UNIVERSIDADE TECNOLÓGICA FEDERAL DO PARANÁ DEPARTAMENTO ACADÊMICO DE MECÂNICA CURSO DE ENGENHARIA MECÂNICA

VICTOR TAQUES BETIM

# **ANÁLISE DA RELAÇÃO ENTRE TENSÕES E VARIAÇÕES GEOMÉTRICAS EM ENGRENAGENS CILÍNDRICAS DE DENTES RETOS UTILIZANDO MÉTODO ANALÍTICO E NUMÉRICO**

TRABALHO DE CONCLUSÃO DE CURSO (TCC2 - N° DE INSCRIÇÃO – 06)

**CURITIBA** 

2015

VICTOR TAQUES BETIM

# **ANÁLISE DA RELAÇÃO ENTRE TENSÕES E VARIAÇÕES GEOMÉTRICAS EM ENGRENAGENS CILÍNDRICAS DE DENTES RETOS UTILIZANDO MÉTODO ANALÍTICO E NUMÉRICO**

Proposta de Projeto de Pesquisa apresentada à disciplina de Trabalho de Conclusão de Curso 2 do curso de Engenharia Mecânica da Universidade Tecnológica Federal do Paraná, como requisito parcial para aprovação na disciplina.

Orientadora: Profa. Dra. Ana Paula Carvalho da Silva Ferreira

Co-orientador: Prof. Dr. Carlos Henrique da Silva

**CURITIBA** 

2015

### **TERMO DE APROVAÇÃO**

Por meio deste termo, aprovamos a monografia do Projeto de Pesquisa "ANÁLISE DA RELAÇÃO ENTRE TENSÕES E VARIAÇÕES GEOMÉTRICAS EM ENGRENAGENS CILÍNDRICAS DE DENTES RETOS UTILIZANDO MÉTODO ANALÍTICO E NUMÉRICO", realizado pelo aluno VICTOR TAQUES BETIM, como requisito para aprovação na disciplina de Trabalho de Conclusão de Curso 2, do curso de Engenharia Mecânica da Universidade Tecnológica Federal do Paraná.

> Prof. Dra. Ana Paula Carvalho da Silva Ferreira DAMEC, UTFPR **Orientadora**

Prof. Dr. Carlos Henrique da Silva DAMEC, UTFPR **Coorientador** 

Prof. Dr. Cláudio Tavares da Silva DAMEC, UTFPR Avaliador

Prof. Me. João Luiz do Vale DAMEC, UTFPR Avaliador

Curitiba, 05 de Março de 2015.

### **RESUMO**

Novos materiais estão sendo utilizados na fabricação de engrenagens cilíndricas de dentes retos com a finalidade de obter a redução das tensões de contato presentes nesses elementos. Os resultados alcançados foram satisfatórios para esse modo falha. Porém, para o outro modo conhecido como tensões de flexão, os níveis obtidos foram altos, decorrente das propriedades mecânicas intrínsecas desses materiais. Este trabalho apresenta um estudo de como as tensões de flexão das engrenagens sofrem alterações conforme são aplicadas variações geométricas nos dentes. As variações impostas estão relacionadas às características geométricas padronizadas das engrenagens, como módulo, número de dentes e ângulo de pressão. As engrenagens são modeladas tridimensionalmente no programa Solidworks®, com a aplicação de recursos que aceleram a geração de várias peças. Para que os modelos reflitam a realidade de engrenagens fabricadas na prática, são apresentados conceitos teóricos referentes à construção das curvas presentes no perfil do dente das engrenagens. Parâmetros geométricos essenciais para o estudo de tensões de flexão. Alguns cálculos por métodos analíticos baseado em normas específicas para o dimensionamento de engrenagens são utilizados para a validação de um modelo numérico. Métodos analíticos quase sempre impõem simplificações na construção do seu modelo e por isso, nem sempre a maioria dos fenômenos envolvidos na análise são considerados. Assim, na intenção de aprimorar os resultados, análises numéricas pelo método de elementos finitos são desenvolvidas com a utilização do pacote comercial ABAQUS®. É apresentado todo o processo desenvolvido durante o estudo até a validação do método numérico. Em cada etapa há uma discussão a respeito das dificuldades encontradas e melhorias implantadas em ambos os métodos analítico e numérico. Ao final, os resultados gerados indicam um decaimento exponencial da tensão de flexão com o aumento do módulo, número de dentes e ângulo de pressão. Com esses resultados é possível avaliar qual é a configuração geométrica ideal de engrenagem cilíndrica de dentes retos, que pode ser especificada, a fim de evitar esforços excessivos de flexão.

**Palavras-chave:** Engrenagens cilíndricas de dentes retos. Tensões de Flexão. Variações geométricas. Métodos analíticos. Método de Elementos Finitos.

### **ABSTRACT**

New materials have been used on the manufacturing of spur gears with the objective of reduce the pitting. The results achieved were satisfactory to this failure mode. However, to the other failure mode knew as bending, the stress levels obtained were high, due the mechanical properties of these materials. This job show a study of how the bending stress of the gears is changed according geometry variations are applied on its teeth. The variations imposed are related with standard geometry features of the gears, how module, teeth number and pressure angle. The gears are tridimensional modeled on Solidworks®, applying features that accelerate the creation of several parts. To make the models similar to the gears really manufactured, it is presented theoretical concepts related the building of curves which the gear teeth profile has. They are essential geometric parameters on the study of bending stress. Some analysis developed by analytical methods based in specific standard to gear sizing are used to approve a numerical model. Analytical methods almost always impose simplifications in the building of their models, so it's common that the entire phenomenon involved on the analysis are not considerate. So, to improve the results, numerical analysis by the finite element method are developed with the commercial pack ABAQUS®. It had showed the all process developed to during the study until the numeric method validation. In each step there is a discussion about the difficulties found and the improvements deployed to both methods analytical and numerical. In the end, the generated results indicating an exponential decay of the bending stress with the increasing of the module, teeth number and pressure angle. Therewith, it is possible to evaluate which is the best geometry configuration for spur gears, which can be specified, to avoid excessive strain of bending stress.

**Keyworks:** Spur Gears. Bending Stress. Geometric variations. Analytical methodes. Finite Element Method.

## **LISTA DE ILUSTRAÇÕES**

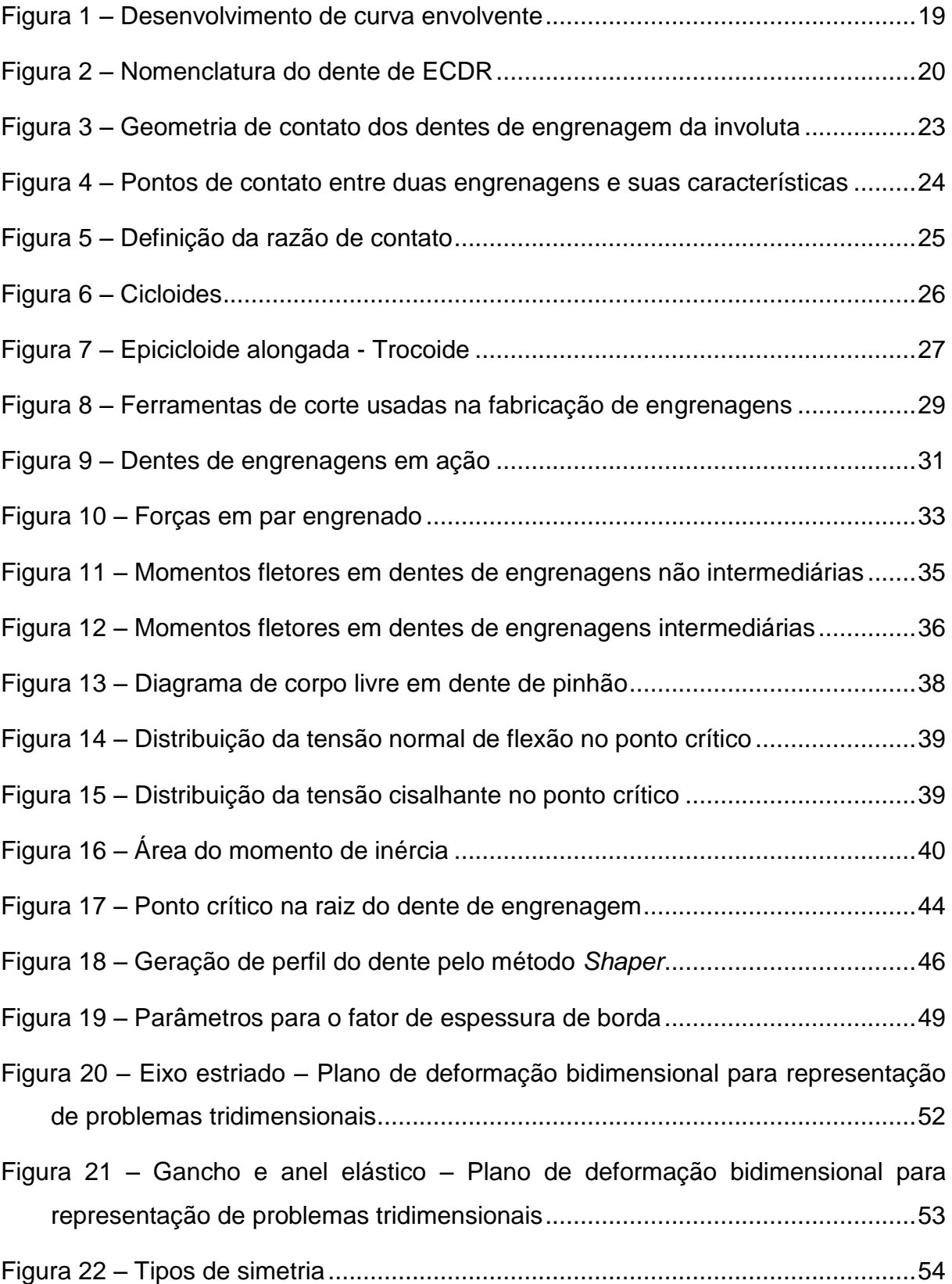

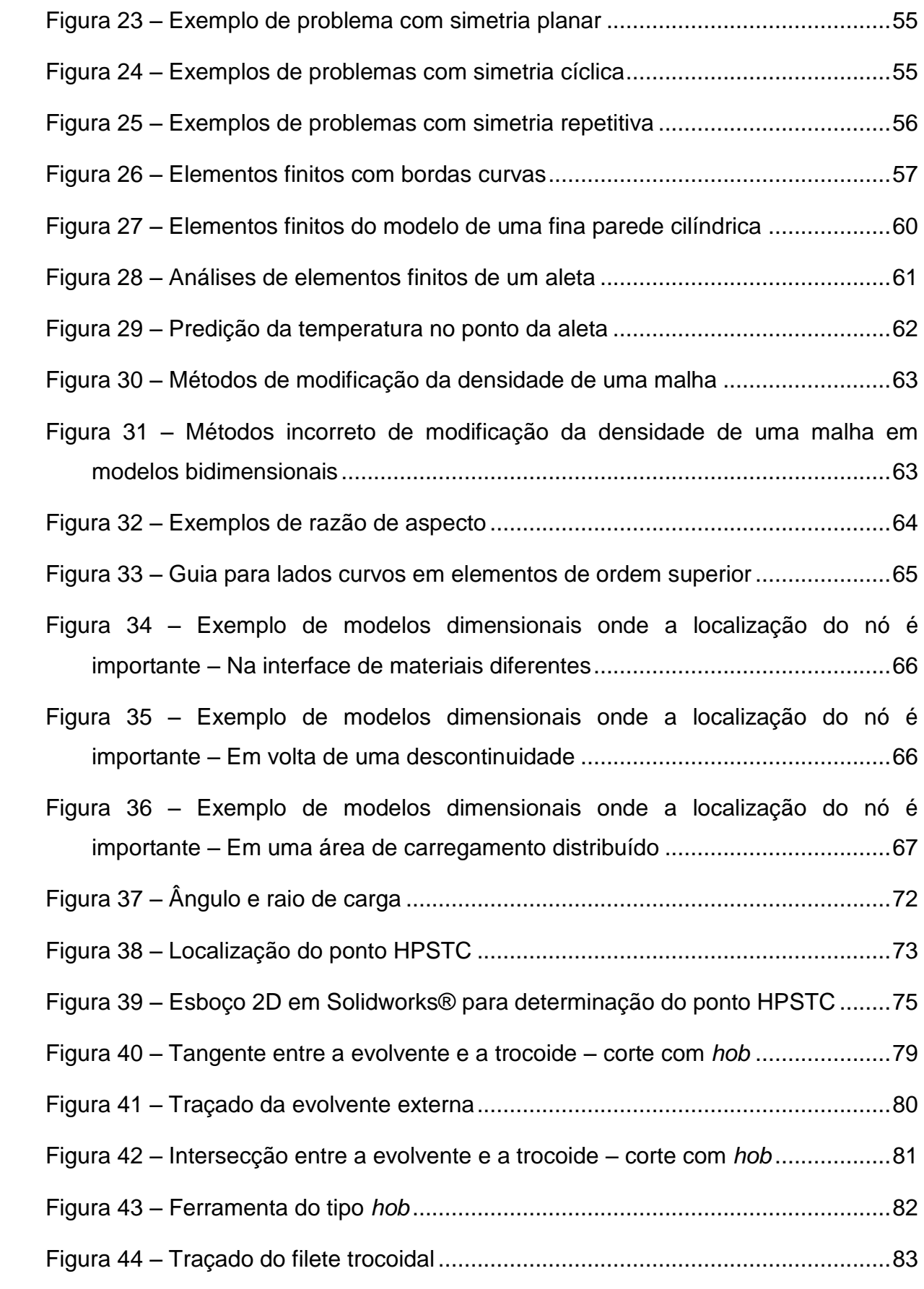

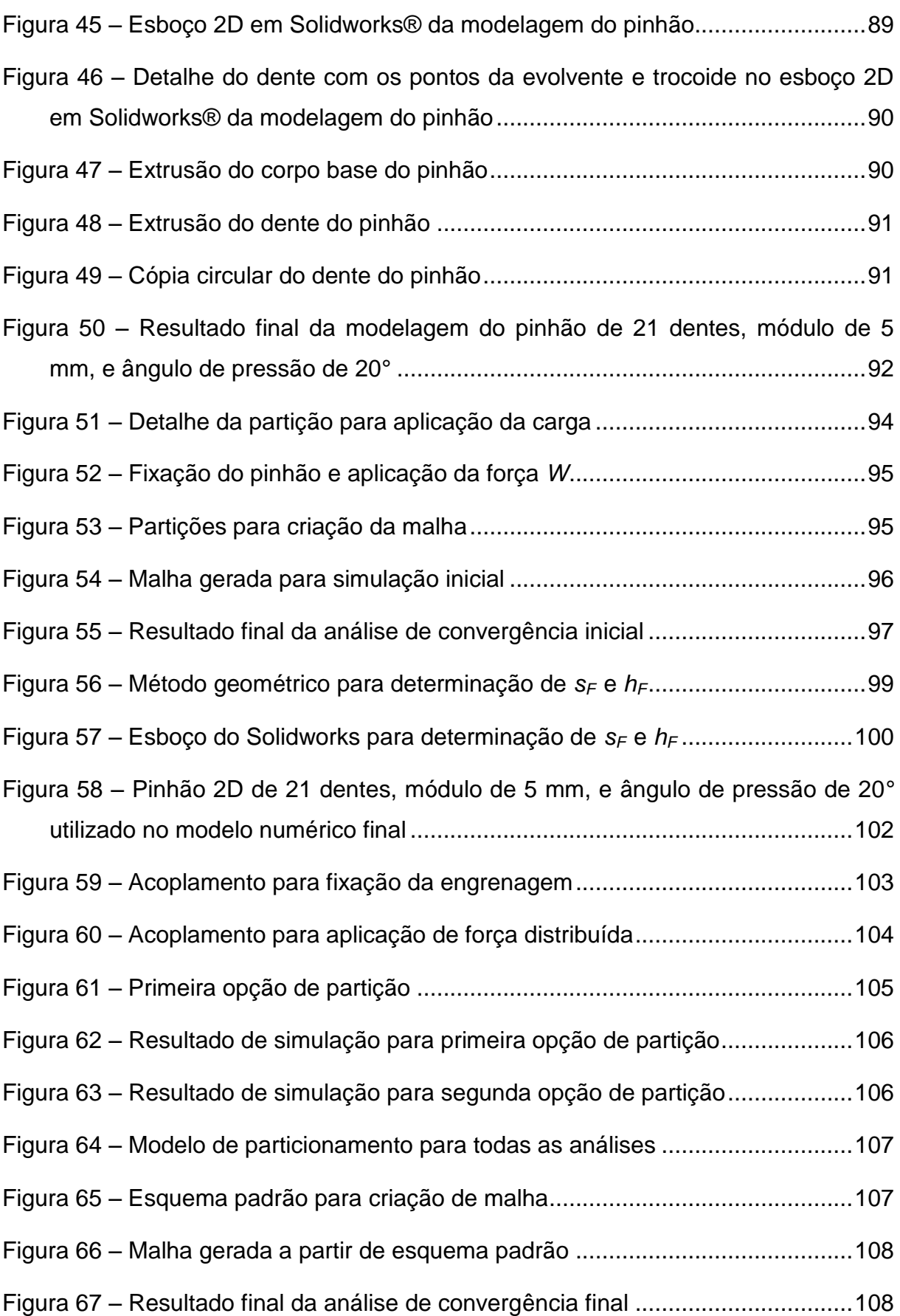

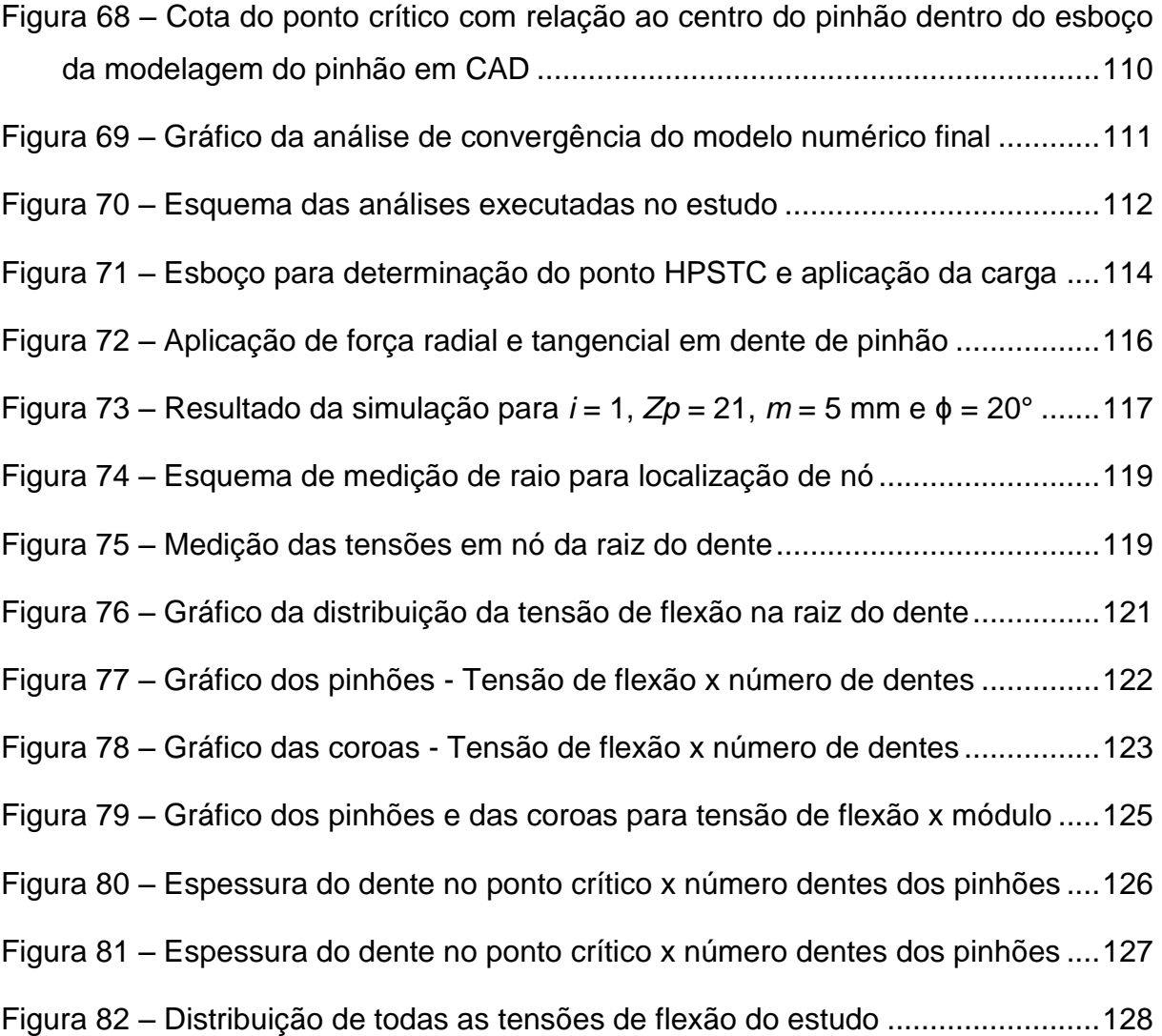

## **LISTA DE TABELAS**

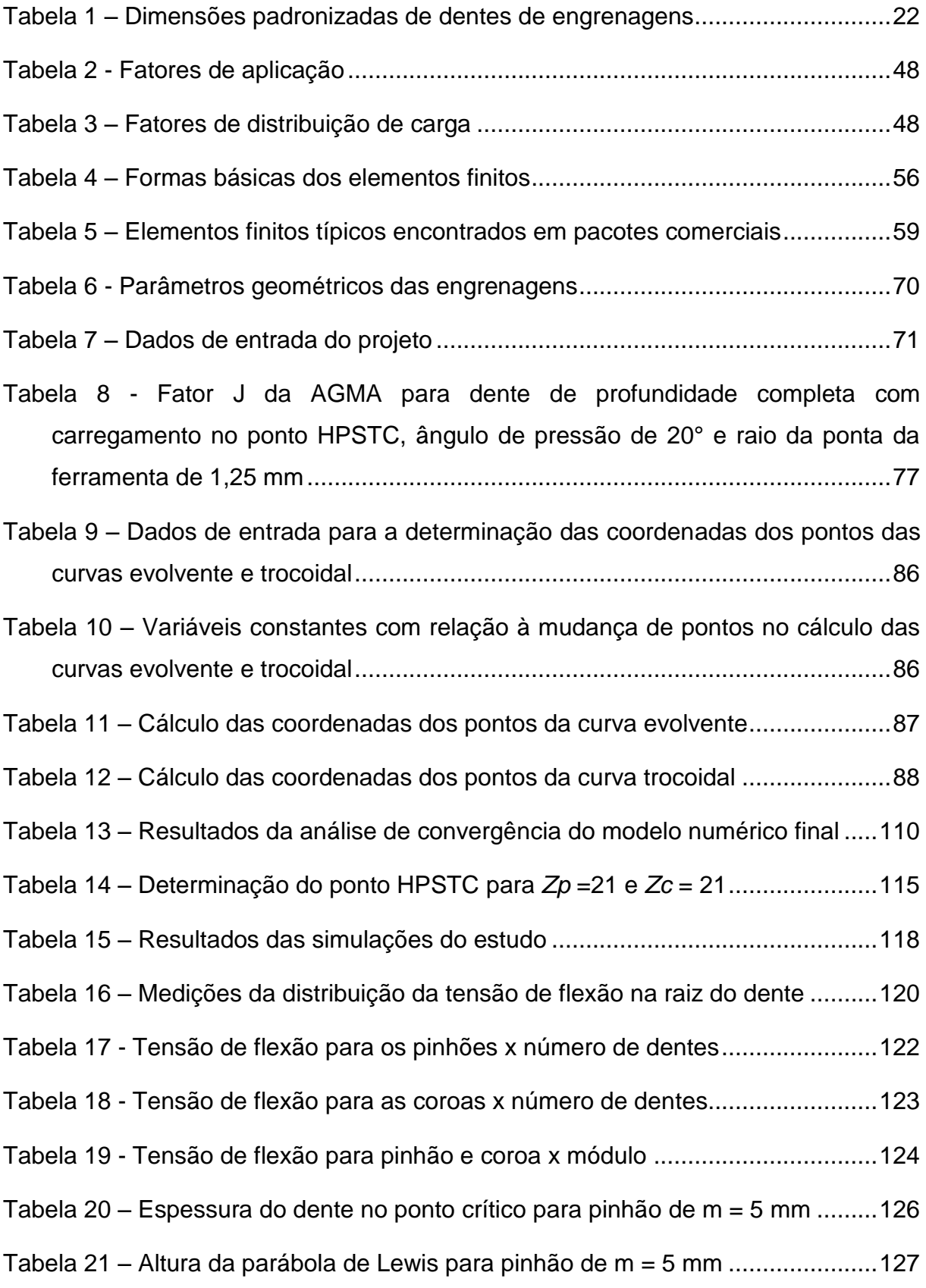

# **LISTA DE SÍMBOLOS**

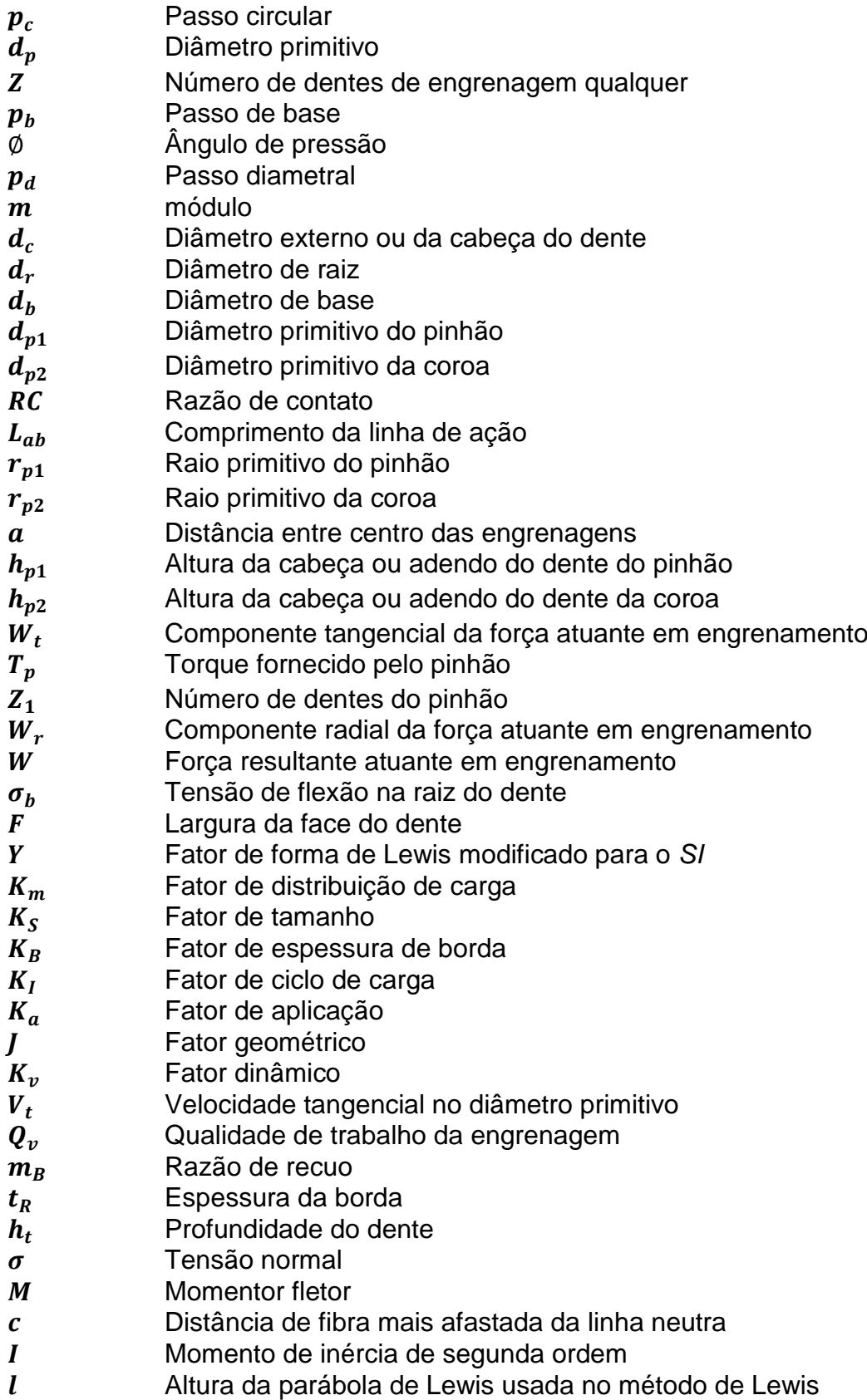

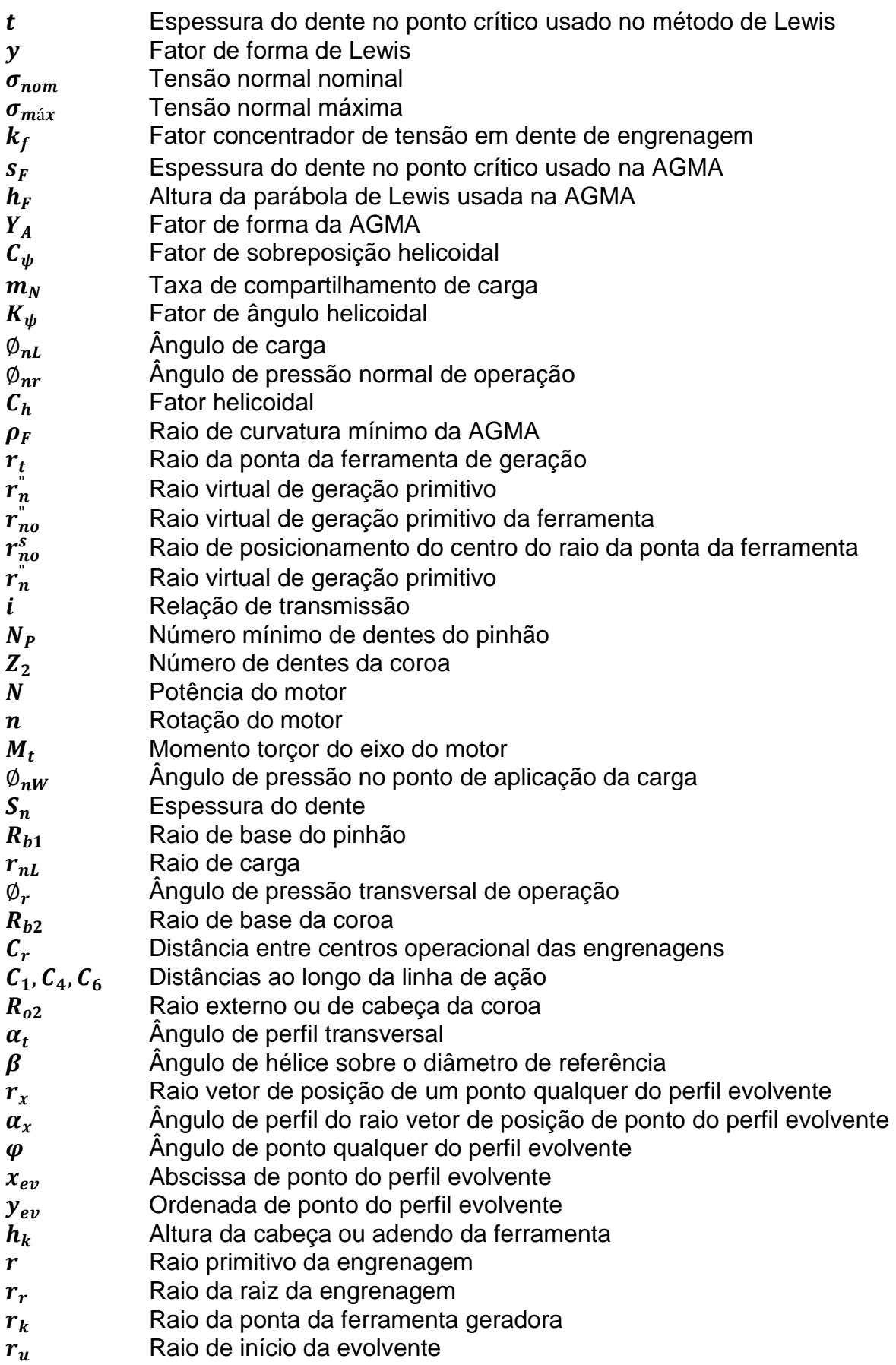

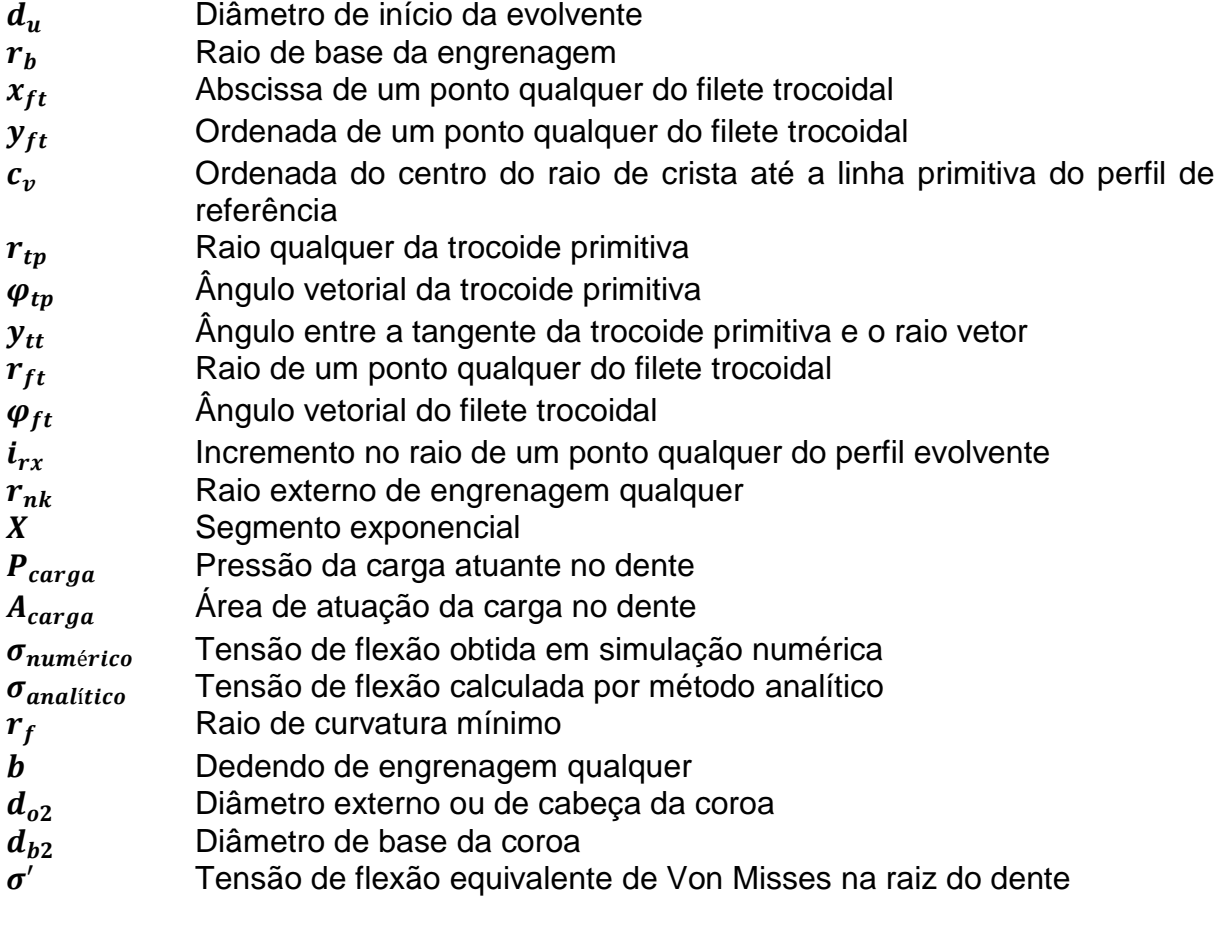

## **SUMÁRIO**

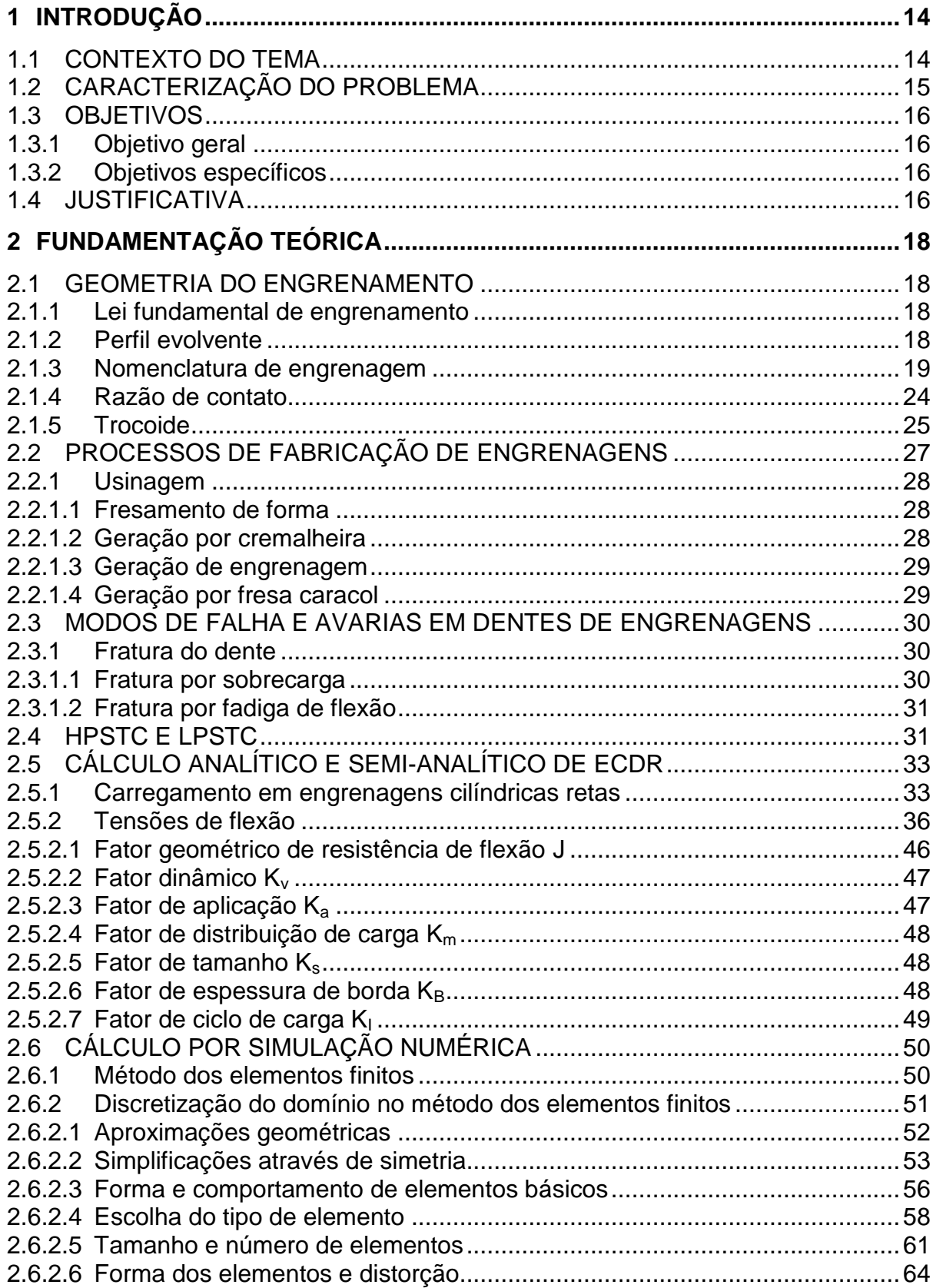

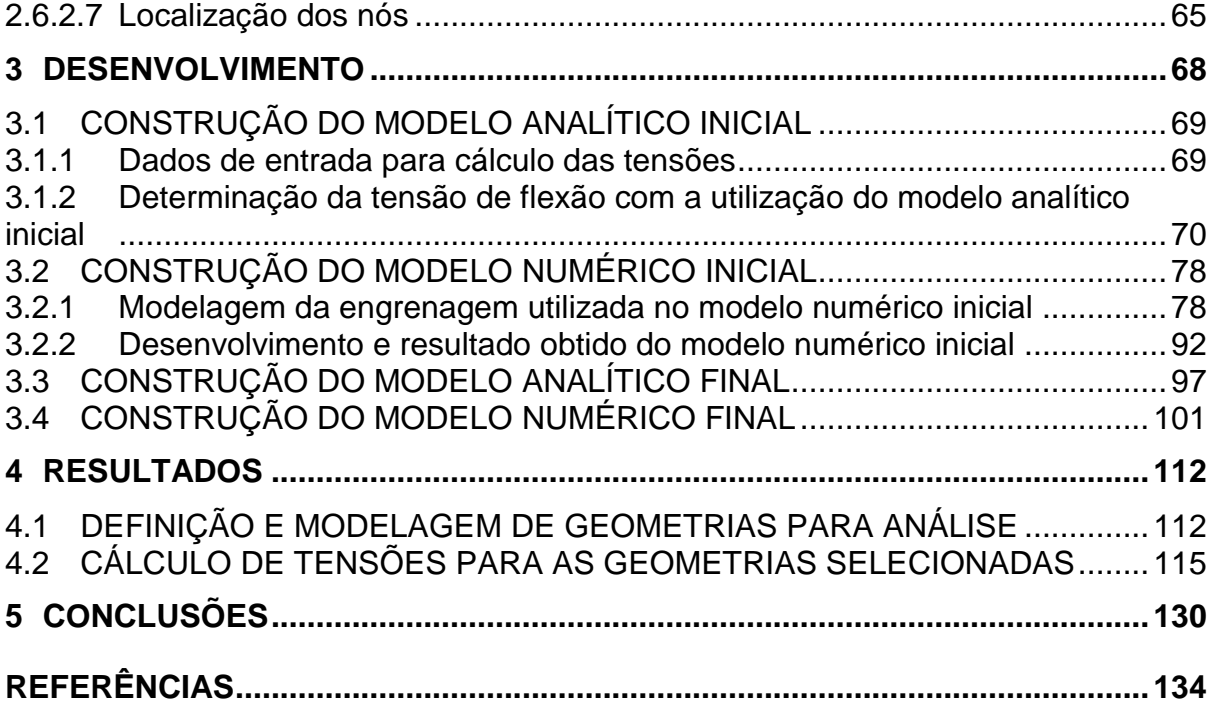

### <span id="page-15-0"></span>**1 INTRODUÇÃO**

#### <span id="page-15-1"></span>**1.1 Contexto do tema**

Engrenagens são elementos mecânicos rígidos dotados de dentes, utilizados na transmissão de movimentos rotativos entre eixos, em sistemas que transferem potência de uma unidade motora para uma movida. O início de sua aplicação ocorreu durante o berço da civilização. Naquela época, as engrenagens eram feitas com discos de madeira, no qual os dentes eram fabricados separados e depois montados. Elas faziam parte principalmente de rodas d'água para moinhos. Atualmente, elas continuam sendo largamente utilizadas, porém os materiais usados são de resistência mais elevada e os dentes são integrados ao disco (MAITRA, 1994, p.1.1).

A classificação desses elementos é feita pela forma e curvatura do traçado do dente e também pelo seu posicionamento entre os eixos. Os tipos mais comuns são as cilíndricas de dentes retos, cilíndricas de dentes helicoidais, cônicas, hipóides, as cremalheiras de dentes retos e o conjunto coroa-parafuso sem-fim (MAITRA, 1994, p.1.4). As engrenagens cilíndricas de dentes retos (ECDR) possuem a geometria mais simplificada dentre todas e são as que ocupam maior espaço no mercado. São basicamente rodas dentadas fabricadas a partir de um cilindro em que o perfil do dente é obtido normalmente por um processo de usinagem.

As ECDR's fazem parte de diversas máquinas e produtos dos mais variados campos de aplicação. Desde a área industrial até em equipamentos eletrodomésticos.

A responsabilidade da engrenagem perante o funcionamento de uma determinada máquina ou produto é alta, pois a quebra dela pode acarretar em parada do equipamento, gerando elevadas perdas na produção e consequentemente redução do lucro das empresas. Portanto, a análise estrutural desse componente, na fase de projeto, é extremamente necessária. Esses dimensionamentos são baseados em normas específicas para engrenagens, as quais são rigorosas e conservadoras, a fim de garantir que esse elemento de

máquina resistirá aos carregamentos aplicados durante um período desejado de funcionamento.

#### <span id="page-16-0"></span>**1.2 Caracterização do problema**

Existem dois modos de falhas que afetam os dentes das engrenagens: fratura por fadiga devido às tensões de flexão variadas na raiz do dente e a fadiga superficial ou crateração, provocada por tensões variáveis de contato na superfície dos dentes. Ao projetar engrenagens, ambos os modos de falha devem ser considerados no dimensionamento.

Experimentos recentes comprovam que a perda de potência em uma transmissão relacionada ao atrito do engrenamento, pode ser minimizada quando materiais diferentes dos comumente usados na fabricação das engrenagens são utilizados. O Ferro Fundido Nodular Austemperado, ou do inglês *Austempered Ductile Iron* (ADI), faz parte dessa lista e tem apresentado resultados interessantes. Além disso, o ADI apresenta outras qualidades que torna sua utilização atrativa comercialmente. Ele é 10% mais leve que o aço e é necessária uma quantidade reduzida de processos para a fabricação de um componente feito com esse material. (MAGALHÃES; MARTINS; SEABRA, 2011). O atrito mencionado é reduzido devido à presença de nódulos de grafita em sua microestrutura, proporcionando alta capacidade de lubrificação. Porém, para aplicações em que cargas altas estão envolvidas esse material não é recomendado, pois falhas nas raízes dos dentes podem ocorrer provocadas por tensões de flexão. Os nódulos de grafita acomodados em regiões próximas da superfície externa da peça tornam-se uma fonte potencial de iniciação e propagação de trincas (MAGALHÃES; MARTINS; SEABRA, 2011).

Entender de maneira mais clara a relação que a intensidade das tensões de flexão tem com outras variáveis envolvidas nas engrenagens, é de suma importância. Isso faz com que engenheiros desenvolvam projetos que minimizem ou até mesmo evitem a ocorrência de fratura nesse elemento de máquina, fazendo com que a aplicação de materiais como o ADI em engrenagens submetidas a cargas elevadas seja viável.

#### <span id="page-17-0"></span>**1.3 Objetivos**

#### <span id="page-17-1"></span>**1.3.1 Objetivo geral**

O objetivo deste trabalho é estudar como alterações na geometria dos dentes de engrenagens cilíndricas retas afetam as tensões de flexão nas raízes dos dentes utilizando método analítico e numérico.

#### <span id="page-17-2"></span>**1.3.2 Objetivos específicos**

Para que o objetivo final seja alcançado, alguns objetivos específicos devem ser atingidos:

a) Calcular as tensões de flexão em dentes de ECDR analiticamente, para uma geometria inicialmente proposta.

b) Calcular tensões de flexão em dentes de ECDR numericamente, pelo método de elementos finitos, para uma geometria inicialmente proposta.

c) Comparar as respostas analíticas com as numéricas para validação do método numérico.

d) Estudar a aplicação do método de elementos finitos com a utilização do programa ABAQUS® para carregamento estático.

e) Propor alterações na geometria da ECDR visando reduzir tensões de flexão na raiz do dente.

#### <span id="page-17-3"></span>**1.4 Justificativa**

Estudar como a variação de características geométricas padronizadas dos dentes de engrenagens cilíndricas está relacionada com as tensões de flexão pode ser vantajoso para o âmbito de reforço estrutural. Pesquisas vem sendo realizadas com o intuito de encontrar materiais que possuam propriedades capazes de reduzir perdas por atrito nas transmissões. Resultados positivos foram obtidos, porém alguns dentes apresentaram quebra, devido aos esforços de flexão. Manter a utilização desse material e usinar as engrenagens com geometrias que possuem algumas dimensões diferentes do que é comercialmente manufaturado para determinado projeto, é uma saída interessante para que a engrenagem resista a todas as cargas aplicadas.

A análise dos esforços mecânicos que afetam elementos de máquinas, tais como as engrenagens, envolve a utilização de vários conceitos pertencentes à área da mecânica estrutural. Portanto, o presente trabalho fornece a oportunidade do aprofundamento dessas teorias indispensáveis para a elaboração de um projeto mecânico.

A complexidade da geometria dos componentes mecânicos utilizados atualmente restringe a aplicação das teorias clássicas para cálculos estruturais. Apesar dos métodos clássicos serem analíticos e consequentemente fornecerem uma resposta exata, é sempre necessário realizar várias simplificações a respeito do fenômeno físico para que o modelo seja utilizado. Para algumas aplicações, essa aproximação é inviável e o uso de um método numérico é requerido, pois esses modelos consideram vários outros elementos que permeiam o fenômeno. Portanto, é recomendável que o Engenheiro mecânico entenda como funciona algum método numérico e saiba utilizar um dos pacotes comerciais existentes utilizados para a resolução desses cálculos.

### <span id="page-19-0"></span>**2 FUNDAMENTAÇÃO TEÓRICA**

#### <span id="page-19-1"></span>**2.1 Geometria do engrenamento**

Ao realizar análises estruturais em engrenagens, é de fundamental importância o conhecimento de alguns conceitos relacionados à sua geometria. A seguir serão descritos alguns tópicos a respeito da geometria em detalhes.

#### <span id="page-19-2"></span>**2.1.1 Lei fundamental de engrenamento**

Conceitualmente, a transmissão de um movimento rotativo de um eixo ao outro pode ser efetuado, pelo atrito entre um par de cilindros. Porém, para evitar os prováveis escorregamentos brutos, dentes foram adicionados a esses cilindros, fazendo com que surgissem as engrenagens (NORTON, 2013, p. 683). A geometria dos dentes de "cavilha" utilizados antigamente em moinhos, não permitia uma transmissão suave de velocidade porque "violava a **lei fundamental do engrenamento**, que afirma que a razão de velocidade angular das engrenagens de um par de engrenagens deve manter-se constante durante o engrenamento" (NORTON, 2013, p. 683).

Para que a lei fundamental do engrenamento seja atendida, os contornos dos dentes das engrenagens que fazem parte do par engrenado devem ser conjugados um ao outro. Existem vários perfis que poderiam ser utililizados, mas somente algumas curvas têm visto aplicações práticas. A **cicloide** é ainda usada como forma de dente em alguns relógios de pulso e parede, mas a maioria das engrenagens usa a **involuta** de um círculo (NORTON, 2013, p. 684).

#### <span id="page-19-3"></span>**2.1.2 Perfil evolvente**

Entre outras coisas, entender como é desenvolvido o perfil evolvente mostrado na [Figura 1,](#page-20-0) é importante para compreender os problemas envolvidos em um engrenamento (SHIGLEY; MISCHKE; BUDYNAS, 2005, p. 632).

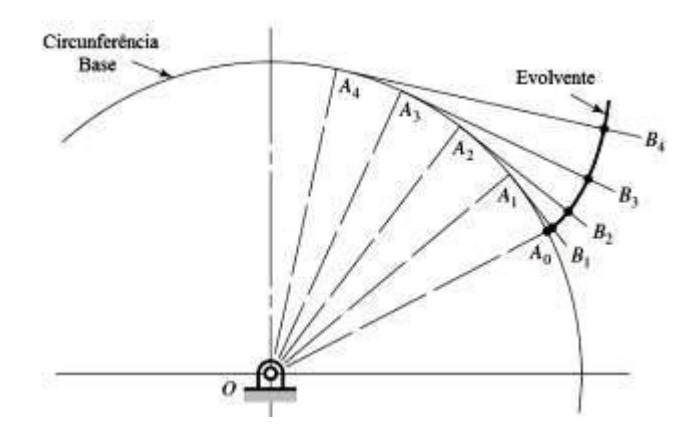

**Figura 1 – Desenvolvimento de curva envolvente Fonte: Shigley; Mischke; Budynas (2005, p. 632)**

<span id="page-20-0"></span>Segundo Norton (2013, p. 684) alguns dados relevantes do perfil podem ser salientados:

- 1. A involuta de um círculo é a curva que pode ser gerada desenrolando-se a linha esticada de um cilindro. Essa linha está sempre tangente ao círculo de base.
- 2. O centro de curvatura da involuta está sempre em um ponto de tangência da linha com o círculo de base.
- 3. Uma tangente à involuta é sempre normal à linha, que é o raio instantâneo de curvatura da curva involuta.

#### <span id="page-20-1"></span>**2.1.3 Nomenclatura de engrenagem**

Ao desenvolver qualquer estudo com dentes de engrenagens é necessário estar familiarizado com os termos utilizados referente à sua geometria. São apresentadas na sequência as denominações dos elementos de uma ECDR e suas relações fundamentais. Cada elemento pode ser visualizado na [Figura 2.](#page-21-0)

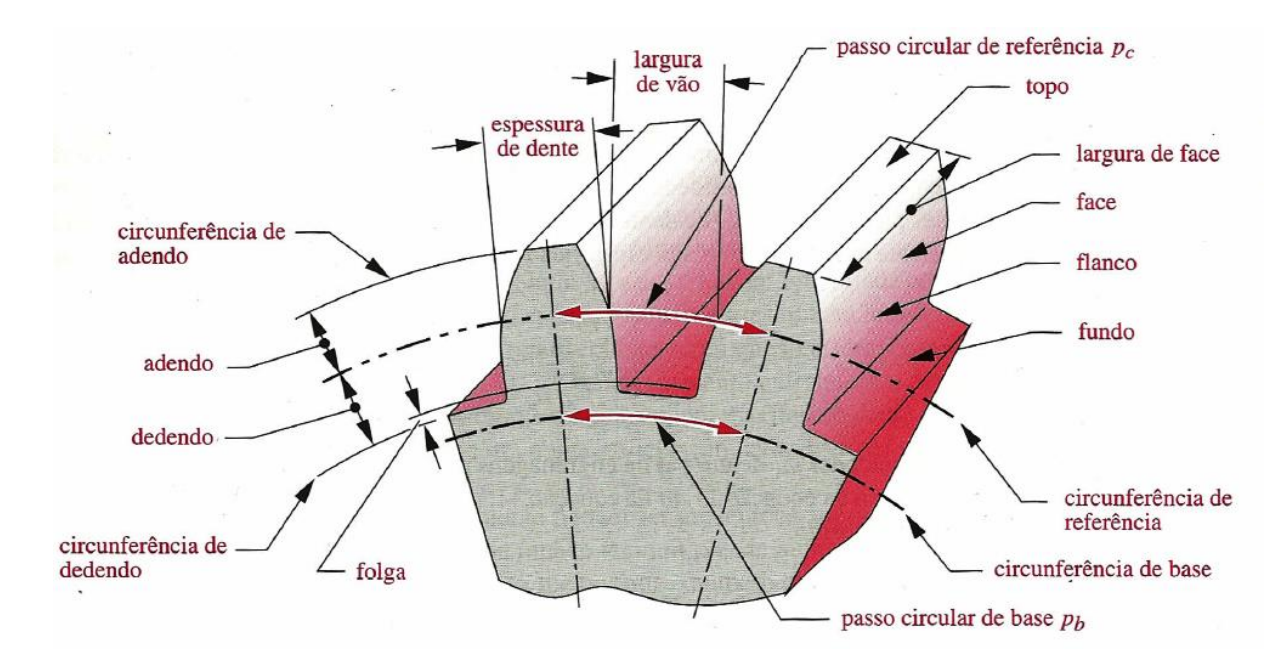

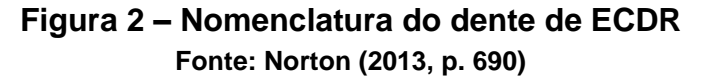

<span id="page-21-0"></span>A altura do dente ou altura da cabeça é definida pelo adendo, já a reentrância ou altura do pé é definida pelo dedendo. O pé do dente é ligeiramente maior que a cabeça, para promover uma folga entre a ponta de um dente engrenado e o fundo do vão do outro. A profundidade de trabalho do dente é duas vezes o adendo e a profundidade total é a soma do adendo e dedendo. A espessura do dente é medida no diâmetro primitivo e a largura do vão entre dentes é ligeiramente maior que a espessura. A diferença entre essas duas dimensões é a folga de engrenamento. A largura da face do dente é medida ao longo do eixo da engrenagem, sendo muitas vezes a espessura da própria engrenagem. O passo circular ou primitivo é o comprimento do arco ao longo da circunferência do círculo de referência medido de um ponto em um dente ao mesmo ponto no próximo dente (NORTON, 2013, p. 690). O passo circular de referência é definido como:

$$
p_c = \frac{\pi \times d_p}{Z} \tag{1}
$$

onde *dp* é o diâmetro primitivo e *Z* o número de dentes. O passo do dente também pode ser medido ao longo do diâmetro de base e então é chamado de passo de base.

$$
p_b = p_c \times \cos \phi \tag{2}
$$

Uma maneira mais conveniente de definir o tamanho do dente é relacioná-lo diretamente ao diâmetro primitivo *dp*. O passo diametral é

$$
p_d = \frac{z}{d_p} \tag{3}
$$

Combinando as equações (1) e (3), é possível obter uma relação entre o passo circular e o passo diametral.

$$
p_d = \frac{\pi}{p_c} \tag{4}
$$

Para engrenagens fabricadas no sistema métrico, utiliza-se um parâmetro chamado de módulo, que é o recíproco do passo diametral com o diâmetro primitivo medido em milímetros.

$$
m = \frac{d_p}{Z} \tag{5}
$$

Infelizmente, não existe uma intercambiabilidade entre as engrenagens fabricadas no padrão americano de unidades e aquelas fabricadas no sistema métrico. Apesar de apresentarem a mesma forma involuta, os padrões para os tamanhos de dentes são diferentes. A conversão de um padrão ao outro pode ser realizada por

$$
m = \frac{25.4}{p_d} \tag{6}
$$

As engrenagens de dentes padronizados possuem o adendo do pinhão com a mesma dimensão que o da coroa e com o dedendo ligeiramente maior para permitir folga. As dimensões padronizadas de dentes de engrenagens são todas definidas em função do módulo e ângulo de pressão (NORTON, 2013, p. 689 e 690). A [Tabela](#page-23-0)  [1](#page-23-0) mostra algumas dimensões de dentes padronizados.

| <b>Parâmetro</b>                         | Relação                                |
|------------------------------------------|----------------------------------------|
| Angulo de pressão                        | Φ                                      |
| Número de dentes                         | Ζ                                      |
| Diâmetro primitivo                       | $d_p = Z \times m$                     |
| Diâmetro da cabeça                       | $d_c = d_p + (2 \times m)$             |
| Diâmetro da raiz                         | $d_r = d_p - (2 \times 1.25 \times m)$ |
| Diâmetro de base                         | $d_b = d_p \times \cos \Phi$           |
| Espessura do dente no diâmetro primitivo | $(\pi \times m)/2$                     |
| Distância entre centros                  | $(d_{p1} + d_{p2})/2$                  |
| Fonte: Maitra (2014, p. 2.5)             |                                        |

<span id="page-23-0"></span>**Tabela 1 – Dimensões padronizadas de dentes de engrenagens**

Embora não exista uma restrição para a dimensão a ser utilizada para o passo diametral e para o módulo, existem alguns valores padronizados que estão relacionados com o ferramental já existente para corte das engrenagens (NORTON, 2013, p. 691). Portanto, ao desenvolver um projeto, é necessário especificar módulos com valores inteiros para que a fabricação da engrenagem seja possível.

Alguns itens importantes de um engrenamento podem ser identificados na [Figura 3,](#page-24-0) a qual mostra duas involutas em cilindros separados em contato. Essas involutas representam dentes de engrenagem. As circunferências de base são necessariamente menores que as circunferências primitivas, que têm os raios originais dos cilindros rodando, *r<sup>p</sup>* e *r<sup>g</sup>*. É importante mencionar que a parte do dente acima da circunferência primitiva é chamada de adendo, mostrada como *a<sup>p</sup>* e *a<sup>g</sup>*, para o pinhão e coroa, respectivamente. Esses adendos são iguais para os dentes de engrenagem padronizados de profundidade completa. Exatamente no ponto de contato entre os dentes existe uma linha tangente às duas curvas envolventes, chamada de tangente comum. Uma outra linha perpendicular a tangente comum, conhecida como normal comum ou linha de ação, nada mais é do que um resultado da colinearidade entre duas linhas tangentes das duas involutas. A linha de ação sempre passa pelo ponto de referência (primitivo) independentemente de onde os dentes estejam se contatando no engrenamento. O ponto primitivo tem a mesma velocidade linear no pinhão e na coroa, chamada de velocidade de linha de referência (primitiva) (NORTON, 2013, p. 684 e 685).

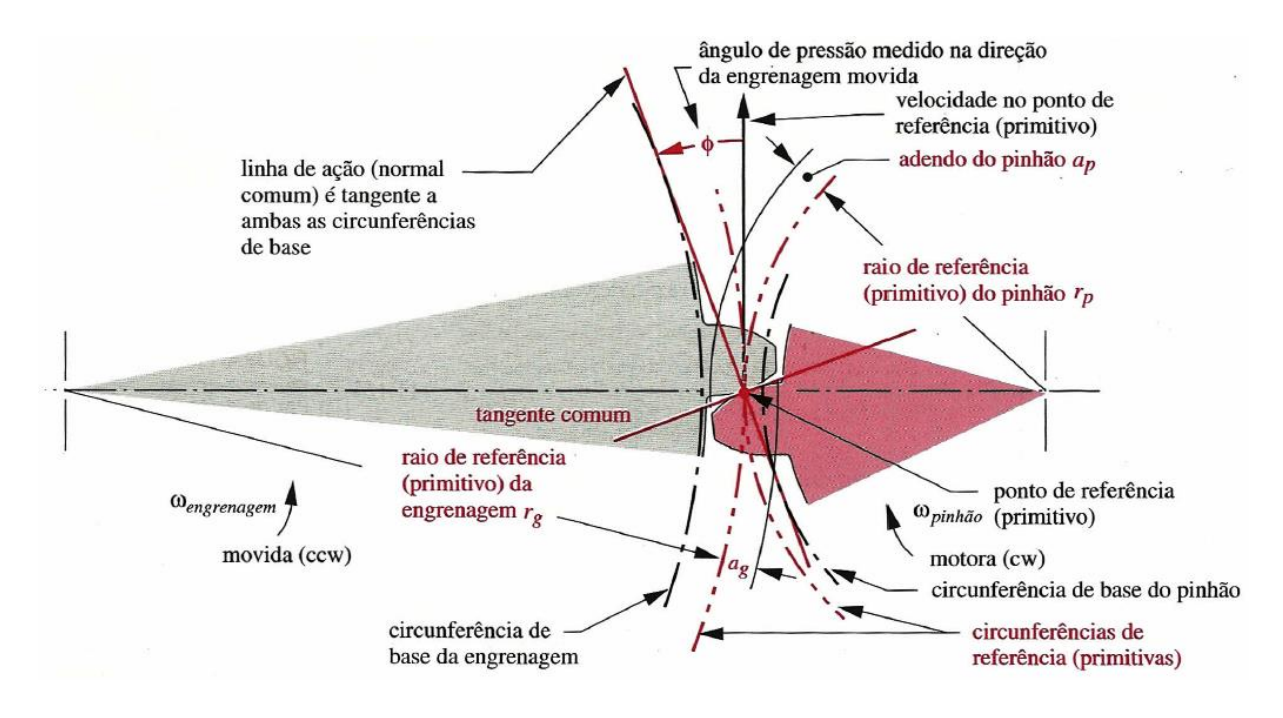

<span id="page-24-0"></span>**Figura 3 – Geometria de contato dos dentes de engrenagem da involuta Fonte: Norton (2013, p. 685)**

O ângulo de pressão φ de um par de engrenagens é definido como o ângulo entre a linha de ação e a direção da velocidade no ponto primitivo. Os ângulos de pressão são padronizados pelos fabricantes de engrenagens e pelas normas vigentes. Os valores normalmente utilizados são os de 14,5°, 20°e 25°, sendo 20° o mais utilizado e 14,5° praticamente obsoleto atualmente. As engrenagens podem ser fabricadas em qualquer ângulo de pressão, porém, os custos de fabricação são mais altos quando comparados com aquelas fabricadas com ângulos padronizados, pois teriam de ser feitas ferramentas especiais para usinagem. Para que as engrenagens possam trabalhar juntas, elas devem ser usinadas com o mesmo módulo e ângulo nominal de pressão (NORTON, 2013, p. 685).

A [Figura 4](#page-25-0) mostra um par de dentes de forma evolvente em duas posições, entrando e saindo de contato. A normal comum a ambos os pontos de contato passam pelo ponto de referência. É esta propriedade desse tipo de curva que faz com que a lei fundamental do engrenamento seja atendida. Ou seja, a razão entre o raio do pinhão e da coroa permanece constante à medida que os dentes entram e saem do engrenamento. Com isso é possível definir de maneira cinematicamente mais formal a lei do engrenamento: "*a normal comum do perfil de dentes, em todos*  *os pontos de contato durante o engrenamento, deve sempre passar por um ponto fixo na linha de centro das engrenagens, chamado de ponto de referência"* (NORTON, 2013, p. 686).

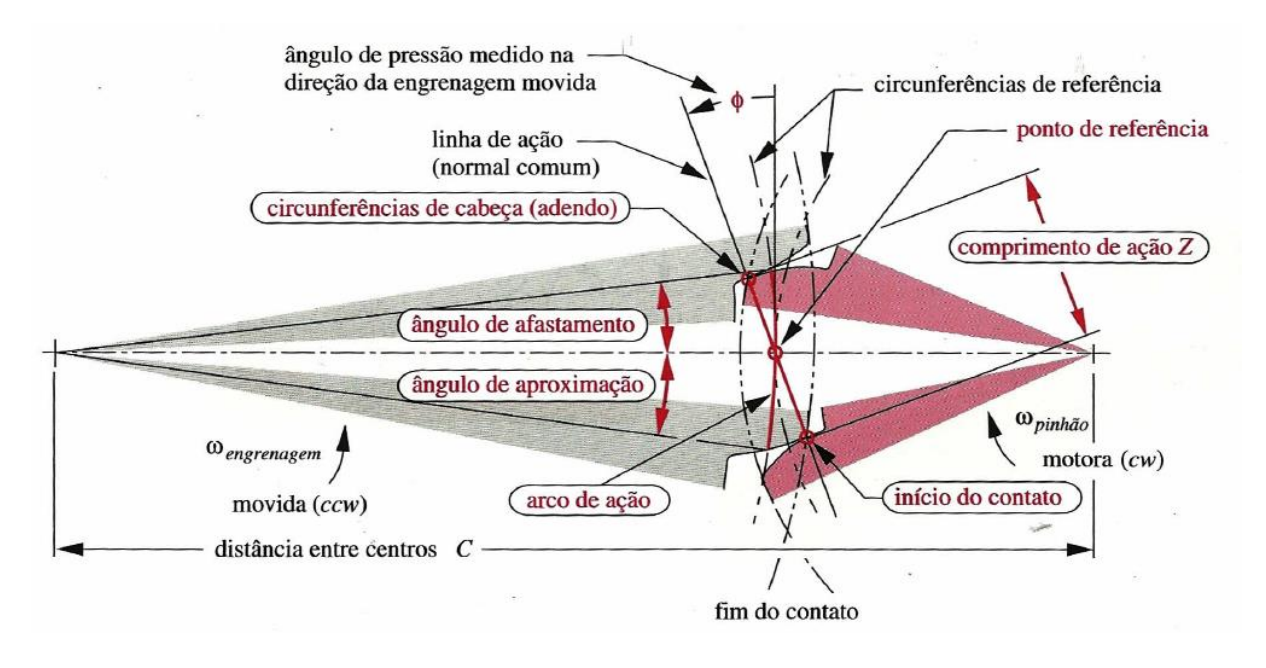

<span id="page-25-0"></span>**Figura 4 – Pontos de contato entre duas engrenagens e suas características Fonte: Norton (2013, p. 686)**

#### <span id="page-25-1"></span>**2.1.4 Razão de contato**

Durante o dimensionamento analítico, o qual será detalhado em tópicos posteriores, um item importante, conhecido como razão de contato, deve ser analisado antes de qualquer cálculo. A razão de contato nada mais é que um valor médio de número de dentes que estão em contato durante o engrenamento. Seu valor pode ser determinado pela equação (7) e os elementos geométricos envolvidos são mostrados na [Figura 5](#page-26-0) (SHIGLEY; MISCHKE; BUDYNAS, 2005, p. 637 e 638).

$$
RC = \frac{L_{ab}}{m \times \pi \times \cos \phi} \tag{7}
$$

onde *Lab* é o comprimento da linha de ação e pode ser determinado através da equação (8). O comprimento da linha de ação representa a distância total ao longo da linha de ação que um determinado dente do pinhão permanece em contato com os dentes da coroa. Isto é identificado na [Figura 5](#page-26-0) pelos pontos *a* e *b* de início e fim de contato respectivamente.

$$
L_{ab} = \sqrt{(r_{p_1} + h_{p_1})^2 - (r_{p_1} \times \cos \phi)^2} + \sqrt{(r_{p_2} + h_{p_2})^2 - (r_{p_2} \times \cos \phi)^2} - a \times \sin \phi \tag{8}
$$

onde *rp1*, *rp2*, *h<sup>p</sup>*1 e *hp2* são os raios primitivos e a altura da cabeça dos dentes do pinhão e da coroa.

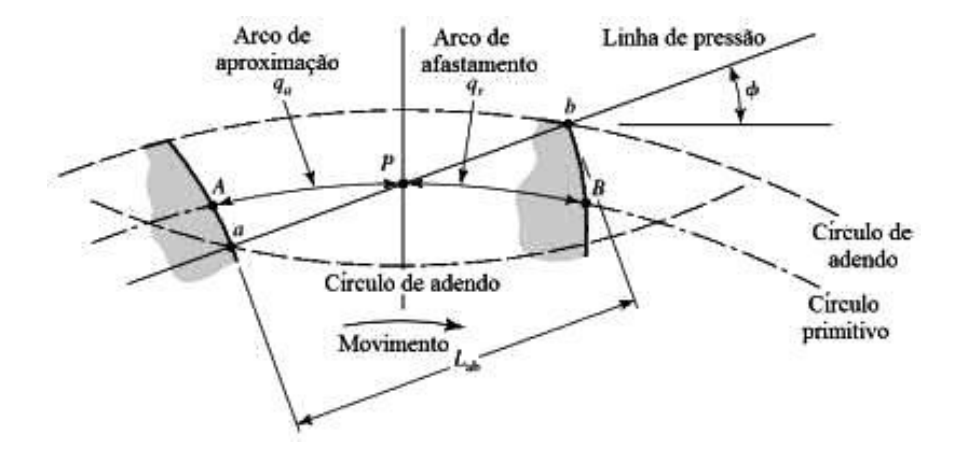

**Figura 5 – Definição da razão de contato Fonte: Shigley; Mischke; Budynas (2005, p. 638)**

#### <span id="page-26-1"></span><span id="page-26-0"></span>**2.1.5 Trocoide**

A região onde as tensões de flexão presentes em dentes de engrenagem apresentam os valores de maior intensidade está localizada na raiz do dente. Portanto, é necessário conhecer as características geométricas que definem o perfil da curva da raiz. Assim, é possível modelar o dente da engrenagem conforme o obtido em processo de fabricação. Isso fornece dados de geometria confiáveis para posterior utilização em cálculo analítico e simulação numérica.

A trocoide é uma curva que liga o início da evolvente com o raio do pé. Em rodas com pequenos números de dentes, é comum o perfil do dente ultrapassar o círculo de base no sentido de fora para o centro da roda, onde a evolvente não pode mais ser definida.

Mesmo em rodas dentadas muito grandes, nas quais os diâmetros de base se encontram abaixo do diâmetro de raiz, o perfil que liga a evolvente com o raio do pé, é normalmente uma trocoide. Foi utilizado o termo normalmente porque a trocoide é o produto de uma peça gerada. Algumas engrenagens não fabricadas por processo de geração, principalmente as sinterizadas e as injetadas em plásticos, possuem um

único raio no pé ligando os flancos anti-homólogos dos dentes. Nessas peças há, de fato, um raio e não uma trocoide (MAZZO, 2013, p. 61).

O dente conjugado não tem contato com essa parte do perfil. Na verdade seu formato tem essa configuração para que o topo do dente conjugado passe sem nenhuma interferência.

Enquanto a evolvente é gerada pelo flanco da ferramenta, a trocoide é gerada pela crista. A trocoide trata-se de uma epicicloide alongada, na grande maioria dos casos. Para entender o que é uma epicicloide é necessário definir o que é uma cicloide.

Segundo Mazzo (2013, p. 61) cicloide (ou cicloide ordinária) é uma curva descrita por um ponto de uma circunferência que rola sem deslizar por uma linha reta. Essa circunferência é denominada geratriz da cicloide. Quando essa curva é descrita por um ponto situado fora da geratriz, a curva é denominada trocoide A trocoide pode ser cicloide alongada ou encurtada. Portanto, uma trocoide ou cicloide alongada é a curva descrita no exterior de uma circunferência que rola sem deslizar por uma linha reta, conforme indicado na [Figura 6.](#page-27-0)

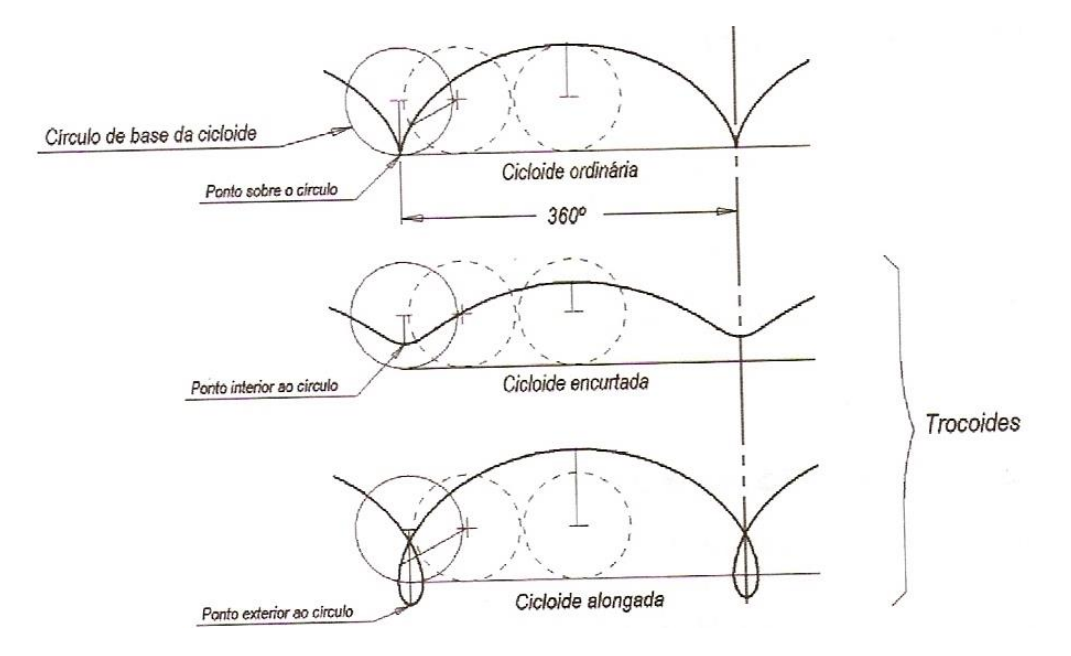

<span id="page-27-0"></span>**Figura 6 – Cicloides Fonte: Mazzo (2013, p. 61)**

Quando a geratriz rola sobre uma circunferência e não sobre uma linha reta, a curva descrita recebe o nome de epicicloide. As epicicloides também podem ser encurtadas ou alongadas. A [Figura 7](#page-28-0) mostra uma curva de epicicloide alongada.

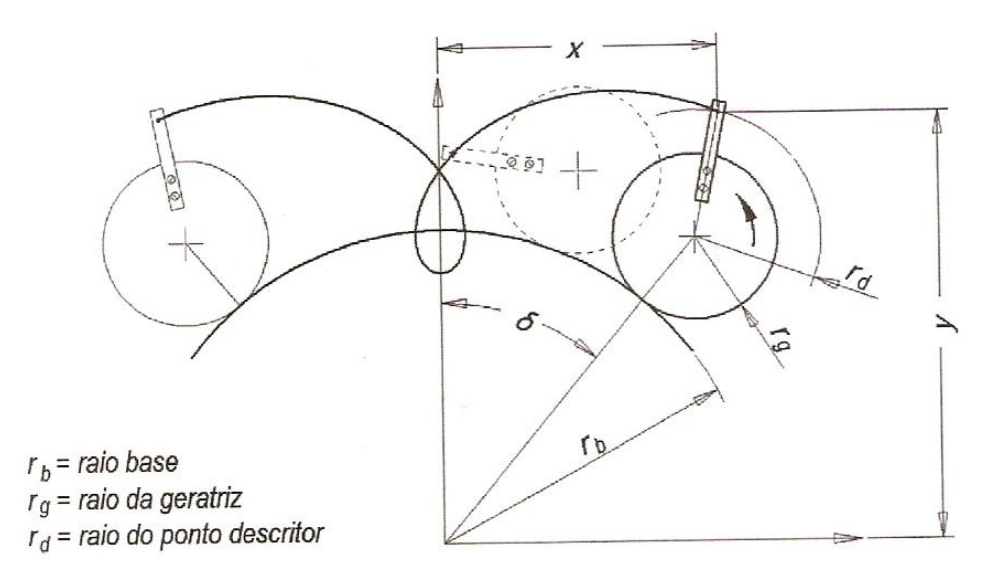

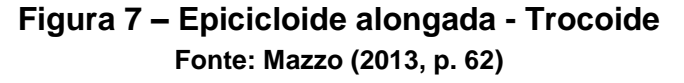

#### <span id="page-28-1"></span><span id="page-28-0"></span>**2.2 Processos de fabricação de engrenagens**

A geometria do dente de qualquer engrenagem está intimamente ligada ao processo de fabricação pelo qual ela foi submetida. Até mesmo as técnicas utilizadas para a geração do traçado teórico das curvas evolvente e trocoide que compõem o dente, dependem do processo de fabricação. Portanto, para compreender algumas equações utilizadas na geração desses perfis, é importante ter ao menos uma noção sobre quais são os processos mais utilizados e como eles funcionam.

Vários métodos podem ser usados para a fabricação das engrenagens. Basicamente os processos estão divididos em duas categorias, a usinagem e a conformação. Dentro dos processos que compõem a conformação, estão à fundição direta, moldagem, estampagem ou extrusão das formas dos dentes em molde, sinterizados ou materiais abrandados termicamente. Dentro do campo de usinagem, podemos ter a do tipo bruta e de acabamento. Ambas são técnicas de remoção de material usadas para cortar ou polir a forma do dente em um disco sólido a

temperatura ambiente. A usinagem grosseira é realizada separada do acabamento. A despeito do nome, os processos grosseiros criam um dente suave e preciso. Apenas quando são requeridos alta precisão e funcionamento silencioso deve ser aplicada uma operação de acabamento (NORTON, 2013, p. 702).

#### <span id="page-29-0"></span>**2.2.1 Usinagem**

A grande maioria das engrenagens metálicas é feita por um processo de usinagem do material fundido, forjado ou discos laminados a quente. Processos grosseiros incluem fresamento da forma do dente com geradores de forma com um cortador de cremalheira, um cortador de forma ou uma fresa caracol. Cada um dos processos grosseiros será descrito brevemente na sequência.

#### <span id="page-29-1"></span>*2.2.1.1 Fresamento de forma*

Nesse processo é necessário um cortador de fresa como indicado na [Figura 8](#page-30-0) pelo círculo número 1. O cortador deve ser feito para a forma do vão do dente da engrenagem, para a geometria do dente e para o número de dentes da engrenagem em questão. O cortador em rotação é mergulhado no disco para cortar um dente por vez. O disco da engrenagem é então rotacionado através de um passo circular e o próximo dente é cortado. Como é necessário um cortador de forma diferente para cada tamanho de engrenagem a ser feita, o custo das ferramentas se torna alto (NORTON, 2013, p. 703).

#### <span id="page-29-2"></span>*2.2.1.2 Geração por cremalheira*

Um cortador de cremalheira ou do inglês *rack*, para qualquer passo de involuta pode ser facilmente construído, mesmo porque a forma de seu dente é um trapézio, conforme indicado pelo círculo 2 na [Figura 8.](#page-30-0) A cremalheira endurecida e afiada é então movida alternadamente, para frente e para trás, ao longo do eixo do disco da engrenagem e avança sobre ele ao mesmo tempo em que é rodada ao redor do disco de modo a gerar o dente de involuta na engrenagem. A cremalheira e o disco devem ser periodicamente reposicionados para completar a circunferência. Esse reposicionamento pode introduzir erros na geometria do dente, tornando este método menos preciso que outros (NORTON, 2013, p. 703).

#### <span id="page-30-1"></span>*2.2.1.3 Geração de engrenagem*

Esse processo usa uma ferramenta cortante na forma de uma engrenagem, conforme indicado pelo círculo 3 na [Figura 8.](#page-30-0) Ela é movida para frente e para trás axialmente através do disco para cortar os dentes enquanto o disco roda ao redor da ferramenta cortante. É um processo verdadeiro de geração no qual a ferramenta de formato do dente corta a si mesma no engrenamento com um disco. A precisão é boa, mas quaisquer erros, mesmo em um dente do cortador de forma, serão transferidos diretamente para a engrenagem. Engrenagens internas também podem ser cortadas com este método (NORTON, 2013, p. 704).

#### <span id="page-30-2"></span>*2.2.1.4 Geração por fresa caracol*

Um caracol ou do inglês *hob* identificado pelo círculo 4 da [Figura 8,](#page-30-0) é uma ferramenta análoga a uma rosca cônica. Seus dentes são feitos para igualar o vão do dente e são interrompidos com ranhuras para permitir as superfícies cortantes. Ele roda ao redor de um eixo perpendicular aquele do disco da engrenagem, cortando no disco que gira para gerar o dente. É o método mais preciso dos processos grosseiros, pois nenhum reposicionamento da ferramenta ou disco é requerido e cada dente é cortado por múltiplos dentes do caracol, dando uma média para quaisquer erros da ferramenta. Essa ferramenta também proporciona um excelente acabamento superficial. Esse método é um dos mais usados para a produção de engrenagens (NORTON, 2013, p. 704).

<span id="page-30-0"></span>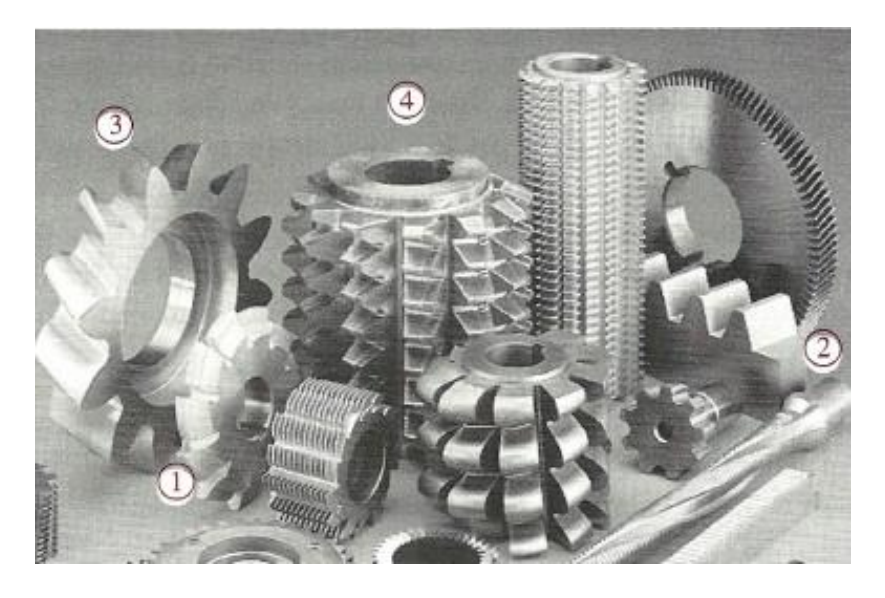

**Figura 8 – Ferramentas de corte usadas na fabricação de engrenagens Fonte: Norton (2013, p. 704)**

#### <span id="page-31-0"></span>**2.3 Modos de falha e avarias em dentes de engrenagens**

Qualquer par engrenado em funcionamento está sujeito a apresentar avarias nas superfícies dos dentes. Esses defeitos podem ser classificados da seguinte maneira: Desgaste, Fadiga de Superfície, Deformação e Fratura do dente (MAZZO, 2013, p. 739). O desgaste está muito ligado ao próprio contato entre os dentes durante o funcionamento e as condições de funcionamento e lubrificação. Já os demais tipos de avarias, estão relacionados aos carregamentos aplicados ao sistema no qual as engrenagens estão inseridas. Segundo Norton (2013, p. 708) há dois modos de falha que afetam os dentes de engrenagem: fratura por fadiga devido às tensões variadas de flexão na raiz do dente e fadiga superficial (crateração) das superfícies do dente. Ambos os modos de falha devem ser verificados quando se projetam engrenagens. Com o intuito de atender o objetivo desse projeto, o estudo focará no modo de falha de fratura por fadiga de flexão.

#### <span id="page-31-1"></span>**2.3.1 Fratura do dente**

Segundo Mazzo (2013, p. 758) a fratura de um dente ou de uma parte substancial dele pode ser considerada como o tipo mais grave de falha por dois motivos:

- a) Interrompe a transmissão, exigindo a substituição imediata das peças.
- b) As partes rompidas que se soltam, podem danificar outros componentes do conjunto como, por exemplo, eixos, rolamentos, entre outros.

A fratura do dente pode ser ocasionada por um ou mais impactos de alta intensidade (sobrecarga) ou por fadiga de flexão.

#### <span id="page-31-2"></span>*2.3.1.1 Fratura por sobrecarga*

Esse tipo de fratura é provocado por um esforço estático de flexão. Ele ocorre quando temos um ou mais impactos no dente com níveis maiores do que aqueles suportados pelo material com o qual a engrenagem foi fabricada. Pode resultar, por exemplo, da interferência de outros componentes da máquina como falha de rolamentos, operação inadequada como uma reversão brusca a plena carga, processamento de um produto com dureza ou tamanho muito acima daquele para qual a máquina foi concebida, peças de materiais estranhos que passam pelo engrenamento, carga mal distribuída ao longo da largura do dente (concentrada em uma das laterais), pequeno valor de razão de contato, entre outros (MAZZO, 2013, p. 759).

#### <span id="page-32-1"></span>*2.3.1.2 Fratura por fadiga de flexão*

A fratura por fadiga de flexão, talvez seja a mais comum das falhas por quebra. É resultado da ação repetitiva de tensão superior ou próxima ao limite de resistência à fadiga do material. As tensões têm diversas causas e elas provocam o aparecimento de uma trinca em regiões de concentradores de tensão, mais precisamente na raiz do dente do lado que suporta a carga. Se a tensão cíclica continuar, a trinca crescerá até que a seção residual do dente não suporte mais a carga. Nesse momento, o dente se romperá bruscamente (MAZZO, 2013, p. 760).

#### <span id="page-32-2"></span>**2.4 HPSTC e LPSTC**

A intensidade das tensões de flexão na raiz dos dentes das engrenagens está ligada diretamente com a posição na qual a força é aplicada no dente. Para a ECDR existe uma região específica no dente, onde o carregamento aplicado levará aos maiores valores de tensão. Logo, para que o estudo seja elaborado dentro de condições críticas, é necessário conhecer essa característica dos engrenamentos.

A [Figura 9](#page-32-0) mostra um detalhe da região próxima aos dentes de um engrenamento entre um pinhão e uma coroa, onde um determinado dente do pinhão entra em contato com a coroa no ponto *T* e termina no ponto *S.* 

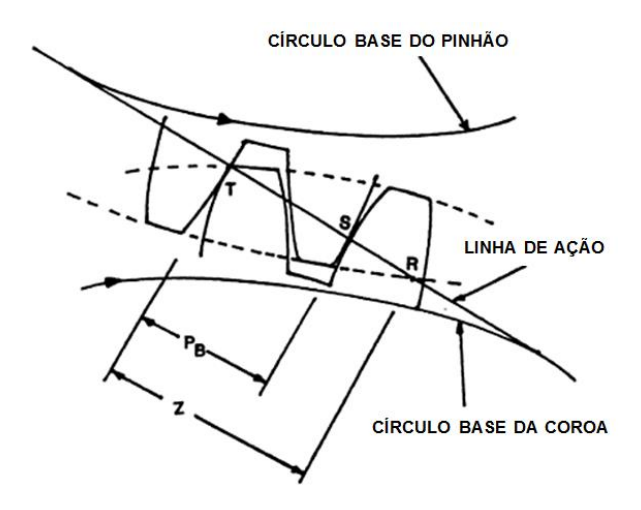

<span id="page-32-0"></span>**Figura 9 – Dentes de engrenagens em ação Fonte: Adaptado de Linwander (1983, p. 41)**

É possível verificar que o contato inicia no ponto *T* onde o diâmetro externo da coroa atravessa a linha de ação e termina no ponto *R*, onde o diâmetro externo do pinhão atravessa a linha de ação. O ponto *Z* representa o comprimento da linha de ação.

O ponto *T*, onde o contato é iniciado, é chamado de ponto mais baixo de contato para o pinhão e ao mesmo tempo o ponto mais alto de contato para a coroa. Similarmente o ponto *R*, é identificado como sendo o ponto mais alto de contato para a coroa e mais baixo para o pinhão. O ponto *S* do inglês é o *Highest Point of Single Tooth Contact* (HPSTC) para o pinhão e ao mesmo tempo o *Lowest Point of Single Tooth Contact* (LPSTC) para a coroa. Ou seja, eles representam os pontos mais afastados ou próximos da base do dente quando um único par de dentes estava em contato. Em outras palavras ao imaginar as duas engrenagens da [Figura 9](#page-32-0) girando, antes de ocorrer o engrenamento no ponto *T*, um único par de dentes estava recebendo o carregamento. Conforme as engrenagens continuam girando e o dente do pinhão a direita se move do ponto *S* para o *R,* dois pares de dentes estão recebendo o carregamento. Após o ponto *R,* um único par de dentes recebe o carregamento novamente até os próximos dois dentes se engrenagrem no ponto *T* (LINWANDER, 1983, p.41 e 42).

Portanto, é possível verificar que em um engrenamento, os pares de dentes envolvidos se movem ao longo da linha de ação até passarem por todo o comprimento dessa linha. Durante uma parte desse trecho, ou seja, após passarem uma determinada parte desse comprimento, apenas um par de dentes absorve todo o carregamento e no restante do comprimento a ser ultrapassado dois dentes engrenados compartilham a carga transmitida.

Uma medida utilizada para avaliar a porcentagem do comprimento da linha de ação em que dois dentes engrenados compartilham a carga é a razão de contato. Por exemplo, uma razão de contato unitária, significa que um par de dentes fica em contato 100% do comprimento da linha de ação. Já uma razão de contato de 1,6, significa que durante 60% do comprimento da linha se tem um par de dentes em contato e nos outros 40% apenas um par. Normalmente a razão de contato dos engrenamentos está em uma faixa de 1,4 a 1,6 (LINWANDER, 1983, p.42).

#### <span id="page-34-1"></span>**2.5 Cálculo analítico e semi-analítico de ECDR**

A metodologia de cálculo mais utilizada para o dimensionamento de dentes de engrenagens cilíndricas retas é a recomendado pela norma AGMA. O cálculo consiste basicamente em determinar as tensões de flexão na raiz do dente e as tensões de contato na superfície dos flancos. Posteriormente é feita uma comparação com as propriedades do material utilizado e verificado se os valores encontrados estão dentro dos limites de resistência que o material suporta. O método é caracterizado como sendo semi-analítico por aplicar fatores obtidos empiricamente em equações obtidas analiticamente.

Por se tratar de um carregamento cíclico, ou seja, uma análise de fadiga, o método utiliza fatores que são aplicados às equações das tensões para que essa característica do carregamento seja considerada. Outros fatores que consideram as condições de aplicação, de funcionamento e da geometria também são utilizados.

#### <span id="page-34-2"></span>**2.5.1 Carregamento em engrenagens cilíndricas retas**

Ao analisar um par engrenado durante uma transmissão, no ponto de referência do contato entre dentes, a única força que pode ser transmitida de um dente a outro, negligenciando o atrito, é a força *W* que atua ao longo da linha de ação no ângulo de pressão (NORTON, 2013, p. 706). A [Figura 10](#page-34-0) mostra um diagrama de corpo livre envolvendo um par engrenado. Por uma questão de visualização dos elementos envolvidos o pinhão e a coroa foram afastados, porém, durante o funcionamento os dentes ficam de fato engrenados (em contato).

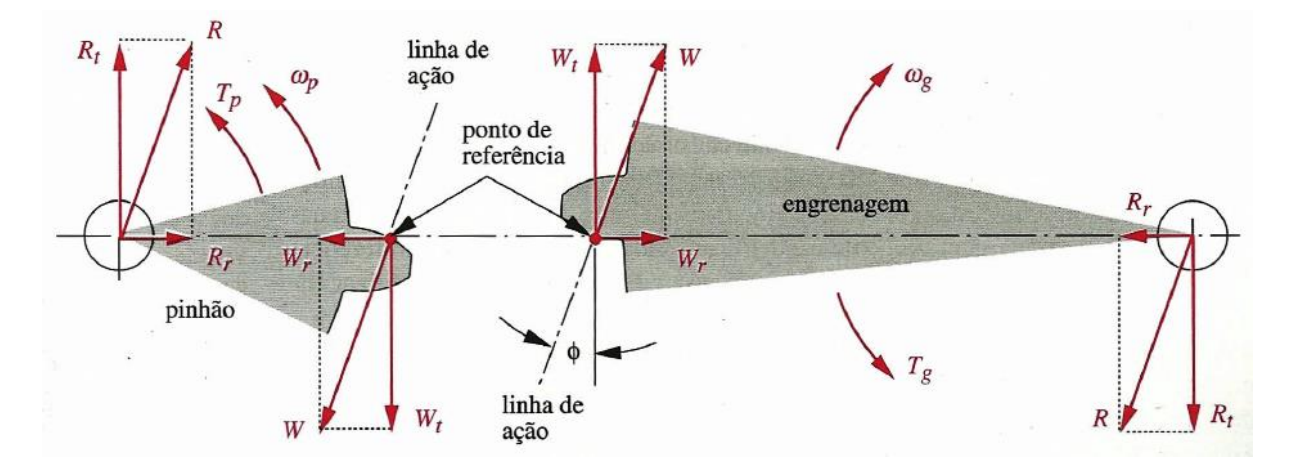

<span id="page-34-0"></span>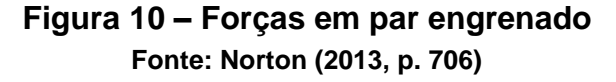

O torque *T<sup>p</sup>* está sendo passado pelo pinhão para a coroa, conforme indicado na [Figura 10.](#page-34-0) A força *W* pode ser decomposta em força radial *W<sup>r</sup>* e tangencial *Wt*. A força tangencial pode ser determinada pela relação

$$
W_t = \frac{2 \times T_p}{m \times Z_1} \tag{9}
$$

Utilizando trigonometria pode-se determinar a componente radial e a resultante através das equações (10) e (11) respectivamente.

$$
W_r = W_t \times \tan \phi \tag{10}
$$

$$
W = \frac{W_t}{\cos \phi} \tag{11}
$$

As mesmas equações podem ser utilizadas para a coroa, pois a força *W* atua com mesma intensidade e com sentido oposto. A resultante *R* (reação no eixo) e suas componentes, também podem ser determinadas da mesma forma, visto que tem mesma intensidade, porém, sentido contrário ao carregamento *W*.

Dependo da razão de contato envolvida no engrenamento, toda ou parte da carga *W* estará sendo aplicado em uma região na ponta do dente em um ponto próximo ao círculo de adendo. Obviamente a pior condição de carregamento é na ponta do dente, pois é nesse local que se tem o maior valor de momento fletor possível. O momento fletor e a força cisalhante transversal devido à flexão são ambas máximas na raiz do dente. Para razões de contato maiores que um, haverá um ponto máximo de contato de um único dente, ou do inglês HPSTC, em algum lugar abaixo da ponta, admitindo que as precisões de fabricação das engrenagens sejam suficientemente boas para permitir a divisão de carga. Se os dentes forem de baixa qualidade, então o carregamento da ponta do dente com o valor de *W* ocorrerá sem importar a razão de contato (NORTON, 2013, p. 707).

Mesmo tendo uma aplicação de torque constante na transmissão, temos uma condição de fadiga na raiz do dente, ou seja, temos momentos fletores variando com o tempo. Isso ocorre porque logo após um determinado dente entrar em engrenamento ele só entra em contato novamente após um giro completo da engrenagem. Para engrenagens não intermediárias ou mortas, a função momento
fletor será do tipo repetido. Nesse tipo de gráfico a forma de onda varia de zero até um máximo com um valor médio igual a componente alternada. Portanto, haverá componentes médias (*Mm*) e alternantes (*Ma*) iguais de momento fletor. A [Figura 11](#page-36-0) mostra um gráfico desse tipo de carregamento.

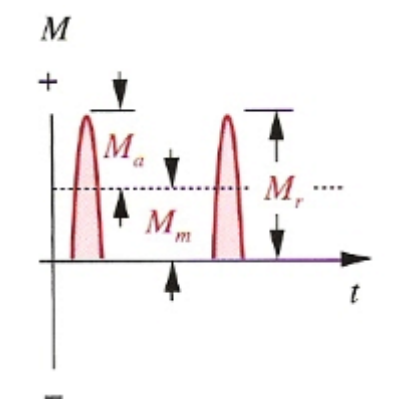

<span id="page-36-0"></span>**Figura 11 – Momentos fletores em dentes de engrenagens não intermediárias Fonte: Norton (2013, p. 707)**

Para engrenagens mortas, ou seja, aquelas inseridas entre pinhão e coroa para provocar inversão do sentido de rotação, o carregamento será do tipo alternante. Nesta situação o valor médio é igual à zero. Cada um dos dentes dessa engrenagem experimentará um momento completamente invertido, como mostra a [Figura 12,](#page-37-0) por causa da força *W* que atua em lados opostos de cada dente da engrenagem intermediária. Nesse tipo de carregamento o intervalo *Mr* da magnitude da engrenagem intermediária é duas vezes aquele das engrenagens não intermediárias. Isso faz com que o carregamento seja maior nesse tipo de engrenagem, apesar de seu momento médio ser zero. (NORTON, 2013, p. 707).

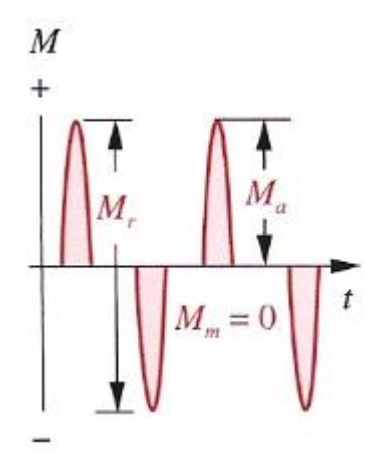

<span id="page-37-0"></span>**Figura 12 – Momentos fletores em dentes de engrenagens intermediárias Fonte: Norton (2013, p. 707)**

#### **2.5.2 Tensões de flexão**

A primeira relação encontrada para o cálculo da tensão de flexão na raiz do dente considera o dente como sendo um elemento de viga engastado. Essa equação foi desenvolvida por W. Lewis em 1892 e tem a forma

$$
\sigma_b = \frac{W_t \times p_d}{F \times Y} \tag{12}
$$

onde *W<sup>t</sup>* é a componente tangencial da força aplicada ao dente, *p<sup>d</sup>* é o passo diametral, *F* é a largura da face e *Y* é o fator geométrico ou fator de forma de Lewis modificado. Esse fator de forma leva em conta a geometria do dente para determinar sua resistência efetiva no filete da raiz. Ele publicou uma tabela dos valores de *Y* para engrenagens de diferentes ângulos de pressão e número de dentes (NORTON, 2013, p. 709).

Atualmente a equação de Lewis não é mais utilizada na sua forma original. A norma AGMA adotou o seu trabalho e em conjunto com de outros pesquisadores para montar uma equação mais moderna e que leva em consideração outros mecanismos de falha descobertos somente depois da época de Lewis (NORTON, 2013, p. 709).

Segundo Norton (2013, p. 709) a equação de tensões de flexão da AGMA como definida no padrão 2001-B88 AGMA é válida somente para certas hipóteses a respeito do dente e da geometria de engrenamento.

- a) A razão de contato está entre 1 e 2.
- b) Não há interferência entre as pontas e os filetes de raiz dos dentes acoplados e não há adelgaçamento dos dentes abaixo do início teórico do perfil ativo.
- c) Nenhum dente é pontudo.
- d) A folga de engrenamento não é nula.
- e) Os filetes da raiz são padronizados, supõe-se que sejam suaves, e são produzidos por um processo de geração.
- f) As forças de atrito são desprezadas.

É importante citar que o adelgaçamento mencionado, consiste na remoção de uma pequena quantidade de material na região de dedendo dos dentes, para que a interferência seja evitada, deixando o dente com uma espessura mais fina.

A norma disponibiliza duas equações, sendo uma destinada para o padrão SI e outra para os estadunidenses. Como esse trabalho utilizará o sistema internacional de unidades será apresentada apenas a equação equivalente a esse sistema:

$$
\sigma_b = \frac{W_t \times K_m \times K_s \times K_B \times K_I \times K_a}{F \times m \times J \times K_v}
$$
\n(13)

A essência dessa equação é a relação de Lewis, com a substituição do fator de forma *Y* pelo fator geométrico *J* e a adição de mais alguns fatores que serão detalhados nos próximos tópicos. O valor de *m* na equação (13) refere-se ao módulo da engrenagem.

O cálculo analítico da tensão utilizado nesse trabalho baseia-se na norma AGMA com algumas modificações. A equação para a tensão de flexão do método AGMA é basicamente uma extensão do trabalho realizado por Lewis. No desenvolvimento de sua equação, esse pesquisador considerou o dente da engrenagem como sendo uma viga engastada sujeita ao maior esforço de flexão em sua base, ou seja, na raiz do dente. Portanto, a dedução de sua equação, foi baseada em uma análise estática em um ponto de estudo específico localizado na raiz do dente, chamado de ponto crítico pela norma. A [Figura 13](#page-39-0) mostra o diagrama de corpo livre do dente de um pinhão que transmite torque para uma determinada coroa. Nela estão presentes as forças de um carregamento de ponta e a

identificação do ponto de análise é dada pela letra *a.* A cota *t* é a espessura do dente no ponto crítico e cota *l* é denominada de a altura da parábola de Lewis.

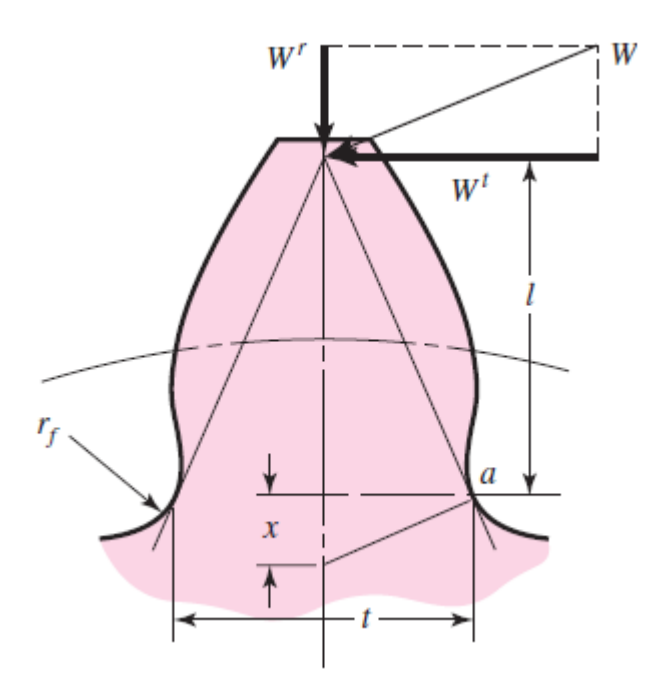

**Figura 13 – Diagrama de corpo livre em dente de pinhão Fonte: Shigley; Mischke; Budynas (2005, p. 684)**

<span id="page-39-0"></span>Ao fazer um corte no plano que passa pelo ponto crítico do um dente de pinhão, solicitado por um carregamento como apresentado na [Figura 13,](#page-39-0) é possível verificar a distribuição dos esforços a qual o dente está submetido. A [Figura 14](#page-40-0) mostra um dente de pinhão com sua base separada da cabeça após o corte. A esquerda tem-se a base e a direita a cabeça. A separação foi realizada para indicar as distribuições de tensões normais provenientes dos esforços de flexão.

Na [Figura 15,](#page-40-1) o mesmo dente é seccionamento novamente no mesmo local. Contudo, essa figura é utilizada para indicar as tensões cisalhantes, provocadas pela força cortante. As setas presentes nessas ilustrações indicam a componente tangencial da força aplicada ao dente da engrenagem.

Verifica-se na [Figura 14](#page-40-0) que a tensão de flexão de maior intensidade realmente encontra-se nos pontos críticos, ou seja, *A* e *B.* Percebe-se que a linha de centro da engrenagem é a linha neutra da "viga" na análise. Já com relação às tensões

cisalhantes, verifica-se através da distribuição de tensões presente na [Figura 15,](#page-40-1) que seu valor é nulo nos pontos de interesse.

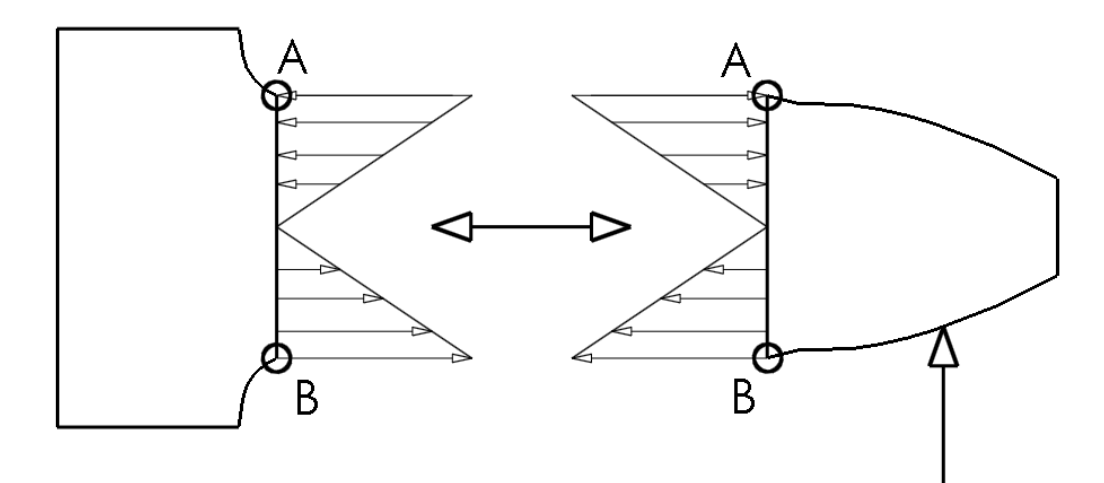

<span id="page-40-0"></span>**Figura 14 – Distribuição da tensão normal de flexão no ponto crítico Fonte: Adaptado de Psas**

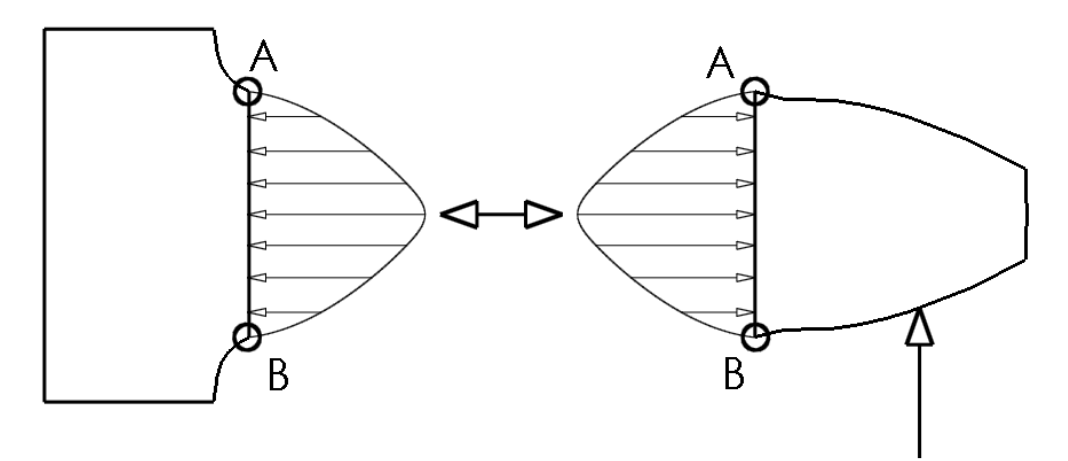

**Figura 15 – Distribuição da tensão cisalhante no ponto crítico Fonte: Adaptado de Psas**

<span id="page-40-1"></span>Após fazer essa análise, Lewis inicia sua dedução a partir da equação (14), retirada das teorias clássicas para determinar as tensões normais provocadas pelo momento fletor atuante em uma viga engastada (GOPINATH, MAYURAM).

$$
\sigma = \frac{M \times c}{I} \tag{14}
$$

Onde *M* é o momento fletor que pode ser calculado pela relação (15), onde *l* atua como o braço do momento e pode ser visualizado na [Figura 13.](#page-39-0) Já *c* é a distância da fibra do material mais afastada da linha neutra e pode ser encontrada pela relação (16) e *I* é o momento de inércia de segunda ordem que pode ser

determinado pela equação (17). Para o cálculo do momento de inércia, a área envolvida é simplificada por uma área de retângulo no plano que passa pelos pontos críticos, conforme indicado pela área hachurada em vermelho na [Figura 16.](#page-41-0)

$$
M = W_t \times l \tag{15}
$$

$$
c = \frac{t}{2} \tag{16}
$$

$$
I = \frac{F \times t^3}{12} \tag{17}
$$

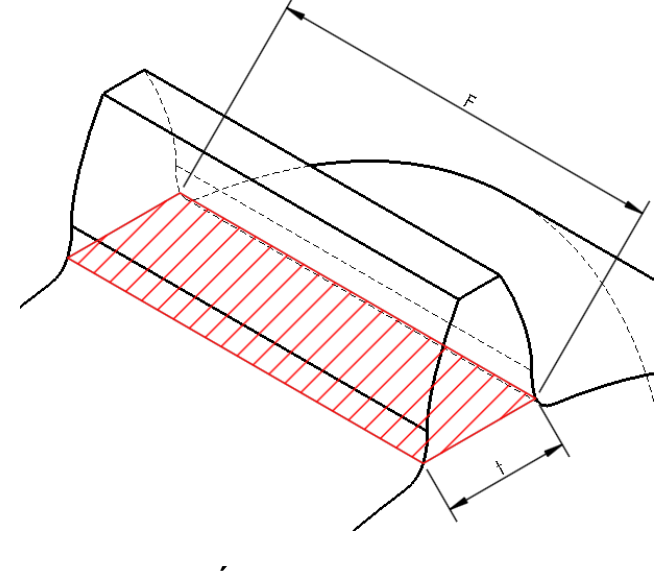

**Figura 16 – Área do momento de inércia Fonte: Autoria própria**

<span id="page-41-0"></span>Substituindo as equações (15), (16) e (17) na equação (14) e efetuando algumas simplificações, chega-se a relação (18) a qual determina a tensão na raiz do dente da engrenagem.

$$
\sigma = \frac{6 \times Wt \times l}{F \times t^2} \tag{18}
$$

Na sequência de seu trabalho, Lewis utiliza a técnica de semelhança de triângulos, conforme apresentada na equação (19). As variáveis geométricas utilizadas da equação (19) até a (24) podem ser visualizadas na [Figura 13.](#page-39-0)

$$
\sigma = \frac{\frac{t}{2}}{x} = \frac{l}{\frac{t}{2}} \text{ ou } \frac{t^2}{l} = 4x \tag{19}
$$

Substituindo a equação (19) na equação (18) se tem:

$$
\sigma = \frac{6 \times Wt}{4 \times F \times x} = \frac{3 \times Wt}{2 \times F \times x}
$$
 (20)

O fator de forma *y* de Lewis é apresentado na equação (21), onde *p<sup>c</sup>* é o passo circular da engrenagem, o qual é definido pela multiplicação da constante *π* pelo módulo, conforme indicado. Normalmente a fabricação das engrenagens é realizada em termos do módulo, por isso é necessário essa troca.

$$
y = \frac{2 \times x}{3 \times \underbrace{p_c}_{\pi \times m}} \tag{21}
$$

Substituindo a equação (21) na equação (20):

$$
\sigma = \frac{Wt}{F \times y \times \pi \times m} \tag{22}
$$

Para o sistema internacional de unidades foi desenvolvido um fator de forma modificado *Y*, definido pela equação (23).

$$
Y = \pi \times y \tag{23}
$$

Finalmente substituindo a equação (23) na equação (22), chega-se na forma padrão da equação de Lewis,

$$
\sigma = \frac{Wt}{F \times Y \times m} \tag{24}
$$

Essa equação final mostra que Lewis concentrou todos os parâmetros geométricos do dente, fora o módulo, em um único fator que ele chamou de fator de forma *Y.* Com isso, ele produziu uma tabela que relaciona o fator de forma com o número de dentes da engrenagem em estudo.

A equação de Lewis apresenta algumas características que são importantes para a avaliação desse trabalho e devem ser mencionadas. Em seu estudo foi considerado que todo o carregamento proveniente do engrenamento é aplicado de maneira uniformemente distribuído na ponta e resistido por um único dente. Porém, isso só ocorre em pares engrenados com razão de contato unitária. Ou seja, nessa condição sempre se tem um único par de dentes em contato, logo o pior caso de carregamento ocorre na ponta do dente.

Em razões de contato maiores, a aplicação da carga em um único dente, ocorre no ponto HPSTC*.* Esse é o ponto que representa uma configuração de maior esforço na raiz, pois além do carregamento estar concentrado em um único dente esse é o ponto mais afastado do "engastamento", o qual proporciona o maior momento fletor.

Outro ponto importante é que as tensões normais de compressão provocadas pela componente radial da força atuante são desprezadas. Isso caracteriza o ponto de estudo como tendo apenas uma componente de um tensor de tensões. Na situação em questão, existe uma única tensão normal. Nesses casos quando o critério de falhas de Von Mises é utilizado no dimensionamento, essa tensão normal é a mesma que a tensão equivalente de Von Mises.

As tensões principais que são aplicadas nesse critério de falha são obtidas através da utilização de tensões máximas, as quais podem ser determinadas pela relação (25).

$$
\sigma_{\text{max}} = \sigma_{\text{nom}} \times k_f \tag{25}
$$

Onde *σnom* é a tensão obtida através das equações clássicas para tensões normais e *k<sup>f</sup>* é o concentrador de tensão. O concentrador de tensão é outro item importante não considerado na análise de Lewis. Pois, até o ano de 1892 quando essa teoria foi desenvolvida, não se tinha o conhecimento sobre os concentradores.

A última consideração a respeito do método desenvolvido por Lewis é a negligência com relação aos efeitos dinâmicos envolvidos em um engrenamento.

A equação desenvolvida por Lewis ainda é aplicada atualmente. Porém, apenas para as condições na qual ela se enquadra. Para tentar atender as demais condições envolvidas nos engrenamentos existentes, a norma AGMA aproveitou o método de Lewis e adicionou alguns fatores para representar esses fenômenos e atender as demais condições. Esses fatores são empíricos e atuam no sentido de aumentar o valor da tensão de flexão, para que a engrenagem seja dimensionada

em uma condição extrema. A equação (13) já apresentada em capítulo anterior representa o método desenvolvido pela AGMA para a determinação das tensões de flexão.

Como o objetivo desse estudo não é dimensionar uma engrenagem e sim apenas avaliar a evolução das tensões, todos os fatores empíricos presentes podem ser desprezados. Portanto, apenas uma análise estática envolvendo as características geométricas do problema pode ser realizada. Com isso a equação da tensão de flexão da norma para o estudo em questão se resume a relação (26). É possível notar a semelhança com a equação de Lewis, pois apenas o fator de forma *Y* é substituído pelo geométrico *J*.

$$
\sigma_b = \frac{W_t}{F \times m \times J} \tag{26}
$$

O fator geométrico *J* presente na equação (26), não tem essa designação por acaso. Assim como o fator de forma *Y* de Lewis, ele engloba todas as informações relacionadas à geometria do dente da engrenagem.

A norma AGMA 908-B89 apresenta a equação (27) para a determinação do fator *J.* Ela é dependente de várias outras relações, onde as suas variáveis principais são a espessura do dente *s<sup>f</sup>* e a altura da parábola de Lewis *hf*. Nas equações de Lewis estas variáveis são *t* e *l* respectivamente.

$$
J = \frac{Y_A \times C_{\psi}}{k_f \times m_n} \tag{27}
$$

Essas cotas estão intimamente relacionadas às dimensões ligadas aos pontos críticos da raiz do dente, conforme indicado na [Figura 17.](#page-45-0) Na equação (27) *Y<sup>A</sup>* é o fator de forma da norma, o qual é diferente do fator de forma de Lewis, por considerar a possibilidade de carregamentos fora de ponta. Já *Cψ* ou fator de distribuição helicoidal e a taxa de compartilhamento de carga *m<sup>N</sup>* tem valores unitários para engrenagens cilíndricas de dentes retos. E  $k_f$  é o fator concentrador de tensão para a raiz do dente de ECDR.

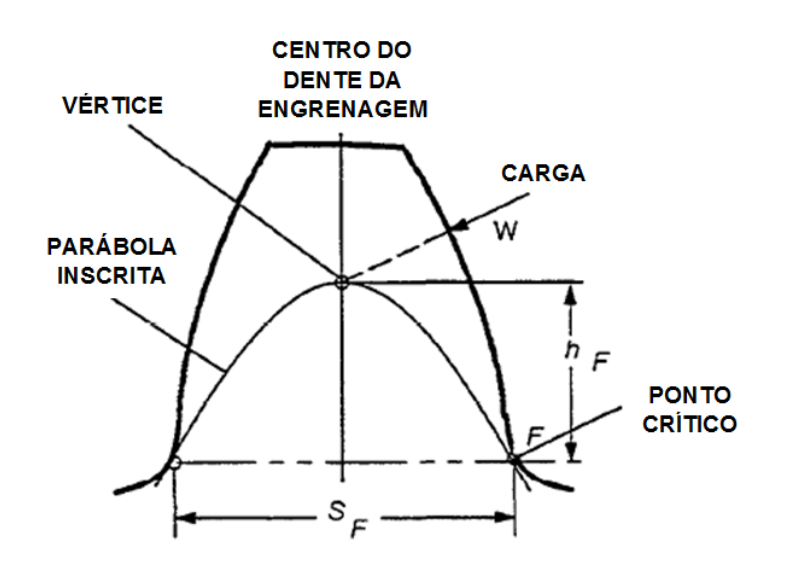

<span id="page-45-0"></span>**Figura 17 – Ponto crítico na raiz do dente de engrenagem Fonte: Adaptado de AGMA 908 – B89 (1989, p. 13)**

Segundo a norma, os pontos críticos são os mais fracos da raiz. Logo, a presença do maior valor da tensão aparecerá nessa região. Esses pontos são obtidos através da tangência entre o perfil trocoidal, que forma a curva da raiz do dente, e uma curva interna ao dente chamada parábola de Lewis. A [Figura 17](#page-45-0) foi retirada da norma na qual é indicada a posição do ponto crítico pela letra *F.* É possível verificar também, a presença da parábola de Lewis inscrita ao dente.

A equação disponível pela norma para determinar o seu fator de forma está demonstrada na equação (28).

$$
Y_A = \frac{K_{\psi}}{\frac{\cos \phi_{nL}}{\cos \phi_{nr}} \times \left[\frac{6 \times h_F}{s_F^2 \times c_h} - \frac{\tan \phi_{nL}}{s_F}\right]}
$$
(28)

As relações usadas para o cálculo do fator geométrico foram elaboradas tanto para ECDR quanto para engrenagem helicoidal. Portanto, as variáveis K $\psi$  e C<sub>h</sub> que remetem as helicoidais, tem seu valor igual a um. Já φ*nL* é o ângulo de carga, que segundo a AGMA, quando o carregamento não é de ponta, ele tem valor um pouco menor que o ângulo de pressão. Para ECDR o ângulo de pressão transversal de operação φ*nr* tem o mesmo valor que o ângulo de pressão. É possível verificar na equação (28), a presença de *s<sup>f</sup>* e *hf*.

Outra equação importante para a determinação do fator *J* é a equação (29). Essa fórmula é utilizada para o cálculo do concentrador de tensão *k*f.

$$
K_f = H + \left(\frac{s_F}{\rho_F}\right)^L \times \left(\frac{s_F}{h_F}\right)^M \tag{29}
$$

Onde os coeficientes *H*, *L* e *M* são função do ângulo de pressão e podem ser calculados pelas equações (30), (31) e (32). A variável *ρ<sup>f</sup>* representa um raio mínimo de curvatura que a trocoide do perfil da raiz do dente contém. Esse raio mínimo pode ser determinado pela equação (33) disponível na norma. Onde *r<sup>t</sup>* é o raio da ponta da ferramenta utilizada na fabricação da engrenagem, *r"<sup>n</sup>* é o raio virtual de geração primitivo de uma ECDR, *r"<sub>no</sub>* é o raio virtual de geração primitivo da ferramenta e  $r^s_{nc}$ é o raio de posicionamento do centro do raio de ponta da ferramenta identificada pela letra *S*.

$$
H = 0.331 - 0.436 \times \emptyset \tag{30}
$$

$$
L = 0.324 - 0.492 \times \emptyset
$$
 (31)

$$
M = 0.261 - 0.545 \times \emptyset \tag{32}
$$

$$
\rho_F = r_t + \frac{(r_{no}^{\dagger} - r_{no}^s)^2}{\frac{r_n^{\dagger} \times r_{no}^{\dagger}}{r_n^{\dagger} + r_{no}^{\dagger}} - (r_{no}^{\dagger} - r_{no}^s)}
$$
(33)

A geometria que o dente da engrenagem tem após sua usinagem, está ligada fortemente a geometria da ferramenta. Por isso que a equação (33) proporciona um raio de curvatura mínimo, baseado em vários elementos da ferramenta. As engrenagens podem ser fabricadas de diversas maneiras, com a utilização de várias ferramentas diferentes. O processo que a AGMA considera para o cálculo de *ρ<sup>f</sup>* é o do tipo *shaper.* Porém, segundo ela, para o processo que usa a ferramenta do tipo *hob,* utilizado nesse trabalho, as mesmas equações podem ser aplicadas desde que o número de dentes da ferramenta seja igual a 10.000. A [Figura 18](#page-47-0) mostra uma ferramenta do tipo *shaper* em processo de desenvolvimento do perfil do dente de uma engrenagem, com a presença dos elementos utilizados nas equações.

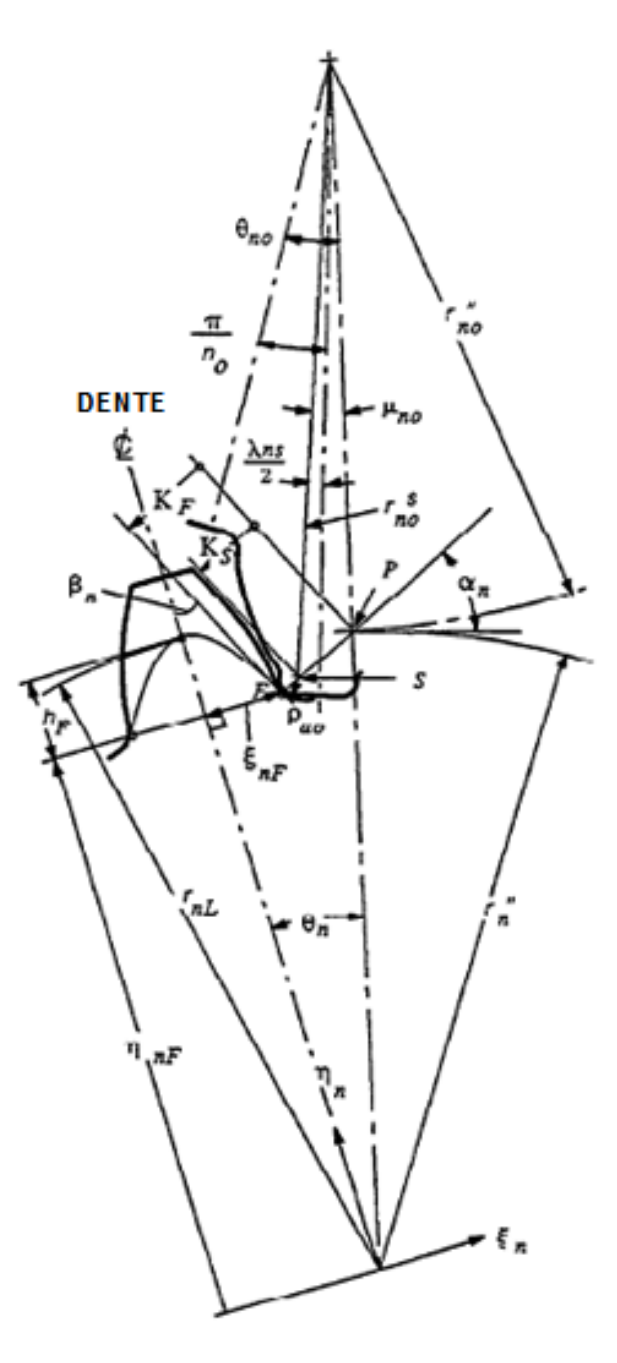

**Figura 18 – Geração de perfil do dente pelo método** *Shaper* **Fonte: AGMA 908 – B89 (1989, p. 13)**

#### <span id="page-47-0"></span>*2.5.2.1 Fator geométrico de resistência de flexão J*

Esse fator pode ser calculado através de um algoritmo complexo disponível na norma 908-B89 da AGMA (AMERICAN GEAR MANUFACTURERS ASSOCIATION, 1989). Porém, ele também pode ser determinado através de tabelas que podem ser consultadas na norma. Os valores estão relacionados com o tipo de engrenagem (pinhão ou coroa), se tem o perfil padronizado ou com correção, o tipo de carregamento (na ponta ou HPSTC), número de dentes do pinhão e da coroa e por último o ângulo de pressão. Essas tabelas são limitadas para apenas alguns ângulos de pressão e com 25% de alongamento de adendo (NORTON, 2013, p. 710).

#### *2.5.2.2 Fator dinâmico K<sup>v</sup>*

O fator dinâmico leva em conta as cargas de vibração decorrentes do impacto de dente contra dente, devido ao engrenamento não conjugado. Essas cargas são chamadas de erros de transmissão e serão piores em engrenagens de baixa qualidade. Quando não se tem esses dados provenientes de um experimento, utilizam-se relações empíricas da norma AGMA para determinar o valor do fator (NORTON, 2013, p. 711).

$$
K_{\nu} = \left(\frac{A}{A + \sqrt{200 \times V_t}}\right)^B \tag{34}
$$

Onde *V<sup>t</sup>* é a velocidade tangencial exatamente na linha do círculo primitivo ou linha de passo. As constantes A e B são definidas por

$$
A = 50 + 56 \times (1 - B) \tag{35}
$$

$$
B = \frac{(12 - Q_v)^{2/3}}{4} \tag{36}
$$

Na equação (36) o termo *Q<sup>v</sup>* está relacionado à qualidade de trabalho da engrenagem, ou seja, a qualidade do processo de fabricação que foi usado para fazer a engrenagem e que consequentemente lhe confere um determinado nível de acabamento. A norma restringe os valores de *Q<sup>v</sup>* entre 6 e 11. Essas relações só podem ser aplicadas para velocidades menores que 13m/s. Acima desses valores, engrenagens de *Q<sup>v</sup>* mais alto devem ser usadas (NORTON, 2013, p. 711).

## *2.5.2.3 Fator de aplicação K<sup>a</sup>*

Na ausência de informação definitiva acerca das cargas dinâmicas das máquinas motoras e movidas envolvidas, esse fator pode ser aplicado para aumentar a tensão de dente baseado no impacto das máquinas conectadas ao trem de engrenagem. A [Tabela 2](#page-49-0) pode ser consultada para a seleção desse fator de acordo com a aplicação (NORTON, 2013, p. 715).

<span id="page-49-0"></span>

|                                           | <b>Máquina Movida</b> |                 |                      |  |  |
|-------------------------------------------|-----------------------|-----------------|----------------------|--|--|
| Máquina motora                            | <b>Uniforme</b>       | Choque moderado | <b>Choque severo</b> |  |  |
| Uniforme (motor elétrico, turbina)        | 1.00                  | 1,25            | 1,75 ou mais         |  |  |
| Choque Leve (motor multicilindros)        | 1,25                  | 1,50            | 2,00 ou mais         |  |  |
| Choque médio (motor de um único cilindro) | 1.50                  | 1.75            | 2,25 ou mais         |  |  |
| Fonte: Norton (2013, p. 715)              |                       |                 |                      |  |  |

**Tabela 2 - Fatores de aplicação**

*2.5.2.4 Fator de distribuição de carga K<sup>m</sup>*

Qualquer desalinhamento que venha a ocorrer no engrenamento faz com que a força tangencial aplicada na largura da face do dente fique distribuída de maneira desigual. Em larguras de faces maiores esse fenômeno é mais acentuado. Uma maneira conservativa e aproximada de considerar esse problema, ou seja, uma distribuição menos uniforme é aplicar o fator *K<sup>m</sup>* para aumentar as tensões em larguras de faces maiores. Valores de *K<sup>m</sup>* de acordo com a largura da face podem ser encontrados na [Tabela 3](#page-49-1) (NORTON, 2013, p. 715).

<span id="page-49-1"></span>**Tabela 3 – Fatores de distribuição de carga**

| Larqura da face |     |  |  |  |
|-----------------|-----|--|--|--|
| (mm)<br>in      |     |  |  |  |
| (50)            | 1,6 |  |  |  |
| (150)           | 1,7 |  |  |  |
| (250)           | 1,8 |  |  |  |
| (500)           | 2,0 |  |  |  |
|                 |     |  |  |  |

 **Fonte: Norton (2013, p. 715)**

## *2.5.2.5 Fator de tamanho K<sup>s</sup>*

O fator de tamanho segue a mesma filosofia do fator de tamanho utilizado em cálculos de limite de resistência a fadiga, ou seja, as dimensões utilizadas no projeto podem dar um caráter mais frágil do que aquele do corpo de prova utilizado no ensaio. Porém, a AGMA sugere que seja utilizado 1 para esse fator, pois ela ainda não definiu um método para determinar essa constante.

## *2.5.2.6 Fator de espessura de borda K<sup>B</sup>*

Algumas engrenagens não são fabricadas com um disco sólido e sim apenas com um anel ou catraca. Esse tipo de geometria proporciona falha com uma fratura radial atravessando a borda em vez da raiz do dente. A AGMA define uma razão de recuo como

$$
m_B = \frac{t_R}{h_t} \tag{37}
$$

onde *t<sup>R</sup>* é a espessura da borda medida do diâmetro da raiz do dente até o diâmetro interno da borda e *h<sup>t</sup>* é a profundidade do dente. É possível verificar essas duas cotas mencionadas acima na [Figura 19.](#page-50-0) A razão da equação (37) é utilizada como base na determinação do valor de  $K_B$  a partir de

$$
0.5 \le m_B \le 1.2 \qquad K_B = -2 \times m_B + 3.4 \qquad (38)
$$

$$
m_B > 1.2 \qquad K_B = 1 \tag{39}
$$

Razões menores que 0,5 não são recomendadas e para engrenagens sólidas utiliza-se  $K_B$  = 1. (NORTON, 2013, p. 716).

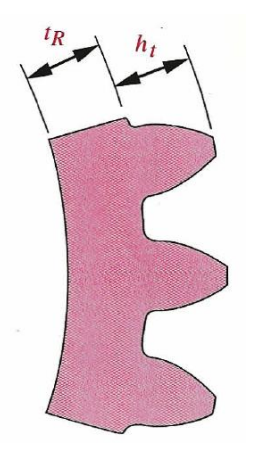

**Figura 19 – Parâmetros para o fator de espessura de borda Fonte: Norton (2013, p. 716)**

## <span id="page-50-0"></span>*2.5.2.7 Fator de ciclo de carga K<sup>I</sup>*

Segundo Norton (2013, p. 716) uma engrenagem livre (intermediária) está sujeita a mais ciclos de tensão por unidade de tempo e a cargas alternantes de maior magnitude que as semelhantes engrenadas. Para levar em conta essa situação, deve ser usado um valor de 1,42 para as engrenagens intermediárias e 1 para as engrenagens não livres.

#### **2.6 Cálculo por simulação numérica**

Em princípio todo fenômeno físico presente na natureza pode ser descrito por alguma relação matemática. Na determinação dessa relação, algumas considerações são feitas a respeito do fenômeno e juntamente com a utilização de leis físicas e de cálculos diferenciais e ou integrais, chega-se finalmente a uma expressão que represente o objeto de estudo. As equações são normalmente diferenciais parciais com alto grau de complexidade. O processo analítico descrito acima fornece o que é chamado de modelo matemático (REDDY, 2006).

Infelizmente antes do avanço dos processos computacionais, para que as equações mencionadas tivessem uma solução analítica, elas apresentavam várias simplificações. Porém, nas últimas décadas os computadores permitiram soluções aproximadas das equações diferenciais com o auxílio de métodos numéricos. O uso de um método numérico e um computador para encontrar a solução do modelo matemático é conhecido como simulação numérica. O método dos elementos finitos é um dos mais utilizados na área da mecânica estrutural para a análise de tensões, deformações e deslocamentos. O programa de simulação numérica ABAQUS® utilizado nesse trabalho, usa o método dos elementos finitos (REDDY, 2006).

### **2.6.1 Método dos elementos finitos**

A ideia básica do método consiste em dividir um domínio complexo em uma aproximação de vários subdomínios. Em cada subdomínio a equação governante é substituída por um método variacional tradicional e essa é a grande razão para realizar a divisão, pois é muito mais fácil representar uma função complexa com uma coleção de simples funções polinomiais (REDDY, 2006).

Segundo Reddy (2006), o método dos elementos finitos apresenta três características que lhe fornecem superioridade perante os outros métodos existentes:

a) Um domínio geometricamente complexo é representado como uma coleção de subdomínios geometricamente simples chamados elementos finitos. Cada elemento finito é visto como um domínio independente, em que domínio se refere à região sobre a qual as equações são resolvidas.

- b) Para cada elemento finito são desenvolvidas equações algébricas usando as equações que governam o problema.
- c) Os elementos são colocados em sua posição original usando certas relações entre eles. Esse agrupamento descreve de forma aproximada o domínio original.

Em qualquer problema em que se deseja obter uma solução por elementos finitos, alguns passos característicos do método devem ser considerados:

- 1. Discretização do domínio. Separação do todo em várias partes (elementos finitos).
- 2. Encontrar a equação do elemento finito.
- 3. União dos elementos com suas respectivas equações em um único domínio e uma única equação.
- 4. Análise da convergência e estimativa do erro da aproximação encontrada.

### **2.6.2 Discretização do domínio no método dos elementos finitos**

Quando se utiliza um pacote comercial de elementos finitos, etapas do modelamento como a determinação da equação do elemento e a união dos elementos são feitas automaticamente. Isto é, ao selecionar o tipo de elemento, o tipo de equação do elemento está sendo implicitamente definida. A maneira como uma malha é construída e onde os carregamentos são aplicados no modelo, interferem diretamente no processo de união das equações de todos os elementos. Todas essas considerações são implantadas na fase de discretização do modelo. Conhecer algumas informações a respeito dessa etapa é extremamente útil para elaborar modelos de elementos finitos que proporcionem bons resultados.

A discretização é a primeira etapa de um procedimento de elementos finitos, onde o corpo sobre análise é dividido em elementos de um modo que um campo de variáveis desconhecidas é representado através do corpo. Um cuidado deve ser tomado no planejamento e preparação do problema para evitar que a análise do modelo leve um tempo muito longo para ser finalizada.

Em particular, economias de tempo podem ser obtidas, realizando simplificações na geometria das peças em estudo e aproveitando as suas simetrias. Após descrever as simplificações de geometria que podem ser efetuadas nos modelos, é apresentado também uma introdução sobre a lista dos diferentes tipos de elementos atualmente presentes nos pacotes comerciais de elementos finitos que podem ser aplicados nos modelos. Na sequência, uma consideração sobre a localização dos nós é discutida.

Os tópicos descritos na sequência são baseados em Fagan (1992, p. 19 – 34).

## *2.6.2.1 Aproximações geométricas*

Todas as estruturas do mundo real são tridimensionais. Entretanto, assim como aproximações são feitas para facilitar uma análise simples de tensão (assumindo um estado plano de tensões de deformações), então as mesmas aproximações também são validas e muito úteis na modelagem de elementos finitos.

Segundo Fagan (1992, p. 20) se a geometria e as cargas de um problema podem ser completamente descritas em um plano, então o problema pode ser modelado como bidimensional. Corpos longos nos quais a sua geometria e o carregamento não variam significativamente na direção longitudinal podem usar uma representação de um plano de deformação, conforme mostrado na análise de um eixo estriado na [Figura 20.](#page-53-0)

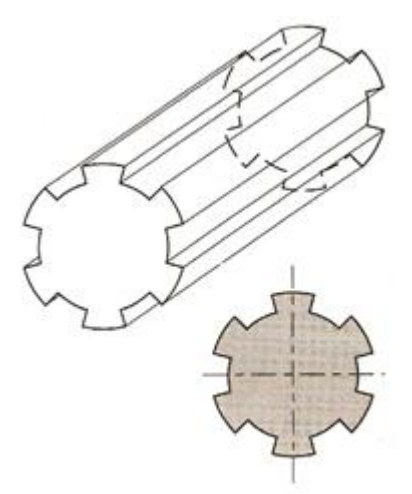

<span id="page-53-0"></span>**Figura 20 – Eixo estriado – Plano de deformação bidimensional para representação de problemas tridimensionais Fonte: Adaptado de Fagan (1992, p. 20)**

Similarmente, corpos que tem dimensões desprezíveis em uma direção e o carregamento é aplicado em um plano do corpo, podem assumir uma condição de estado plano de tensões, conforme mostrado no gancho a esquerda e no anel elástico a direita da [Figura 21.](#page-54-0)

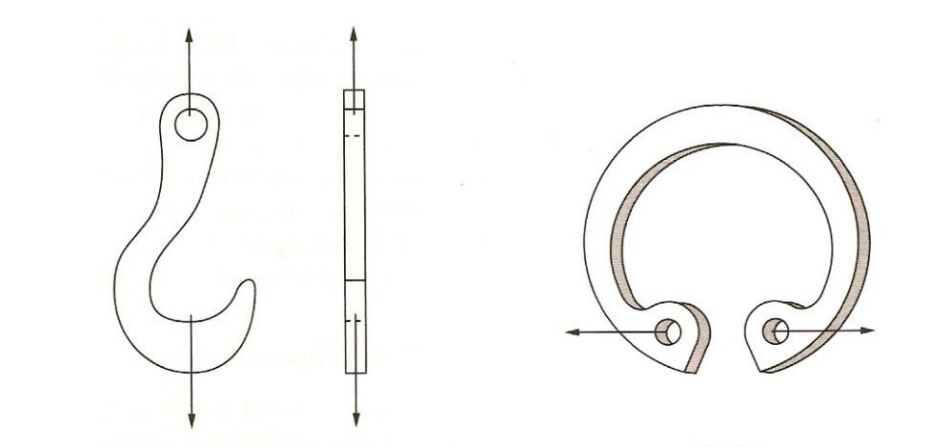

<span id="page-54-0"></span>**Figura 21 – Gancho e anel elástico – Plano de deformação bidimensional para representação de problemas tridimensionais Fonte: Adaptado de Fagan (1992, p. 20)**

Quando uma aproximação geométrica não é possível, então um modelo tridimensional completo da estrutura deve ser desenvolvido. Embora, ainda seja possível limitar o tamanho do modelo tomando proveito de características de simetria que o problema venha a apresentar.

#### *2.6.2.2 Simplificações através de simetria*

Segundo Fagan (1992, p. 20) existem quatro tipos comuns de simetria encontrados nos problemas de engenharia: axial, planar, cíclica e repetitiva, conforme ilustrado na [Figura 22.](#page-55-0)

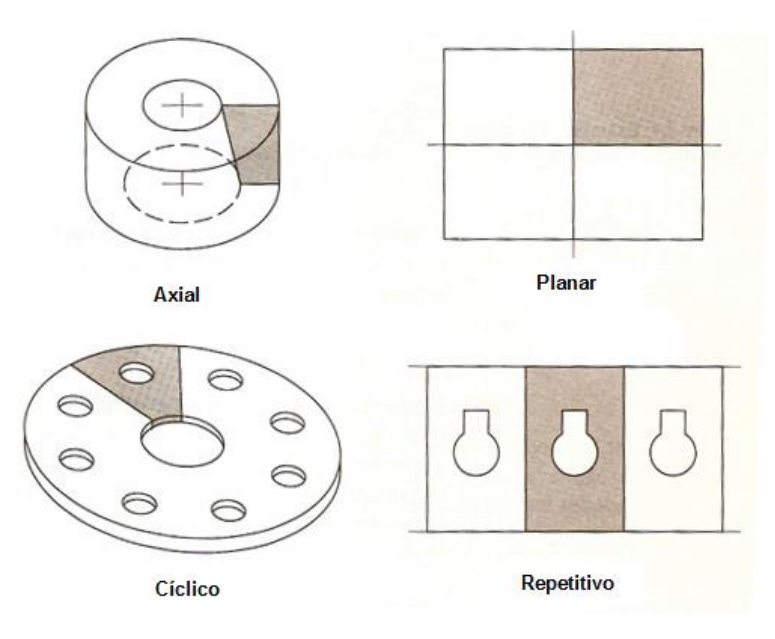

**Figura 22 – Tipos de simetria Fonte: Adaptado de Fagan (1992, p. 21)**

<span id="page-55-0"></span>Se a configuração do corpo e as condições externas (condições de contorno) são similarmente simétricas, então somente a parte que se repete na peça necessita ser modelada. É importante, entretanto, que os carregamentos e as restrições sejam aplicados em partes do modelo nas quais elas realmente reflitam a simetria do problema.

Como a simetria axial é encontrada com frequência, elementos axissimétricos são inclusos em pacotes comerciais de elementos finitos. Eles tomam conta da distribuição constante das variáveis na direção circunferencial, da mesma maneira, por exemplo, que problemas de tensão axissimétricos são analisados teoricamente. Esse tipo de problema é claramente similar aqueles do estado plano de tensão e deformação, desde que as distribuições e carregamentos estejam confinados em somente duas direções (radial e axial).

A simetria planar é bem demonstrada pelo caso da placa plana com um furo em seu centro, carregada uniformemente como mostrada na [Figura 23.](#page-56-0) É necessário considerar apenas um quarto do problema, cuidando para que as condições de contorno sejam aplicadas corretamente no modelo. Por exemplo, se as deflexões nas direções *x* e *y* são *u* e *v* respectivamente, então para esse problema *u* deve ser zero ao longo da linha vertical de simetria e *v* deve ser igual a zero ao longo da linha horizontal.

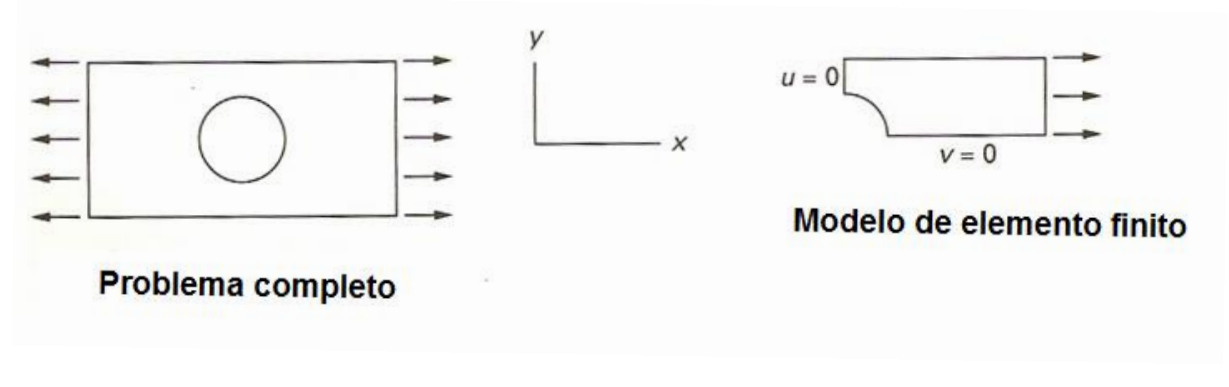

**Figura 23 – Exemplo de problema com simetria planar Fonte: Adaptado de Fagan (1992, p. 22)**

<span id="page-56-0"></span>A simetria cíclica está presente, por exemplo, em peças com estrias e hélices, como mostra a [Figura 24.](#page-56-1) Os problemas são similares aqueles descritos sobre simetria planar, exceto que eles são desenvolvidos preferencialmente em coordenadas cilíndricas do que em retangulares. Naturalmente as condições de contorno precisam ser aplicadas na direção apropriada. Os deslocamentos são zero na direção circunferencial para problemas de tensão.

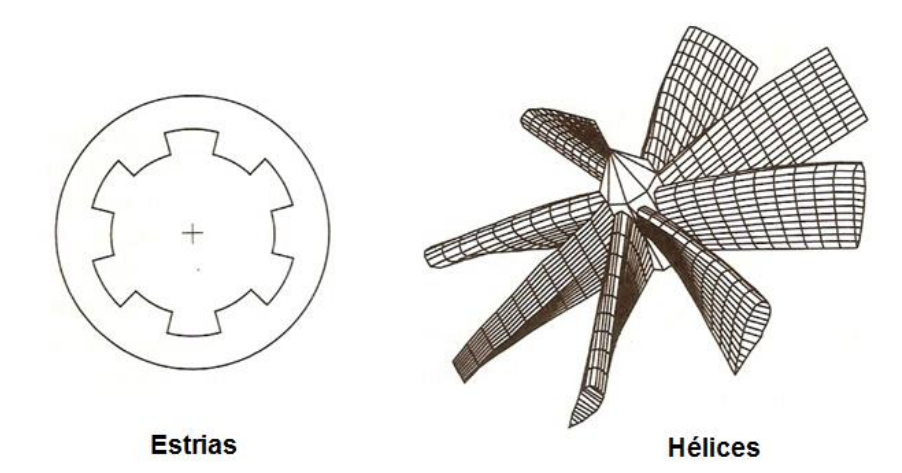

<span id="page-56-1"></span>**Figura 24 – Exemplos de problemas com simetria cíclica Fonte: Adaptado de Fagan (1992, p. 22)**

Os problemas de simetria repetitiva são menos encontrados. Eles são similares aqueles nas quais as estruturas são modeladas assumindo um estado plano de tensão e deformação. Para problemas de simetria repetitiva as vizinhanças comuns do segmento repetido são restringidas em uma direção perpendicular, como ilustrado na [Figura 25.](#page-57-0)

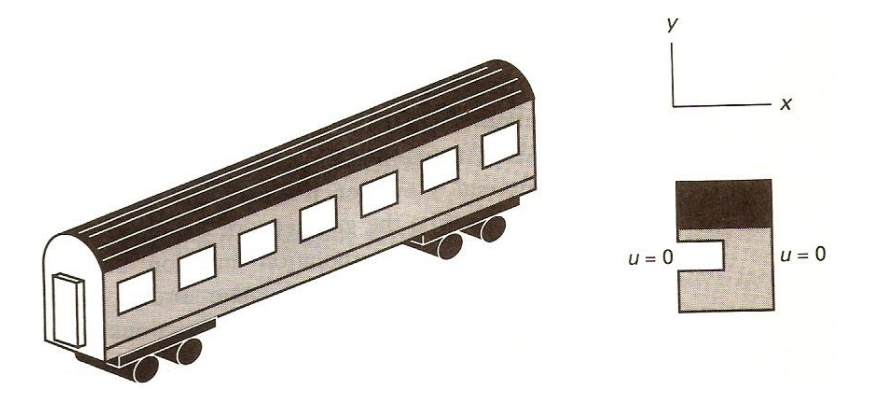

**Figura 25 – Exemplos de problemas com simetria repetitiva Fonte: Fagan (1992, p. 23)**

## <span id="page-57-0"></span>*2.6.2.3 Forma e comportamento de elementos básicos*

As formas básicas disponíveis no método dos elementos finitos são mostradas na [Tabela 4.](#page-57-1) Como esperado, a lista de possibilidades vai desde um único ponto (sem dimensões) até volumes ou formas tridimensionais.

<span id="page-57-1"></span>

| Forma      | <b>Tipo</b>                               | Geometria |  |  |  |
|------------|-------------------------------------------|-----------|--|--|--|
| Ponto      | Massa                                     |           |  |  |  |
| Linha      | Mola, viga                                |           |  |  |  |
| Área       | Solido 2D, axissimétrico<br>sólido, placa |           |  |  |  |
| Área curva | Casca                                     |           |  |  |  |
| Volume     | Sólido 3D                                 |           |  |  |  |

**Tabela 4 – Formas básicas dos elementos finitos**

**Fonte: Fagan (1992, p. 23)**

Os lados dos elementos podem ser retos ou curvos, conforme mostrado na [Figura 26.](#page-58-0) Se elementos curvos são utilizados no modelo, o tempo e a complexidade da solução aumentam significativamente. O método básico dos elementos finitos trabalha com uma aproximação da variação real do campo de uma determinada variável em estudo. Isso é feito através da aplicação de uma função conhecida em cada elemento. Usualmente essa função é polinomial. Se a função de interpolação geométrica e a função de interpolação do deslocamento são de mesma ordem, então o elemento é conhecido como isoparamétrico, e as duas funções são similares o que simplifica sua aplicação significativamente.

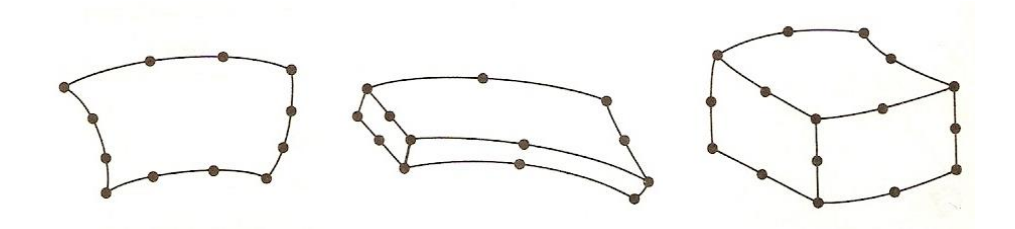

**Figura 26 – Elementos finitos com bordas curvas Fonte: Fagan (1992, p. 24)**

<span id="page-58-0"></span>Consequentemente, sempre que possível, elementos isoparamétricos são usados em programas de elementos finitos. Isso significa que elementos com vizinhanças curvas não proporcionam somente um aumento na precisão geométrica do modelo. Mas, também geram um aumento na ordem da função de interpolação usada no elemento, aumentando significativamente a complexidade do modelo.

Segundo Fagan (1992, p. 24) para problemas de tensão, o comportamento geral dos elementos pode ser classificado de acordo com as seguintes categorias:

*Membrana:* somente em carregamentos no plano, sem rigidez de flexão normal ao plano; *flexão:* somente cargas de flexão são suportadas; *flexão / casca:* uma combinação do comportamento de membrana e flexão é usada; *sólido:* um regime tridimensional completo de tensões é disponível; *axissimétrico:* uma distribuição constante das variáveis na direção circunferencial é assumida.

### *2.6.2.4 Escolha do tipo de elemento*

Os maiores pacotes comerciais de elementos finitos, os quais têm facilidades para resolver problemas de tensão e uma variedade de outros tipos de problemas de campo, podem facilmente apresentar mais do que cem diferentes elementos finitos disponíveis para uso.

A seleção de qual elemento dever ser utilizado para aplicação em questão, no entanto, não é tão difícil como aparenta. Primeiramente o tipo do problema a ser analisado impossibilita a utilização de um grande número de elementos. Depois, a dimensionalidade escolhida para o modelo restringe ainda mais. Portanto, se o usuário está desenvolvendo um modelo bidimensional, haverá provavelmente somente um ou dois elementos adequados. A [Tabela 5](#page-60-0) mostra uma série de elementos que o usuário pode encontrar em um programa comercial de análise estrutural.

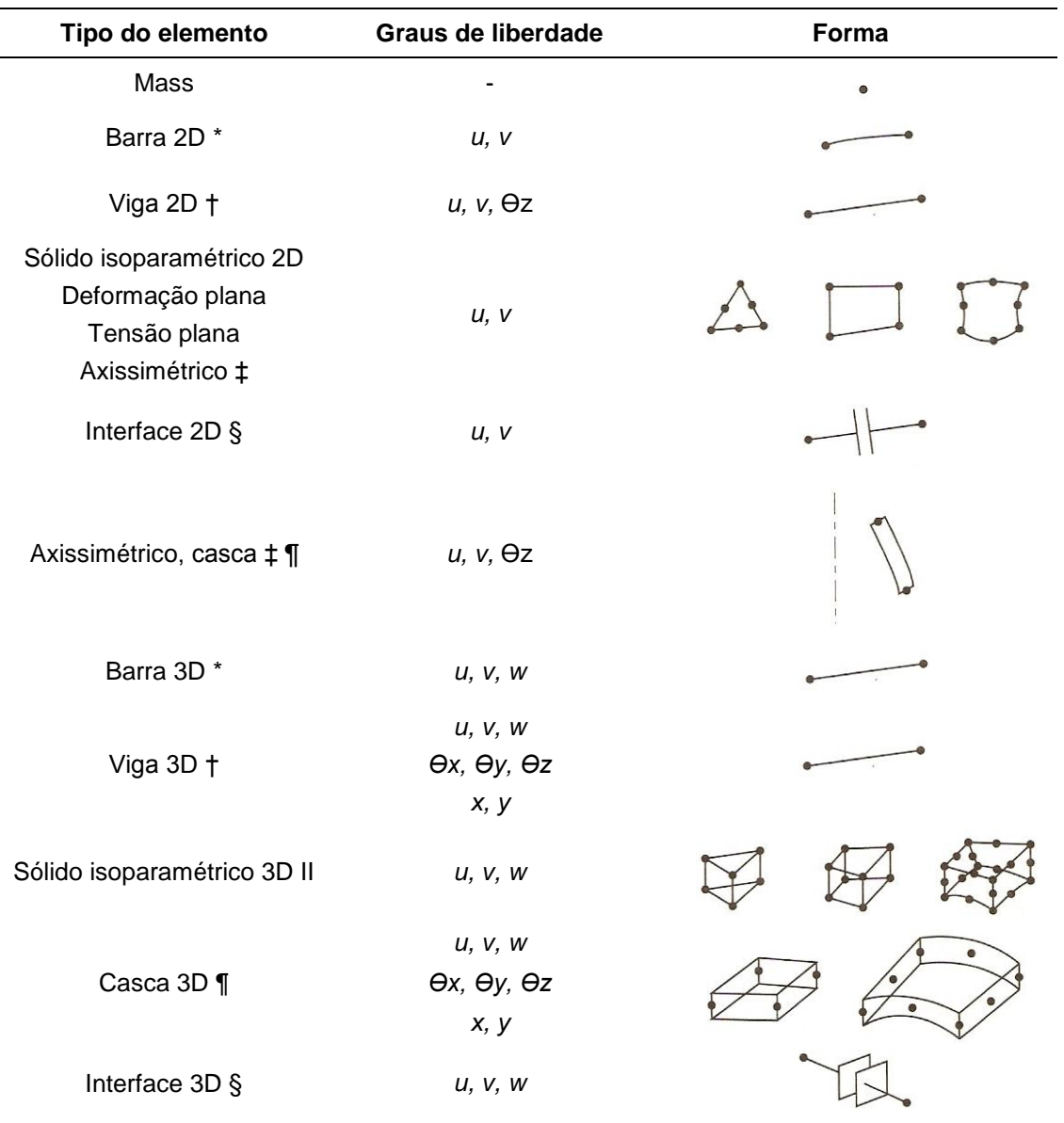

#### <span id="page-60-0"></span>**Tabela 5 – Elementos finitos típicos encontrados em pacotes comerciais**

#### **Mais opções possíveis**

- ‡ Axissimétrico: incluindo elementos harmônicos
- \* Barra: tensão ou compressão somente
- † Viga: uniforme, cônica, simétrica, assimétrica
- § Interface: lacuna com ou sem atrito
- ¶ Casca: grossa ou fina; isotrópica ou em camadas
- II Sólido: isotrópico, anisotrópico ou em camadas

#### **Fonte: Fagan (1992, p. 26)**

Antes de escolher o tipo de elemento, o engenheiro deve tentar predizer o que está ocorrendo no problema a ser analisado. O entendimento dos princípios básicos de engenharia é vital nesse estágio. A identificação de um método padrão de análise é muito útil. Por exemplo, um componente pode ser reconhecido como um problema de treliça, um problema de viga ou um problema de placa em flexão. Nesses casos a escolha do elemento é clara.

Há uma forte tendência do usuário inicial em elementos finitos construir modelos que gerem longos tempos de simulação, por utilizar elementos de complexidade desnecessária. Ao considerar, por exemplo, a análise de uma simples parede fina de um cilindro experimentando uma pressão interna, há várias maneiras nas quais o problema pode ser modelado, como indicado na [Figura 27.](#page-61-0)

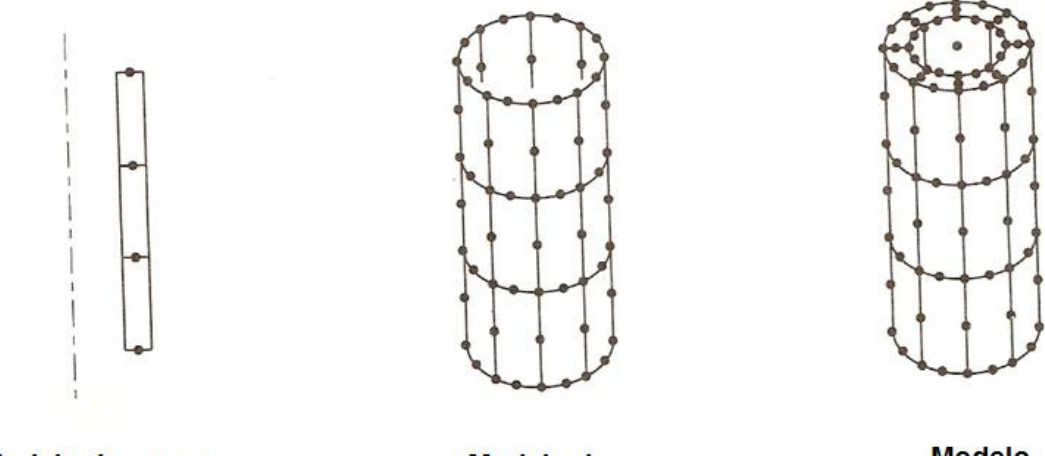

Modelo de casca axisimétrico

**Modelo** de casca 3D

**Modelo** sólido 3D

<span id="page-61-0"></span>**Figura 27 – Elementos finitos do modelo de uma fina parede cilíndrica Fonte: Adaptado de Fagan (1992, p. 28)**

O elemento mais simples disponível é o axissimétrico de casca fina, enquanto que o mais sofisticado é o sólido tridimensional geral. Elementos de casca (como elementos de viga e placa) podem ser formulados de duas maneiras, dependendo da inclusão ou não dos efeitos de cisalhamento transversal. Cascas finas ignoram cisalhamento transversal e são adequados onde a taxa do raio em relação a espessura de parede é maior do que dez. Cascas grossas, por outro lado, são usadas onde a espessura e consequentemente o cisalhamento transversal é significante. Para o problema da [Figura 27,](#page-61-0) um cilindro de parede fina está sendo modelado e consequentemente um elemento com formulação de casca fina pode ser utilizado. O uso da formulação com elementos de casca grossa podem produzir

resultados aceitáveis, mas somente se o cilindro apresenta uma parede não tão fina (FAGAN, 1992, p. 25-28).

Modelar o problema com um elemento de casca tridimensional é desnecessário. Sua aplicação não produzirá mais informações além daquelas de um modelo axissimétrico e ainda custará muito mais. O uso de elementos tridimensionais sólidos proporcionará uma estimativa incorreta da rigidez radial do cilindro, deixando as equações prejudicadas e o custo significativamente maior do que o dos outros modelos.

#### *2.6.2.5 Tamanho e número de elementos*

O tamanho e o número de elementos em um modelo de elementos finitos são claramente inversamente proporcionais. Conforme o número de elementos aumenta, o tamanho de cada elemento reduz e consequentemente a exatidão do modelo geralmente aumenta, conforme mostrado na [Figura 28.](#page-62-0) O problema é uma análise térmica de uma aleta, onde uma solução analítica exata mostra que a temperatura varia de uma maneira quadrática. Se modelos unidimensionais simples que assumem uma variação linear da temperatura são usados, então o método dos elementos finitos pode ser visto como um processo de aproximação da distribuição de temperatura, onde quanto maior a quantidade de elementos melhor é a solução.

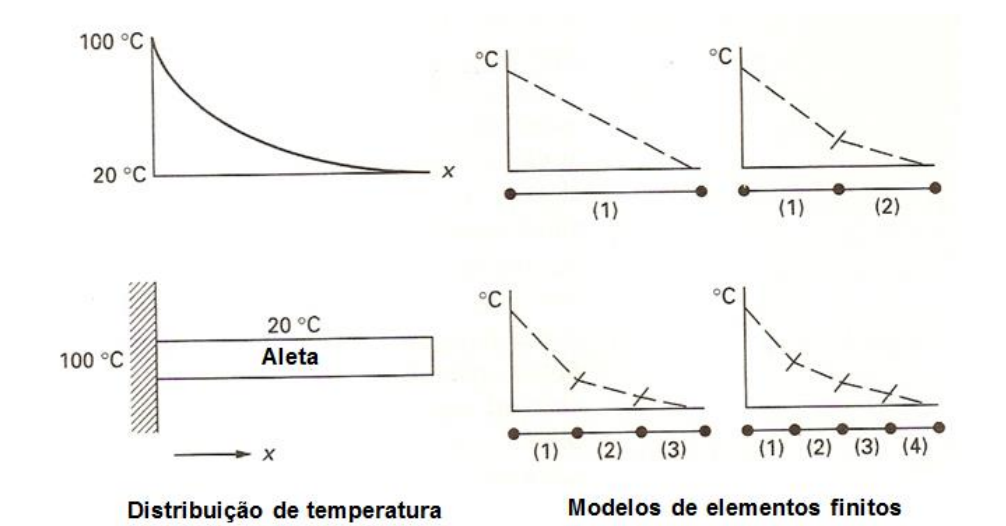

<span id="page-62-0"></span>**Figura 28 – Análises de elementos finitos de um aleta Fonte: Adaptado de Fagan (1992, p. 29)**

Amostras de resultados deste e de outros modelos podem ser combinados em um gráfico como o da [Figura 29,](#page-63-0) o qual mostra como o precisão das análises melhora com o aumento do número de elementos.

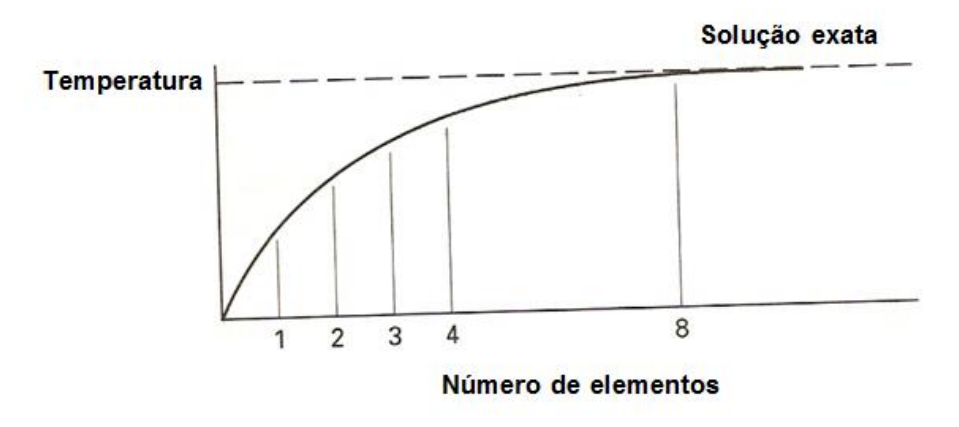

**Figura 29 – Predição da temperatura no ponto da aleta Fonte: Adaptado de Fagan (1992, p. 30)**

<span id="page-63-0"></span>Percebe-se claramente ao avaliar o gráfico que há uma vantagem em usar dois elementos do que apenas um. O uso de quatro elementos produz um leve aumento da precisão, porém não é possível dizer com toda certeza que usar quatro elementos é muito melhor do que usar oito elementos.

O aumento na precisão acima de quatro elementos no modelo, podem variar somente em até 5%. Enquanto que para chegar a essa pequena variação, o aumento do número de elementos pode chegar a ser dobrado. Em um ambiente comercial onde cada segundo do tempo computacional é pago pela empresa, a importância desse pequeno aumento na precisão frente a uma duplicação do tempo computacional, geram custos que devem ser considerados cuidadosamente.

Foi assumido no problema da [Figura 28](#page-62-0) que os elementos para uma mesma análise são todos do mesmo tamanho, mas essa nem sempre é a melhor opção. Na verdade, é usual um modelo apresentar elementos de vários tamanhos diferentes. Malhas com alta densidade (pequenos elementos) em todo o domínio devem ser usadas onde se espera que a variável de estudo sofra mudanças mais rapidamente (FAGAN, 1992, p. 30).

Por exemplo, na [Figura 28](#page-62-0) metade da aleta tem uma mudança rápida no perfil da temperatura, enquanto na outra os valores apresentam menor variação.

Em duas e particularmente três dimensões, usualmente é tomado um cuidado no planejamento do arranjo adequado de variações na densidade da malha. A [Figura 30](#page-64-0) mostra algumas das maneiras nas quais a densidade de uma malha bidimensional simples de elementos quadrados podem variar no modelo. É possível notar que todos os elementos devem estar conectados em elementos adjacentes.

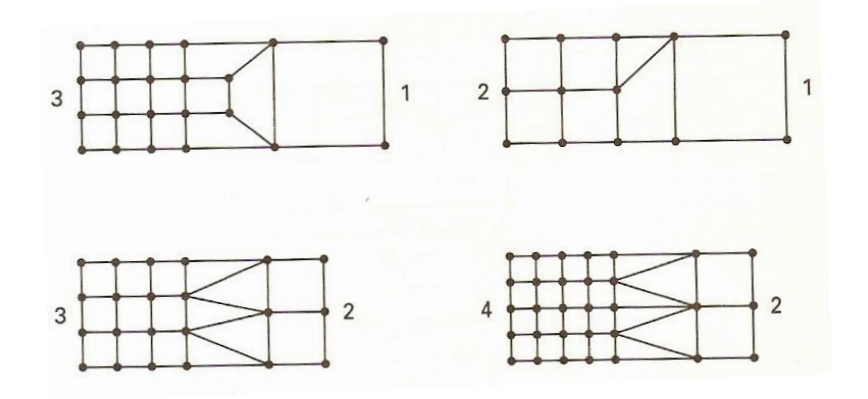

<span id="page-64-0"></span>**Figura 30 – Métodos de modificação da densidade de uma malha Fonte: Adaptado de Fagan (1992, p. 31)**

A malha da [Figura 31](#page-64-1) é não permitida (a menos que elementos especiais estejam disponíveis). Os nós *A* e *B* não estão conectados no curso da malha, isto implica em um furo no material e os resultados do modelo de elementos finitos mostrará uma descontinuidade nesses pontos.

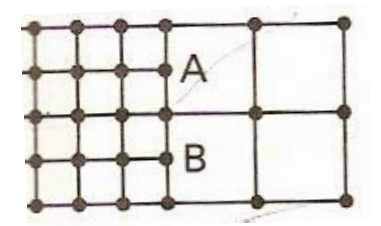

<span id="page-64-1"></span>**Figura 31 – Métodos incorreto de modificação da densidade de uma malha em modelos bidimensionais Fonte: Adaptado de Fagan (1992, p. 31)**

#### *2.6.2.6 Forma dos elementos e distorção*

O método de elementos finitos é aplicado pela aproximação da distribuição de uma variável desconhecida através do corpo a ser analisado. Esse processo pode usar variações tanto lineares quanto quadráticas em cada elemento. Entretanto, essas distribuições são confiáveis apenas se as formas dos elementos não são muito distorcidas. Quanto maior a distorção, mais importantes tornam-se os erros nas formulações dos elementos, assim, quanto mais regular for o elemento, melhor (FAGAN, 1992, p. 31).

Segundo Fagan (1992, p. 31) a razão de aspecto é uma medida da distorção do elemento. Ela é a razão entre o lado mais comprido de um elemento e o lado mais curto, como ilustra a [Figura 32.](#page-65-0) A assimetria e o afunilamento dos elementos são outras maneiras de quantificar distorção. Estes parâmetros, por sua vez, permitem a distinção dos dois elementos retangulares presentes na [Figura 32,](#page-65-0) que possuem a mesma razão de aspecto e diferentes comportamentos.

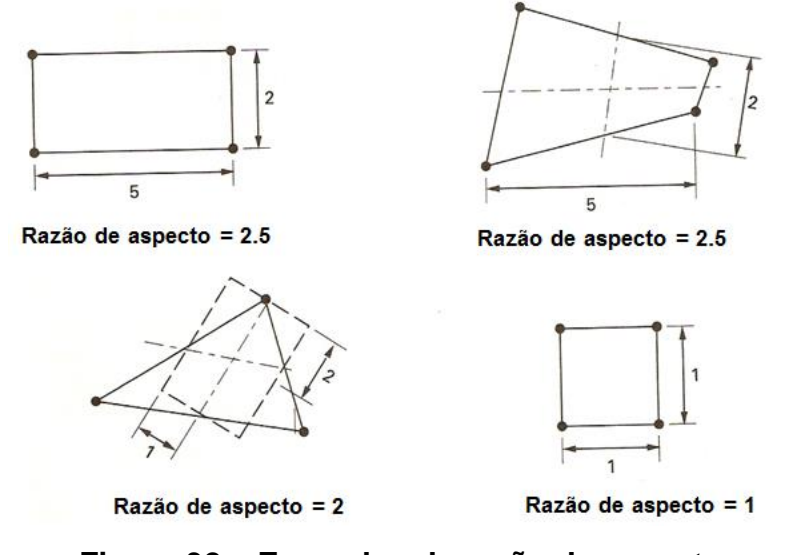

**Figura 32 – Exemplos de razão de aspecto Fonte: Adaptado de Fagan (1992, p. 32)**

<span id="page-65-0"></span>Um método alternativo para avaliar a distorção do elemento é considerar os ângulos internos dos elementos. Elementos retangulares devem incluir os ângulos mais próximos quanto possível do ângulo reto, enquanto que os vértices dos elementos triangulares devem ser próximos de 60º.

Alguns pacotes de elementos finitos comerciais verificam a distorção para o usuário, normalmente pela análise da razão de aspecto e dos ângulos internos dos elementos. Quando os valores estão distorcidos, mas dentro de limites pré-definidos, os programas geralmente avisam este fato, mas continuam a análise. No entanto, quando os elementos estão grosseiramente distorcidos, a análise é interrompida e só voltarão a funcionar com a autorização do usuário.

Para elementos que apresentam nós no ponto médio dos seus lados, estes podem ser levemente movimentados para atender a curvatura do problema analisado. De modo que, quando os lados são curvados, devem ser incluídos os erros nos cálculos. O "melhor" formato é aquele em que os lados são planos e o nó é posicionado exatamente no centro do eixo que interliga os nós de vértices. De modo geral, os limites a serem seguidos são os apresentados na [Figura 33](#page-66-0) (FAGAN, 1992, p. 32).

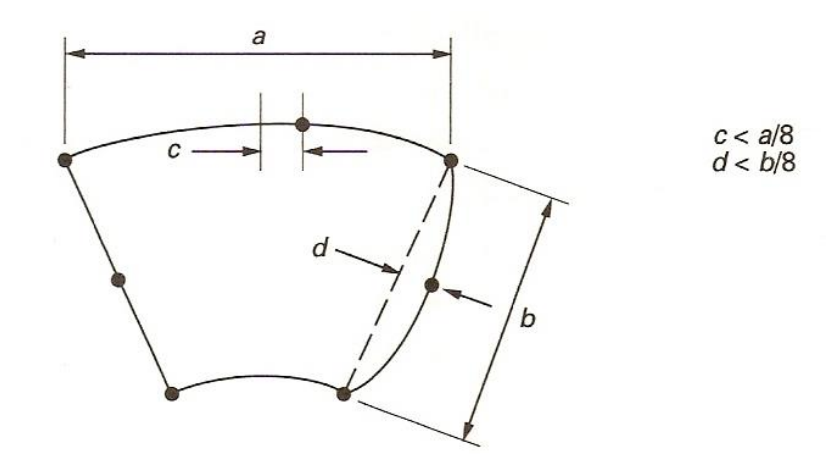

<span id="page-66-0"></span>**Figura 33 – Guia para lados curvos em elementos de ordem superior Fonte: Fagan (1992, p. 33)**

### *2.6.2.7 Localização dos nós*

Segundo Fagan (1992, p. 33) ao modelar um problema, o usuário não deve apenas se concentrar na divisão da geometria em elementos, de modo que a distribuição variável esteja devidamente representada, mas também considerar a posição desses elementos e, portanto, a dos nós. As posições de ambos devem levar em consideração mudanças no material, geometria, condições de contorno e cargas aplicadas.

A rigidez ou matriz de condutância de cada elemento depende das características do material em uma determinada região do modelo, consequentemente, um elemento não pode conter dois materiais diferentes. Desse modo, uma linha (ou área) de nós será sempre necessária na interface de diferentes materiais, como indicado na [Figura 34.](#page-67-0)

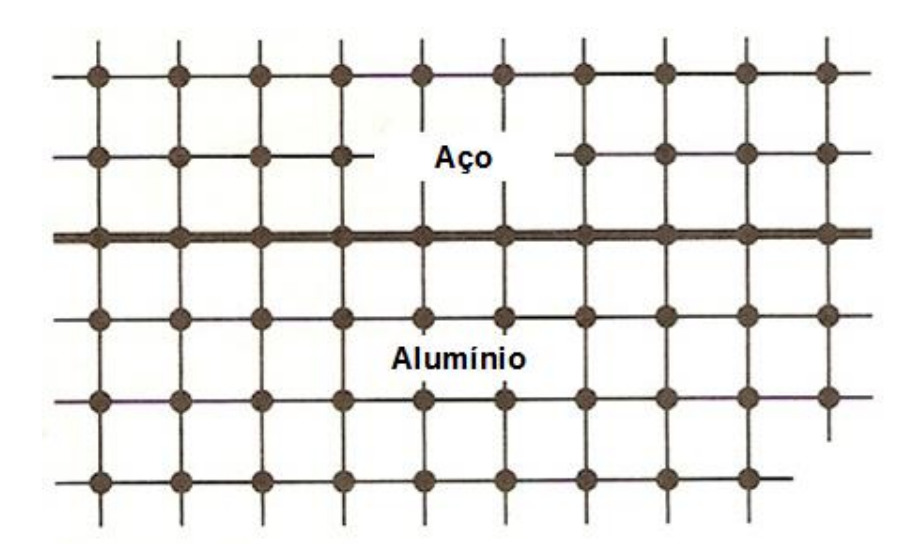

<span id="page-67-0"></span>**Figura 34 – Exemplo de modelos dimensionais onde a localização do nó é importante – Na interface de materiais diferentes Fonte: Adaptado de Fagan (1992, p. 34)**

Outro exemplo é de que um nó é necessário se houver uma mudança abrupta na secção transversal de um modelo unidimensional. Analogamente, para uma descontinuidade em modelo bidimensional ou tridimensional, possivelmente de uma rachadura, seria necessária uma linha (ou área) de nós definindo a falha no material, como exibe a [Figura 35.](#page-67-1)

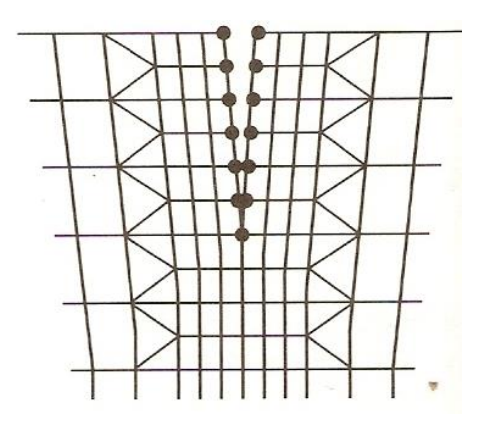

<span id="page-67-1"></span>**Figura 35 – Exemplo de modelos dimensionais onde a localização do nó é importante – Em volta de uma descontinuidade Fonte: Fagan (1992, p. 34)**

Quando uma carga é aplicada em um problema de análise de tensão, então deve ter um nó na posição correspondente no modelo de elementos finitos. Ou ainda, se uma carga é distribuída, os nós devem definir as posições de começo e fim da carga, como se observa na [Figura 36.](#page-68-0)

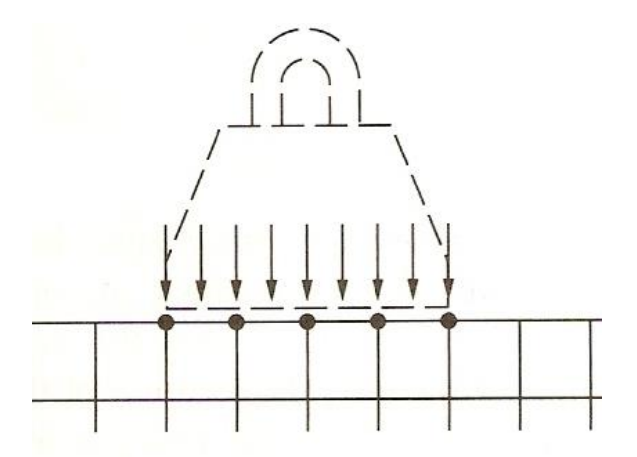

<span id="page-68-0"></span>**Figura 36 – Exemplo de modelos dimensionais onde a localização do nó é importante – Em uma área de carregamento distribuído Fonte: Fagan (1992, p. 34)**

Os exemplos descritos podem parecer triviais, no entanto em situações de modelagem complexa é essencial que sejam consideradas descontinuidades das propriedades do material, geometria, condições de constrição e cargas aplicadas, para garantir que os nós sejam alocados corretamente.

# **3 DESENVOLVIMENTO**

A avaliação de como a geometria do dente das engrenagens interfere nos valores das tensões de flexão só pode ser verificada quando o cálculo de tensões é executado analiticamente ou numericamente. Todo o trabalho executado consiste em buscar esses valores para várias configurações de pares engrenados diferentes.

Para que o cálculo das tensões nos dentes possa ser realizado são necessários alguns dados de entrada. Portanto, o primeiro passo é definir um engrenamento que tenha dados de geometria e de funcionamento suficientes para o dimensionamento das engrenagens. Feito isso, uma modelagem das engrenagens é executada utilizando o programa de *Computer-aided Design* (CAD) 3D SolidWorks®. Esses modelos são então transferidos para o pacote comercial ABAQUS® de simulação numérica por elementos finitos, no qual é elaborado um modelo numérico que representa a situação em questão, levando em conta algumas considerações importantes. É necessário ter um cuidado para que os dados de entrada utilizados para essa primeira simulação, sejam condizentes com as considerações que o método analítico utiliza. Somente assim, é possível realizar uma comparação confiável entre os dois métodos.

Uma hipótese importante que é adotada para as simulações, está relacionada com a representação do carregamento. Em virtude de o dente apresentar valores diferentes de tensões na sua extensão, conforme um dente se move sobre o outro durante o engrenamento, uma análise dinâmica é a que representa mais fielmente o fenômeno. Porém, o que será realizado, é a aplicação de um carregamento estático na região do dente que proporciona o maior esforço na raiz, ou seja, no ponto HPSTC. O desenvolvimento e a explicação sobre a equação usada para o cálculo da tensão de flexão, descrita na sequência, mostrará que é pertinente à aplicação de uma abordagem estática para esse estudo.

É importante ressaltar que a parte do dimensionamento responsável por avaliar a resistência à fadiga de flexão do dente não será abordada, pois o objetivo do trabalho é somente avaliar a evolução da intensidade das tensões e não efetuar um dimensionamento de engrenagem.

Após o cálculo analítico para a tensão ser efetuado, simulações no programa ABAQUS® devem ser realizadas. Durante esse fase é efetuada uma análise de convergência do modelo numérico e assim que a resposta desse modelo se estabiliza, os valores das tensões entre o modelo numérico e analítico são comparados. Com isso, é possível obter a confiabilidade do modelo numérico. O método analítico será usado nessa etapa do estudo, ou seja, na validação do modelo numérico.

Validado o modelo numérico, inicia-se a fase de geração dos resultados para a conclusão do estudo. Várias simulações são executadas e antes de cada uma delas, um elemento da geometria do dente é alterado.

As características geométricas modificadas de maneira direta são: o módulo, o número de dentes e o ângulo de pressão. Indiretamente a relação de transmissão e a razão de contato de cada par sofre variação também. Com essas análises concluídas, gráficos para apresentar os resultados dos comportamentos das tensões podem ser gerados para que em seguida sejam discutidos. Cada etapa do desenvolvimento será detalhada nós tópicos seguintes.

#### **3.1 Construção do modelo analítico inicial**

#### **3.1.1 Dados de entrada para cálculo das tensões**

O ponto de partida para a elaboração do cálculo das tensões de flexão consiste na aquisição de alguns dados de entrada. Como o objetivo do estudo é avaliar a evolução das tensões, os dados não precisam obrigatoriamente ser provenientes de alguma aplicação prática já executada. Porém, é interessante que os valores selecionados estejam próximos daqueles utilizados por máquinas reais. Os dados definidos para elaboração desse modelo foram os seguintes:

- a) Pinhão e coroa possuem a mesma dureza e são feitas de aço 4340 nitretado (*ν* = 0,29 e *E* = 205 GPa).
- b) Largura do dente  $F = 30$  mm.
- c) Perfil do dente é de profundidade completa.
- d)  $Z_p = 21$ ,  $Z_c = 35$ ,  $m = 5$ mm e  $\phi = 20^\circ$ ;
- e) Carregamento do tipo HPSTC.
- f) Motor elétrico: 10HP e rotação de 1800 rpm.

#### **3.1.2 Determinação da tensão de flexão com a utilização do modelo analítico inicial**

O primeiro cálculo analítico desenvolvido para esse trabalho foi elaborado com a utilização do método AGMA. Para que esse método seja aplicável, algumas considerações devem ser atendidas, conforme mencionado nos tópicos de fundamentação teórica.

Algumas delas podem ser avaliadas por meio de cálculos. Uma é a razão de contato, que segundo a norma, deve estar compreendida entre os valores um e dois. Seu cálculo foi obtido através das equações (7) e (8) e seu resultado pode ser verificado na [Tabela 6.](#page-71-0)

Para avaliar se ocorrerá adelgaçamento ou interferência no par engrenado utilizado, o número mínimo de dentes *N<sup>P</sup>* que o pinhão deve ter, pode ser calculado aplicando a equação (40) (SHIGLEY; MISCHKE; BUDYNAS, 2005, p. 639).

$$
N_P = \frac{2 \times k}{(1+2i)sen^2 \phi} (i + \sqrt{i^2 + (1+2i)sen^2 \phi})
$$
(40)

onde *k* é um para dentes de profundidade completa e 0,8 para os demais e *i* é a relação de transmissão que pode ser determinada pela equação (41).

$$
i = \frac{Z_2}{Z_1} \tag{41}
$$

Os cálculos foram elaborados em uma planilha do Excel® e os resultados obtidos para a relação de transmissão o número mínimo de dentes do pinhão também pode ser visualizado na [Tabela 6.](#page-71-0)

**Tabela 6 - Parâmetros geométricos das engrenagens**

<span id="page-71-0"></span>

| Parâmetros Geométricos das Engrenagens |    |      |            |                                  |      |       |        |          |        |       |     |    |
|----------------------------------------|----|------|------------|----------------------------------|------|-------|--------|----------|--------|-------|-----|----|
| <b>Z1</b>                              | 72 |      | $dpp$ (mm) | dpc (mm) $\phi$ (°) $\phi$ (rad) |      |       | m (mm) | $a$ (mm) | Lab(m) | RC    |     | Np |
| 21                                     |    | 1.67 | 105.0      | 175.0                            | 20.0 | 0.349 | 5,0    | 140.0    | 24,029 | 1.628 | 1.0 |    |
|                                        |    |      |            |                                  |      |       |        |          |        |       |     |    |

**Fonte: Autoria Própria**

Após verificar que as condições foram atendidas, fazendo as devidas conversões de unidades e aplicando a equação (42) é possível determinar o momento torçor proveniente do motor elétrico. Esse torque é o mesmo que atua no pinhão. Os resultados encontram-se na [Tabela 7.](#page-72-0)
$$
M_t = \frac{N \times 30}{\pi \times n} \tag{42}
$$

onde *M<sup>t</sup>* é o momento torçor fornecido pelo motor, *N* é a potência do motor e *n* a rotação do motor.

| Dados de entrada do projeto |           |                           |         |  |  |  |  |
|-----------------------------|-----------|---------------------------|---------|--|--|--|--|
| nMot (rpm)                  | Nmot (HP) | $\text{Nmot}(\mathbf{W})$ | Mt(N.m) |  |  |  |  |
| 1800                        | 10        | 7457                      | 39,561  |  |  |  |  |

**Tabela 7 – Dados de entrada do projeto**

 **Fonte: Autoria Própria**

Para o cálculo da tensão, é necessário determinar os carregamentos aplicados em cada engrenagem. A única força de interesse para o método de cálculo utilizado é a componente tangencial da força *W* que atua no dente de cada engrenagem. Essa força pode ser calculada utilizando a relação (43).

$$
W_t = \frac{M_t \times 2}{d_p} \tag{43}
$$

Os livros de elementos de máquinas consultados apresentam essa equação para a determinação da força tangencial. Nela está descrito que o ponto de aplicação da carga é no diâmetro primitivo, o qual pode ser determinado multiplicando-se o módulo pelo número de dentes. Porém, a norma AGMA determina que quando a aplicação da carga é fora de ponta, o carregamento não ocorre no diâmetro primitivo. O seu posicionamento é definido por um ângulo de carga φ*nL* e um raio de carga *rnL*, conforme indicado na [Figura 37.](#page-73-0)

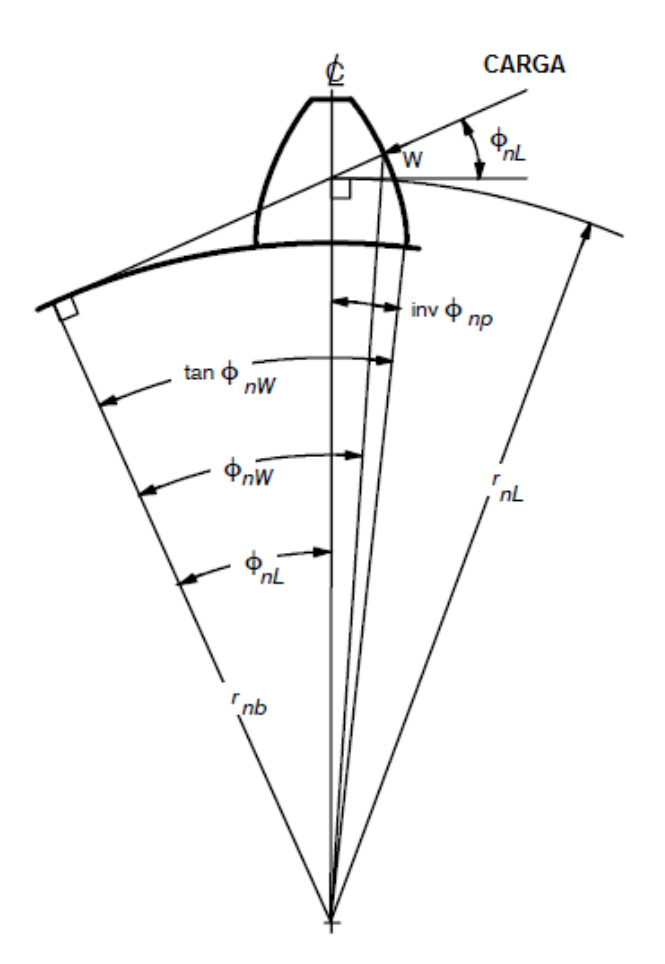

**Figura 37 – Ângulo e raio de carga Fonte: Adaptado de AGMA 908 – B89 (1989, p. 9)**

<span id="page-73-0"></span>O raio e o ângulo de carga estão relacionados com o ponto HPSTC*.* Ao traçar o raio e o ângulo em um esboço do dente, verifica-se que o ponto de intersecção entre a linha de ação da força *W* com a curva evolvente, coincide exatamente com o raio do ponto HPSTC*.* Isso provavelmente deve-se ao fato das equações utilizadas para determinar o ponto HPSTC, o raio e ângulo de carga, possuírem variáveis interdependentes.

O ângulo e o raio de carga são encontrados com as equações (44) e (45) respectivamente. Na equação (44) o ângulo de pressão φ isoladamente é dado em radianos.

$$
\varnothing_{nL} = \tan \varnothing_{nW} - \tan \varnothing + \varnothing - \frac{s_n}{z \times m} \tag{44}
$$

$$
r_{nL} = \frac{R_{b1}}{\cos \phi_{nL}} \tag{45}
$$

Para obter os valores do ângulo e raio de carga é necessário primeiramente encontrar o ponto HPSTC, pois na equação (44) o ângulo de pressão no ponto de aplicação da carga φ*nW* depende desse ponto e pode ser calculada pela equação (46). Nas equações mencionadas *Rb1* é o raio de base do pinhão e *sn* é a espessura do dente. O ponto HPSTC é encontrado através da dimensão *C<sup>4</sup>* pode. Essa cota é a quarta de uma série de seis, que definem a localização de pontos ao longo da linha de ação, conforme indicado na [Figura 38.](#page-74-0) A origem para cada uma dessas cotas é o início do comprimento da linha de ação, a qual é definida pela intersecção da reta ao longo de *Rb1* e a própria linha de ação. Nessa figura, além de identificar a localização do ponto HPSTC, todos os outros elementos necessários para sua determinação podem ser visualizados.

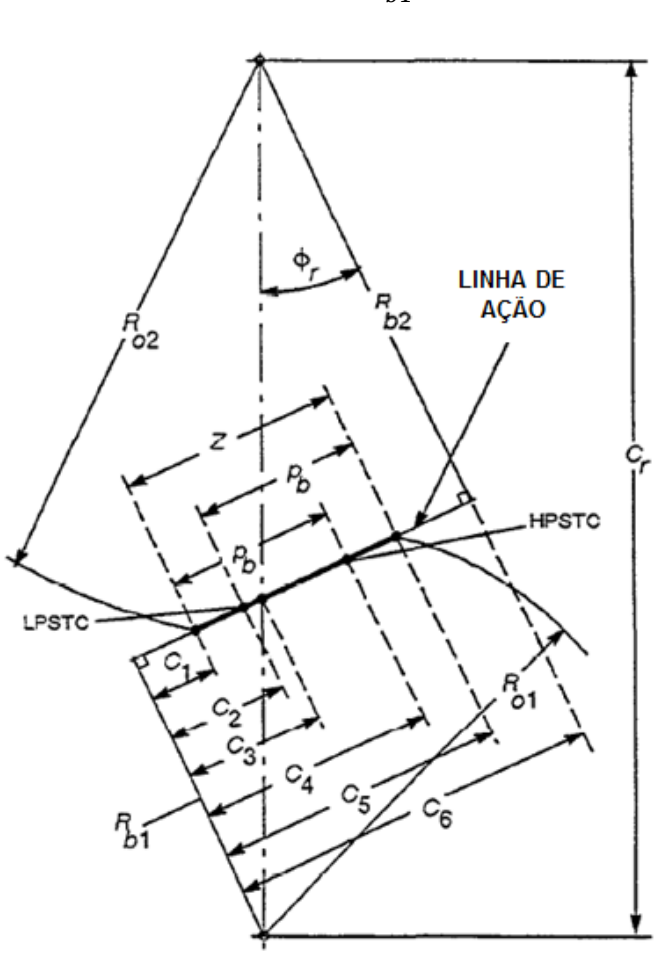

$$
\tan \phi_{nW} = \frac{c_4}{R_{b1}} \tag{46}
$$

<span id="page-74-0"></span>**Figura 38 – Localização do ponto HPSTC Fonte: AGMA 908 – B89 (1989, p. 5)**

A determinação do ponto HPSTC para esse trabalho foi realizado com o desenvolvimento de um esboço 2D no ambiente de modelagem do programa Solidworks®, juntamente com a utilização de algumas equações. Esse desenvolvimento segue o croqui apresentado na [Figura 38](#page-74-0) como base e as equações foram retiradas na norma. Já o esboço elaborado para o par de engrenagens desse estudo é mostrado na [Figura 39.](#page-76-0) Essa figura pode ser utilizada para o entendimento dos passos realizados na determinação do ponto HPSTC.

Primeiramente aplica-se a relação (47) para determinar o ângulo de pressão transversal de operação φ*r*. Quando o engrenamento é externo, o sinal superior da equação deve ser utilizado.

$$
\emptyset_r = \cos^{-1}\left(\frac{R_{b2} \pm R_{b1}}{C_r}\right) = \cos^{-1}\left(\frac{82,223 + 49,334}{140}\right) = 20^{\circ} \tag{47}
$$

Onde *Rb2* e *Rb1* são respectivamente os raios de base da coroa e do pinhão. Já *C<sup>r</sup>* é a distância entre centros das engrenagens. Após esse cálculo, uma linha que parte do centro da coroa com o ângulo de 20 graus e com comprimento igual ao raio de base da coroa é criada.

A próxima linha a ser esboçada é perpendicular à reta criada no passo anterior e tem o comprimento igual a *C6.* Seu comprimento é determinado pela equação (48).

$$
C_6 = C_r \times \sin \phi_r = 140 \times \sin 20^\circ = 47,883 \, \text{mm} \tag{48}
$$

Para finalmente determinar o ponto HPSTC basta criar um ponto na reta de comprimento *C6*, com uma distância *C4* partindo do ponto final da reta gerada por *C6.* Essa distância é determinada pela equação (51). O passo de base transversal *p<sup>b</sup>* e a variável *C<sup>1</sup>* presentes na equação (51) podem ser encontrados a partir das relações (49) e (50) respectivamente. Na equação (50) *Ro2* é o raio externo ou de cabeça da coroa. Novamente para engrenamento externo o sinal superior deve ser utilizado.

$$
p_b = \frac{2 \times \pi \times R_{b1}}{Z_1} = \frac{2 \times \pi \times 49,334}{21} = 14,761 \text{ mm}
$$
 (49)

$$
C_1 = \pm \left[ C_6 - \left( R_{o2}^2 - R_{b2}^2 \right)^{0.5} \right] = 47,883 - (92,5^2 - 82,223^2)^{0.5} = 5,508 \, mm \quad (50)
$$

$$
C_4 = C_1 + p_b = 5,508 + 14,761 = 20,269 \, mm \tag{51}
$$

Traçando-se uma circunferência que parte do centro do pinhão e termina coincidente com o ponto definido por *C4,* tem-se o raio por onde passa o ponto HPSTC, conforme indicado na [Figura 39.](#page-76-0) Todas as dimensões do esboço estão em milímetros.

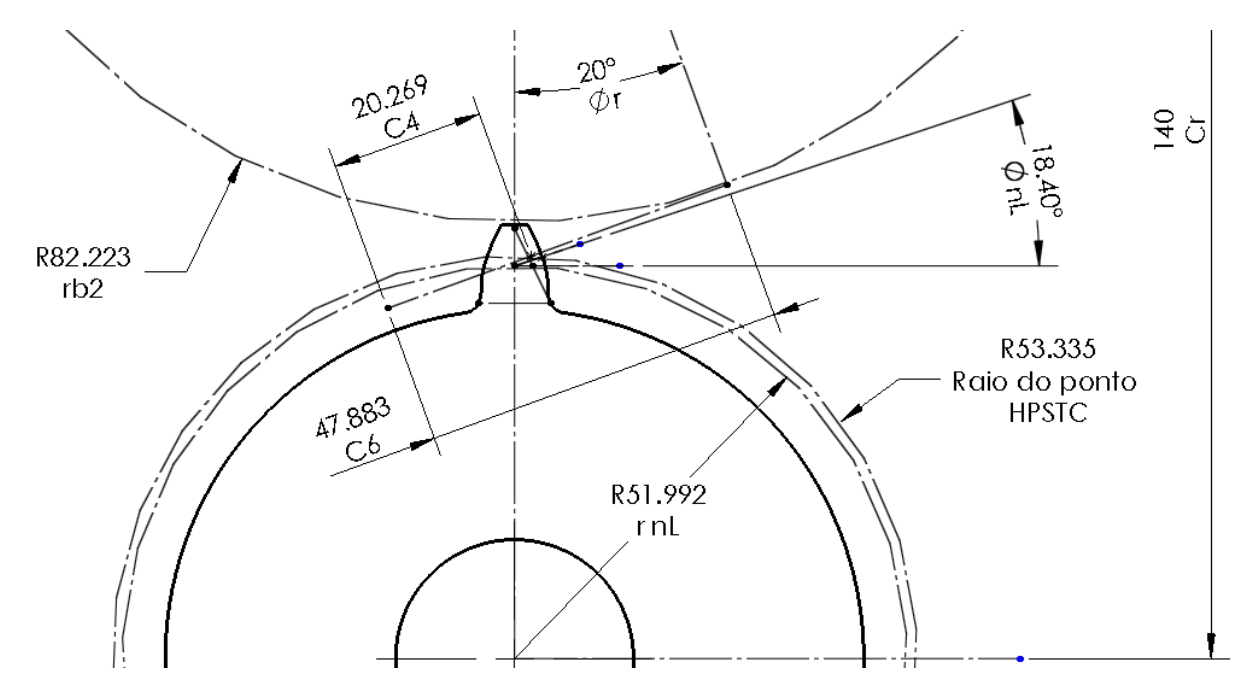

<span id="page-76-0"></span>**Figura 39 – Esboço 2D em Solidworks® para determinação do ponto HPSTC Fonte: Autoria própria**

Com *C4* determinado, para encontrar o diâmetro e o ângulo do carregamento, basta retornar as equações (44), (45) e (46) e aplicar os dados que faltavam.

$$
\tan \phi_{nW} = \frac{20,269}{49,334} = 0,4109\tag{52}
$$

$$
\phi_{nL} = 0,4109 - 0,364 + 0,3491 - \frac{7,854}{21 \times 5} = 0,3212 \ rad \rightarrow 18,4^{\circ} \quad (53)
$$

$$
r_{nL} = \frac{R_{b1}}{\cos \phi_{nL}} = \frac{49,334}{\cos 18,4^{\circ}} = 51,992 \text{ mm}
$$
 (54)

Sabendo o raio de carga, agora sim é possível calcular o valor da força tangencial corretamente. Pois, como essa força está ligada diretamente ao raio, a utilização do raio primitivo para o cálculo que considera o carregamento do tipo HPSTC é equivocada. Logo, a força tangencial realmente atuante é determinada aplicando-se a equação (43) com a utilização do raio de carga encontrado. O resultado é mostrado na equação (55) na qual as unidades seguem o Sistema Internacional.

$$
W_t = \frac{M_t \times 2}{2 \times r_{nL}} = \frac{39,561 \times 2}{2 \times 0.051992} = 760,906 \text{ N}
$$
 (55)

Com o carregamento definido, pode-se então calcular as tensões de flexão de cada engrenagem. Ambas as engrenagens estão sujeitas a mesma magnitude de força. Nesse trabalho a tensão analítica utilizada como padrão comparativo será a tensão de flexão atuante na raiz do dente do pinhão. Para seu cálculo utiliza-se a equação (26), que é obtida da equação (13) quando os fatores empíricos são desprezados. Como dito anteriormente, o objetivo desse estudo é avaliar a evolução das tensões e não dimensionar. Sendo assim, pode-se afirmar de forma geral que todos os fatores empíricos nesse caso podem ser desprezados. Além disso, a seguir tem-se uma breve explicação do porque cada fator empírico da norma foi descartado.

O fator de aplicação *K<sup>a</sup>* ficou com valor unitário após a consideração de que a máquina movida apresenta choque uniforme e a máquina motora é um motor elétrico. O seu valor foi retirado da [Tabela 2.](#page-49-0)

O Fator *K<sup>m</sup>* de distribuição da carga foi dispensado da análise, devido à maneira como foi modelado o carregamento. Foi aplicada uma força com distribuição uniforme na largura do dente.

Outro fator que será desprezado é fator dinâmico *K<sup>V</sup>*, pois aspectos dinâmicos estão sendo desprezados nessa análise. O fator *K<sup>S</sup>* ainda não é definido pela norma.

O fator de espessura de borda *K<sup>B</sup>* recebe valor unitário, pois as engrenagens utilizadas apresentam uma razão de recuo maior que 1,2. Devido ao fato de todas as engrenagens do projeto ser do tipo não livres, o valor atribuído ao fator de ciclo de carga *K<sup>I</sup>* é unitário também.

Com todos os dados necessários obtidos, aplica-se a equação (26) para se determinar a tensão de flexão e seu resultado é mostrado na equação (56). O valor do fator geométrico foi retirado da [Tabela 8,](#page-78-0) a qual está presente na AGMA. Esta tabela é para dente de profundidade completa, carregamento em ponto HPSTC, ângulo de pressão de 20 graus e raio da ponta da ferramenta de 1,25 mm. Para a combinação de dentes do problema proposto, o valor a ser utilizado é o de 0,34, marcado em caixa alta na [Tabela 8.](#page-78-0)

$$
\sigma_b = \frac{760,906}{30 \times 5 \times 0.34} = 14,92 MPa \tag{56}
$$

### <span id="page-78-0"></span>**Tabela 8 - Fator J da AGMA para dente de profundidade completa com carregamento no ponto HPSTC, ângulo de pressão de 20° e raio da ponta da ferramenta de 1,25 mm**

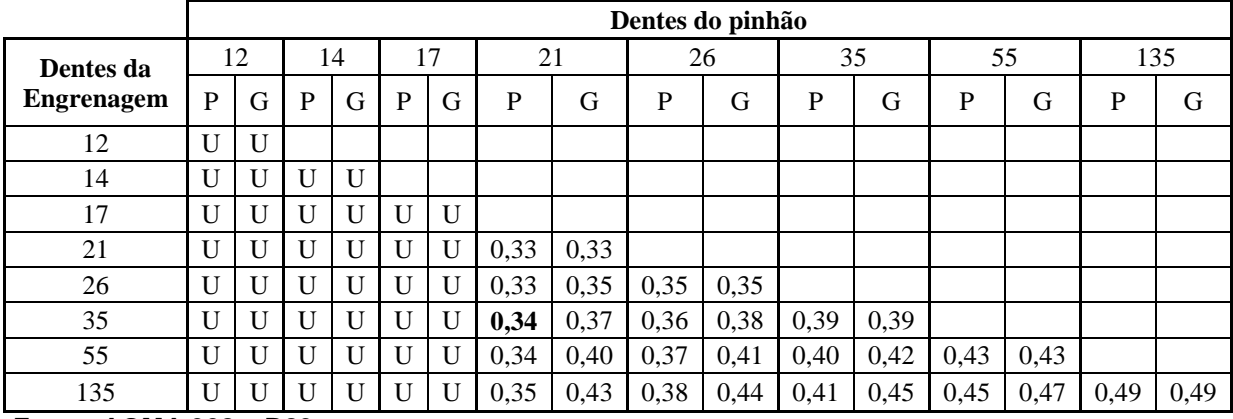

**Fonte: AGMA 908 – B89**

O valor encontrado na equação (56) é o que foi inicialmente utilizado como padrão de comparação para validação do modelo numérico.

### **3.2 Construção do modelo numérico inicial**

### **3.2.1 Modelagem da engrenagem utilizada no modelo numérico inicial**

A elaboração do modelo numérico se inicia com o modelamento da engrenagem no programa CAD 3D Solidworks®. Nesse ponto, é importantíssimo considerar na modelagem os parâmetros geométricos embutidos no fator *J*. Pois, para que a comparação entre os métodos seja correta, o modelo numérico deve conter informações com o máximo de fidelidade possível em relação ao analítico. Para que isso seja feito é preciso conhecer as características do perfil do dente e entender como a sua geometria é gerada.

O perfil do dente da maioria das engrenagens externas é composto de duas curvas: a evolvente e a trocoide. A intersecção dessas duas curvas ocorre em um diâmetro muito próximo ao diâmetro de base. Acima desse diâmetro tem-se o início da curva evolvente que termina na cabeça do dente. Abaixo do diâmetro, está o início da trocoide, a qual termina no diâmetro de raiz.

A trocoide é a curva de maior interesse para o presente estudo, pois é ela quem define a geometria da raiz do dente. A [Figura 40](#page-80-0) mostra o raio *r<sup>u</sup>* onde ocorre a intersecção entre as curvas trocoide e evolvente geradas por uma ferramenta do tipo *hob* ou caracol*.* Na figura, as dimensões mostradas da engrenagem gerada são, o ângulo de pressão *α*, *r* o raio primitivo, *r<sup>f</sup>* o raio de raiz e *r<sup>b</sup>* o raio de base. Já para ferramenta, é apresentado o seu adendo é *hkz* e *r<sup>k</sup>* o raio da ponta.

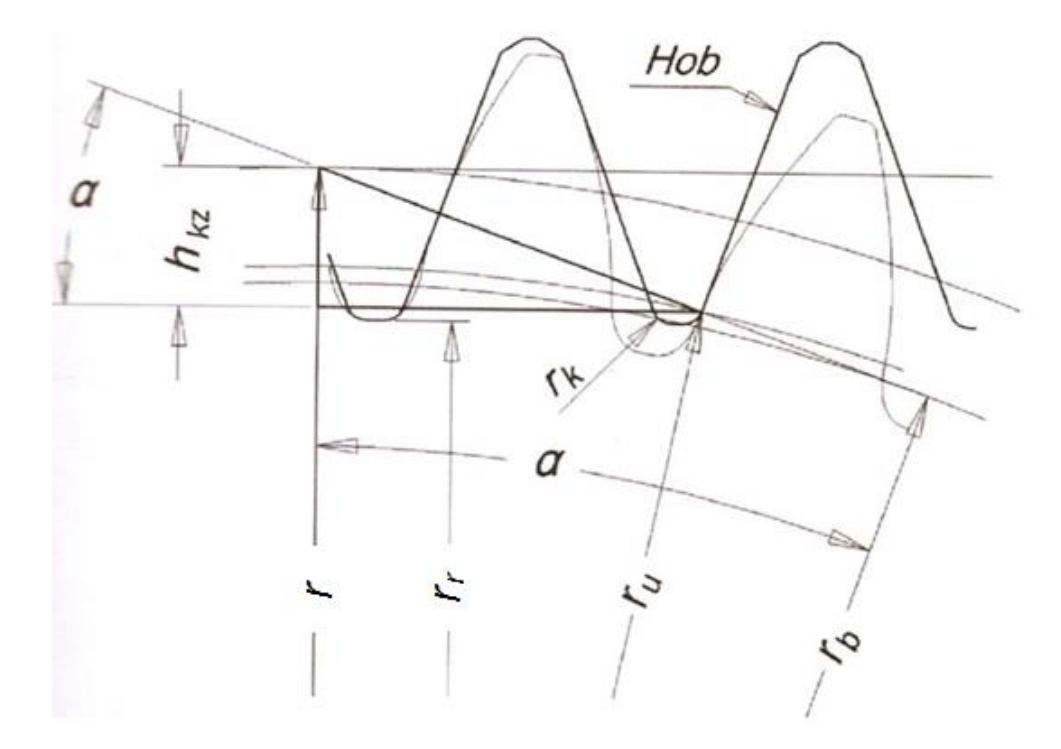

<span id="page-80-0"></span>**Figura 40 – Tangente entre a evolvente e a trocoide – corte com** *hob* **Fonte: Adaptado de Mazzo (2013, p. 33)**

Segundo Mazzo (2013, p. 31) o perfil evolvente pode ser gerado pela união de vários pontos que descrevem a trajetória da curva, conforme indicado na [Figura 41.](#page-81-0) Nela é possível observar em um detalhe à esquerda, a união dos vários pontos usados para gerar a curva. A direita da imagem, a curva aparece inserida ao dente, com as cotas das coordenadas polares e cartesianas que definem a posição do seu sétimo ponto. Além das dessas dimensões, outras características padrões das engrenagens já mostradas em figuras anteriores estão presentes. O raio *rnk* localiza o fim do chanfro que algumas engrenagens têm em suas arestas na cabeça do dente. Quando o chanfro é desconsiderado, como é nesse estudo, *rnk* é igual ao raio externo da engrenagem.

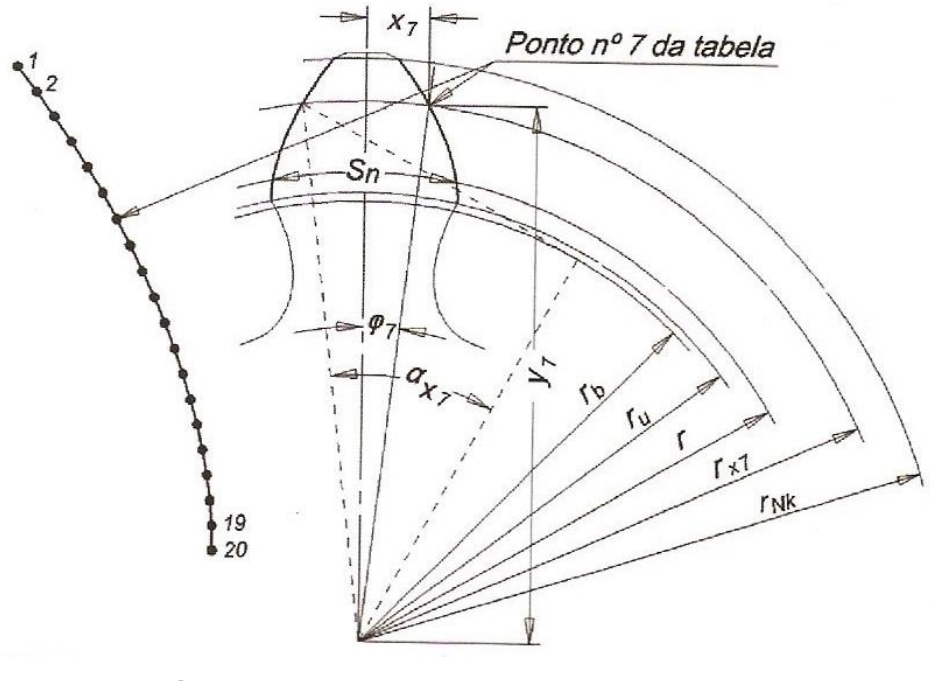

**Figura 41 – Traçado da evolvente externa Fonte: Mazzo (2013, p. 47)**

<span id="page-81-0"></span>Os pontos utilizados como base para a construção da curva evolvente são determinados através de equações. Ao final da aplicação desse conjunto de equações é possível determinar as coordenadas polares ou cartesianas de cada ponto, onde a origem do sistema fica localizada no centro da engrenagem (MAZZO, 2013, p. 31). A coordena polar é definida por um vetor que é composto pela atribuição de um raio *r<sup>x</sup>* e um ângulo ϕ calculado pelas equações (57), (58) e (59).

$$
\alpha_t = \tan^{-1}\left(\frac{\tan\phi}{\cos\beta}\right) \tag{57}
$$

$$
\alpha_x = \cos^{-1}\left(\frac{d_p \times \cos \alpha_t}{2 \times r_x}\right) \tag{58}
$$

$$
\varphi = \frac{s_n}{d_p \times \cos \beta} + \text{inv}\,\alpha_t - \text{inv}\,\alpha_x \tag{59}
$$

Onde *ϕ* é o ângulo de pressão normal, *β* o ângulo de hélice sobre o diâmetro de referência, *αt* o ângulo de pressão transversal e *s<sup>n</sup>* a espessura do dente.

Para calcular a involuta de um ângulo qualquer, por exemplo *α*, a equação (60) deve ser aplicada. Nessa equação, *α* isolado deve ser utilizado em radianos. Já as coordenadas cartesianas de cada ponto podem ser determinadas pelas equações (61) e (62).

$$
inv \alpha = \tan \alpha - \alpha \tag{60}
$$

$$
x_{ev} = r_x \times \operatorname{sen} \varphi \tag{61}
$$

$$
y_{ev} = r_x \times \cos \varphi \tag{62}
$$

Dependendo de algumas características da ferramenta geradora, sua crista pode penetrar ou não no perfil do dente. Em caso positivo o perfil trocoidal resulta em uma depressão e sua curva cruza com o perfil evolvente, conforme indicado na [Figura 42.](#page-82-0) No caso negativo, o perfil trocoidal tangencia o perfil evolvente, conforme mostra a [Figura 40.](#page-80-0) Para os perfis dos dentes desse trabalho, foi considerado que sua geração será realizada por uma ferramenta do tipo *hob* sem depressão*,* por ser a mais comumente utilizada. A [Figura 43](#page-83-0) mostra esse tipo de ferramenta.

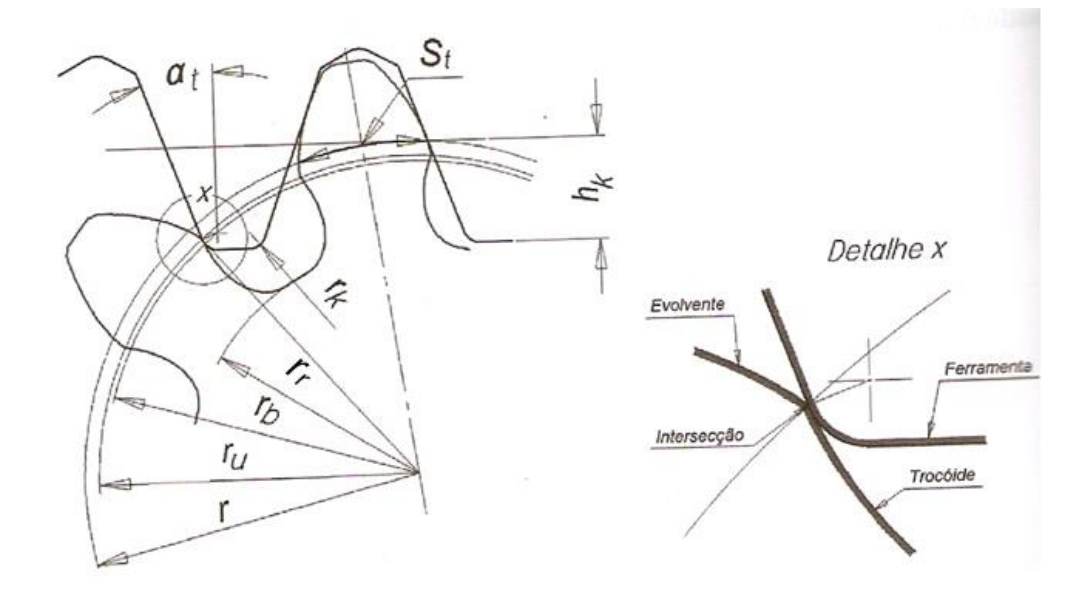

<span id="page-82-0"></span>**Figura 42 – Intersecção entre a evolvente e a trocoide – corte com** *hob* **Fonte: Adptado de Mazzo (2013, p. 36)**

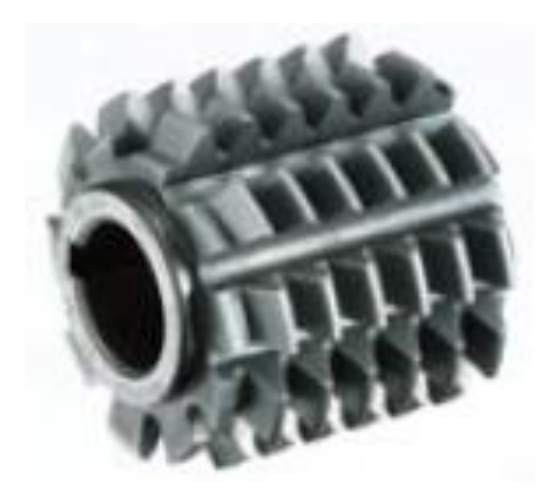

**Figura 43 – Ferramenta do tipo** *hob* **Fonte: Nachi (p. 19)**

<span id="page-83-0"></span>Para plotar toda a extensão do perfil evolvente é necessário determinar os pontos de início e término da curva. O início ocorre no diâmetro de tangência entre as curvas evolvente e trocoide. Para perfis gerados com ferramenta do tipo *hob* sem depressão, esse diâmetro pode ser calculado aplicando-se as equações de (63) a (66). Já o término é o diâmetro da cabeça do dente.

$$
h_k = r - r_r \tag{63}
$$

$$
h_{kz} = h_k - \frac{r_k}{\cos \beta} \times (1 - \operatorname{sen} \alpha_t)
$$
 (64)

$$
r_u = \sqrt{\left[r \times \operatorname{sen} \alpha_t - \left(\frac{h_{kz}}{\operatorname{sen} \alpha_t}\right)\right]^2 + r_b^2}
$$
(65)

$$
d_u = 2 \times r_u \tag{66}
$$

Na equação (61) *h<sup>k</sup>* representa o adendo da ferramenta. Apesar de alguns catálogos de ferramentas fornecerem esse valor em função do módulo, para manter a fidelidade das equações do traçado da evolvente, foi decidido continuar com a utilização da equação (61) (NACHI, p. 21). Nela, é possível verificar que o adendo da ferramenta é igual ao dedendo da engrenagem que será gerada. Pois, *r* e *r<sup>r</sup>* são respectivamente o raio primitivo e o raio da raiz da engrenagem. Lembrando que

para qualquer ECDR, o adendo é numericamente igual ao seu módulo e o dedendo é 1,25 vezes o seu módulo.

De maneira análoga o perfil trocoidal gerado por ferramenta *hob*, pode ser determinado ponto a ponto por outro conjunto de equações. A curva gerada pelo centro do raio da crista da ferramenta é a trocoide primitiva. O perfil real gerado pela ferramenta é denominado filete trocoidal e liga a evolvente ao raio do pé. A [Figura](#page-84-0)  [44](#page-84-0) mostra a porção de um filete trocoidal que se presta a formação do perfil do dente (MAZZO, 2013, p. 65).

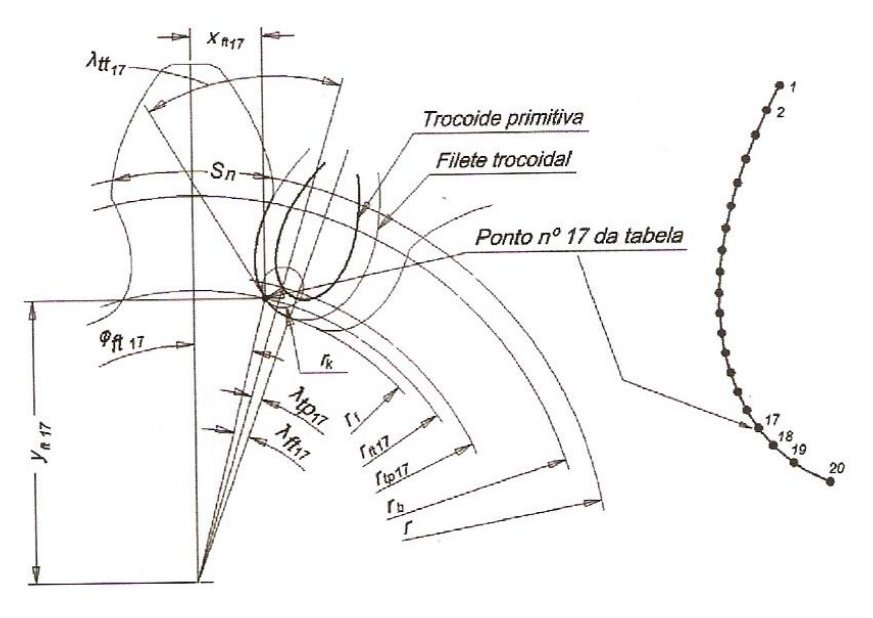

**Figura 44 – Traçado do filete trocoidal Fonte: Adaptado de Mazzo (2013, p. 66)**

<span id="page-84-0"></span>A curva trocoide primitiva pode ser traçada, por meio de coordenadas polares ponto a ponto, atribuindo um raio vetor e calculando um ângulo. Igualmente aplicado para evolvente, para traçar a trocoide é necessário fornecer uma série de raios *rtp* que correspondem aos pontos da trocoide primitiva. Para cada ponto fornecido, é possível determinar o ponto que corresponde ao filete trocoidal e, assim, obter a curva, unindo esses pontos (MAZZO, 2013, p. 66).

As coordenadas polares do filete trocoidal externo são *r<sub>ft</sub>* e  $\varphi$ <sub>*ft*</sub> respectivamente. Já as coordenadas cartesianas podem ser determinadas pelas equações (67) e (68).

$$
x_{ft} = r_{ft} \times \operatorname{sen} \varphi_{ft} \tag{67}
$$

$$
y_{ft} = r_{ft} \times \cos \varphi_{ft} \tag{68}
$$

As equações de (69) a (78) devem ser utilizadas para a determinação da curva e a [Figura 44](#page-84-0) mostra alguns dos elementos envolvidos nesses cálculos.

$$
c_v = r - r_r - r_k \tag{69}
$$

$$
\alpha_{v} = \cos^{-1}\left(\frac{r - c_{v}}{r_{tp}}\right) \tag{70}
$$

$$
\varphi_{tp} = \frac{c_v \times \tan \alpha_v}{r} - \tan \alpha_v - \alpha_v \tag{71}
$$

$$
c_p = \sqrt{{r_{tp}}^2 - (r - c_v)^2} \tag{72}
$$

$$
y_{tt} = \tan^{-1}\left(\frac{r - c_v - \frac{r_{tp}^2}{r}}{c_p}\right) \tag{73}
$$

$$
r_{ft} = \sqrt{r_{tp}^2 + r_k \times (r_k - 2 \times r_{tp} \times \operatorname{sen} \gamma_{tt})}
$$
 (74)

$$
y_{ft} = \tan^{-1}\left(\frac{\cos y_{tt}}{r_k - \sin y_{tt}}\right) + \varphi_{tp} \left[ rad \right] \tag{75}
$$

$$
T_t = \left(\frac{d_p \times \pi}{Z} - \frac{S_n}{\cos \beta}\right) \tag{76}
$$

$$
T_2 = \frac{T_t}{2} - (r - r_r) \times \tan \alpha_t - \tan \left( 45 - \frac{90 \times \tan \alpha_t}{\pi} \right) \times r_k \tag{77}
$$

$$
\varphi_{ft} = \frac{180}{\pi} \times \left(\frac{\pi}{z} - \frac{T_2}{r} - y_{ft}\right) \left[graus\right] \tag{78}
$$

Em ambos os processos de determinação das curvas, um raio deve ser atribuído para que posteriormente um ângulo seja calculado. Esses dois elementos definem a posição do ponto. Esse processo é repetido por uma quantidade de vezes

igual ao número de pontos pré-definido, no qual para cada raio atribuído o conjunto de equações é novamente aplicado. É intuitivo perceber que com o aumento do número de pontos, o perfil da curva fica mais refinado.

Tanto na geração da curva evolvente como na trocoidal, foram aplicadas 20 repetições, ou seja, foram utilizados 20 pontos para o traçado de cada curva. Cada curva segue uma regra para a distribuição dos raios. Para a evolvente foi calculado o incremento *irx* que deve ser dado no raio a cada iteração, utilizando a equação (79). Onde *rnk* é o raio externo da engrenagem, *r<sup>u</sup>* é o raio de início da curva e *n* é o número de iterações.

$$
i_{rx} = \frac{r_{nk} - r_u}{n - 1} \tag{79}
$$

Para a curva trocoidal, não é conveniente que uma distribuição linear seja utilizada. A precisão do traçado na região próxima ao pé do dente, onde o raio de curvatura é menor, ficaria prejudicada. Portanto, uma distribuição exponencial é adequada.

A equação (80) é aplicada na determinação do segmento exponencial *X*. Onde *R<sup>1</sup>* é o raio primitivo do primeiro ponto da trocoide que está relacionado com *r<sup>u</sup>* e *R<sup>n</sup>* é o último que tem o mesmo valor que o raio da raiz. Já a equação (81) é usada no cálculo do raio primitivo de cada ponto ou iteração. Onde os índices *i* e *n* representam a iteração vigente e o número de iterações respectivamente.

$$
X = \frac{\ln(R_1 - R_n + 1)}{n - 1}
$$
 (80)

$$
r_{tpi} = r_{tpn} + e^{(n-i) \times X} - 1 \tag{81}
$$

Todas as equações apresentadas para o cálculo das coordenadas dos pontos das curvas foram colocadas em uma planilha do programa Excel®. Os resultados encontrados para o pinhão com as características do problema para esse estudo são apresentados nas Tabelas de 9 a 12.

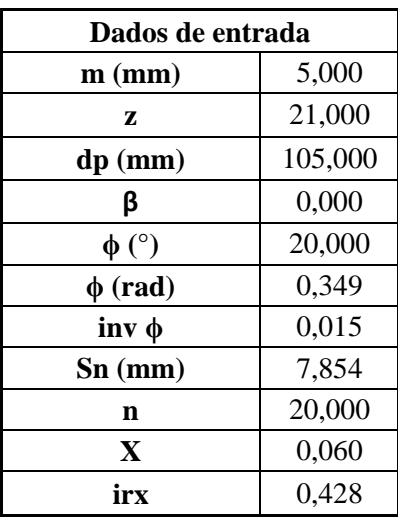

# **Tabela 9 – Dados de entrada para a determinação das coordenadas dos pontos das curvas evolvente e trocoidal**

 **Fonte: Autoria própria**

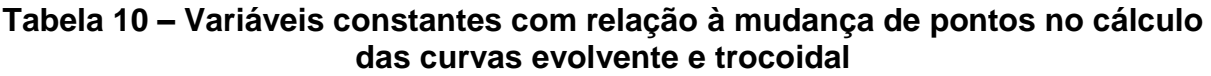

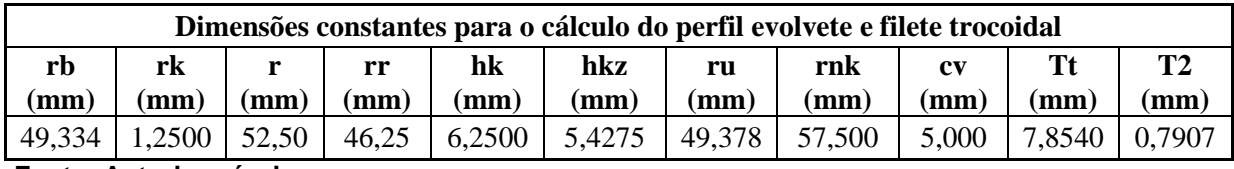

**Fonte: Autoria própria**

| Pontos da evolvente |           |            |        |                                  |        |          |          |  |
|---------------------|-----------|------------|--------|----------------------------------|--------|----------|----------|--|
| Ponto               | $rx$ (mm) | $ax$ (rad) | inv ax | $\varphi$ (°)<br>$\varphi$ (rad) |        | xev (mm) | yev (mm) |  |
| 1                   | 57,5000   | 0,5395     | 0,0592 | 0,0305                           | 1,7455 | 1,7514   | 57,4733  |  |
| $\overline{2}$      | 57,0725   | 0,5268     | 0,0548 | 0,0349                           | 1,9978 | 1,9896   | 57,0378  |  |
| 3                   | 56,6451   | 0,5137     | 0,0505 | 0,0392                           | 2,2446 | 2,2186   | 56,6016  |  |
| $\overline{4}$      | 56,2176   | 0,5001     | 0,0463 | 0,0434                           | 2,4857 | 2,4381   | 56,1647  |  |
| 5                   | 55,7901   | 0,4859     | 0,0422 | 0,0475                           | 2,7206 | 2,6481   | 55,7272  |  |
| 6                   | 55,3626   | 0,4710     | 0,0382 | 0,0515                           | 2,9492 | 2,8484   | 55,2893  |  |
| 7                   | 54,9352   | 0,4555     | 0,0344 | 0,0553                           | 3,1711 | 3,0389   | 54,8510  |  |
| 8                   | 54,5077   | 0,4392     | 0,0306 | 0,0591                           | 3,3859 | 3,2192   | 54,4125  |  |
| 9                   | 54,0802   | 0,4221     | 0,0270 | 0,0627                           | 3,5932 | 3,3893   | 53,9739  |  |
| 10                  | 53,6527   | 0,4040     | 0,0235 | 0,0662                           | 3,7925 | 3,5488   | 53,5352  |  |
| 11                  | 53,2253   | 0,3848     | 0,0202 | 0,0695                           | 3,9833 | 3,6973   | 53,0967  |  |
| 12                  | 52,7978   | 0,3642     | 0,0170 | 0,0727                           | 4,1649 | 3,8346   | 52,6583  |  |
| 13                  | 52,3703   | 0,3422     | 0,0140 | 0,0757                           | 4,3367 | 3,9602   | 52,2204  |  |
| 14                  | 51,9428   | 0,3183     | 0,0112 | 0,0785                           | 4,4978 | 4,0734   | 51,7829  |  |
| 15                  | 51,5154   | 0,2921     | 0,0086 | 0,0811                           | 4,6471 | 4,1737   | 51,3460  |  |
| 16                  | 51,0879   | 0,2628     | 0,0062 | 0,0835                           | 4,7832 | 4,2600   | 50,9100  |  |
| 17                  | 50,6604   | 0,2293     | 0,0041 | 0,0856                           | 4,9043 | 4,3311   | 50,4749  |  |
| 18                  | 50,2329   | 0,1895     | 0,0023 | 0,0874                           | 5,0078 | 4,3849   | 50,0412  |  |
| 19                  | 49,8055   | 0,1377     | 0,0009 | 0,0888                           | 5,0894 | 4,4182   | 49,6091  |  |
| 20                  | 49,3780   | 0,0423     | 0,0000 | 0,0897                           | 5,1382 | 4,4222   | 49,1796  |  |

**Tabela 11 – Cálculo das coordenadas dos pontos da curva evolvente**

**Fonte: Autoria própria**

| Pontos do filete trocoidal |             |                     |              |            |                     |             |              |            |              |             |             |
|----------------------------|-------------|---------------------|--------------|------------|---------------------|-------------|--------------|------------|--------------|-------------|-------------|
| Ponto                      | rtp<br>(mm) | $\alpha$ v<br>(rad) | φtp<br>(rad) | cp<br>(mm) | <b>Ytt</b><br>(rad) | rtf<br>(mm) | Υft<br>$rad$ | φft<br>(°) | ωft<br>(rad) | xft<br>(mm) | yft<br>(mm) |
| 1                          | 49,447      | 0,282               | 0,020        | 13,739     | 0,067               | 49,378      | 0,045        | 5,123      | 0,089        | 4,409       | 49,181      |
| $\overline{2}$             | 49,284      | 0,270               | 0,020        | 13,140     | 0,094               | 49,183      | 0,045        | 5,136      | 0.090        | 4,403       | 48,985      |
| 3                          | 49.130      | 0,258               | 0.019        | 12,551     | 0,121               | 48,995      | 0.045        | 5,154      | 0.090        | 4,401       | 48,797      |
| $\overline{4}$             | 48.985      | 0,247               | 0,019        | 11,969     | 0,149               | 48,815      | 0.044        | 5,177      | 0.090        | 4.405       | 48,616      |
| 5                          | 48.847      | 0,235               | 0.018        | 11,393     | 0,178               | 48,641      | 0.044        | 5,205      | 0.091        | 4,413       | 48,441      |
| 6                          | 48,717      | 0,224               | 0.018        | 10,823     | 0.209               | 48,474      | 0.043        | 5,239      | 0.091        | 4,426       | 48,271      |
| $\tau$                     | 48,595      | 0,213               | 0,017        | 10,257     | 0,241               | 48,312      | 0,042        | 5,277      | 0,092        | 4,444       | 48,107      |
| 8                          | 48.479      | 0,201               | 0.017        | 9,694      | 0,275               | 48,155      | 0,042        | 5,322      | 0,093        | 4,466       | 47,947      |
| 9                          | 48,370      | 0.190               | 0,016        | 9,131      | 0,311               | 48,002      | 0,041        | 5,372      | 0.094        | 4.494       | 47,791      |
| 10                         | 48,266      | 0,178               | 0,015        | 8,566      | 0,350               | 47,852      | 0,040        | 5,428      | 0.095        | 4,527       | 47,637      |
| 11                         | 48.169      | 0.167               | 0.014        | 7,997      | 0,392               | 47,705      | 0,039        | 5,492      | 0.096        | 4.566       | 47,486      |
| 12                         | 48.076      | 0,155               | 0.014        | 7,422      | 0,438               | 47,560      | 0.037        | 5,564      | 0.097        | 4,611       | 47,336      |
| 13                         | 47,989      | 0,143               | 0,013        | 6,834      | 0,489               | 47,415      | 0,036        | 5,646      | 0,099        | 4,665       | 47,185      |
| 14                         | 47,907      | 0,130               | 0,012        | 6,230      | 0.546               | 47,270      | 0.034        | 5,740      | 0.100        | 4,728       | 47,033      |
| 15                         | 47,829      | 0,117               | 0,011        | 5,600      | 0,611               | 47,123      | 0,032        | 5,852      | 0,102        | 4,804       | 46,877      |
| 16                         | 47,756      | 0,103               | 0,010        | 4,933      | 0,689               | 46,971      | 0,030        | 5,986      | 0,104        | 4,898       | 46,715      |
| 17                         | 47,686      | 0,088               | 0,008        | 4,209      | 0,783               | 46,813      | 0,027        | 6,153      | 0,107        | 5,018       | 46,543      |
| 18                         | 47,620      | 0,071               | 0,007        | 3,385      | 0,904               | 46,644      | 0,023        | 6,377      | 0,111        | 5,181       | 46,356      |
| 19                         | 47,559      | 0,050               | 0,005        | 2,359      | 1,080               | 46,460      | 0,017        | 6,714      | 0,117        | 5,432       | 46,141      |
| 20                         | 47,500      | 0,000               | 0,000        | 0,000      | 1,571               | 46,250      | 0,000        | 7,708      | 0,135        | 6,204       | 45,832      |

**Tabela 12 – Cálculo das coordenadas dos pontos da curva trocoidal**

 **Fonte: Autoria própria**

Com a determinação das cotas dos pontos das curvas foi possível realizar o modelamento do pinhão. A [Figura 45](#page-90-0) mostra o esboço da modelagem da engrenagem. Nela é possível ver algumas das cotas dos pontos dos perfis das curvas e cotas que definem as outras características geométricas padrões das engrenagens.

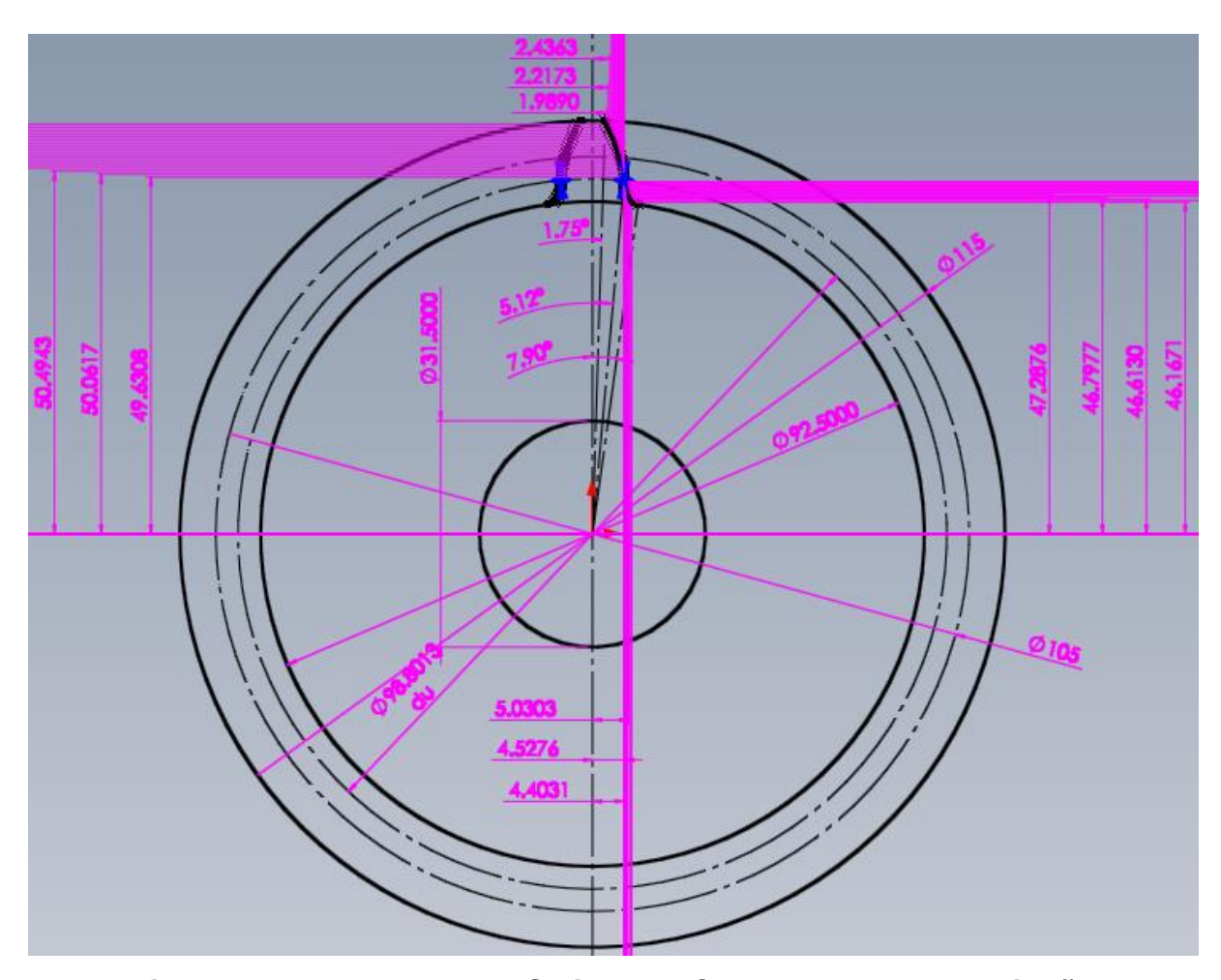

<span id="page-90-0"></span>**Figura 45 – Esboço 2D em Solidworks® da modelagem do pinhão Fonte: Autoria própria**

Um detalhe da região do dente do pinhão dentro do esboço apresentado na [Figura 45](#page-90-0) pode ser visualizado na [Figura 46.](#page-91-0) Nesse detalhe é possível observar os pontos utilizados no desenvolvimento de cada curva.

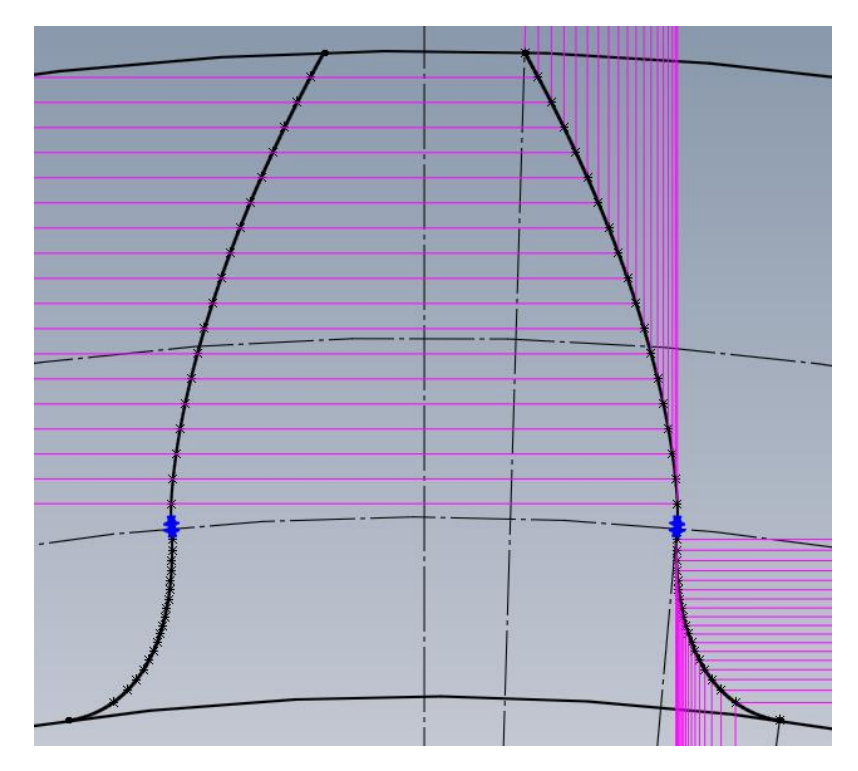

**Figura 46 – Detalhe do dente com os pontos da evolvente e trocoide no esboço 2D em Solidworks® da modelagem do pinhão Fonte: Autoria própria**

<span id="page-91-0"></span>Após o fechamento do esboço, foram executados duas operações de extrusão, uma de cópia de circular de corpos e uma de união de corpos dentro do Solidworks®. A primeira extrusão foi feita para criar o corpo principal do pinhão, conforme indicado na [Figura 47.](#page-91-1) A presença do esboço na imagem evidencia que nesse passo foi extrudado somente a base da engrenagem.

<span id="page-91-1"></span>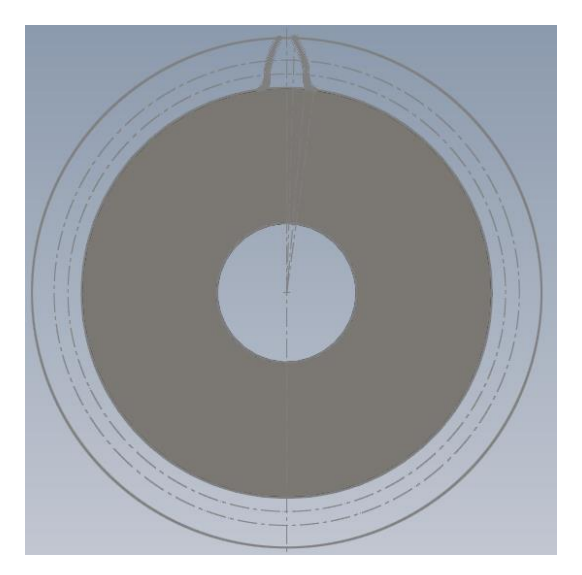

**Figura 47 – Extrusão do corpo base do pinhão Fonte: Autoria própria**

A outra extrusão foi executada para a criação do dente do pinhão. A [Figura 48](#page-92-0) ilustra essa etapa do modelamento. Ambas as etapas citadas até o momento compartilham o mesmo esboço.

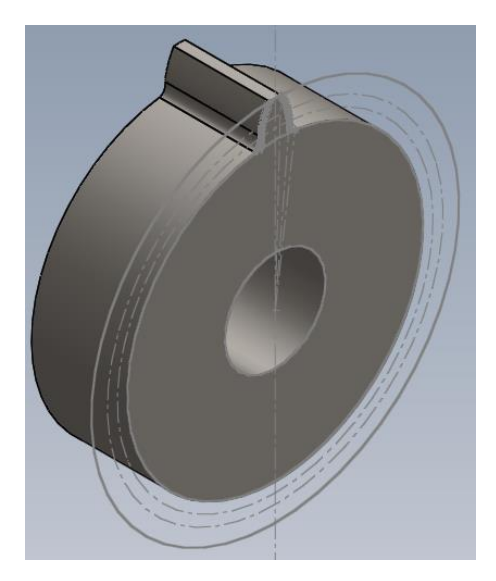

**Figura 48 – Extrusão do dente do pinhão Fonte: Autoria própria**

<span id="page-92-0"></span>Essa estratégia de modelagem adotada foi elaborada para que o próximo passo fosse executado com facilidade. Ele consiste na criação dos demais dentes do pinhão, através de uma cópia circular de corpos utilizando a ferramenta de padrão circular do Solidworks®. A [Figura 49](#page-92-1) mostra o aspecto visual do pinhão até essa etapa.

<span id="page-92-1"></span>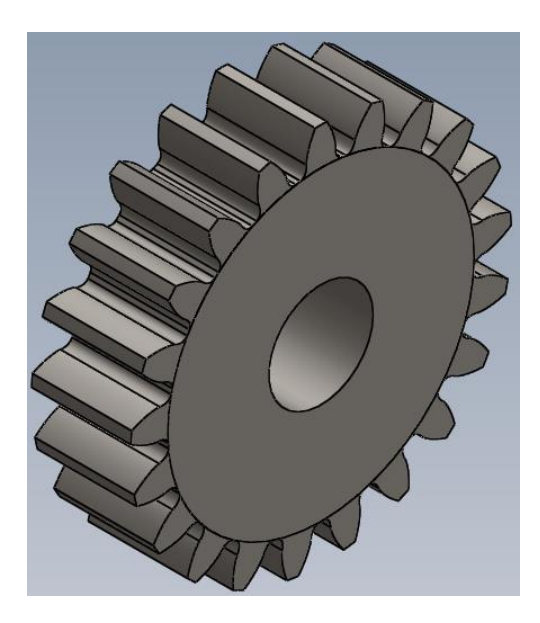

**Figura 49 – Cópia circular do dente do pinhão Fonte: Autoria própria**

A última ferramenta aplicada foi a de combinar corpos. Ela foi usada para executar a união da base do pinhão com os dentes. A [Figura 50](#page-93-0) mostra o resultado final da modelagem após a aplicação dessa técnica.

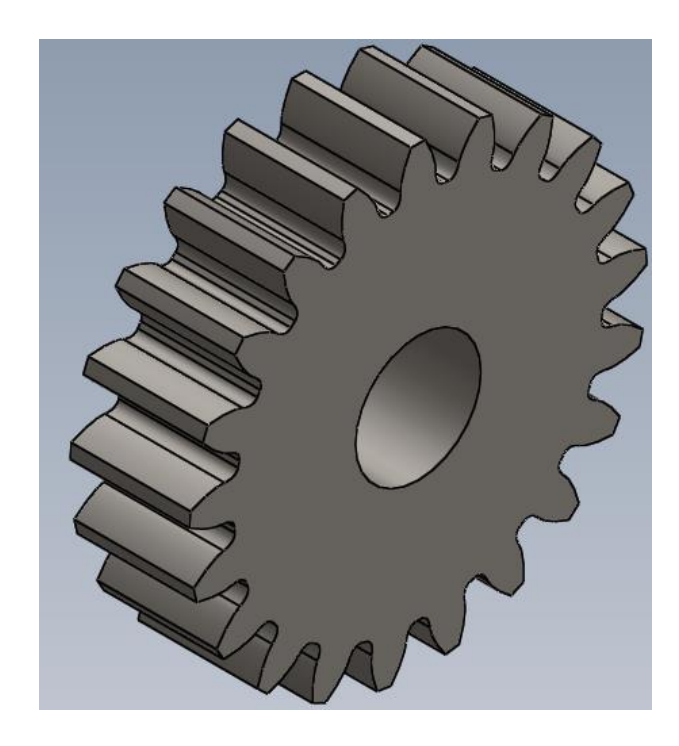

**Figura 50 – Resultado final da modelagem do pinhão de 21 dentes, módulo de 5 mm, e ângulo de pressão de 20° Fonte: Autoria própria**

## <span id="page-93-0"></span>**3.2.2 Desenvolvimento e resultado obtido do modelo numérico inicial**

Com a modelagem finalizada, foi dado inicio as simulações no programa Abaqus®. Nessa fase do projeto, várias análises foram realizadas até que um resultado satisfatório foi obtido. Após cada análise, melhorias foram sendo implantadas no modelo, fazendo com que um erro irrelevante fosse alcançado.

O modelo numérico inicial utilizou o pinhão completo, ou seja, com todos os dentes e com a largura de 30 mm, conforme mostrado na [Figura 50.](#page-93-0)

O modelo CAD foi então transferido para o Abaqus® dentro do módulo de peça, aplicando as condições de peça 3D deformável. Em seguida, foram adicionadas as características do material do pinhão dentro do módulo de propriedades.

Como o programa Abaqus® não apresenta unidades, as propriedades devem ser inseridas cuidadosamente. Em virtude do modelo do pinhão ter suas dimensões em milímetros, para que as tensões sejam dadas em MPa, o módulo de elasticidade inserido foi de 205.000 GPa e o coeficiente de Poisson de 0,29. O material foi considerado elástico e isotrópico. Em todas as análises realizadas estavam presentes essas mesmas condições apresentadas.

A próxima etapa consistiu na aplicação de uma técnica muito utilizada pelos usuários de Abaqus®, ou seja, a aplicação de partições nas peças em estudo. Essas partições são divisões impostas no modelo com o objetivo de criar regiões nas quais a malha possa ter características diferentes das demais. Basicamente, com a utilização dessa ferramenta, cada região pode ter seu tipo de elemento e número de elementos específico. Isso é muito útil, pois é possível refinar a malha somente em regiões de interesse. Outra aplicação importante das partições e que foi utilizada nesse estudo, é a criação de linhas, áreas ou pontos nos quais se deseja aplicar um determinado carregamento.

Nas primeiras modelagens, uma das principais dificuldades encontradas, esteve relacionada com a aplicação do carregamento. Segundo o cálculo analítico, uma força tangencial distribuída uniformemente deve ser aplicada em uma linha do flanco do dente, a qual se encontra exatamente no raio do ponto HPSTC*.* Porém, não foi encontrada uma ferramenta no Abaqus® que representasse essa característica. Para tentar solucionar o problema, foi criada uma pequena partição no dente próximo a região do ponto HPSTC*.* Essa partição gerou uma região com dimensões conhecidas, na qual é possível determinar a área com facilidade. A [Figura 51](#page-95-0) mostra um detalhe do esboço e do aspecto final da partição gerada para a aplicação da carga.

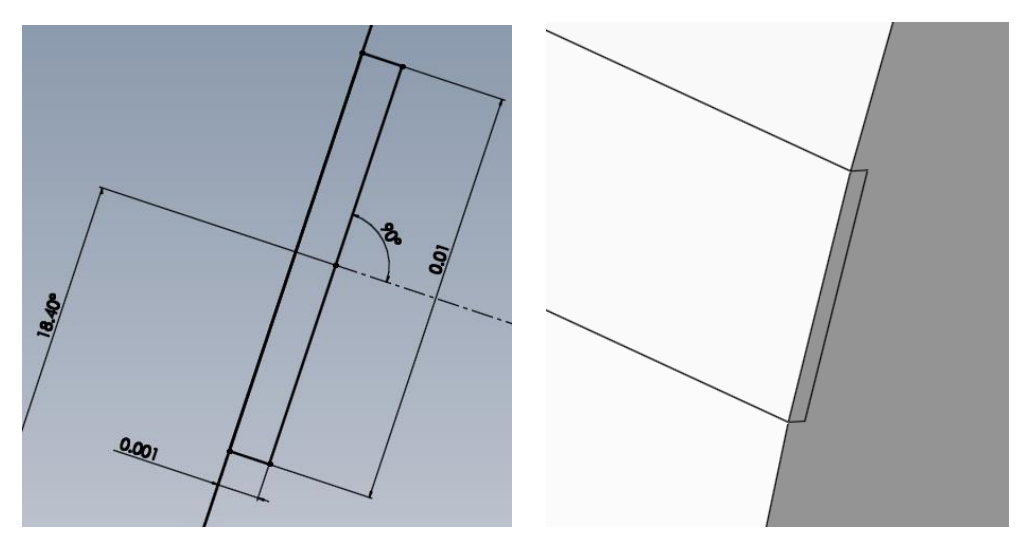

**Figura 51 – Detalhe da partição para aplicação da carga Fonte: Autoria própria**

<span id="page-95-0"></span>O ângulo de 18,4° representa o ângulo de carga, portanto como mostra a [Figura 51,](#page-95-0) a face criada está normal à força. A evolvente não é uma reta, logo para aproximar a face que está em contato com a força em uma face plana, uma cota mínima de 0,001 mm foi adicionada. Assim, é possível usar o recurso de aplicação de uma pressão na face criada. A partição foi criada em toda a extensão da largura do dente, logo a área na qual a pressão é aplicada é de 0,3 mm<sup>2</sup>. A intensidade da força aplicada na direção do ângulo de carga é calculada pela equação (82).

$$
W = \frac{W_t}{\cos \phi_{nL}} = \frac{760,906}{\cos 18,4^{\circ}} = 801,902 \text{ N}
$$
 (82)

Tendo a força e a área é possível determinar a pressão que deve ser utilizada no modelo através da equação (83).

$$
P_{carga} = \frac{W}{A_{carga}} = \frac{801,902}{0,3} = 2673,008 MPa
$$
 (83)

A outra condição de contorno adicionada ao modelo foi referente à fixação do pinhão. Como ele está hipoteticamente totalmente travado em um eixo que sai do motor elétrico, as faces do furo do pinhão foram selecionadas e configuradas para

não ter nenhum grau de liberdade foram aplicadas. A [Figura 52](#page-96-0) mostra as condições de contorno aplicadas ao modelo numérico dentro do Abaqus®, ou seja, a pressão e a fixação do pinhão.

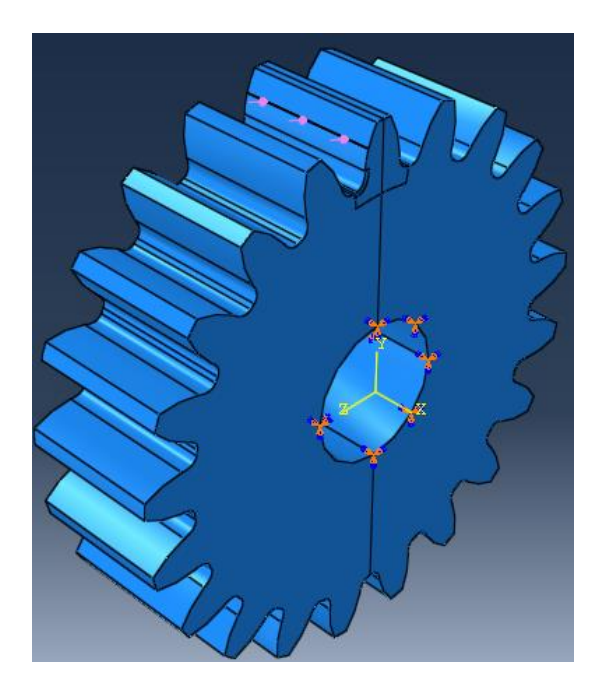

**Figura 52 – Fixação do pinhão e aplicação da força** *W* **Fonte: Autoria própria**

<span id="page-96-0"></span>Com o carregamento definido, antes de processar a análise foi necessário gerar a malha. Algumas partições foram criadas na região do dente que recebe o carregamento. Uma delas, a que tem o maior refinamento foi criada exatamente próximo do local de maior interesse para o estudo, isto é, na curva troicoidal da raiz do dente. A [Figura 53](#page-96-1) mostra as partições criadas.

<span id="page-96-1"></span>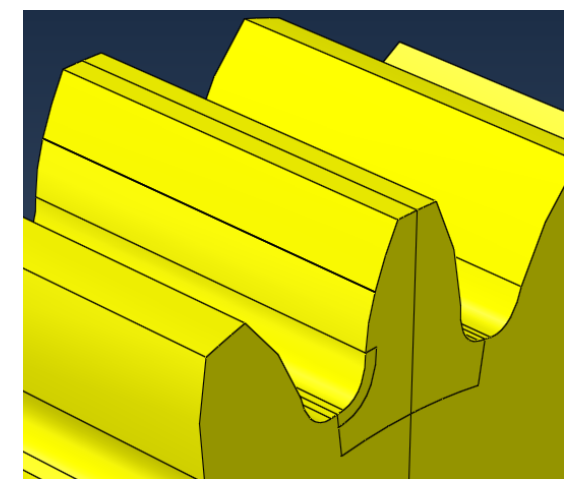

**Figura 53 – Partições para criação da malha Fonte: Autoria própria**

A cor amarela no modelo identifica o tipo de elemento aplicado. Foi selecionado um elemento hexagonal do tipo *sweep.* Devido à maneira como o pinhão foi particionado, esse foi o melhor tipo de elemento disponibilizado pelo programa.

Várias malhas foram geradas para durante o desenvolvimento da análise de convergência. Porém, a que apresentou um resultado mais próximo do analítico foi à mostrada na [Figura 54.](#page-97-0) Onde o refinamento maior ocorre na região próxima à raiz do dente com elementos de 0,0625 mm. Nas outras regiões do dente ao entorno da raiz foram utilizados elementos de 0,25 mm e para o resto do pinhão elementos de 10mm.

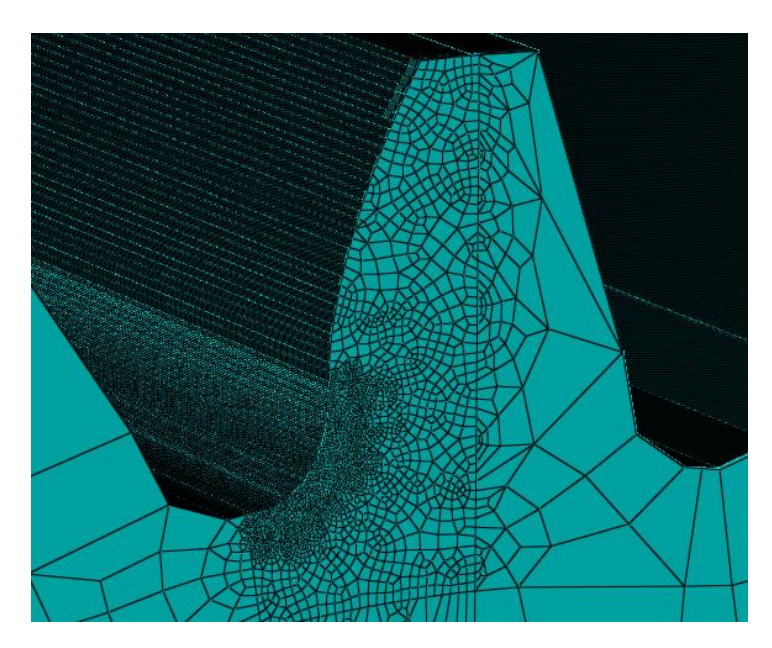

**Figura 54 – Malha gerada para simulação inicial Fonte: Autoria própria**

<span id="page-97-0"></span>Com a malha gerada, enfim a simulação pode ser iniciada. O resultado obtido infelizmente apresentou um erro elevado se comparando com o modelo analítico. Seu valor foi calculado pela equação (84) e o valor do método numérico utilizado no cálculo pode ser verificado na [Figura 55,](#page-98-0) retirada do resultado fornecido pelo programa Abaqus® com apenas os elementos finitos de interesse.

É importante ressaltar que nessa fase de validação do modelo, apenas a componente de tensão normal no sentido positivo do eixo y é utilizada, representada

pela sigla *S22* no Abaqus®. Pois, no cálculo analítico somente essa componente é calculada, visto que as componentes de tensão normal e cisalhante provocadas por forças radial e cortante respectivamente são desprezadas.

$$
Error (%) = \frac{|\sigma_{num\acute{e}rico} - \sigma_{analitico}|}{\sigma_{analitico}} \times 100 = \frac{|11,780 - 14,92|}{14,92} = 21,05\% (84)
$$

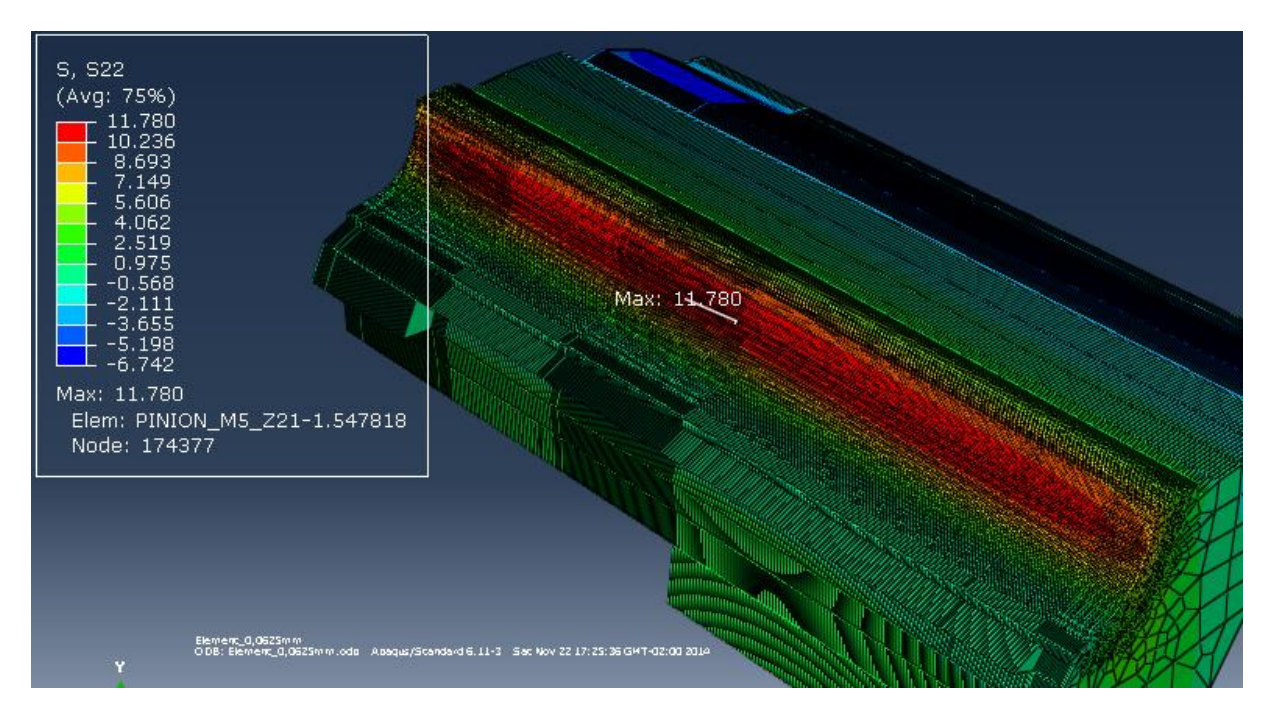

<span id="page-98-0"></span>**Figura 55 – Resultado final da análise de convergência inicial Fonte: Autoria própria**

Visando reduzir o erro entre modelo analítico e numérico, várias análises foram realizadas até que um resultado satisfatório foi obtido. Após cada análise, melhorias foram sendo implantadas no modelo, fazendo com que um erro irrelevante fosse alcançado. As melhorias do modelo analítico e numérico são descritas nos tópicos seguintes.

## **3.3 Construção do modelo analítico final**

Como o erro encontrado para os testes iniciais apresentou um valor elevado, foram buscadas melhorias tanto no modelo numérico como no analítico. No que diz respeito ao analítico, foi observado que a utilização do fator geométrico *J* diretamente da tabela da norma é um dos fatores que contribuem para o elevado erro encontrado.

Como mencionado anteriormente, as equações utilizadas para calcular esse fator apresentam variáveis importantes que são extraídas do dimensional do dente da engrenagem em estudo. Portanto, as dimensões retiradas da engrenagem que gerou o valor tabelado, provavelmente não são as mesmas que aquelas da engrenagem modelada.

Após uma análise intensa, ficou claro que existem duas dimensões que são as mais importantes para o cálculo desse fator: a espessura do dente medida no ponto crítico *s<sup>F</sup>* e a altura da parábola de Lewis *hF*. Foram consideradas como as mais importantes pelo grau de dificuldade em obter os seus valores perante as outras variáveis.

A AGMA 908 – B89 disponibiliza um método para encontrar a posição do ponto crítico. Com isso é possível obter os valores das cotas *s<sup>F</sup>* e *hF*. Porém, após várias tentativas sem sucesso na aplicação dessas equações, visto que os resultados encontrados não condiziam com o dimensional do dente, foi necessário pesquisar outra maneira de encontra-las.

Vale ressaltar que as equações da AGMA não foram utilizadas, pelo fato de que foram encontradas dificuldades na interpretação de algumas etapas do cálculo e para que ele fosse finalizado, determinados valores foram estimados. Por isso o método da norma não deve ser desqualificado em hipótese alguma. Partiu-se para outra forma de determinação dos elementos geométricos mencionados, apenas porque os resultados encontrados não estavam confiáveis devido às simplificações impostas.

Após uma pesquisa, foi encontrado em um estudo realizado para obtenção de concentrador de tensão, um método geométrico que permite determinar essas dimensões (BROGHAMER, DOLAN, 1942, p. 38 e 39).

Segundo Broghamer e Dolan (1942, p. 38 e 39) O método consiste na aplicação de quatro passos, os quais serão descritos na sequência. A [Figura 56](#page-100-0) pode ser utilizada como apoio para entender os passos de construção do método.

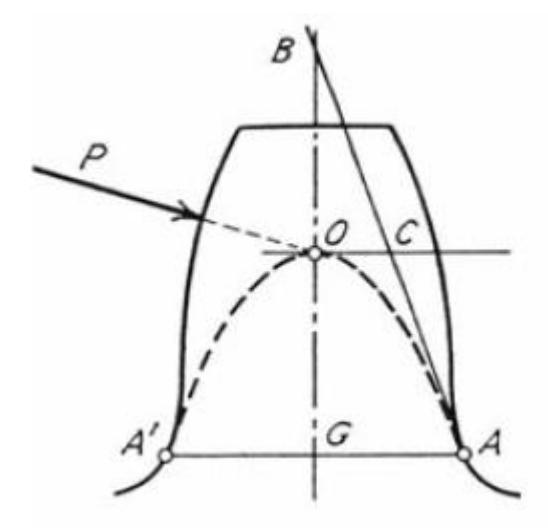

<span id="page-100-0"></span>**Figura 56 – Método geométrico para determinação de** *sF* **e** *h<sup>F</sup>* **Fonte: Broghamer, Dolan (1942, p. 39)**

- 1) Através do dente, desenhar a linha *OP* na direção do ângulo de carregamento e normal a superfície do dente até interceptar a linha de centro *BG;*
- 2) No ponto *O* desenhar a linha *OC* perpendicular à linha *BG;*
- 3) Desenhar a linha *AB* com uma de suas extremidades tangente a curva trocoidal da raiz do dente e a outra coincidente com a linha de centro *BG;*
- 4) Adicionar a relação de igualdade no comprimento das retas que compõem *AB*, ou seja, *BC* = *CA*. Assim, A é o ponto de tangência entre a curva da raiz do dente e a parábola de Lewis. Logo, desenhando AA' tem-se uma linha que une os dois pontos críticos.

Dentro do modelo CAD do pinhão foi adicionado um esboço onde os passos descritos foram aplicados para determinar a localização do ponto crítico e consequentemente obter as dimensões *s<sup>F</sup>* e *hF*. Antes de aplicar o método, foi definido um parâmetro importante das equações usadas para traçar as curvas evolvente e trocoidal. Esse parâmetro foi o raio da ponta da ferramenta, que segundo o catálogo de ferramenta do tipo hob deve ser de 30% do módulo. Portanto, para o pinhão do estudo, o raio deve ser de 1,5mm (NACHI, p. 21). Após essa alteração o pinhão foi remodelado e então o esboço para localizar o ponto crítico foi elaborado. A [Figura 57](#page-101-0) mostra o resultado obtido.

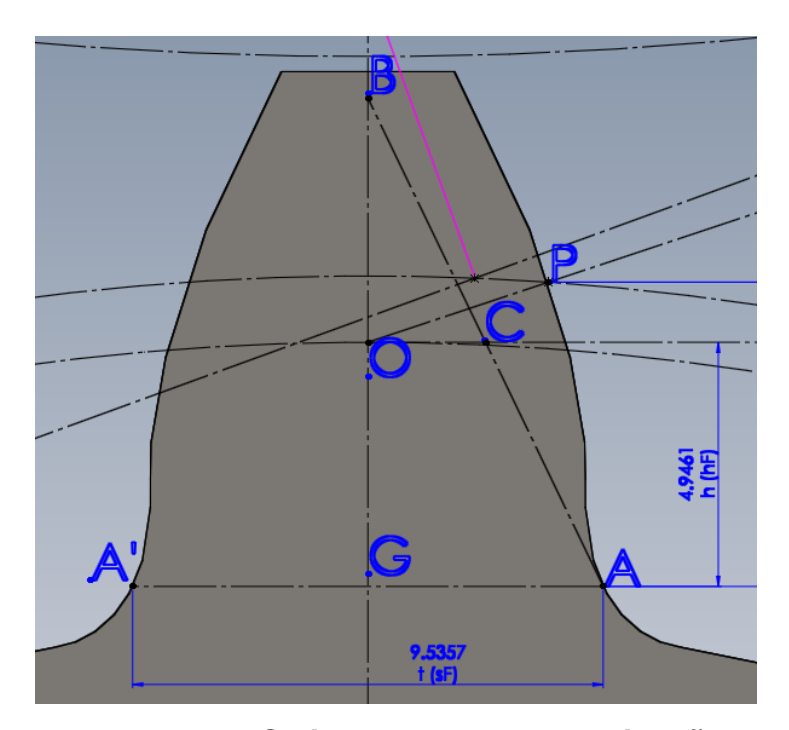

**Figura 57 – Esboço do Solidworks para determinação de** *sF* **e** *h<sup>F</sup>* **Fonte: Autoria prória**

<span id="page-101-0"></span>Tendo essas medidas determinadas, é possível calcular o novo fator *J* através das equações da norma AGMA. Porém, ao avaliar as relações presentes na norma, verifica-se que o método é muito trabalhoso e abre grande margem para erros. Isso ocorre principalmente, devido à complexidade de entendimento da sua aplicação e pela necessidade de se ter várias informações geométricas da ferramenta geradora. Como os catálogos encontrados não forneciam informações suficientes optou-se por calcular a tensão de outra forma.

A solução utilizada para resolver esse problema, foi aplicar o método analítico com a sua equação em fase primária. Isto é, a equação inicial elaborada por Lewis, na qual não há a presença de fator de forma, conforme indicada na equação (18). Para considerar o efeito da concentração de tensão na raiz do dente no modelo analítico, a tensão calculada é multiplicada pelo fator de concentração para dentes de engrenagens cilíndricas, conforme indicado na equação (25).

O cálculo do concentrador de tensão para engrenagens depende de um raio de curvatura mínimo. Esse é o elemento que dependente das diversas informações da ferramenta de geração quando se utiliza a equação presente na norma.

Como se acredita que essa foi à fonte de erros na determinação do fator geométrico, foi buscado na literatura outra formar de calcular esse raio de curvatura e em seguida o concentrador. Segundo Pilkey (1997, p. 384) o pesquisador Candee em 1941 desenvolveu a relação (85) entre o raio de curvatura mínimo *r<sup>f</sup>* e o raio da ponta de ferramenta *rt*.

$$
r_f = \frac{(b - r_t^2)}{\frac{Z}{2 \times P_d} + (b - r_t)} + r_t \tag{85}
$$

Onde *b* é o dedendo e *P<sup>d</sup>* o passo diametral. Substituindo o passo diametral pelo módulo e resolvendo para o pinhão em estudo e para um raio da ponta da ferramenta de 1,5 mm.

$$
r_f = \frac{(b - r_t)^2}{\frac{Z \times m}{50.8} + (b - r_t)} + r_t = \frac{(6.25 - 1.5)^2}{\frac{21 \times 5}{50.8} + (6.25 - 1.5)} + 1.5 = 4.81 \text{ mm}
$$
(86)

O cálculo do concentrador utiliza a mesma equação (35) presente na norma, pois essa é a relação empírica desenvolvida por Broghamer e Dolan durante seus experimentos fotoelásticos (BROGHAMER, DOLAN, 1942, p. 24 e 25). Aplicando a equação (29) para um ângulo de pressão de 20 graus e utilizando o *r<sup>f</sup>* determinado na equação (86), chega-se ao valor do concentrador de tensão.

$$
k_f = 0.18 + \left(\frac{s_f}{r_f}\right)^{0.15} \times \left(\frac{s_f}{h_f}\right)^{0.45} = 0.18 + \left(\frac{9.5357}{4.81}\right)^{0.15} \times \left(\frac{9.5357}{4.9461}\right)^{0.45} = 1.669
$$
 (87)

Com todas as variáveis encontradas a tensão máxima de flexão pelo método analítico pode ser determinada. Utilizando a equação (18) juntamente com o concentrador calculado:

$$
\sigma_{\text{max}} = \frac{6 \times Wt \times h_f}{F \times s_f^2} \times k_f = \frac{6 \times 760,906 \times 4,9461}{1 \times 9,5357^2} \times 1,669 = 414,453 MPa \quad (88)
$$

## **3.4 Construção do modelo numérico final**

Algumas melhorias também foram implantadas no modelo numérico. Uma delas esteve relacionada à modelagem do pinhão. Passou-se a utilizar o pinhão com um único dente e uma pequena largura de 1 mm.

Após várias simulações com todos os dentes, foi percebido que de fato o carregamento ocorria em um único dente. Portanto, a utilização dos demais apenas aumenta o tempo computacional de cada análise. Já a largura do pinhão foi alterada, porque o modelo analítico considera um estado plano de tensões, logo uma análise 2D do problema é cabível.

Foram realizadas algumas comparações entre os resultados obtidos nas análises 2D e 3D. Nelas foi constatado que a diferença ficava sempre entre 1% e 2%. Em virtude de ter apresentado um ganho computacional elevado e também por ter eliminado efeitos de borda (as tensões nas bordas são extremamente mais elevadas do que em regiões centrais), ficou definido a utilização de um modelo 2D.

Uma largura de 1 mm foi adicionada, para manter uma coerência comparativa em relação ao modelo analítico. Por isso que *F* na equação (86) recebeu esse valor. A [Figura 58](#page-103-0) mostra o modelo final utilizado nas simulações numéricas.

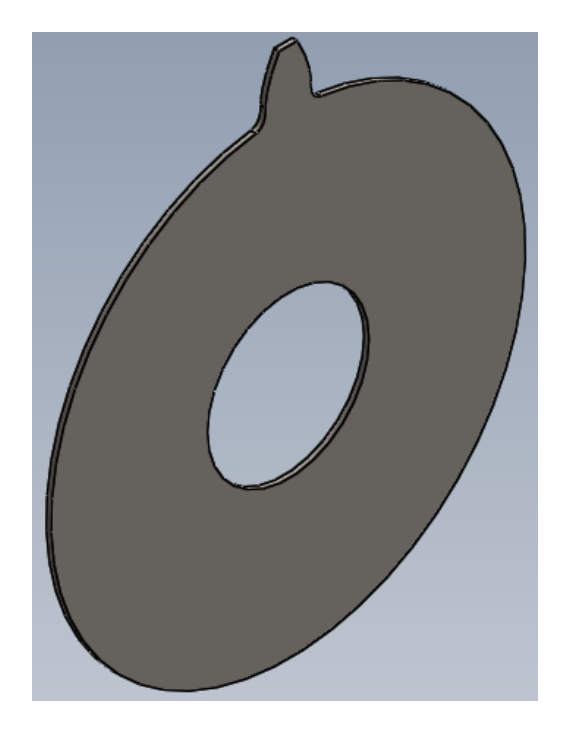

**Figura 58 – Pinhão 2D de 21 dentes, módulo de 5 mm, e ângulo de pressão de 20° utilizado no modelo numérico final Fonte: Autoria própria**

<span id="page-103-0"></span>As demais melhorias foram implantadas dentro do ambiente de modelagem do Abaqus®. Após algumas pesquisas de trabalhos que já haviam feito esse tipo de simulação, foi descoberta uma ferramenta importante que auxiliou na aplicação das condições de contorno.

Com ela foi possível fixar a engrenagem com relação ao seu centro. A ferramenta utilizada para isso é o acoplamento, presente no módulo de interações do programa. Essa técnica permitiu que o ponto central ficasse ligado as faces do furo do pinhão. O ponto central foi configurado para não ter nenhum grau de liberdade. A [Figura 59](#page-104-0) mostra a aplicação do acoplamento no pinhão. O ponto central foi criado com a ferramenta de criar ponto de referência. Esse ponto criado aparece com o código *RP-1* na figura (WRIGHT, 2013, p. 13 e 14).

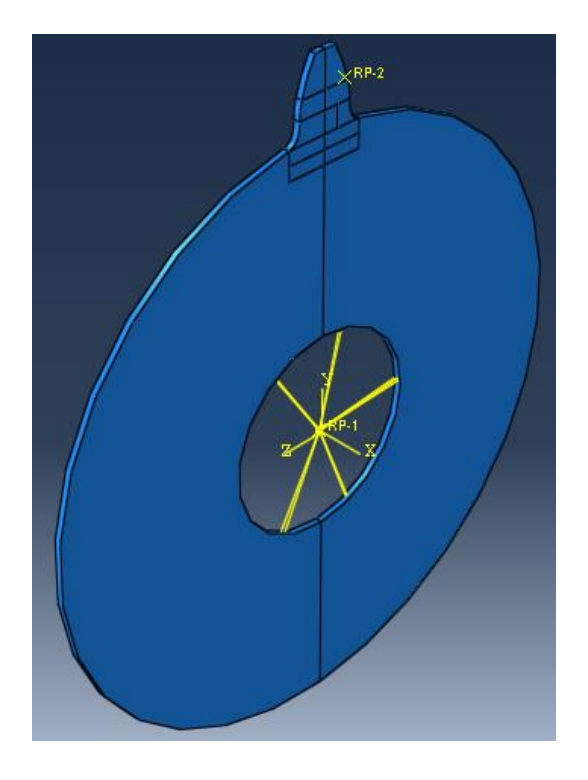

**Figura 59 – Acoplamento para fixação da engrenagem Fonte: Autoria própria**

<span id="page-104-0"></span>Outra utilização do acoplamento foi para aplicar a força distribuída na largura do dente. Com ela foi possível distribuir uma força concentrada aplicada em um ponto, para toda uma linha da largura do dente. Para isso foi necessário primeiramente criar uma partição exatamente no ponto do raio de carga calculado. A linha que a partição gera, permite que um novo ponto de referência *RP-2* seja criado (WRIGHT, 2013, p. 13 e 14).

O acoplamento inserido ao modelo faz a ligação entre esse ponto e a linha que passa por toda a extensão da largura do dente, conforme mostra a [Figura 60.](#page-105-0) A linha em amarelo indica essa ligação. Nessa situação foi selecionada a opção de distribuição uniforme. Portanto, ao aplicar uma força concentrada no ponto *RP-2*, ela é distribuída para a linha que está acoplada ao ponto. Assim, não há mais a necessidade de aproximar a modelagem do carregamento, utilizando uma partição e aplicando uma pressão na área criada. A aplicação dessa ferramenta foi fundamental para que os resultados fossem melhorados.

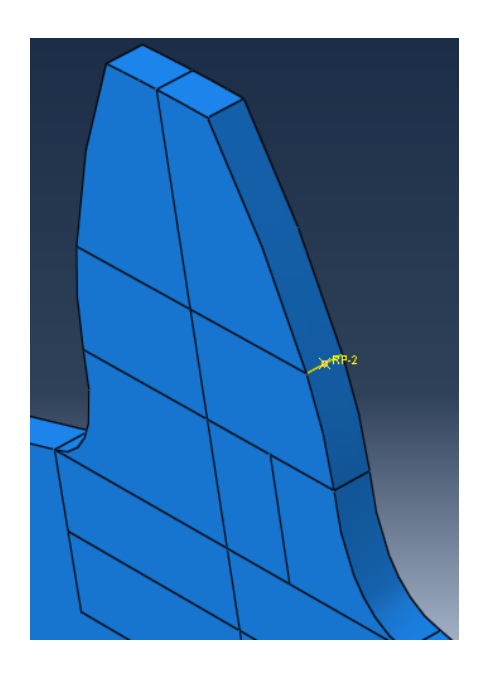

**Figura 60 – Acoplamento para aplicação de força distribuída Fonte: Autoria própria**

<span id="page-105-0"></span>Ainda relacionado ao carregamento, outra modificação foi realizada. No lugar de aplicar o carregamento resultante na direção do ângulo de carga, foi aplicada a componente tangencial em sua respectiva direção. Essas melhorias foram importantes, pois refletem exatamente o que é aplicado no modelo analítico, tanto em módulo como na direção e sentido da força.

Elementos finitos do tipo hexagonal estrutural sempre são preteridos nas modelagens, pois apresentam resultados excelentes. Com o intuito de possibilitar isso, a maneira como as partições na região do dente foram elaboradas também sofreram alterações.

Para as primeiras simulações da análise de convergência foram utilizadas poucas partições, as quais podem ser visualizadas na [Figura 61.](#page-106-0) A cor verde caracteriza a utilização de um elemento do tipo hexagonal estrutural dentro do Abaqus®.

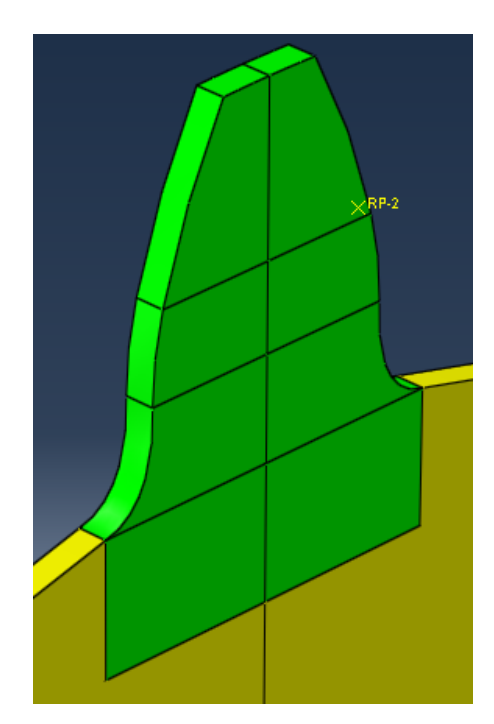

**Figura 61 – Primeira opção de partição Fonte: Autoria própria**

<span id="page-106-0"></span>Conforme o refinamento foi crescendo, a utilização desse tipo de partição se tornou inviável, pois o tempo computacional para finalizar a análise ficou extenso. Portanto, foram criadas novas partições para que o refinamento fosse maior próximo da raiz.

Após isso ser efetuado, duas análises foram executadas. Uma para cada tipo de partição e a diferença entre os resultados foi de 1,08%. Como o valor da diferença é muito pequeno e o tempo computacional ganho é alto, pois a primeira levou 37 min para ser concluída enquanto que a segunda levou 1 min, foi decidido utilizar a segunda opção de particionamento. A [Figura 62](#page-107-0) mostra o resultado da simulação executada para a primeira opção de particionamento, com elementos de 0,1 mm. A [Figura 63](#page-107-1) mostra o resultado para a segunda opção com elementos de mesma dimensão.

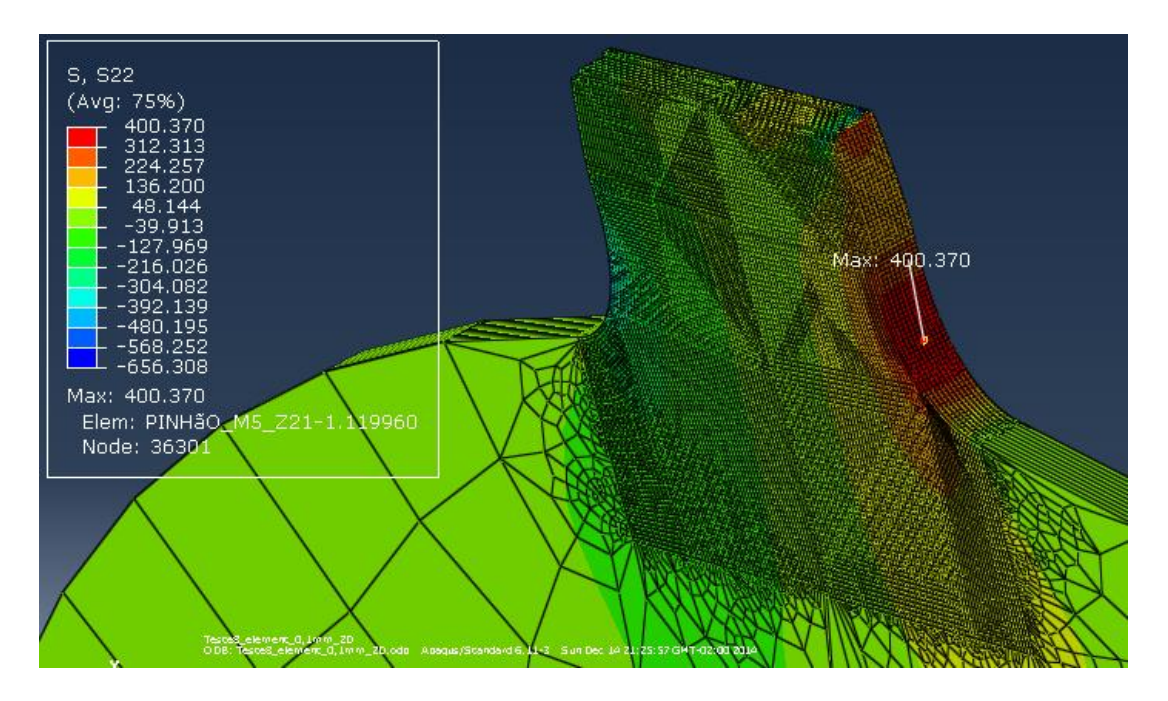

<span id="page-107-0"></span>**Figura 62 – Resultado de simulação para primeira opção de partição Fonte: Autoria própria**

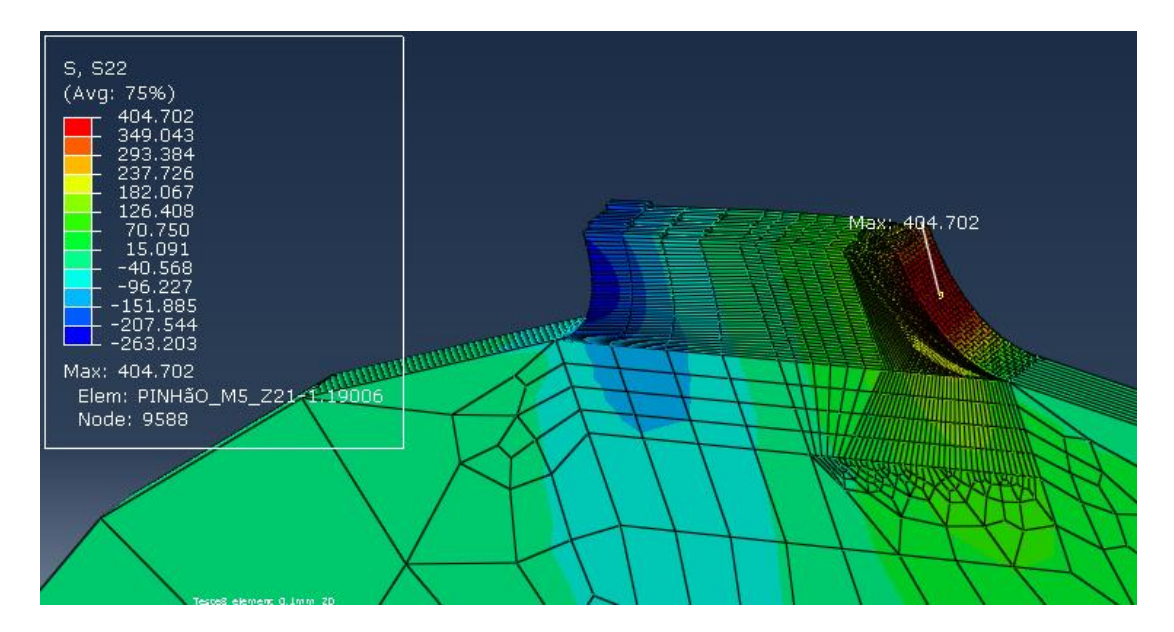

<span id="page-107-1"></span>**Figura 63 – Resultado de simulação para segunda opção de partição Fonte: Autoria própria**

Portanto, o modelo de partições e de malha para todas as análises futuras ficou definido. A [Figura 64](#page-108-0) mostra o modelo de partições. A configuração da malha que cada partição deve receber pode ser visualizada no esquema da [Figura 65.](#page-108-1) Na
[Figura 66](#page-109-0) é possível verificar a região do dente do pinhão com sua malha gerada a partir das partições geradas e do esquema elaborado.

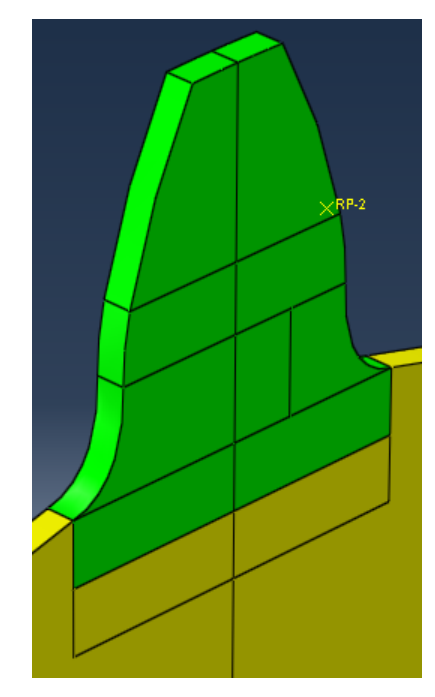

**Figura 64 – Modelo de particionamento para todas as análises Fonte: Autoria própria**

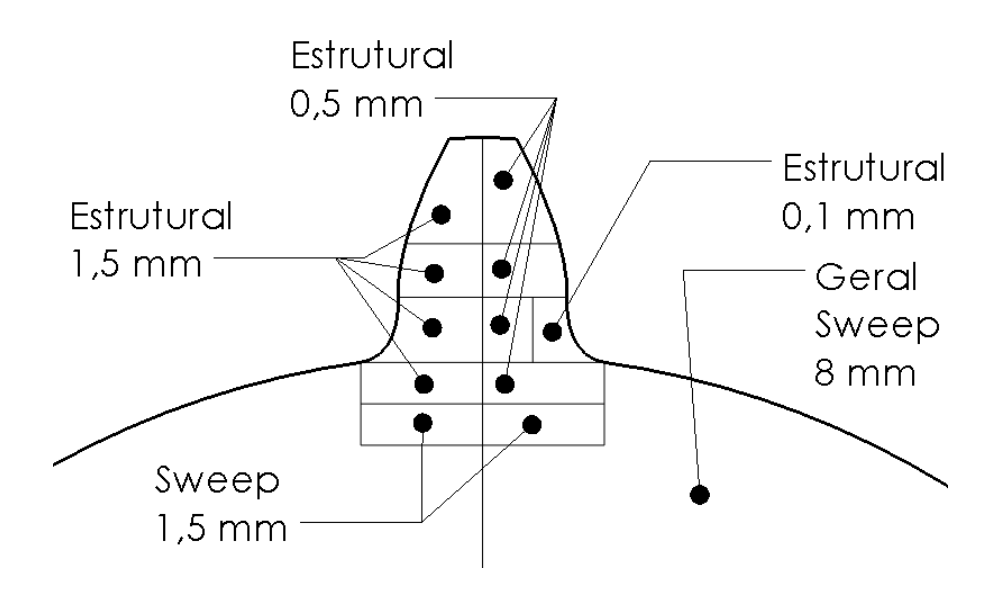

**Figura 65 – Esquema padrão para criação de malha Fonte: Autoria própria**

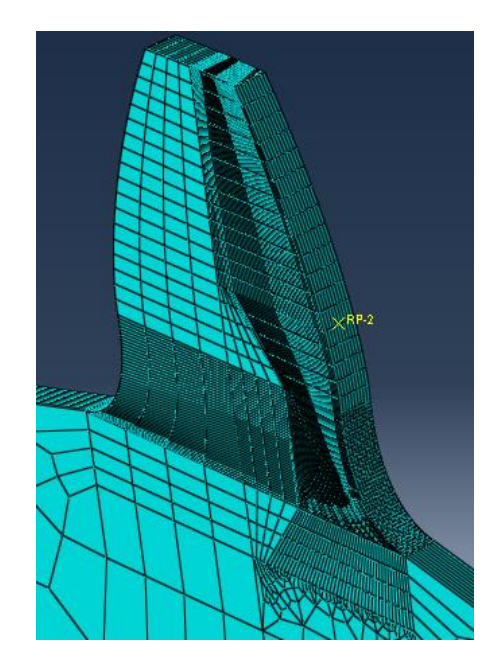

**Figura 66 – Malha gerada a partir de esquema padrão Fonte: Autoria própria**

<span id="page-109-0"></span>Para finalizar a análise de convergência apenas mais um refinamento foi realizado. Ele consistiu principalmente em refinar a partição da região da raiz do dente, recebendo elementos de 0,05 mm. A [Figura 67](#page-109-1) apresenta o resultado final obtido nessa análise.

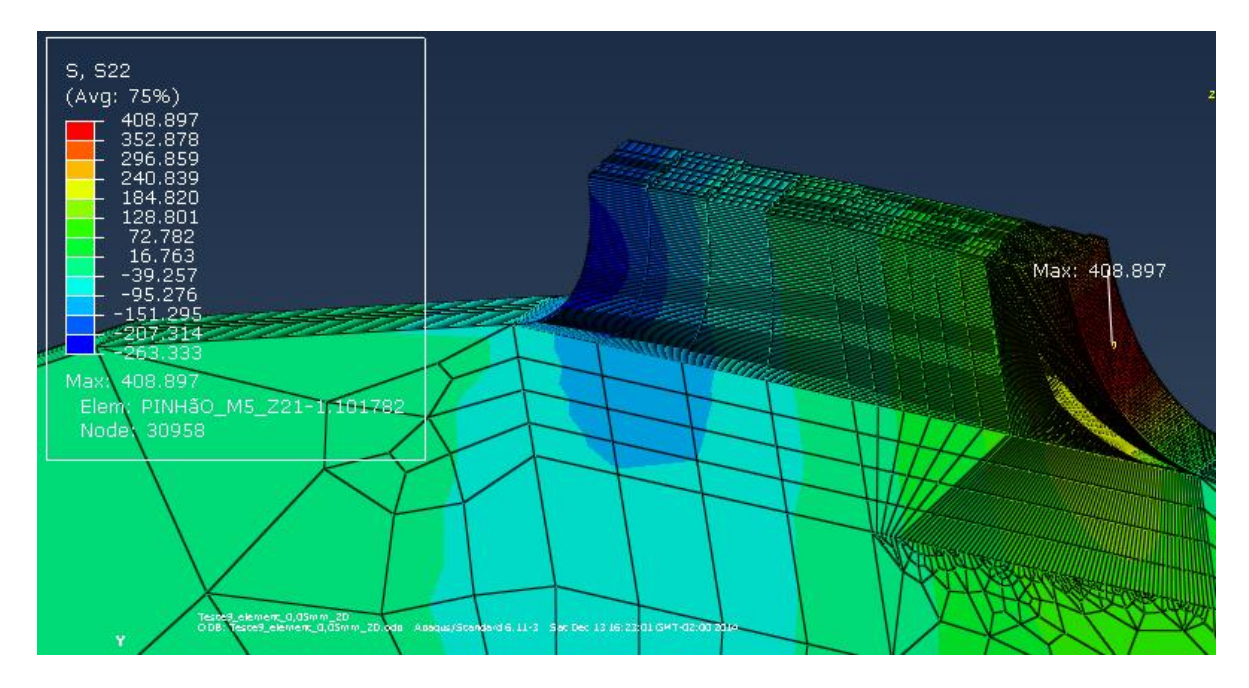

<span id="page-109-1"></span>**Figura 67 – Resultado final da análise de convergência final Fonte: Autoria própria**

Essa última simulação apresentou o menor erro encontrado que foi de 1,34%. Porém, o refinamento que será utilizado na geração dos resultados do estudo, será o da simulação com refinamento apenas na raiz com elemento de 0,1 mm. Pois o tempo computacional para esse modelo é menor e ainda assim é mantido um valor de erro excelente, ou seja, de 2,35%. O cálculo dos erros podem ser verificados nas equações (89) e (90).

$$
Error (%) = \frac{|\sigma_{num\acute{e}rico} - \sigma_{analitico}|}{\sigma_{analitico}} \times 100 = \frac{|408,897 - 414,453|}{414,453} = 1,34\% \tag{89}
$$

$$
Error (%) = \frac{|\sigma_{num\acute{e}rico} - \sigma_{analitico}|}{\sigma_{analitico}} \times 100 = \frac{|404,702 - 414,453|}{414,453} = 2,35\% \quad (90)
$$

Várias simulações foram realizadas durante a análise de convergência. Ao final de cada uma delas, além da tensão máxima, outro elemento foi verificado. Foi aferida a distância no eixo y do ponto onde ocorreu a maior tensão até o centro do pinhão. Isso foi realizado para verificar se esse ponto realmente coincidia com a mesma cota do ponto crítico utilizado no cálculo analítico a qual está presente em esboço da modelagem do pinhão.

O resultado da tensão obtida em cada simulação com seu erro em relação ao valor encontrado analiticamente podem ser visualizados na [Tabela 13.](#page-111-0) Nela está presente também o tempo que cada simulação levou para ser completada. Outra informação presente nessa tabela é a cota do ponto máximo da tensão e seu erro com relação à dimensão retirada da modelagem do pinhão. A [Figura 68](#page-111-1) mostra essa cota de 47,046 mm no esboço do modelo CAD do pinhão.

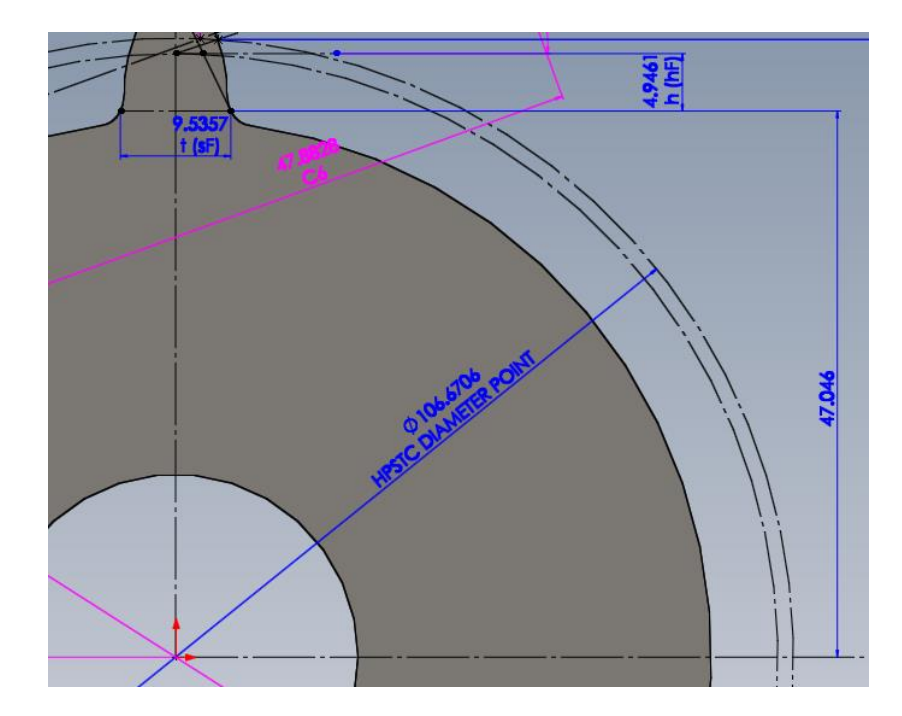

<span id="page-111-1"></span>**Figura 68 – Cota do ponto crítico com relação ao centro do pinhão dentro do esboço da modelagem do pinhão em CAD Fonte: Autoria própria**

| Iteração       | <b>Elemento</b><br>(mm) | <b>Tempo</b><br>de<br>análise | Tensão<br><b>Máxima</b><br>(Mpa) | Cota do<br>ponto<br>crítico<br>(mm) | Erro<br>da<br>tensão<br>(%) | Erro da<br>cota do<br>ponto<br>crítico<br>(%) |
|----------------|-------------------------|-------------------------------|----------------------------------|-------------------------------------|-----------------------------|-----------------------------------------------|
| $\mathbf{1}$   | 2,00                    | 10 <sub>s</sub>               | 204,708                          | 47,991                              | 50,61                       | 2,009                                         |
| 2              | 1,50                    | 10 <sub>s</sub>               | 240,971                          | 48,213                              | 41,86                       | 2,481                                         |
| 3              | 1,00                    | 10 <sub>s</sub>               | 275,662                          | 47,777                              | 33,49                       | 1,554                                         |
| $\overline{4}$ | 0,75                    | 10 <sub>s</sub>               | 313,595                          | 47,382                              | 24,34                       | 0,714                                         |
| 5              | 0,50                    | 10 <sub>s</sub>               | 335,297                          | 47,277                              | 19,10                       | 0,491                                         |
| 6              | 0,25                    | 10 <sub>s</sub>               | 373,431                          | 47,502                              | 9,90                        | 0,969                                         |
| 7              | 0,125                   | 4 min                         | 395,565                          | 47,197                              | 4,56                        | 0,321                                         |
| 8              | 0,10                    | 1 min                         | 404,702                          | 47,329                              | 2,35                        | 0,602                                         |
| 9              | 0,05                    | $30 \text{ min}$              | 408,897                          | 47,329                              | 1,34                        | 0,602                                         |

<span id="page-111-0"></span>**Tabela 13 – Resultados da análise de convergência do modelo numérico final**

 **Fonte: Autoria própria**

A evolução da análise de convergência também pode ser verificada de forma gráfica na [Figura 69.](#page-112-0) Todos os resultados extraídos do Abaqus® em cada simulação estão disponíveis para visualização no apêndice A.

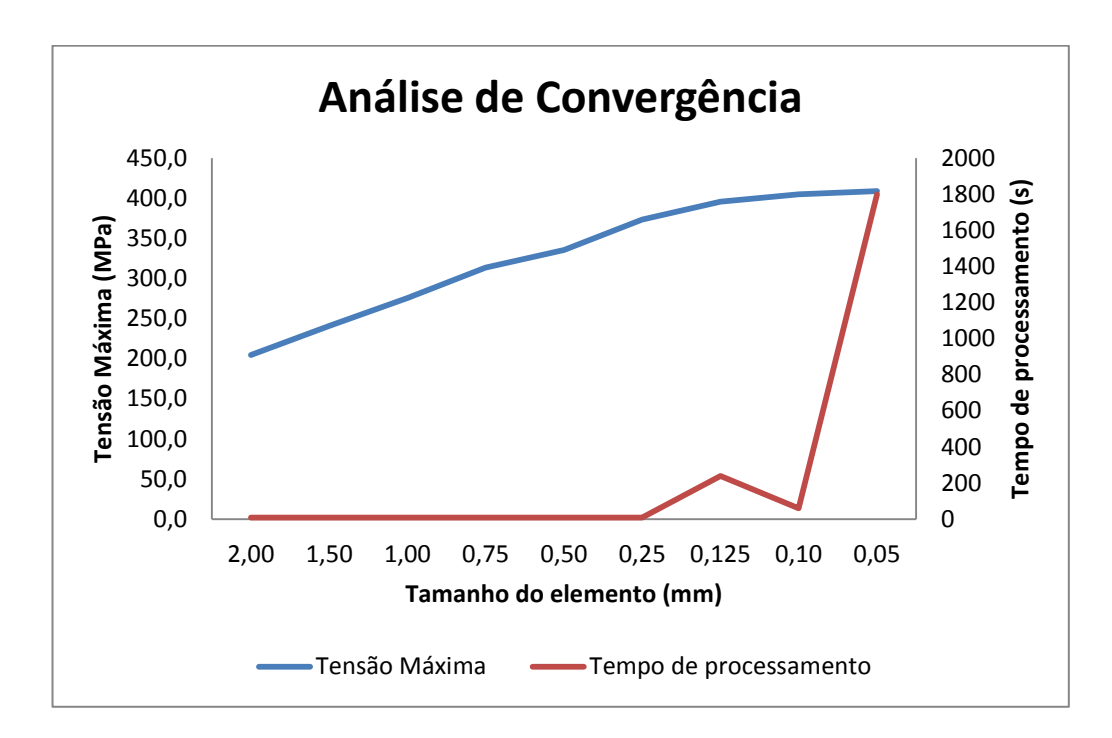

<span id="page-112-0"></span>**Figura 69 – Gráfico da análise de convergência do modelo numérico final Fonte: Autoria própria**

A série que representa o tempo de processamento no gráfico da [Figura 75](#page-120-0) apresenta um pico decrescente no tempo de análise do elemento de 0,125 mm para o de 0,1 mm. Isso ocorre porque a partir do elemento de 0,1 mm foi iniciado o processo de refino somente na região da raiz do dente, reduzindo o tempo de processamento.

O resultado final é considerado satisfatório, logo o modelo numérico foi aprovado. Isto é, a maneira como foi modelada a engrenagem, o tipo de elemento finito utilizado, a maneira como a malha foi elaborada e como as condições de contorno foram impostas estão corretas. Portanto, a geração dos resultados pode ser iniciada.

#### **4 RESULTADOS**

#### **4.1 Definição e modelagem de geometrias para análise**

Após a validação do modelo numérico, foi elaborado um esquema para definir um guia de como os testes desse trabalho seriam desenvolvidos. Nesse esquema mostrado na [Figura 70,](#page-113-0) é possível verificar a quantidade de análises propostas, como foi realizada sua divisão e consequentemente quantas engrenagens foram modeladas para o estudo.

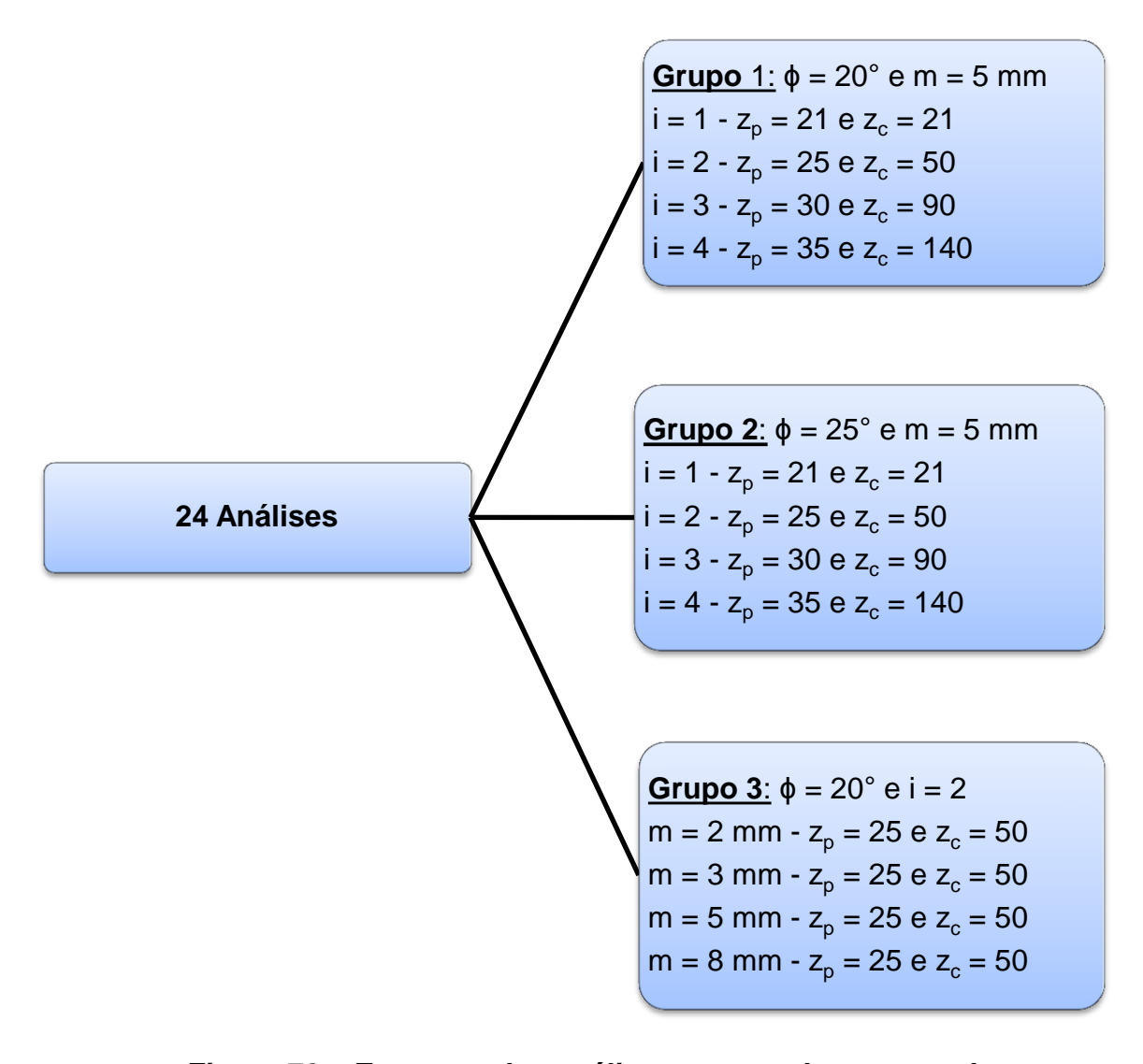

<span id="page-113-0"></span>**Figura 70 – Esquema das análises executadas no estudo Fonte: Autoria própria**

Definido a quantidade de engrenagens necessárias para a geração dos resultados do estudo, foi providenciado um trabalho de modelagem de todas elas. Para agilizar o processo, foi utilizado uma ferramenta chamada *tabela de projetos* do Solidworks®, na qual permite se criar uma ligação entre as cotas dos esboços utilizados na modelagem e os valores das células de uma planilha em Excel®.

Cada pinhão e coroa criada utilizou as planilhas que definem as coordenadas dos pontos das curvas evolvente e trocoidal. Além desses pontos, as demais dimensões padronizadas das engrenagens que definem sua geometria estão presentes nas planilhas. Outras informações importantes que foram adicionados a essas planilhas, estão relacionadas com a localização do ponto HPSTC para cada par de engrenagens. Portanto, se tem o ponto de aplicação da carga para cada engrenagem.

A partir do diâmetro do carregamento, foram inseridas mais algumas fórmulas para encontrar a intensidade das componentes da força presente no engrenamento. Na [Figura 45](#page-90-0) apresentada anteriormente é possível ver a presença da cor magenta gerada pelo programa CAD para identificar as cotas ligadas aos valores das planilhas.

A [Figura 71](#page-115-0) mostra o esboço para determinação do ponto HPSTC e do ponto de aplicação da carga elaborado no pinhão com 21 dentes, com algumas de suas cotas na cor magenta. Verifica-se nessa figura a presença das cotas que localizam o ponto de aplicação da carga partindo do centro de cada pinhão e coroa. Esses valores foram utilizados na aplicação da carga em seus respectivos modelos numéricos.

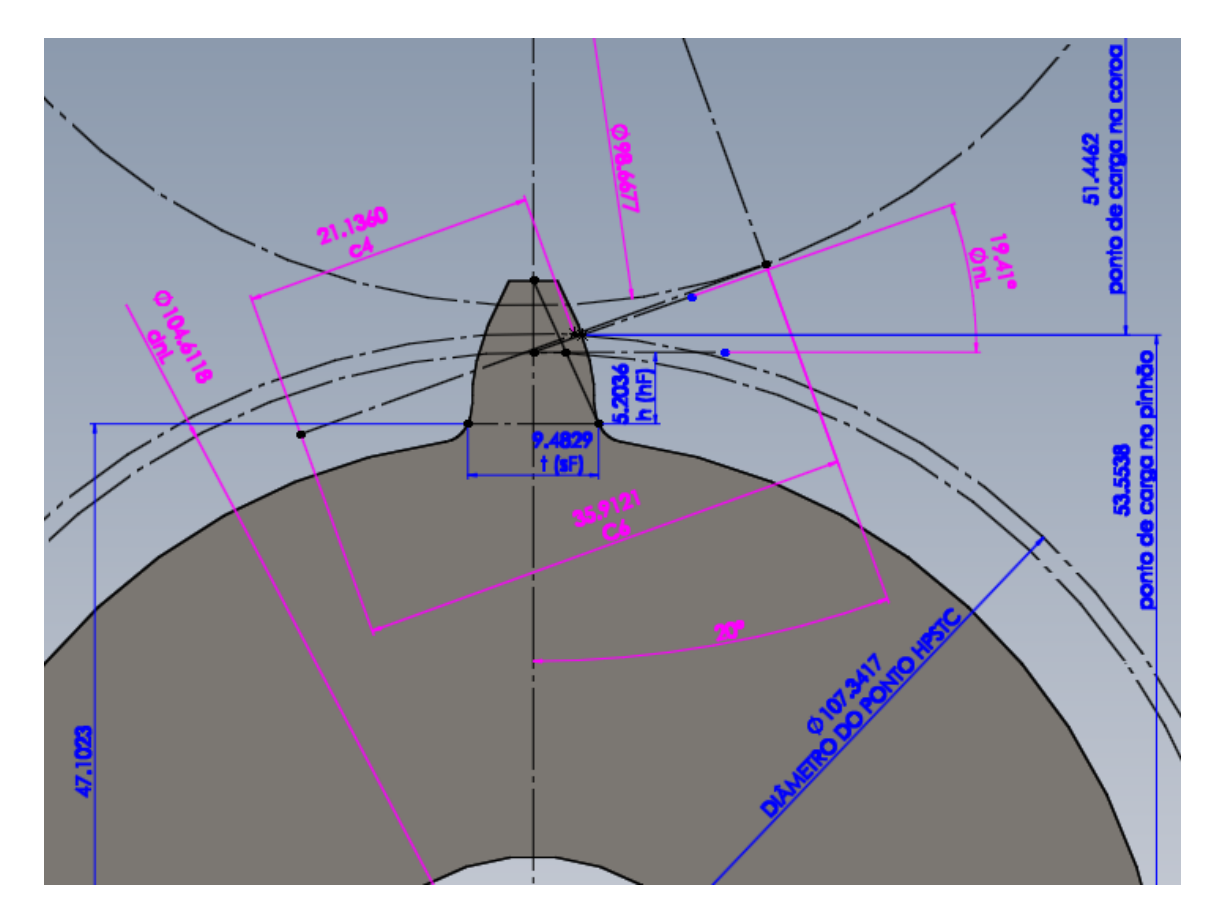

<span id="page-115-0"></span>**Figura 71 – Esboço para determinação do ponto HPSTC e aplicação da carga Fonte: Autoria própria**

O ponto HPSTC mencionado é aquele calculado para o pinhão. Nesse mesmo ponto, o dente da coroa está dentro de sua região de LPSTC. Portanto, os valores de tensão obtidos nesse estudo para a coroa, estão relacionados com o seu menor ponto de contato entre um único par de dentes.

A [Tabela 14](#page-116-0) é um exemplo das informações adicionadas às planilhas relacionadas à determinação do ponto de aplicação do carregamento.

| Cálculo ponto da carga    |           |  |
|---------------------------|-----------|--|
| 72                        | 21        |  |
| $dp2$ (mm)                | 105       |  |
| $db2$ (mm)                | 98,667725 |  |
| $do2$ (mm)                | 115       |  |
| $Cr$ (mm)                 | 105       |  |
| $\phi$ r (rad)            | 0,3490659 |  |
| $\phi$ r $(^\circ)$       | 20        |  |
| $C6$ (mm)                 | 35,912115 |  |
| $C1$ (mm)                 | 6,3753583 |  |
| pb (mm)                   | 14,760657 |  |
| $C4$ (mm)                 | 21,136015 |  |
| tan onw                   | 0,4284281 |  |
| $\phi$ nL (rad)           | 0,3387239 |  |
| $\phi nL$ ( $\circ$ )     | 19,407452 |  |
| $dnL$ (mm)                | 104,61183 |  |
| Fonte: Autoria<br>própria |           |  |

<span id="page-116-0"></span>**Tabela 14 – Determinação do ponto HPSTC para** *Zp* **=21 e** *Zc* **= 21**

Após a finalização do modelamento de todos os pinhões e coroas, os modelos foram transferidos para o Abaqus®, no qual as técnicas usadas na validação do modelo numérico foram replicadas.

#### **4.2 Cálculo de tensões para as geometrias selecionadas**

Apenas duas adições foram realizadas na modelagem numérica. Ambas são consideradas acréscimos de fenômenos que o modelo analítico não considerava, mas que deixa a análise numérica com condições mais próximas da realidade. Primeiramente foi adicionada a componente radial no ponto de aplicação da carga de cada engrenagem em estudo. Isso foi acrescentado para representar a aplicação da resultante da força que ocorre em cada engrenamento. A [Figura 72](#page-117-0) mostra a aplicação do novo carregamento.

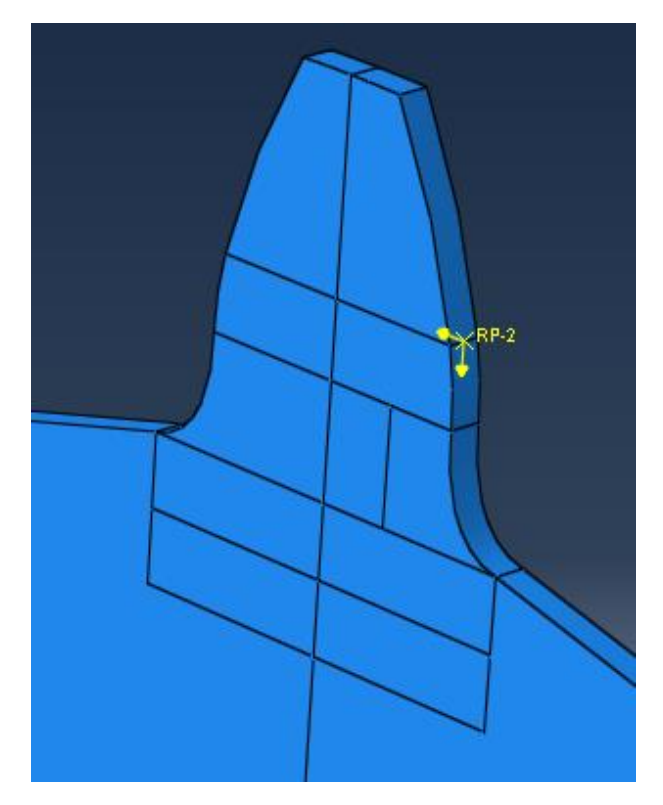

<span id="page-117-0"></span>**Figura 72 – Aplicação de força radial e tangencial em dente de pinhão Fonte: Autoria própria**

A outra modificação está relacionada com a apresentação do resultado de cada simulação. Nesta fase de geração de resultados, as componentes de tensão normal compressiva gerada pela componente radial e a da tensão cisalhante gerada pelo esforço cortante da componente tangencial, são considerados. Portanto, é correto apresentar o resultado em termos da tensão equivalente de Von Misses, pois esse critério de falha engloba todos os esforços envolvidos. A [Figura 73](#page-118-0) mostra o resultado obtido para a primeira análise realizada, ou seja, para um pinhão com 21 dentes, ângulo de pressão de 20 graus e módulo de 5 mm. O par desse pinhão é uma coroa com as mesmas caraterísticas.

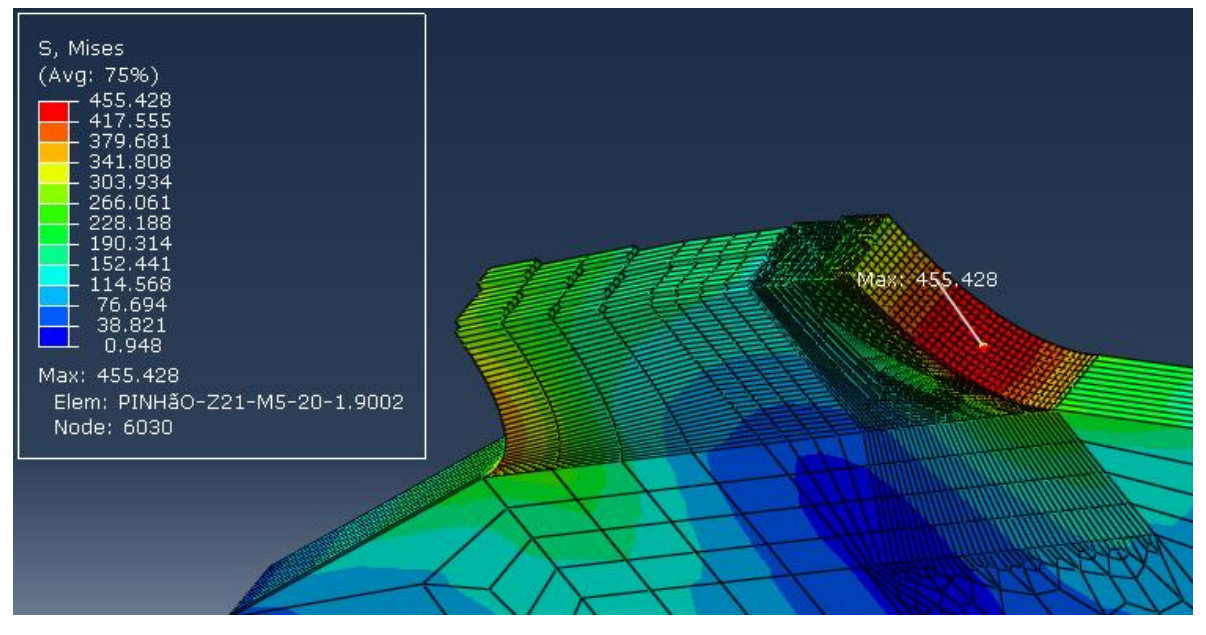

<span id="page-118-0"></span>**Figura 73 – Resultado da simulação para** *i* **= 1,** *Zp* **= 21,** *m* **= 5 mm e ϕ = 20° Fonte: Autoria própria**

Uma imagem do resultado gerado na simulação de cada engrenagem do estudo pode ser visualizada no apêndice B. A [Tabela 15](#page-119-0) apresenta todos os resultados obtidos nas 24 análises.

<span id="page-119-0"></span>

| $N^{\circ}$ da<br>análise | <b>Grupo</b>                                             | Par                                                  | $\mathbf{i}$ | $\mathbf m$<br>(mm) | <b>Engrenagem</b> | $\mathbf{Z}$ | a<br>(mm) | $\sigma'$<br>(MPa) |       |
|---------------------------|----------------------------------------------------------|------------------------------------------------------|--------------|---------------------|-------------------|--------------|-----------|--------------------|-------|
| $\mathbf{1}$              |                                                          | $\mathbf{1}$                                         |              |                     | Pinhão            | 21           | 105       | 455,4              |       |
| $\overline{2}$            |                                                          |                                                      | 1:1          | 5                   | Coroa             | 21           |           | 341,7              |       |
| $\overline{3}$            | $5 \text{ mm}$                                           | $\overline{2}$                                       |              |                     | Pinhão            | 25           | 187,5     | 353,6              |       |
| $\overline{4}$            | $e \phi = 20^\circ$<br>$\boldsymbol{\mathsf{II}}$        |                                                      | 1:2          |                     | Coroa             | 50           |           | 289,6              |       |
| 5                         |                                                          | 3                                                    |              |                     | Pinhão            | 30           | 300       | 280,3              |       |
| 6                         | Grupo 1: m                                               |                                                      | 1:3          |                     | Coroa             | 90           |           | 245,9              |       |
| $\overline{7}$            |                                                          | $\overline{4}$                                       | 1:4          |                     | Pinhão            | 35           |           | 233,3              |       |
| 8                         |                                                          |                                                      |              |                     | Coroa             | 140          | 437,5     | 213,4              |       |
| 9                         |                                                          |                                                      | Pinhão       | 21                  |                   | 439,0        |           |                    |       |
| 10                        | $5 \text{ mm}$                                           | $\mathbf{1}$                                         | 1:1          |                     | Coroa             | 21           | 105       | 272,0              |       |
| 11                        |                                                          | $25^\circ$<br>$\overline{2}$<br>1:2<br>$\mathbf{II}$ |              |                     | Pinhão            | 25           | 187,5     | 346,8              |       |
| 12                        | $\ensuremath{\mathsf{H}}$                                |                                                      | 5            | Coroa               | 50                |              | 237,5     |                    |       |
| 13                        | Grupo 2: m<br>$\spadesuit$<br>$\pmb{\omega}$             |                                                      | 3            | 1:3                 |                   | Pinhão       | 30        | 300                | 278,3 |
| 14                        |                                                          |                                                      |              |                     |                   | Coroa        | 90        |                    | 207,1 |
| 15                        |                                                          | $\overline{4}$                                       | 1:4          |                     | Pinhão            | 35           |           | 229,9              |       |
| 16                        |                                                          |                                                      |              |                     | Coroa             | 140          | 437,5     | 185,6              |       |
| 17                        |                                                          | $\mathbf{1}$                                         |              | 8                   | Pinhão            | 25           | 300       | 138,9              |       |
| 18                        |                                                          |                                                      |              |                     | Coroa             | 50           |           | 113,8              |       |
| 19                        | $\ddot{1}$ :2<br>Grupo $3: i =$<br>$e \phi = 20^{\circ}$ | $\overline{2}$                                       |              | 5                   | Pinhão            | 25           | 187,5     | 353,6              |       |
| 20                        |                                                          |                                                      |              |                     | Coroa             | 50           |           | 289,6              |       |
| 21                        |                                                          | 1:2<br>3                                             | 3            | Pinhão              | 25                |              | 985,7     |                    |       |
| 22                        |                                                          |                                                      |              |                     | Coroa             | 50           | 112,5     | 795,2              |       |
| 23                        |                                                          | $\overline{4}$                                       |              | $\overline{2}$      | Pinhão            | 25           | 75        | 2133,9             |       |
| 24                        |                                                          |                                                      |              |                     | Coroa             | 50           |           | 1775,9             |       |

**Tabela 15 – Resultados das simulações do estudo**

 **Fonte: Autoria própria**

Os resultados apresentados na [Tabela 15](#page-119-0) permitiram elaborar vários gráficos úteis para a avaliação da evolução das tensões perante a variação de algumas características geométricas padrões das engrenagens. Na sequência esses gráficos serão apresentados seguidos de discussões.

O primeiro gráfico gerado mostra como ocorre à distribuição da tensão de flexão na raiz do dente em função de um raio de posicionamento. Para seu desenvolvimento foi utilizado o resultado gerado da simulação de um pinhão de 21 dentes, ângulo de pressão de 20 graus e módulo de 5 mm. O raio utilizado no gráfico posiciona o nó da raiz do dente no qual foi aferida a tensão. A [Figura 74](#page-120-1) é um esquema que ilustra como esse raio foi medido. A [Figura 75](#page-120-0) é um detalhe da raiz do dente avaliada com os valores de tensão medidos em seus respectivos nós.

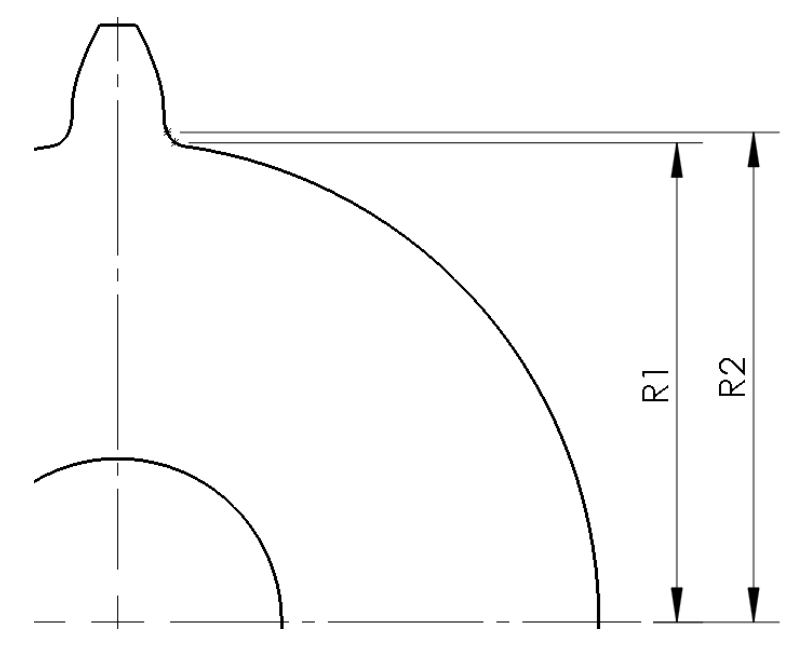

<span id="page-120-1"></span>**Figura 74 – Esquema de medição de raio para localização de nó Fonte: Autoria própria**

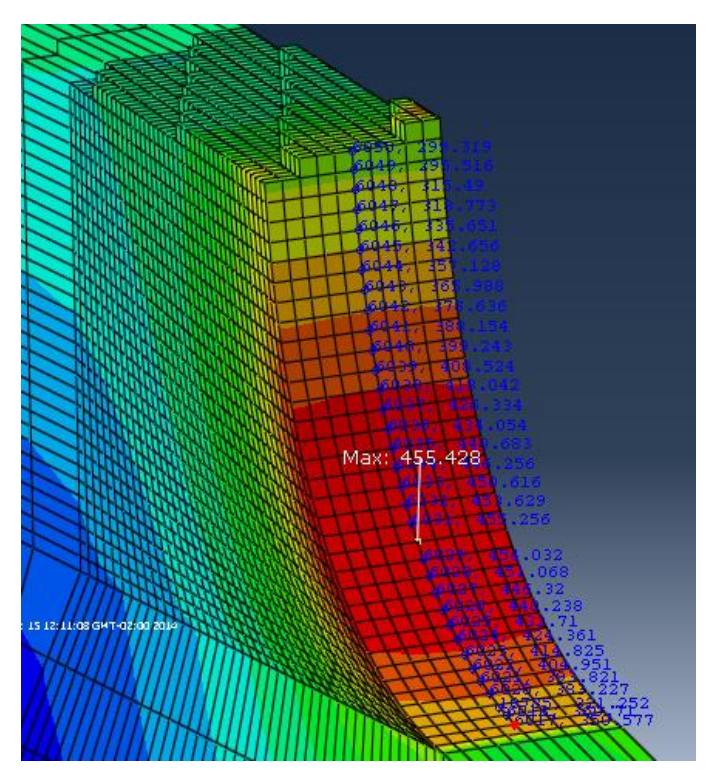

<span id="page-120-0"></span>**Figura 75 – Medição das tensões em nó da raiz do dente Fonte: Autoria própria**

A partir das medições realizadas a [Tabela 16](#page-121-0) foi construída e em seguida o gráfico da [Figura 76](#page-122-0) foi gerado. É possível verificar a concentração de valores mais altos de tensão em torno do ponto crítico e a redução conforme ocorre o afastamento dessa região.

<span id="page-121-0"></span>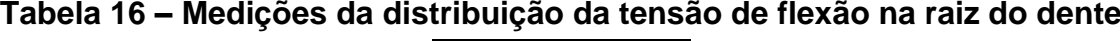

| Raio   | σ'    |
|--------|-------|
| (mm)   | (Mpa) |
| 45,848 | 350,6 |
| 45,875 | 360,7 |
| 45,907 | 370,8 |
| 45,943 | 383,2 |
| 45,985 | 393,8 |
| 46,031 | 405,0 |
| 46,082 | 414,8 |
| 46,137 | 424,4 |
| 46,196 | 432,7 |
| 46,259 | 440,2 |
| 46,325 | 446,3 |
| 46,395 | 451,1 |
| 46,468 | 454,0 |
| 46,544 | 455,4 |
| 46,623 | 455,3 |
| 46,705 | 453,6 |
| 46,788 | 450,6 |
| 46,874 | 446,3 |
| 46,962 | 440,7 |
| 47,052 | 434,1 |
| 47,143 | 426,3 |
| 47,235 | 418,0 |
| 47,329 | 408,5 |
| 47,423 | 399,2 |
| 47,519 | 388,2 |
| 47,615 | 378,6 |
| 47,712 | 366,0 |
| 47,810 | 357,1 |
| 47,908 | 342,7 |
| 48,006 | 335,7 |
| 48,105 | 318,8 |
| 48,204 | 315,5 |
| 48,304 | 295,5 |

 **Fonte: Autoria própria**

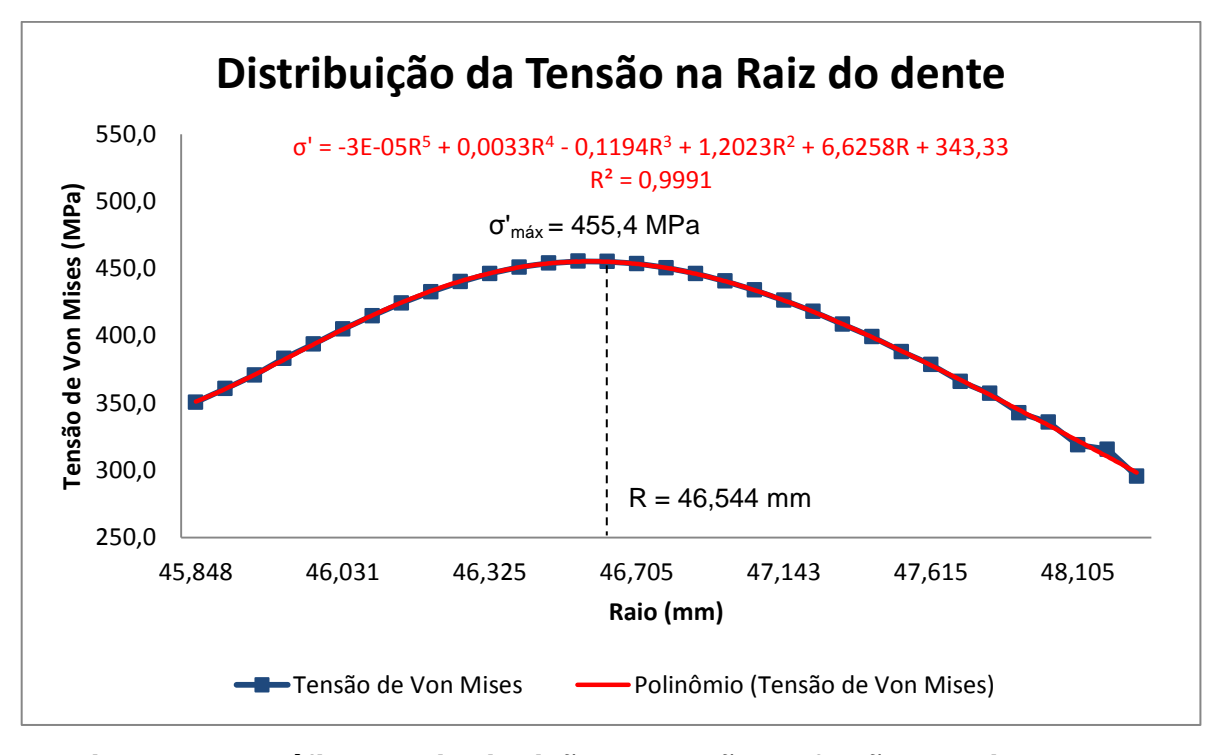

<span id="page-122-0"></span>**Figura 76 – Gráfico da distribuição da tensão de flexão na raiz do dente Fonte: Autoria própria**

No gráfico da [Figura 76](#page-122-0) a linha azul representa a distribuição dos pontos aferidos e a linha vermelha é uma linha de tendência polinomial da distribuição das tensões. Abaixo da curva é apresentada a equação do polinômio obtido com seu respectivo coeficiente de determinação  $R^2$ . O valor obtido para esse coeficiente indica que o polinômio representa com ótima aproximação o comportamento da distribuição das tensões na raiz do dente.

Os próximos gráficos gerados apresentam os resultados encontrados para as tensões frente a uma mudança no número de dentes dos pinhões e coroas. A [Tabela 17](#page-123-0) concentra os valores encontrados para os pinhões com módulo de 5 mm e dois ângulos de pressão diferentes. Já o gráfico gerado para a distribuição das tensões nos pinhões pode ser visualizado na [Figura 77.](#page-123-1)

| Zp | $σ'$ para m = 5<br>mm e $\phi = 20^{\circ}$<br>(MPa) | $σ'$ para m = 5<br>mm e $\phi = 25^{\circ}$<br>(MPa) |
|----|------------------------------------------------------|------------------------------------------------------|
| 21 | 455,4                                                | 439,0                                                |
| 25 | 353,6                                                | 346,8                                                |
| 30 | 280,3                                                | 278,3                                                |
| 35 | 233,3                                                | 229,9                                                |

<span id="page-123-0"></span>**Tabela 17 - Tensão de flexão para os pinhões x número de dentes**

 **Fonte: Autoria própria**

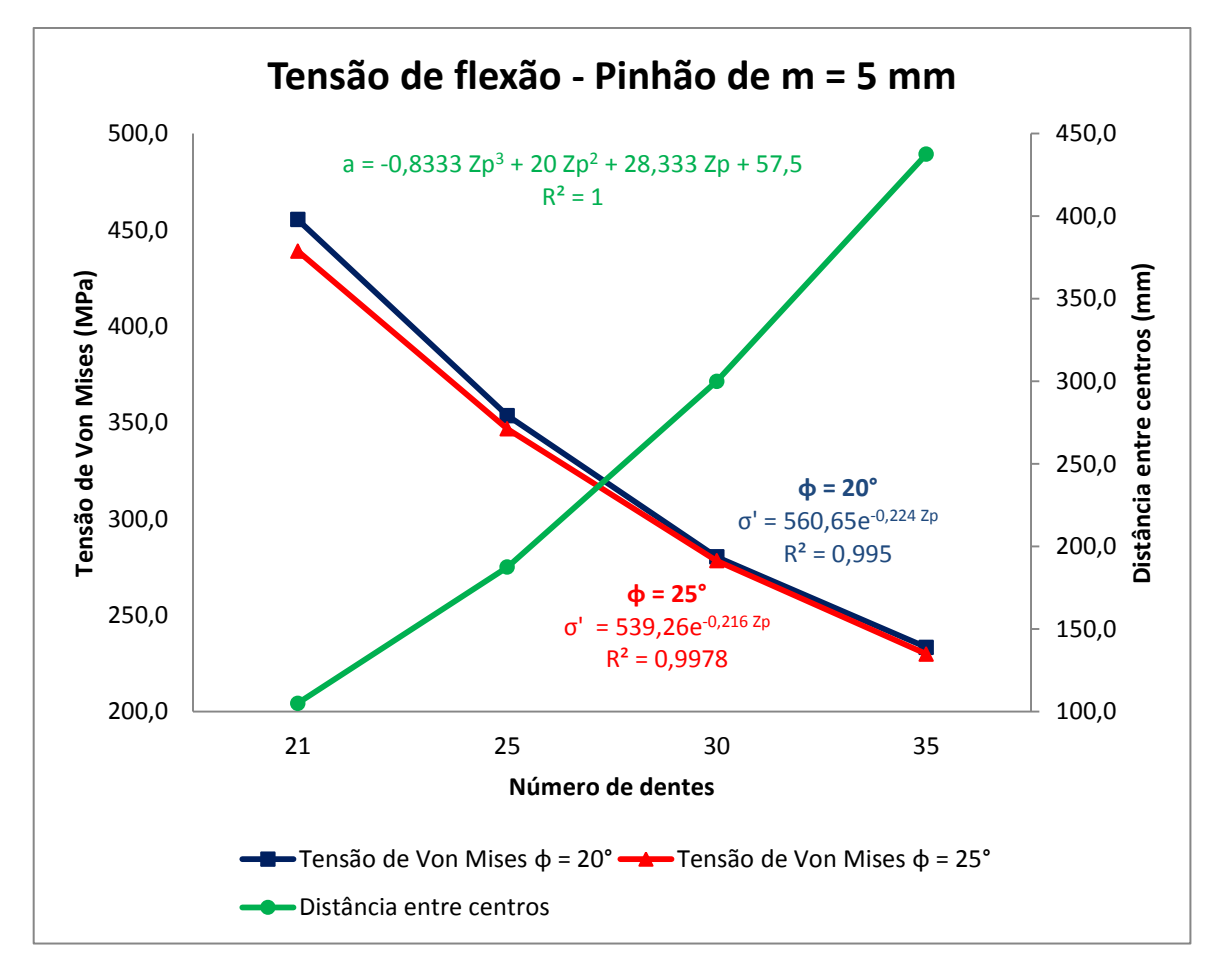

<span id="page-123-1"></span>**Figura 77 – Gráfico dos pinhões - Tensão de flexão x número de dentes Fonte: Autoria própria**

A mesma avaliação foi executada para as coroas do trabalho. A [Tabela 18](#page-124-0) apresenta os valores de tensão obtidos e o gráfico da [Figura 78](#page-124-1) mostra a evolução da tensão.

| Zc  | $σ'$ para m = 5<br>mm e $\phi = 20^{\circ}$<br>(MPa) | $σ'$ para m = 5<br>mm e $\phi = 25^{\circ}$<br>(MPa) |
|-----|------------------------------------------------------|------------------------------------------------------|
| 21  | 341,7                                                | 272,0                                                |
| 50  | 289,6                                                | 237,5                                                |
| 90  | 245,9                                                | 207,1                                                |
| 140 | 213,4                                                | 185,6                                                |

<span id="page-124-0"></span>**Tabela 18 - Tensão de flexão para as coroas x número de dentes**

 **Fonte: Autoria própria**

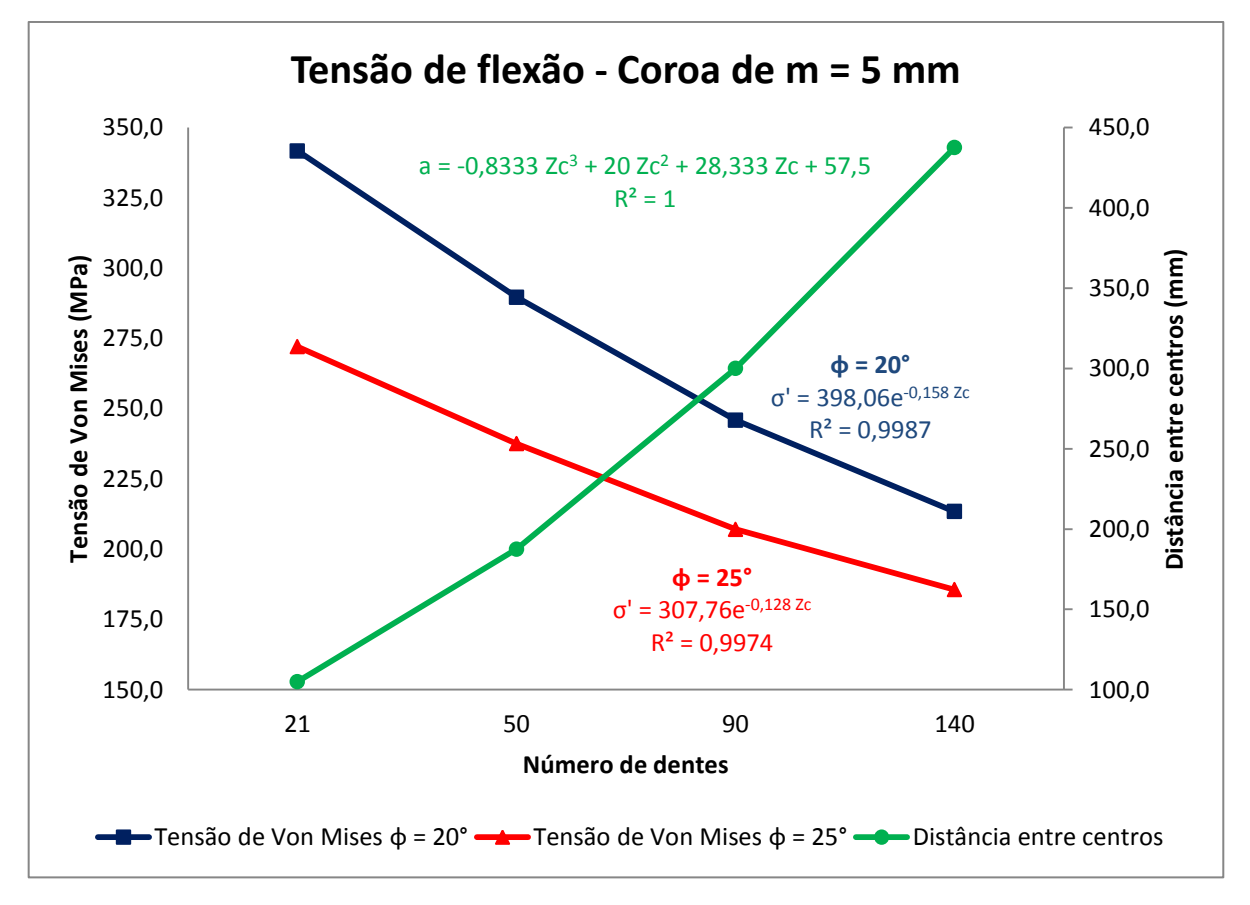

<span id="page-124-1"></span>**Figura 78 – Gráfico das coroas - Tensão de flexão x número de dentes Fonte: Autoria própria**

Tanto no gráfico dos pinhões como no das coroas verifica-se que a tensão tem um decréscimo exponencial com o aumento do número de dentes. Esse comportamento é confirmado através dos valores de R<sup>2</sup> obtido para cada uma das exponenciais.

Para ambas, pinhão e coroas, feitas com ângulo de pressão de 25 graus, apresentaram valores menores de tensão do que aquelas feitas com ângulo de 20 graus. Porém, nas coroas verifica-se que essa disparidade é maior.

Outra informação importante que pode ser retirada desses gráficos é a curva que mostra o aumento da distância entre centros com o aumento do número de dentes. Esse tipo de dado é muito valioso para o projeto de caixas de engrenagens. Pois com ele é possível analisar as dimensões necessárias que a caixa deve ter para que as engrenagens sejam montadas. O cruzamento das linhas de tensão e distância entre centros em cada gráfico mencionado apresentam um ponto de equilíbrio para o projeto. O coeficiente de determinação para as curvas das distâncias entre centros indica que o comportamento dessas curvas pode ser aproximado com segurança pelas equações polinomiais de terceiro grau obtidas.

Na sequência, os resultados obtidos mostram como a tensão de flexão evoluiu quando uma variação de módulo foi imposta. O estudo foi realizado para uma relação de transmissão de 1:2, pinhão com 25 dentes, coroa com 50 dentes e ângulo de pressão de 20 graus. A [Tabela 19](#page-125-0) apresenta os valores obtidos de tensão para ambas as engrenagens e a [Figura 79](#page-126-0) apresenta um gráfico dos resultados.

| m<br>(mm)   | σ' para Pinhão com<br>$i = 1:2 e \phi = 20^{\circ}$<br>(MPa) | σ' para Coroa com<br>$i = 1:2 e \phi = 20^{\circ}$<br>(MPa) |
|-------------|--------------------------------------------------------------|-------------------------------------------------------------|
|             | 2133,9                                                       | 1775,9                                                      |
| $\mathbf 3$ | 985,7                                                        | 795,2                                                       |
|             | 353,6                                                        | 289,6                                                       |
|             | 138.9                                                        | 113,8                                                       |

<span id="page-125-0"></span>**Tabela 19 - Tensão de flexão para pinhão e coroa x módulo**

 **Fonte: Autoria própria**

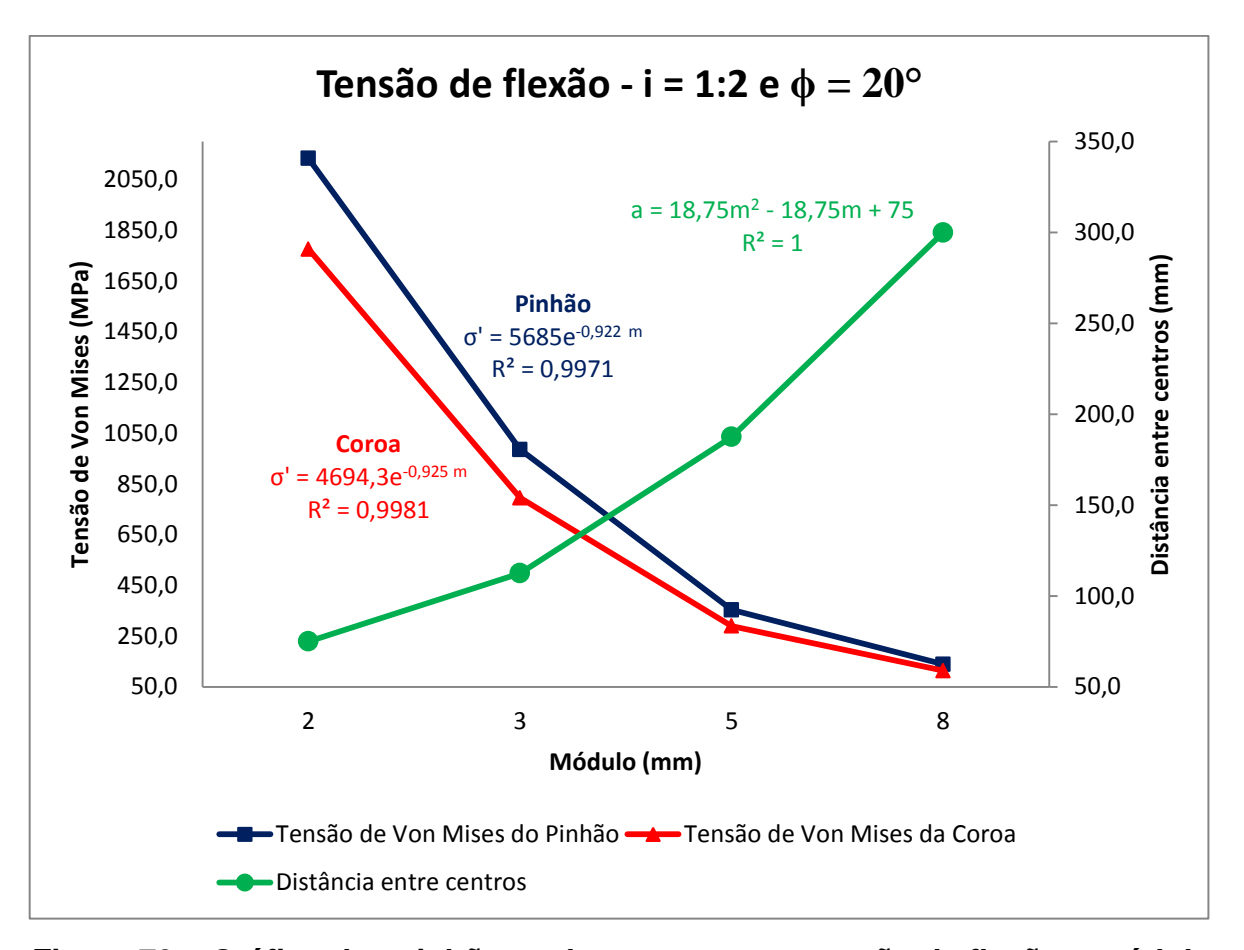

<span id="page-126-0"></span>**Figura 79 – Gráfico dos pinhões e das coroas para tensão de flexão x módulo Fonte: Autoria própria**

Da mesma forma que o aumento do número de dentes, o aumento do módulo também provoca um decrescimento exponencial da tensão. Novamente o valor de *R 2* encontrado para essas equações, fornece a elas a característica de confiabilidade. Porém, a taxa com que a tensão decresce é muito mais elevada. Portanto, a redução do módulo é mais eficaz na redução da tensão de flexão.

O decaimento das tensões apresentado devido ao aumento do módulo cada já era esperado. Ao analisar as formulações analíticas, tanto da norma AGMA como a de Lewis, ou seja, equações (13) e (30) respectivamente, é possível verificar que as tensões são inversamente proporcionais aos valores de módulo.

Já o decréscimo das tensões com o aumento do número de dentes é explicado pelo fato dessas intensidades estarem ligadas diretamente as caraterísticas do geométricas do dente, como a altura da parábola de Lewis *l* ou *h<sup>F</sup>* e a espessura do dente no ponto crítico *t* ou *sF.*

Ao fazer uma análise da formulação de Lewis em seu estado primário na equação (24), verfica-se que um aumento de *l* e uma redução de *t* provocam aumento da tensão de flexão.

No gráfico da [Figura 80](#page-127-0) verifica-se que o comportamento da espessura do dente é favorável para o aumento da tensão de flexão. Esses dados foram coletados para os pinhões com ângulo de pressão de 20 graus e módulo de 5 mm. A [Tabela](#page-127-1)  [20](#page-127-1) apresenta as medidas coletadas dos modelos das engrenagens para elaboração do gráfico.

<span id="page-127-1"></span>**Tabela 20 – Espessura do dente no ponto crítico para pinhão de m = 5 mm**

| t ou sf (mm) |                     |        |  |  |
|--------------|---------------------|--------|--|--|
| Zp           | $\phi = 25^{\circ}$ |        |  |  |
| 21           | 9,483               | 10,460 |  |  |
| 25           | 9,899               | 10,887 |  |  |
| 30           | 10,243              | 11,248 |  |  |
| 35           | 10,489              | 11,510 |  |  |

 **Fonte: Autoria própria**

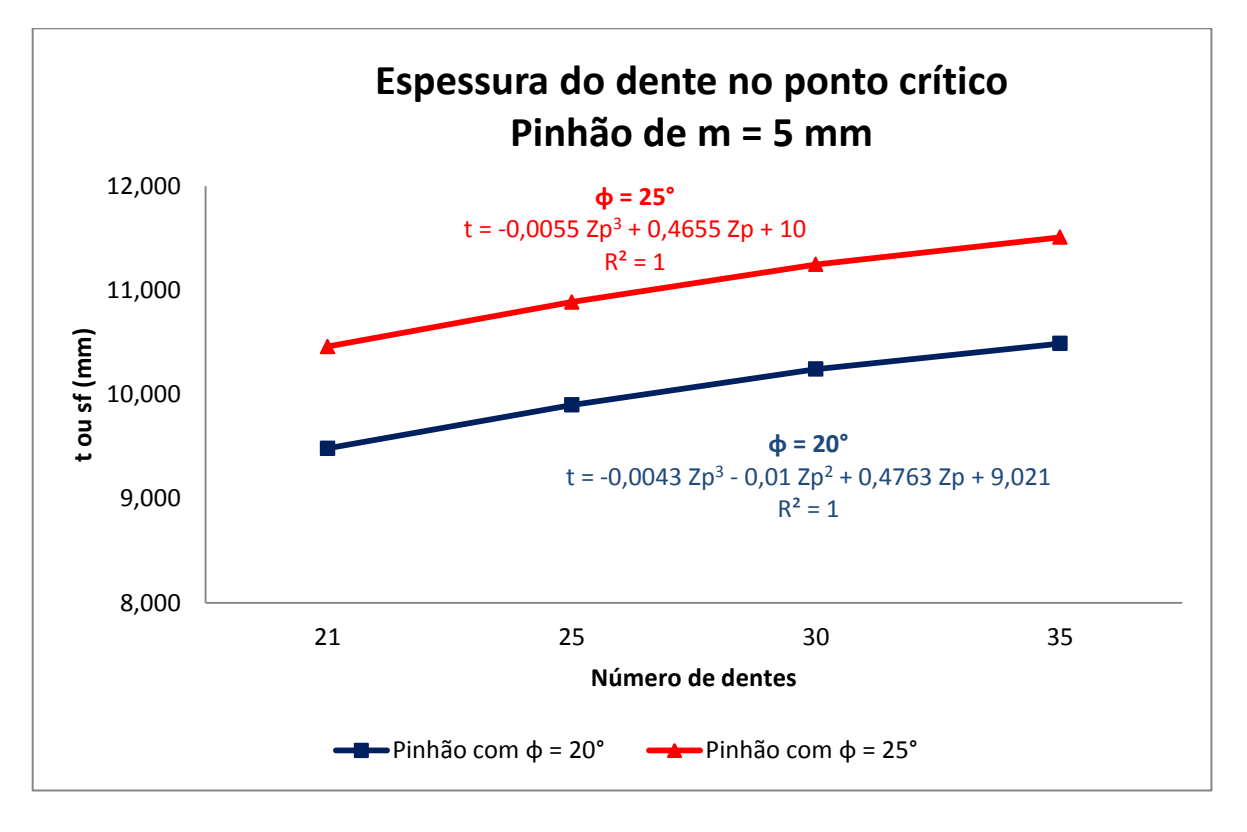

<span id="page-127-0"></span>**Figura 80 – Espessura do dente no ponto crítico x número dentes dos pinhões**

O gráfico da [Figura 80](#page-127-0) também ajuda a entender o fato da tensão cair ainda mais quando o ângulo de pressão é aumentado para 25 graus. Pois, verifica-se que a distribuição para esse ângulo apresenta valores maiores de *SF.* A presença de um *R 2* unitário nas duas distribuições, confere a elas um comportamento polinomial do terceiro grau.

A [Tabela 21](#page-128-0) e o gráfico da [Figura 81](#page-128-1) apresentam as distribuições para a altura da parábola de Lewis para os mesmos pinhões analisados com relação a espessura do dente no ponto crítico.

<span id="page-128-0"></span>**Tabela 21 – Altura da parábola de Lewis para pinhão de m = 5 mm**

| l ou hf (mm) |                     |       |  |  |
|--------------|---------------------|-------|--|--|
| Zp           | $\phi = 25^{\circ}$ |       |  |  |
| 21           | 5,204               | 5,915 |  |  |
| 25           | 4,798               | 5,541 |  |  |
| 30           | 4,614               | 5,388 |  |  |
| 35           | 4,514               | 5,313 |  |  |

 **Fonte: Autoria própria**

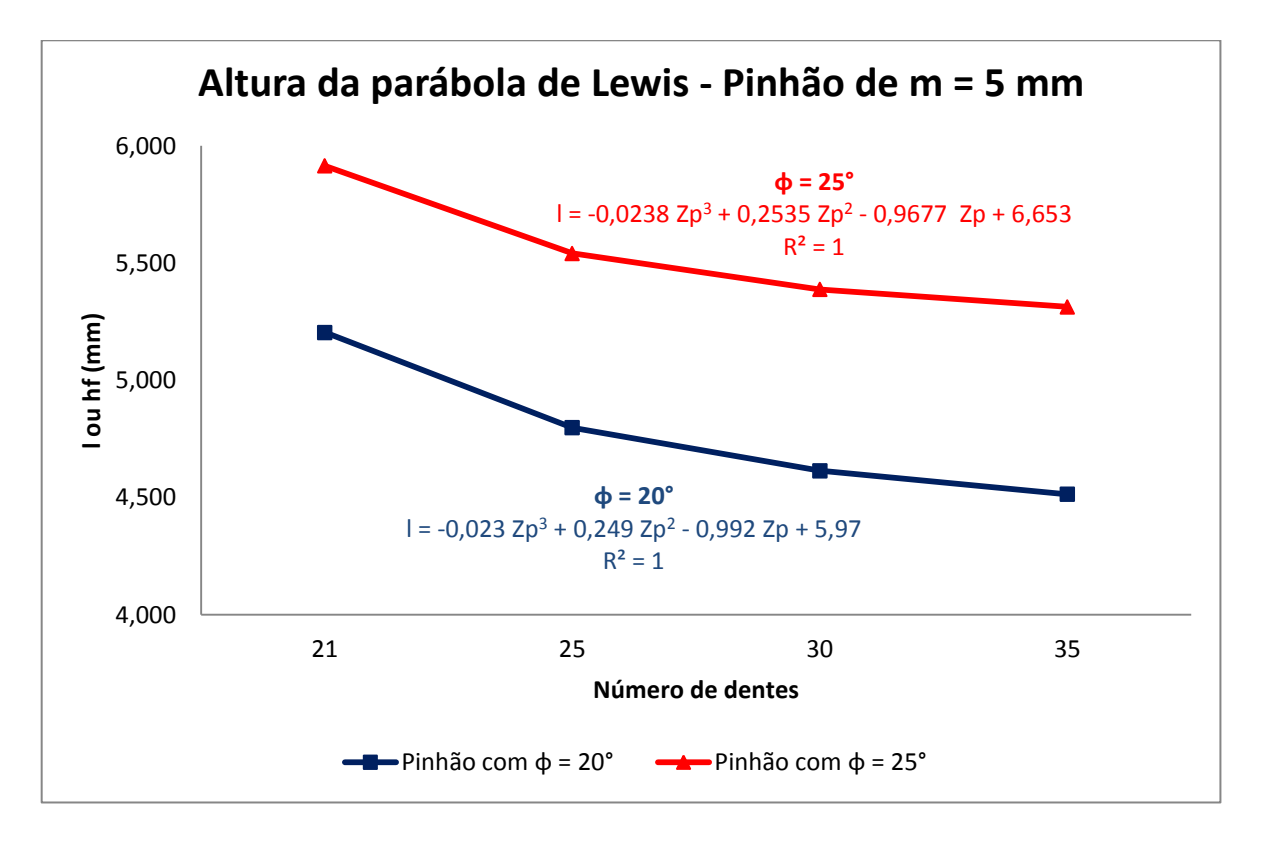

<span id="page-128-1"></span>**Figura 81 – Espessura do dente no ponto crítico x número dentes dos pinhões**

Verifica-se que para ambos os ângulos de pressão ocorre um decaimento no valor da altura da parábola de Lewis o que proporciona o aumento da tensão de flexão. Os resultados tensão mostraram que as tensões para engrenagens com ângulo de pressão de 25 graus são menores do que as de 20 graus, mesmo as de 25 apresentando valores de *h<sup>F</sup>* maiores. Isso ocorre provavelmente porque segundo a equação analítica da tensão, a mudança da espessura no ponto crítico é provoca efeito maior na tensão do que a mudança da altura da parábola de Lewis. Pois o seu valor é elevado ao quadrado na equação.

O último resultado apresentado pelo estudo é o gráfico da [Figura 82](#page-129-0) que mostra como ocorreu à distribuição de tensão durante todo o estudo, ou seja, ela indica as tensões obtidas de todas as simulações realizadas.

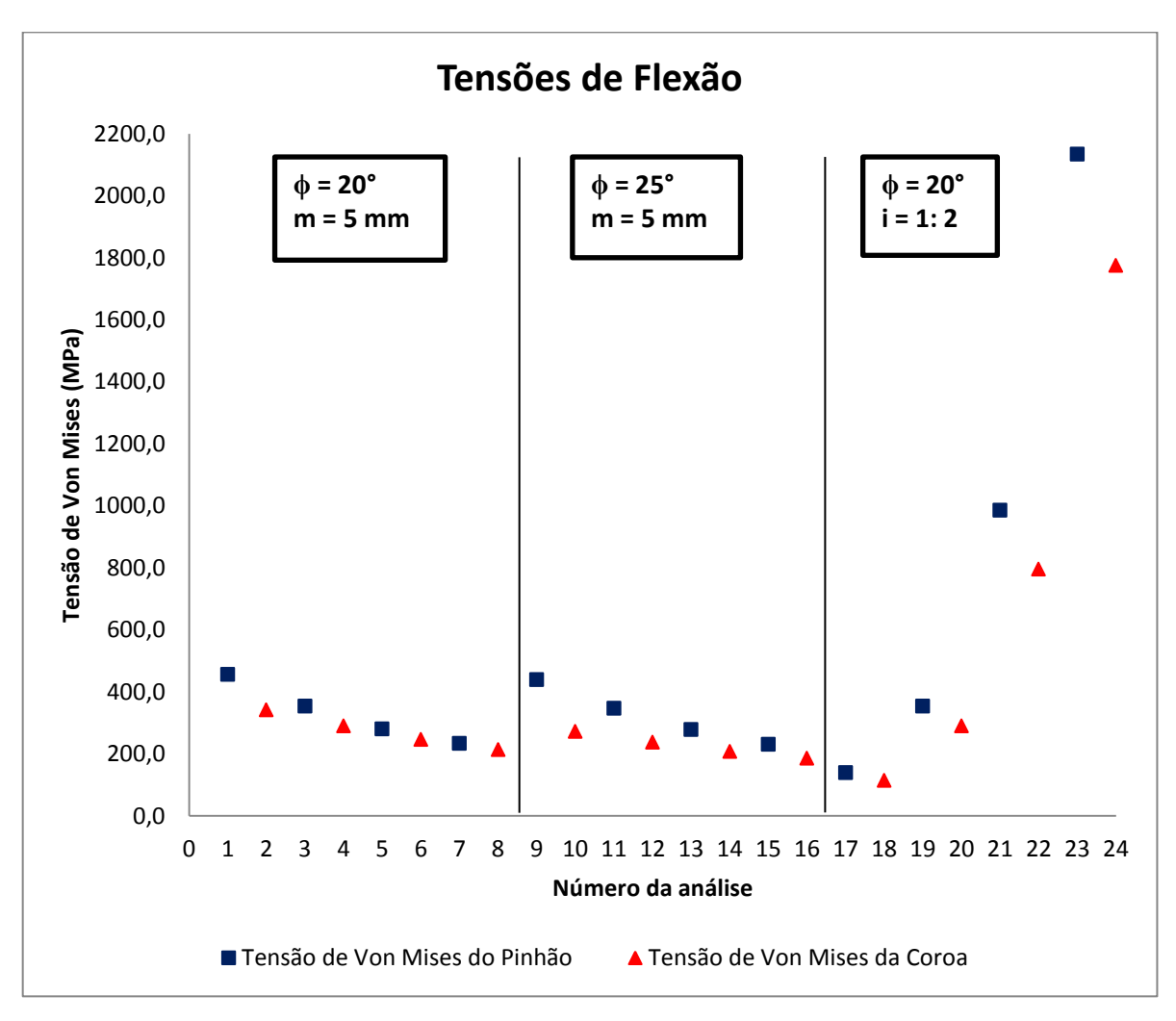

<span id="page-129-0"></span>**Figura 82 – Distribuição de todas as tensões de flexão do estudo Fonte: Autoria própria**

Para saber quais as características das engrenagens envolvidas em determinada análise, basta recorrer a [Tabela 15.](#page-119-0) Essa tabela foi apresentada anteriormente e nela constam todos os resultados obtidos nesse trabalho.

A distribuição mostrada na [Figura 82](#page-129-0) indica que o melhor par de engrenagens a ser utilizado com relação a menor tensão de flexão são aquelas pertencentes às análises 17 e 18. Consultando a [Tabela 15,](#page-119-0) verifica-se que ambas as engrenagens do par tem o maior módulo usado no estudo, isto é, de 8 mm. A relação de transmissão é a de 1:2 na qual o número de dentes do pinhão é de 25 e da coroa de 50.

Esse resultado afirma a constatação verificada na análise da evolução da tensão frente à variação do módulo, na qual foi observado que o aumento do módulo reduz de maneira mais significativa à tensão do que o aumento do número de dentes.

Outra configuração que resultou em um valor de tensão de flexão baixo foi o par das análises 15 e 16. Esse par é composto por um pinhão de 35 dentes e uma coroa de 120. O módulo é de 5 mm e o ângulo de pressão de 25 graus. Essa configuração mostra que utilizando a opção de um módulo menor, para manter os níveis de tensão baixos, é necessária à utilização de uma quantidade de dentes maiores e um ângulo de pressão superior.

### **5 CONCLUSÕES**

Muitas engrenagens apresentam um modo falha crítico, denominada fratura por fadiga de flexão. Esse tipo de fratura pode levar a quebra do dente desse elemento e gerar paradas de máquinas. Consequentemente, elevados prejuízos podem aparecer para as empresas do ramo industrial.

Outro modo de falha das engrenagens a tensão de contato por fadiga, tem sido evitado com a utilização de novos materiais. Contudo, na grande maioria das aplicações, os materiais selecionados apresentam alta dureza. Ao mesmo tempo em que essa propriedade ajuda na redução da tensão de contato, ela acaba prejudicando com relação aos esforços de flexão. Isso ocorre devido a fragilização na superfície da raiz do dente da engrenagem.

Para continuar usando materiais resistentes ao contato e ao mesmo tempo obter uma redução das tensões de flexão, a alternativa é alterar a geometria das engrenagens.

O estudo em questão analisou como as tensões de flexão se comportam quando elementos geométricos padrões das engrenagens sofrem variações. Para isso foram utilizados técnicas de modelamento tridimensional para a criação dos pares engrenados testados. Já para o desenvolvimento dos cálculos das tensões, métodos analíticos e numéricos foram aplicados. O cálculo analítico foi utilizado como um valor padrão de comparação para a validação do método numérico, o qual após aprovado foi usado na geração dos resultados.

Quando o dimensionamento das engrenagens de um sistema de transmissão é elaborado com o objetivo de se evitar a quebra de dentes, é necessário que na elaboração desse projeto seja avaliado a possibilidade da utilização de um espaço considerável para o alojamento desses elementos. Para que os níveis de tensão de flexão nas raízes dos dentes dessas engrenagens sejam reduzidos significativamente, as dimensões dos pinhões e coroas devem ser grandes.

O estudo realizado apontou que a redução dos níveis de tensão de flexão é diretamente proporcional ao aumento do módulo, ângulo de pressão e número de dentes das engrenagens, sejam elas pinhões ou coroas. Quanto mais elevados os valores numéricos atribuídos a essas características geométricas, maiores ficam as suas dimensões como diâmetros e distância entre centros, que também foi observado através de gráficos. Infelizmente, para determinadas aplicações, essas dimensões são impraticáveis por questões de espaço e peso.

Apesar da utilização de engrenagens grandes serem necessárias para evitar tensões de flexão altas, é interessante que o profissional da área de dimensionamento considere inicialmente uma alteração de módulo em seu projeto. Pois as curvas geradas nesse trabalho, indicaram que com uma modificação de 3 mm no módulo, por exemplo, é possível reduzir pela metade o nível de tensão. Isso ocorre, devido ao fato da exponencial de evolução das tensões frente às variações geométricas, apresentarem taxas de decrescimento bem mais elevadas nas curvas das tensões x módulos. Portanto, antes de aumentar o número de dentes das engrenagens do projeto ou modificar o ângulo de pressão é interessante verificar se uma modificação no módulo já atende as solicitações.

Caso a modificação do módulo não seja suficiente, segundo os resultados, o passo seguinte seria aumentar o número de dentes. Apesar de ainda ter a opção de alterar o ângulo de pressão, não é aconselhável. Pois, seria necessário trocar o ferramental de geração do perfil do dente já utilizado e isso não apresenta vantagens, visto que a diferença entre os níveis de tensão pouco se alteram com o aumento desse parâmetro.

Os resultados das simulações numéricas também confirmaram a presença de um ponto crítico na raiz do dente, conforme indicado pela norma AGMA. Mais do que isso, devido às medições realizadas, foi constatado que esse ponto fica muito próximo do encontrado teoricamente, pois a diferença de localização do ponto encontrada entre o teórico e o da análise numérica é irrisória.

Durante a validação do modelo numérico, foi possível analisar a importância da maneira como algumas características devem ser modeladas. Os resultados começaram a serem satisfatórios, somente quando as partições inseridas no modelo para controle do refinamento da malha e posicionamento do ponto de aplicação da carga foram melhoradas. Assim, com as partições corretas e a adição de outras ferramentas, elementos finitos que apresentaram uma melhor resposta puderam ser

usados e a aplicação da força ficou mais fiel ao modelo analítico, reduzindo com isso o erro do método.

O tempo computacional de análise, um dos itens de grande importância para as empresas que realizam cálculos estruturais, pois impacta diretamente nas entregas de projeto, também foram avaliados. Ficou evidente que quando houver a possibilidade do estudo ser desenvolvido de maneira bidimensional, ou seja, uma simplificação do modelo, o ganho computacional é excelente. Outro quesito que contribui para a redução desse tempo é o refino da malha somente em regiões de interesse.

Outro ponto que fez a diferença nesse trabalho foi à modelagem da própria engrenagem e sua ligação com o método analítico. Esse estudo mostrou que para se obter êxito na validação do modelo numérico, é de extrema importância que o sólido modelado tenha as suas características geométricas o mais perto possível daquelas utilizadas no cálculo analítico. Nesse trabalho, somente quando um estudo aprofundado de como se dava a geometria da região de interesse, é que os resultados melhoraram.

Com relação aos resultados de tensões obtidos para as coroas, melhorias poderiam ser efetuadas. As tensões encontradas estão relacionadas com seu LPSTC. Porém, esse ponto não representa uma condição crítica. Para isso, seria necessária a aplicação da força em seu ponto HPSTC.

A utilização do HPSTC para as coroas não foi implantada, devido à falta de informações confiáveis na literatura que definam como sua localização é determinada e como é calculado o ângulo e raio de carga para esse tipo de engrenagem. Seria necessária uma pesquisa mais aprofundada especificamente sobre esse assunto, para que sua aplicação fosse segura.

Mesmo se o interesse desse experimento fosse o dimensionamento da coroa, não haveria problema. As tabelas de fator geométrico da AGMA indicam que a tensão no dente do pinhão é sempre maior que o da coroa, pois o fator *J* do pinhão é sempre menor. Como o que se determina no cálculo é a largura da engrenagem e dificilmente a largura da coroa é menor que a do pinhão, o dimensionamento de ambas as engrenagens pode ser dado pela tensão de flexão do pinhão.

Com isso, os objetivos do estudo realizado foram atingidos. Foi possível avaliar quais variáveis geométricas são mais suscetíveis a reduzirem as tensões de flexão nas raízes dos dentes e qual o nível de redução que elas proporcionam. Além disso, foi conquistado muito aprendizado na área de elementos finitos e principalmente na manipulação de um dos pacotes comerciais utilizados na sua aplicação.

Uma análise interessante que poderia ser realizada em trabalhos futuros seria a medição dessas tensões de flexão para engrenagens feitas de dentes construídos com outros perfis existentes, como por exemplo, o perfil cicloidal. Além de perfis diferentes esse tipo de estudo também poderia ser estendido para outros tipos de engrenagens, como as helicoidais e cônicas, pois possuem ampla aplicação.

Outra melhoria a ser realizada em trabalhos futuros, diz respeito à modelagem das engrenagens. Para fazer uma análise do estado plano de tensões, ou seja, em um modelo bidimensional, é necessário apenas modelar o perfil geométrico da peça em um plano, como uma superfície sem profundidade. Isso provavelmente proporcionará uma melhora no desempenho e nos resultados. Essa modelagem não foi aplicada ao presente trabalho, porque infelizmente foi descoberto que o pacote comercial apresentava uma ferramenta capaz de adicionar a espessura da peça nos elementos, apenas após a conclusão de todas as análises e geração dos resultados.

## **REFERÊNCIAS**

AMERICAN GEAR MANUFACTURERS ASSOCIATION, **AGMA 908 - B89**: geometry factors for determining the pitting resistance and bending strength of spur, helical and herringbone gear teeth. Alexandria, 1989.

BROGHAMER, Edward L, DOLAN, Thomas J. A photoelastic study of stresses in gear tooth fillets. **Engineering experiment station.** Illinois, v. 39, p. 24-39, march 1942.

FAGAN, M. J. **Finite element analysis.** 1. ed. New York: Longman Group UK Limited, 1992.

GOPINATH, K, MAYURAM, M. M. **Spur gear design.** Disponível em: <http://nptel.ac.in/courses/IIT-MADRAS/Machine\_Design\_II/pdf/2\_7.pdf>. Acesso em: 10 dez. 2014.

LINWANDER, Peter. **Gear drive systems.** 1. ed. New York: Marcel Dekker, INC. 1983.

MAGALHÃES, Luis; MARTINS, Ramiro; SEABRA, Jorge. Low-loss austempered ductile iron gears: Experimental evaluation comparing materials and lubrificants. **Tribology international.** Porto, v. 1, p. 1-3, june 2011.

MAITRA, Gitin M. **Handbook of gear design.** 2. ed. São Paulo: Blucher, 2013.

MAZZO, Norberto. **Engrenagens cilíndricas: Da concepção à fabricação.** 1. ed. São Paulo: Blucher, 2013.

NACHI. **Gear Cutting Tools & Broaches.** Disponível em: <http://www.nachi.de/files/precision\_tools-2\_2.pdf>. Acesso em: 25 dez. 2014

NORTON, Robert L. **Projeto de Máquinas: Uma abordagem integrada.** 4. ed. Porto Alegre: Bookman, 2013.

PILKEY, Walter D. **Peterson's stress concentration factors.** 2. ed. New York: John Wiley & Sons, Inc, 1997

PSAS, Portland State Aerospace Society. **Spur gear tooth Stress, Strain, and deflection for Static Loading.** Disponível em <http://psas.pdx.edu/lv2cguidance/spur\_gear\_tooth\_stress\_\_44\_\_\_strain\_\_44\_\_\_an d\_deflection\_for\_static\_loading/>. Acesso em: 08 dez. 2014.

REDDY, J. N. **An introduction to the finite element method.** 3. ed. New York: McGraw-Hill, 2006.

SHIGLEY, Joseph E; MISCHKE, Charles R; BUDYNAS, Richard G. **Projeto de engenharia mecânica.** 7. ed. Porto Alegre: Bookman, 2005.

WRIGHT, Andrew. **A comparison of the tooth-root stress and contact stress of an involute spur gear mesh as calculated by FEM and AGMA standards.** 2013, 62 f. Engineering project (Master of Engineering) – Faculty of Resselaer Polytechnic Institute, 2013. Compared the Disponível em: <http://www.ewp.rpi.edu/hartford/~ernesto/SPR/Wright-Final%20Report.pdf>. Acesso em: 20 dez. 2014.

# **APÊNDICE A – ANÁLISE DE CONVERGÊNCIA DO MODELO NUMÉRICO FINAL**

#### **Primeira iteração – Elemento de 2,0 mm**

Tempo de análise: 10s

Coordenada y do ponto máximo a partir do centro da engrenagem: 47,991 mm

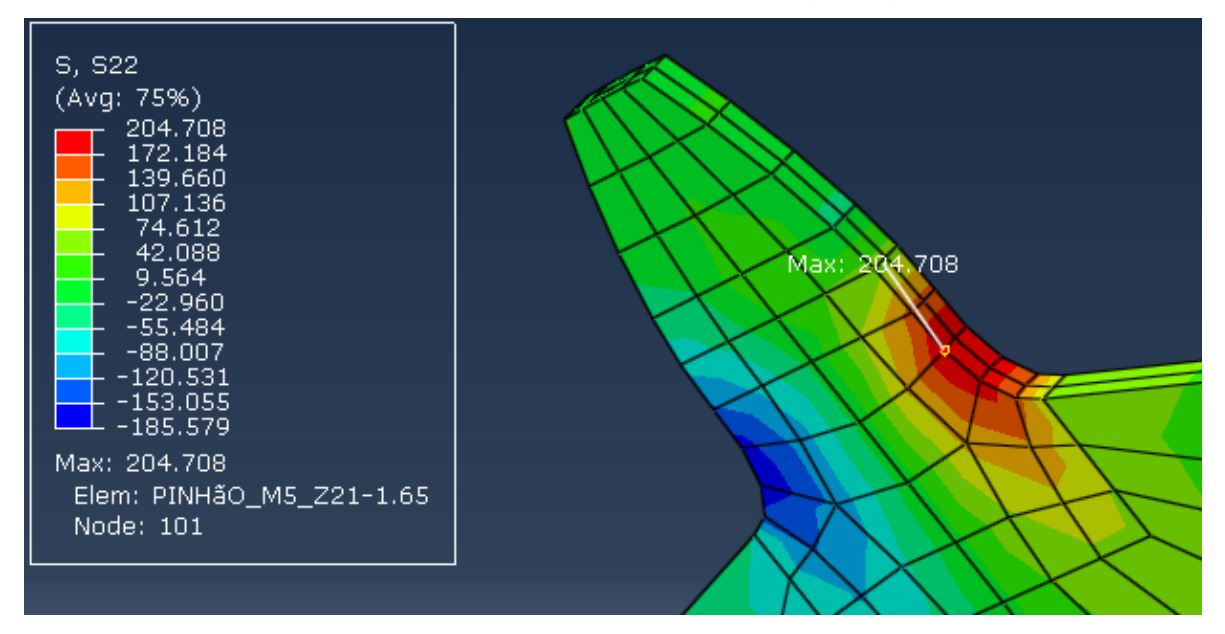

#### **Segunda iteração – Elemento de 1,5 mm**

Tempo de análise: 10s

Coordenada y do ponto máximo a partir do centro da engrenagem: 48,213 mm

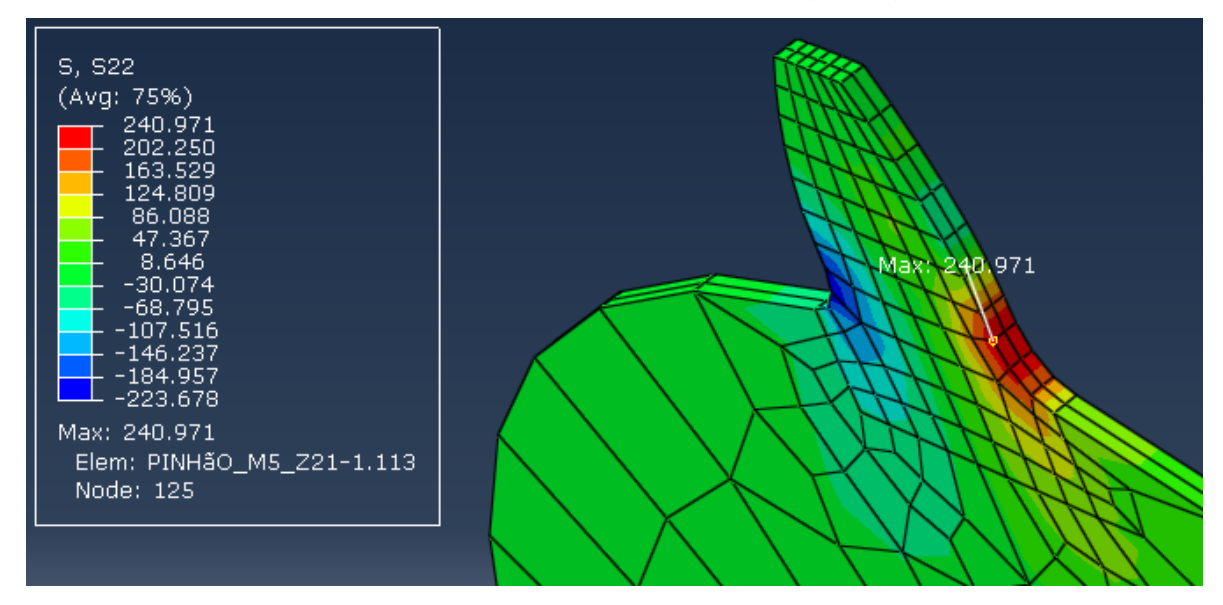

#### **Teceira iteração – Elemento de 1,00 mm**

Tempo de análise: 10s

Coordenada y do ponto máximo a partir do centro da engrenagem: 47,777 mm

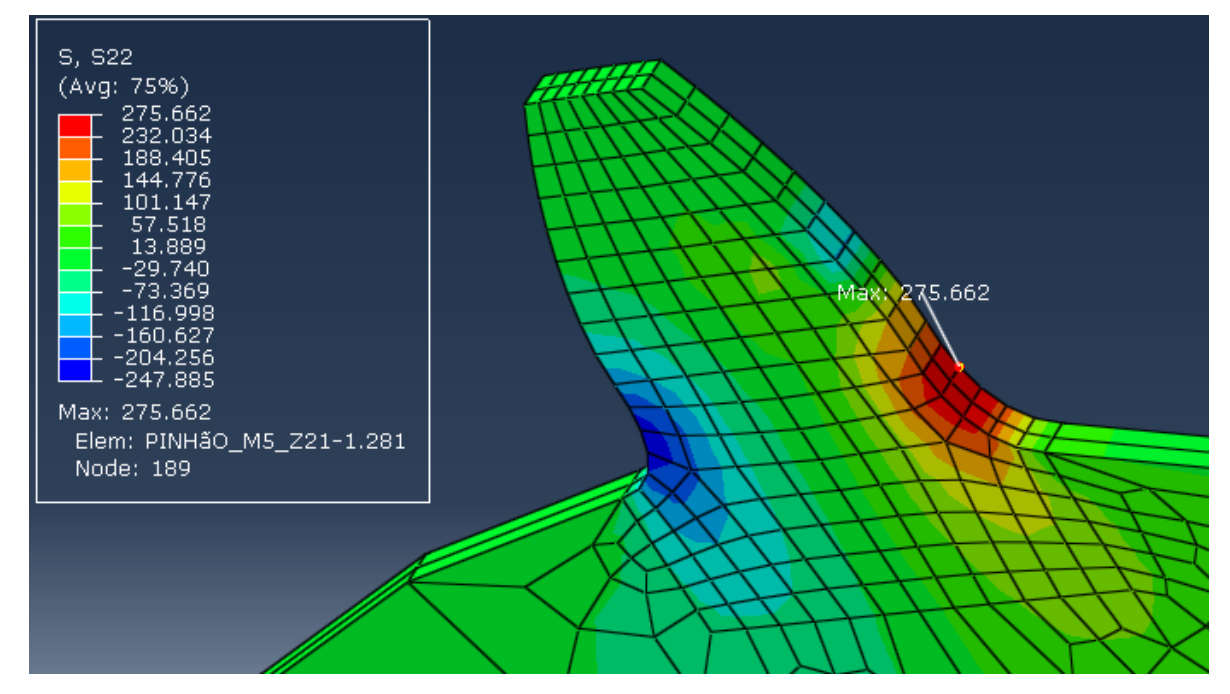

#### **Quarta iteração – Elemento de 0,75 mm**

Tempo de análise: 10s

Coordenada y do ponto máximo a partir do centro da engrenagem: 47,382 mm

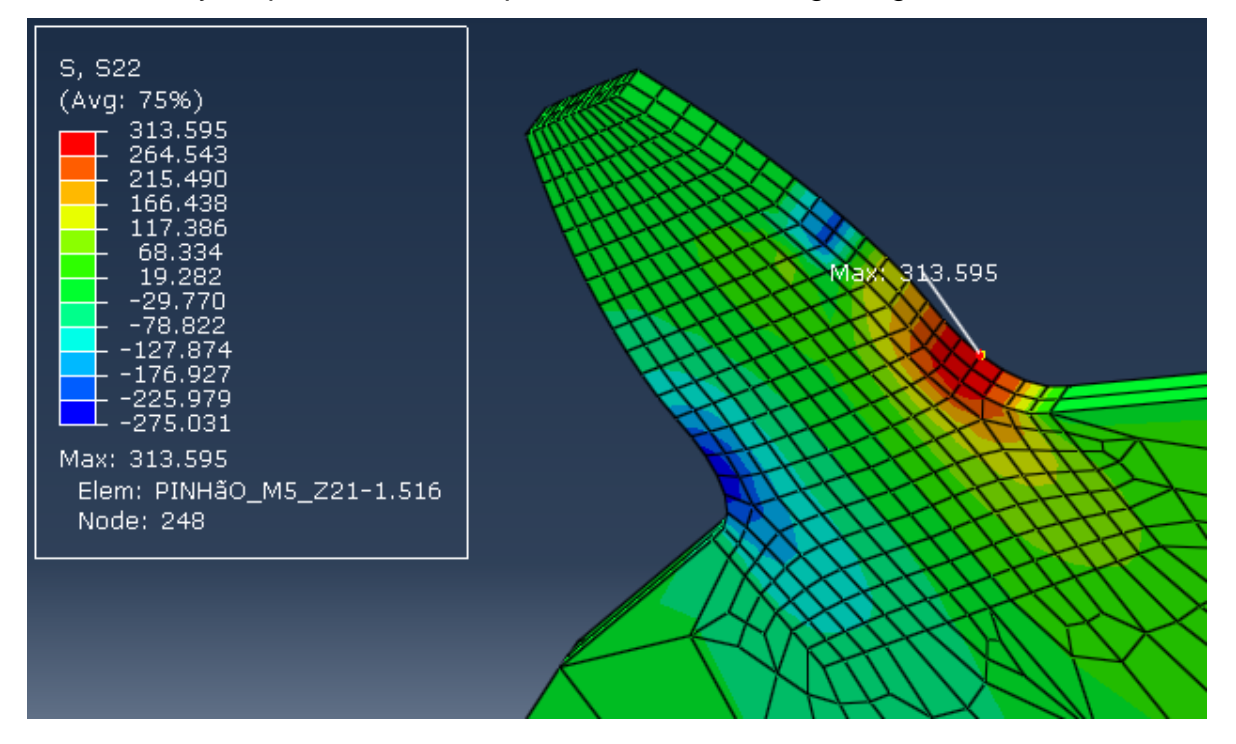

#### **Quinta iteração – Elemento de 0,5 mm**

Tempo de análise: 10s

Coordenada y do ponto máximo a partir do centro da engrenagem: 47,277 mm

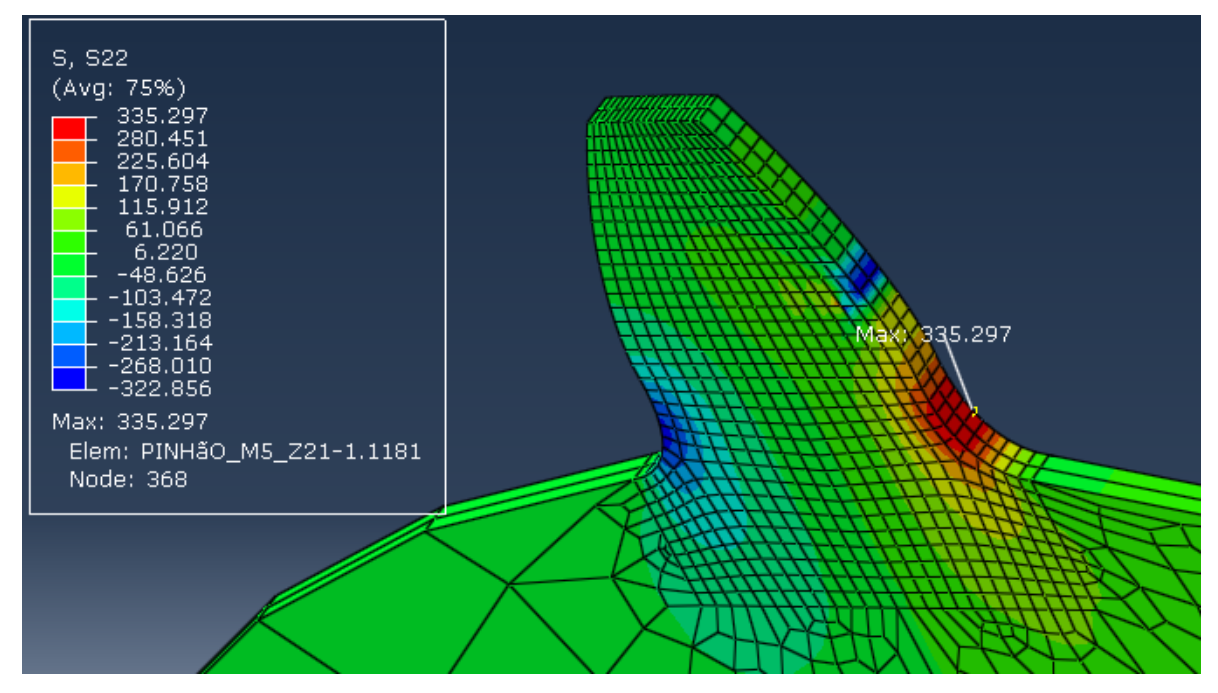

#### **Sexta iteração – Elemento de 0,25 mm**

Tempo de análise: 10s

Coordenada y do ponto máximo a partir do centro da engrenagem: 47,502 mm

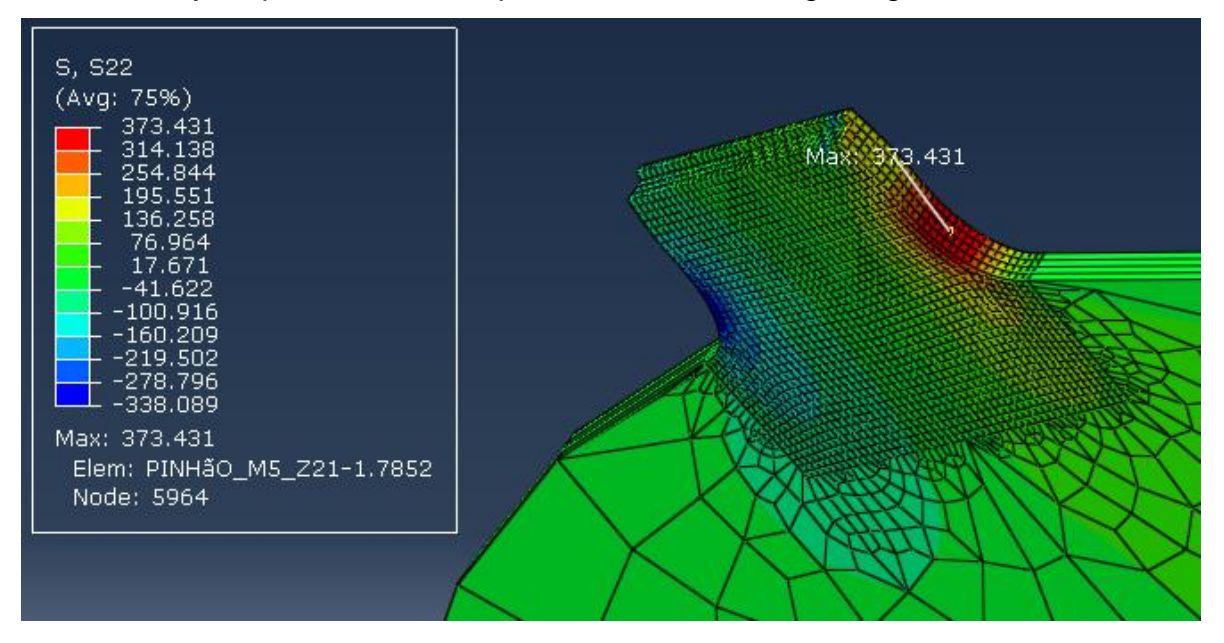

#### **Sétima iteração – Elemento de 0,125 mm**

Tempo de análise: 4min

Coordenada y do ponto máximo a partir do centro da engrenagem: 47,197 mm

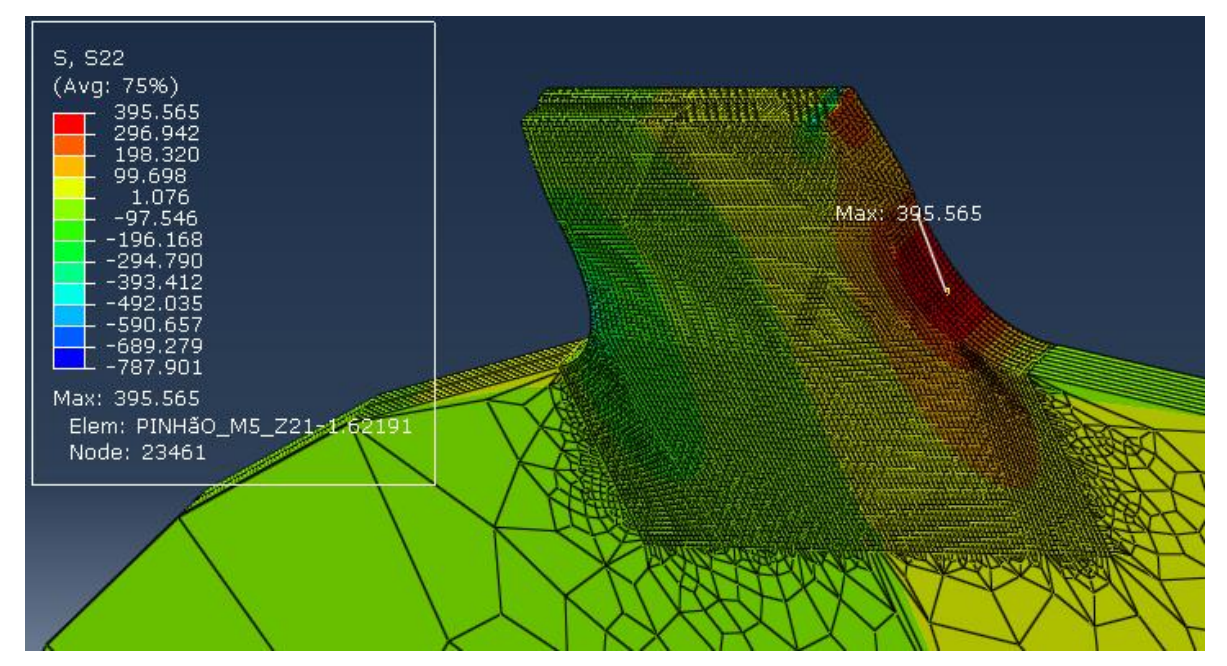

#### **Oitava iteração – Elemento de 0,1 mm**

Tempo de análise: 38min

Coordenada y do ponto máximo a partir do centro da engrenagem: 47,399 mm

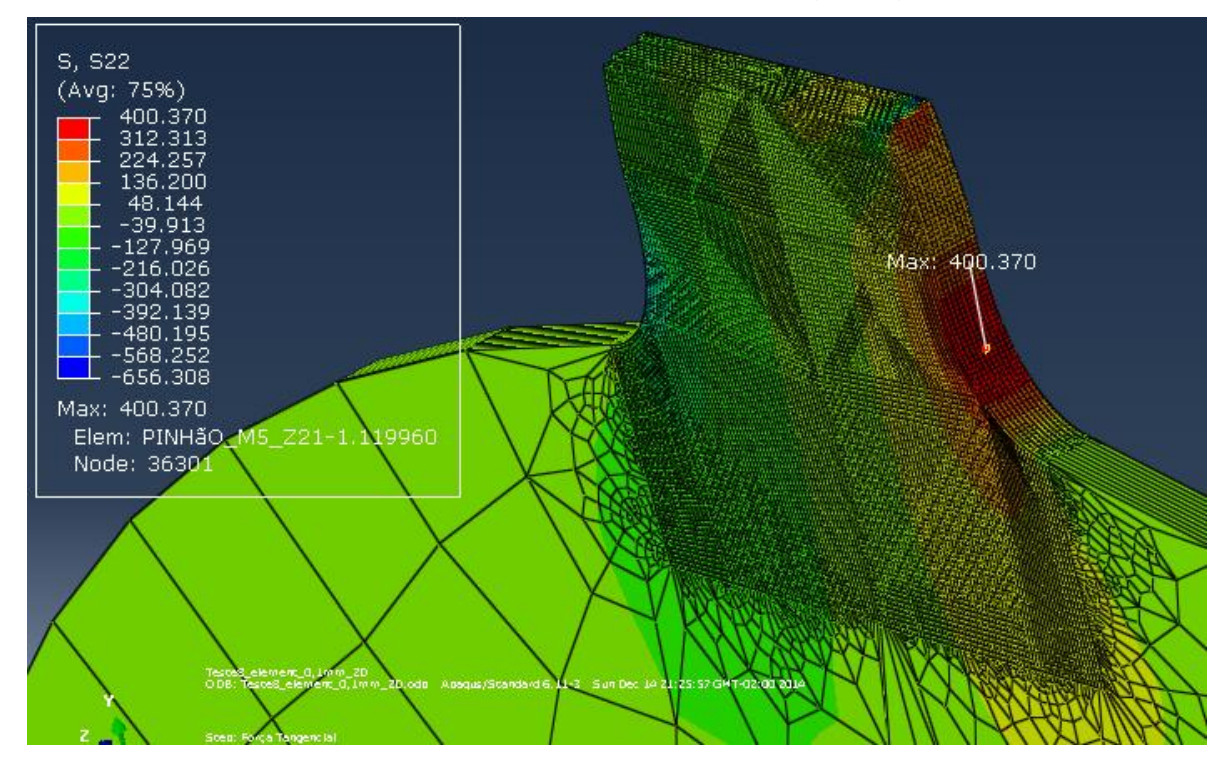

### **Oitava iteração – Elemento de 0,1 mm – Com refino somente na raiz**

Tempo de análise: 1min

Coordenada y do ponto máximo a partir do centro da engrenagem: 47,329 mm

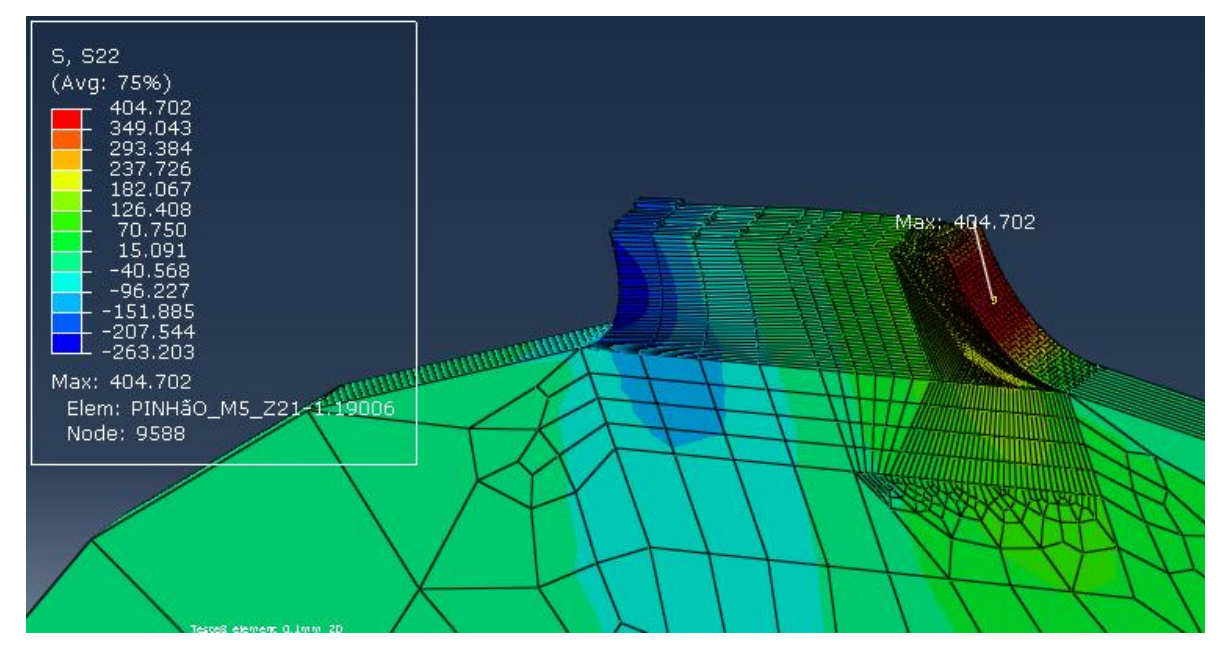

#### **Nona iteração – Elemento de 0,05 mm – Com refino somente na raiz**

Tempo de análise: 30min

Coordenada y do ponto máximo a partir do centro da engrenagem: 47,329 mm

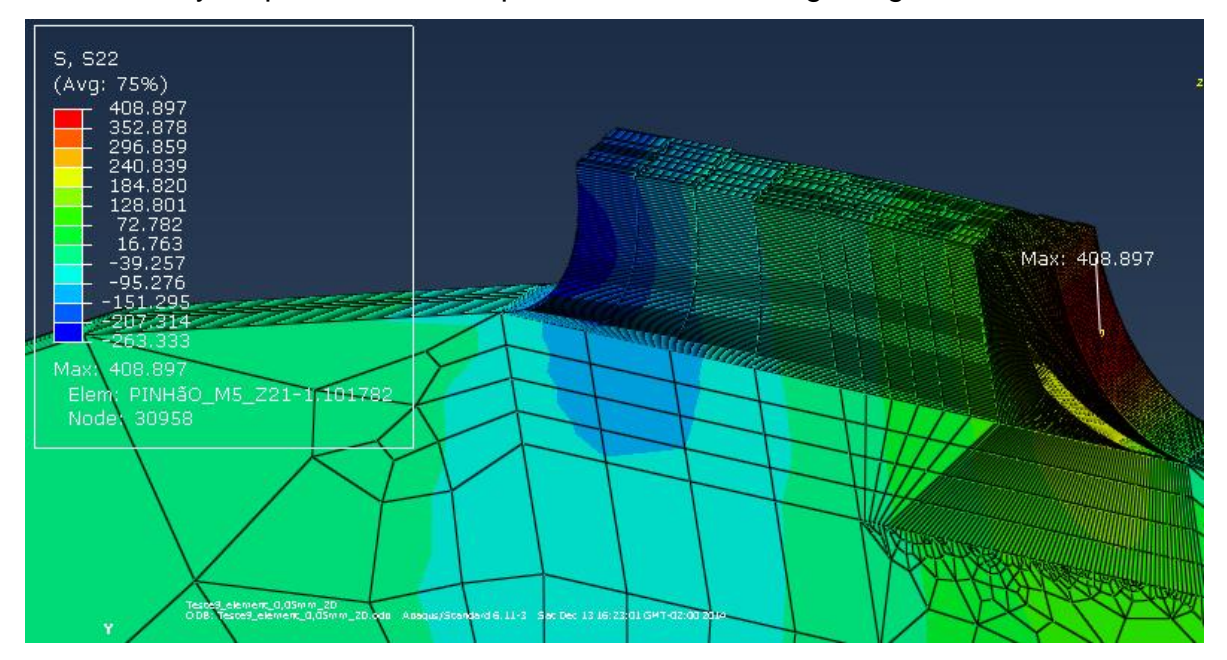

## **APÊNDICE B – RESULTADOS DAS ANÁLISES DOS PARES**

#### **ENGRENADOS DO ESTUDO**

**Grupo 1 – m = 5 e ϕ = 20°**

**Par 1 – i = 1**

Pinhão-z21-m5-20

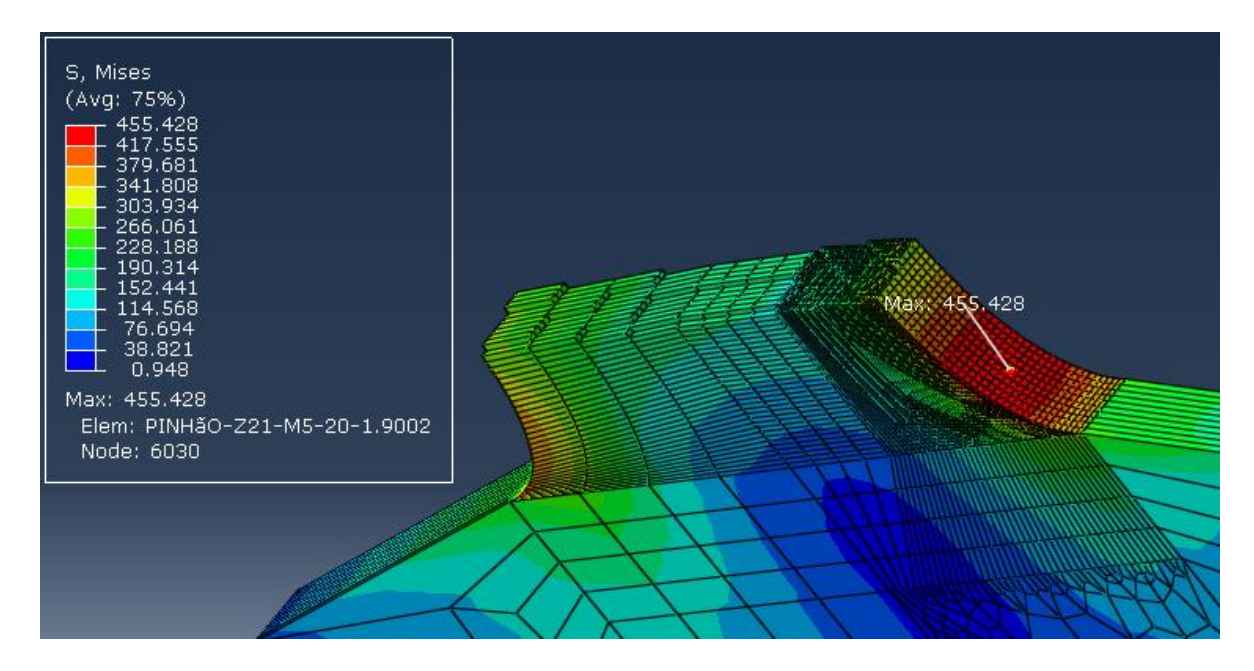

Coroa-z21-m5-20

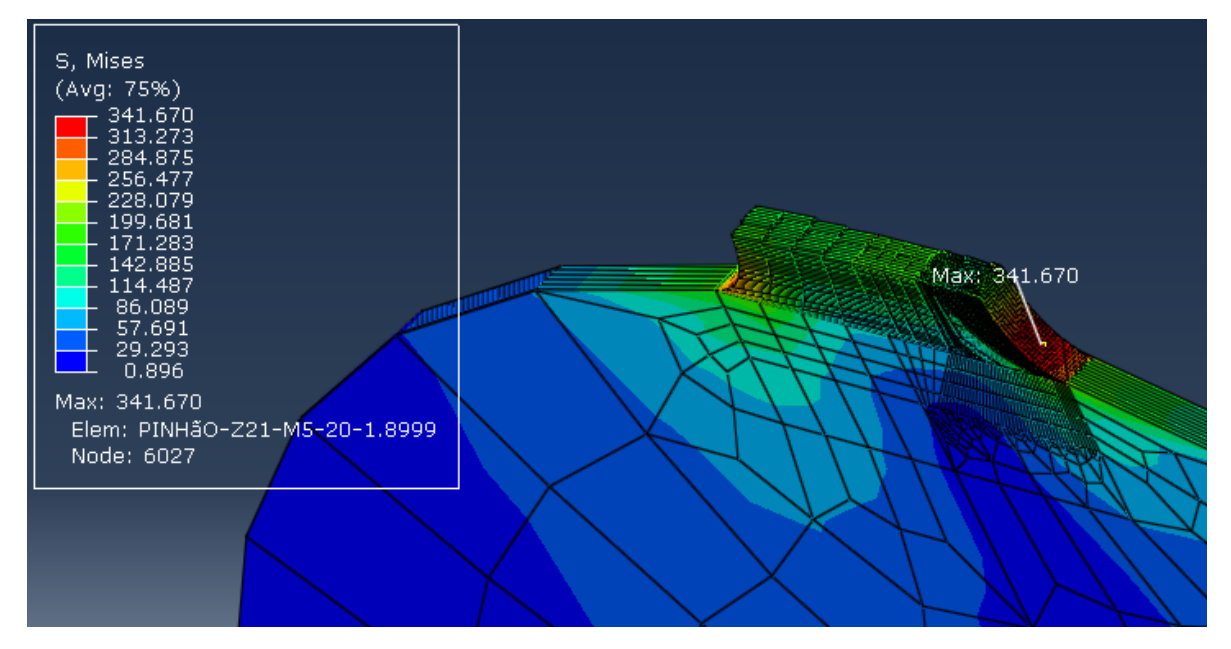

#### **Par 2 – i = 2**

Pinhão-z25-m5-20

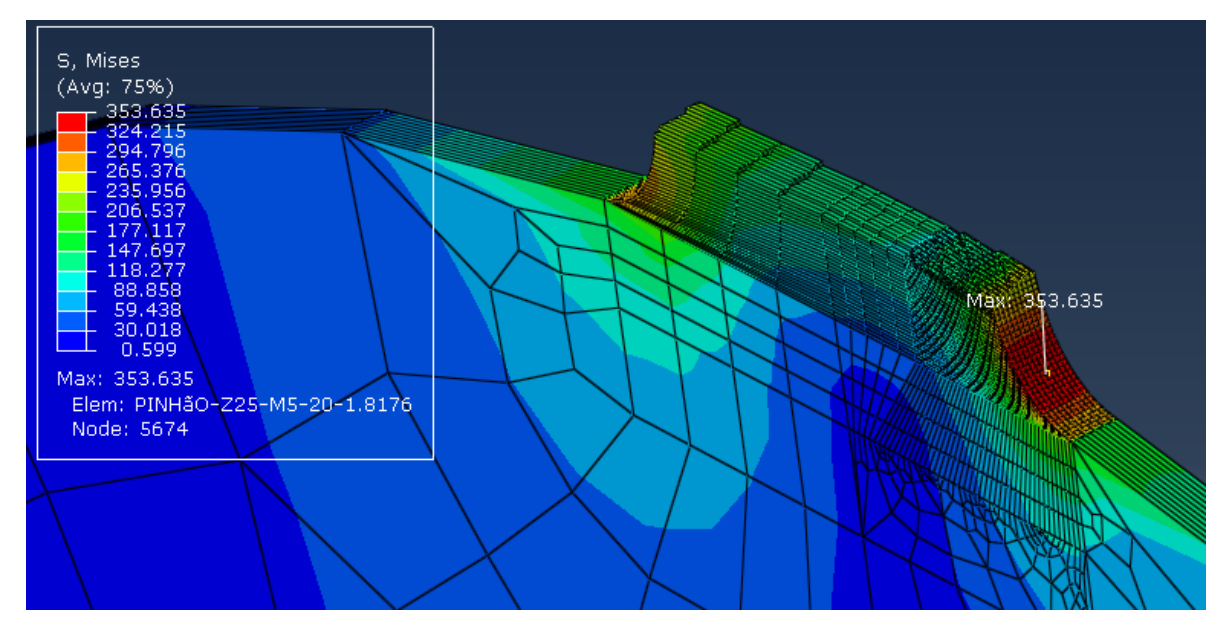

Coroa-z50-m5-20

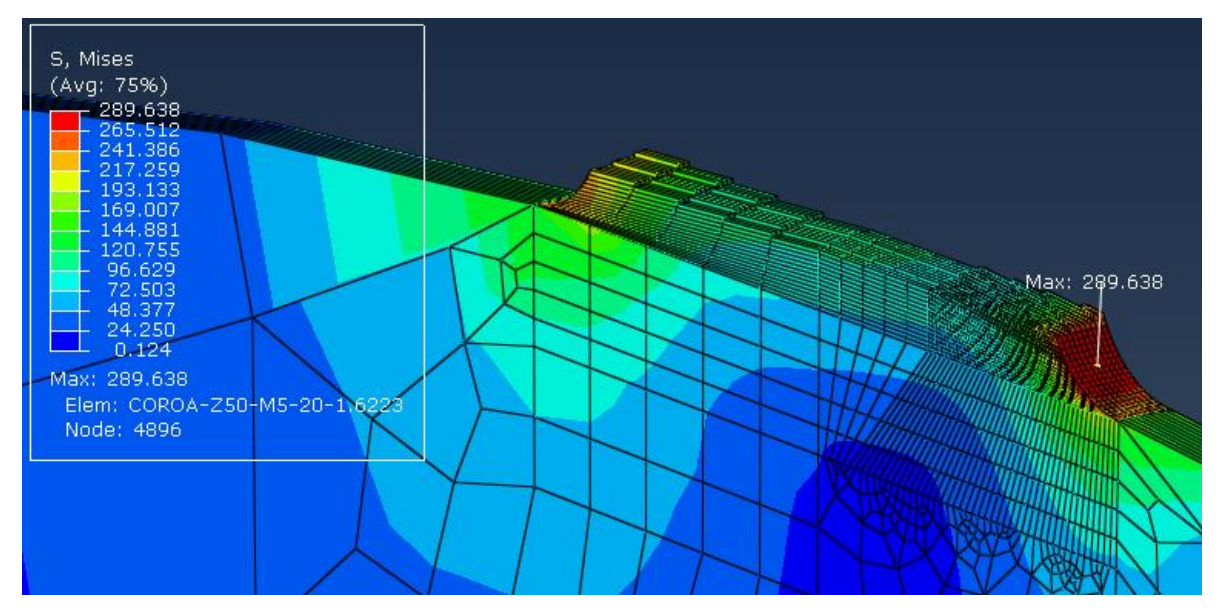
#### Par  $3 - i = 3$

Pinhão-z30-m5-20

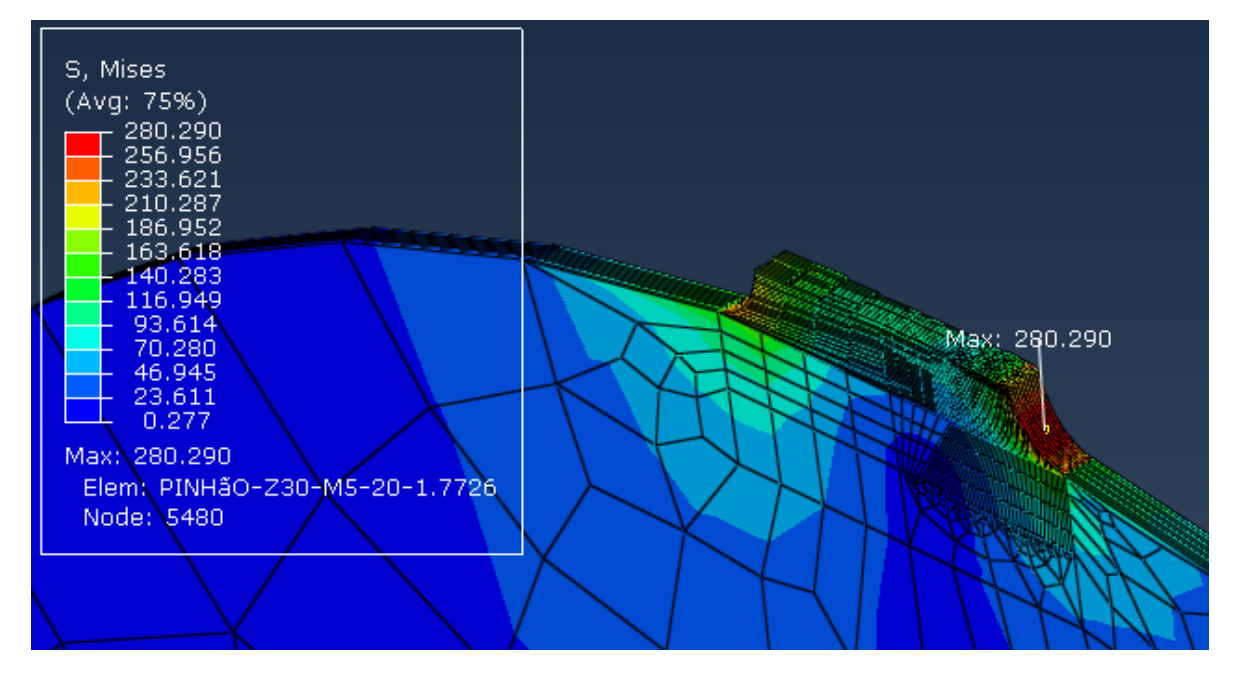

#### Coroa-z90-m5-20

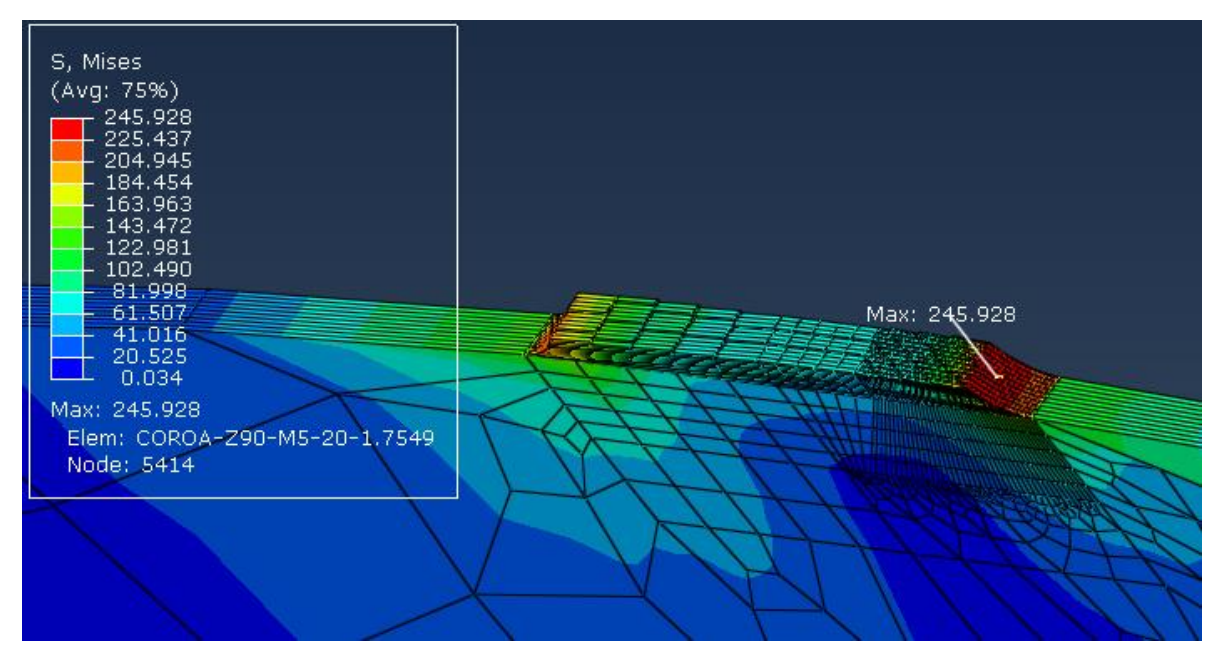

## Par  $4 - i = 4$

Pinhão-z35-m5-20

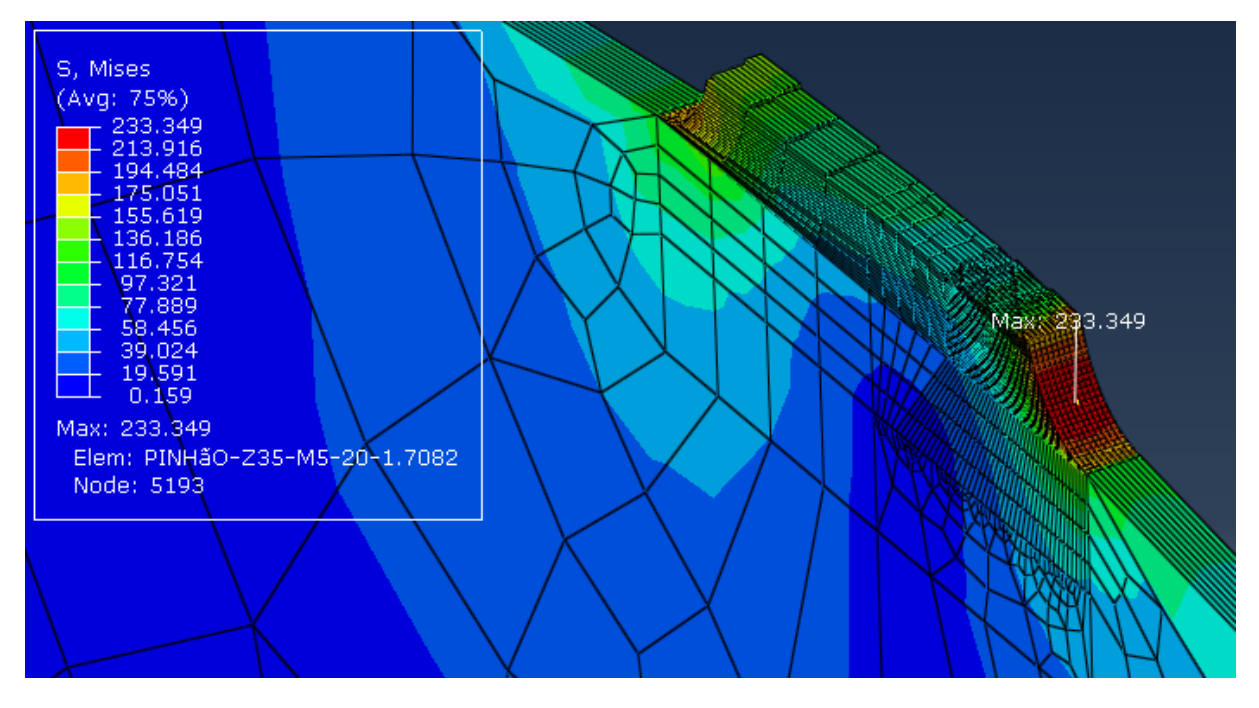

### Coroa-z140-m5-20

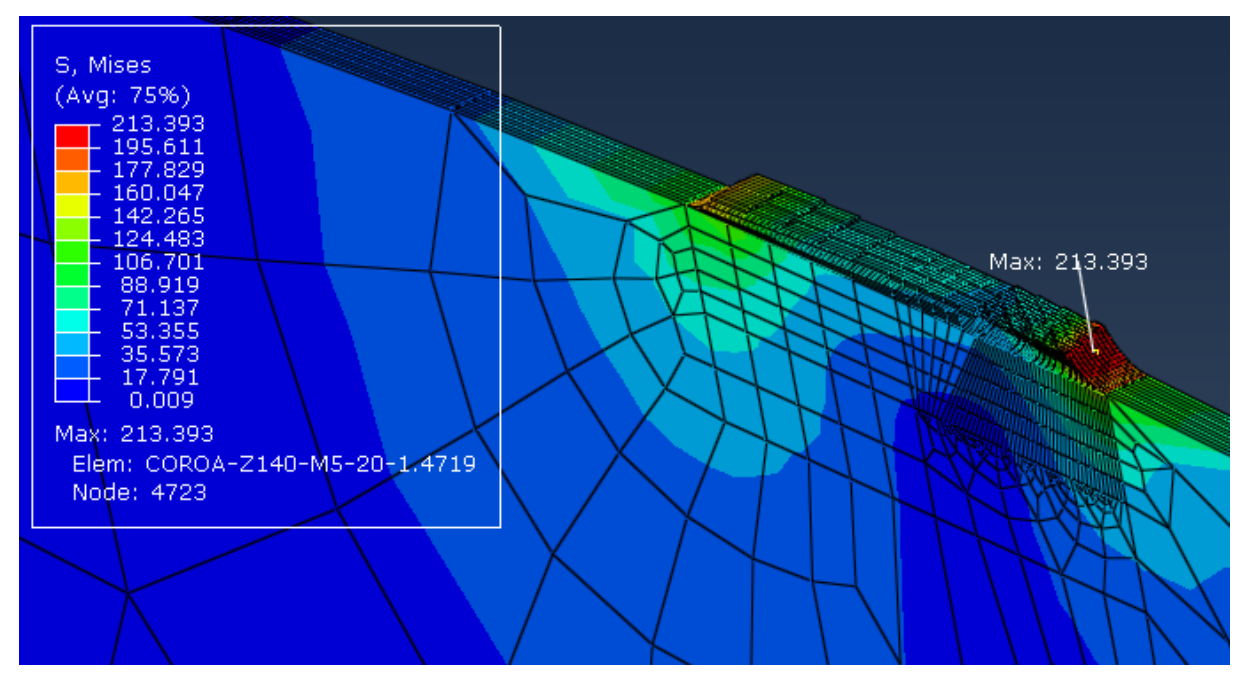

#### Grupo  $2 - m = 5 e \phi = 25^{\circ}$

# Par  $1 - i = 1$

Pinhão-z21-m5-25

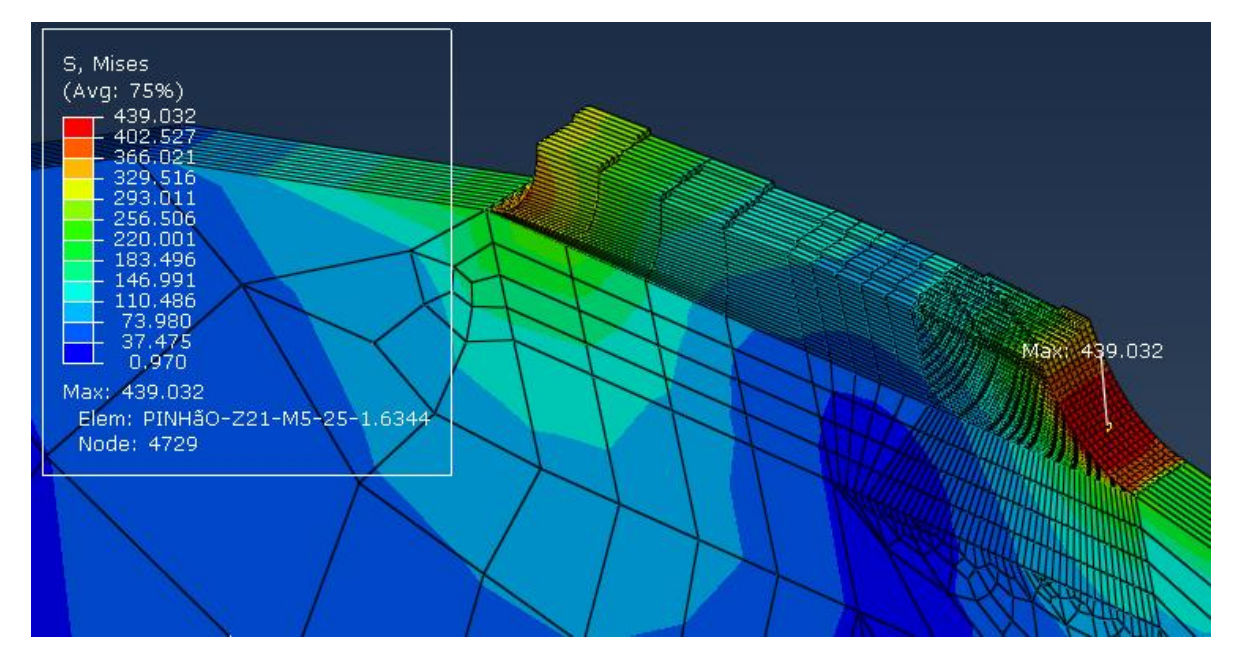

Coroa-z21-m5-25

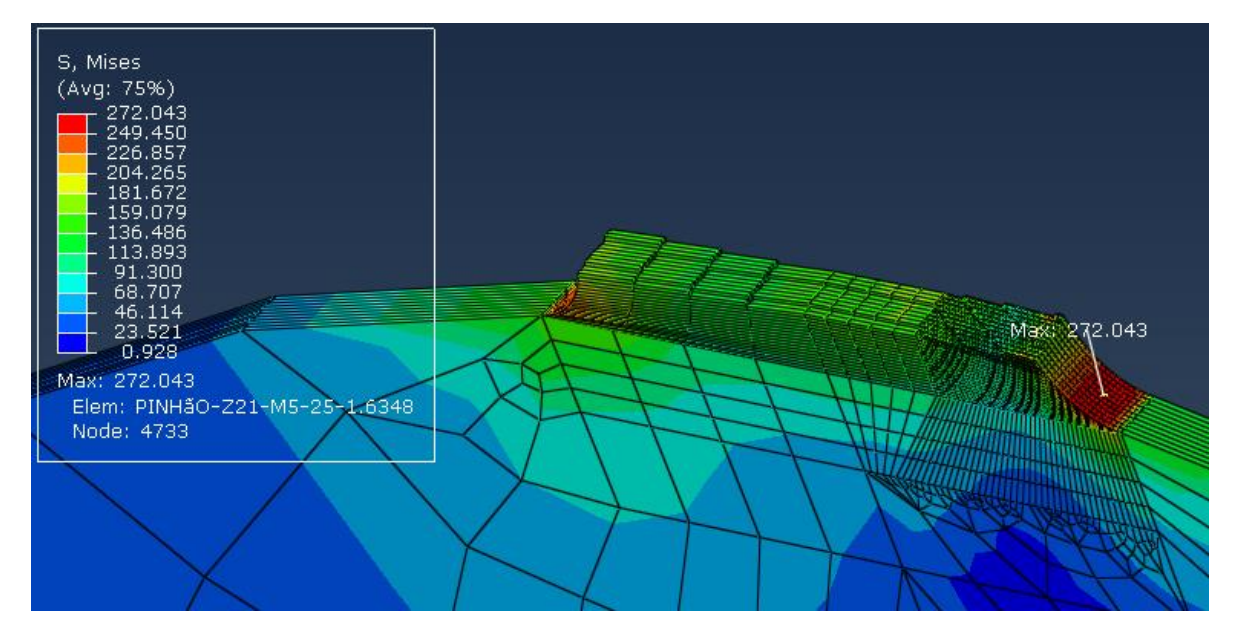

## Par  $2 - i = 2$

Pinhão-z25-m5-25

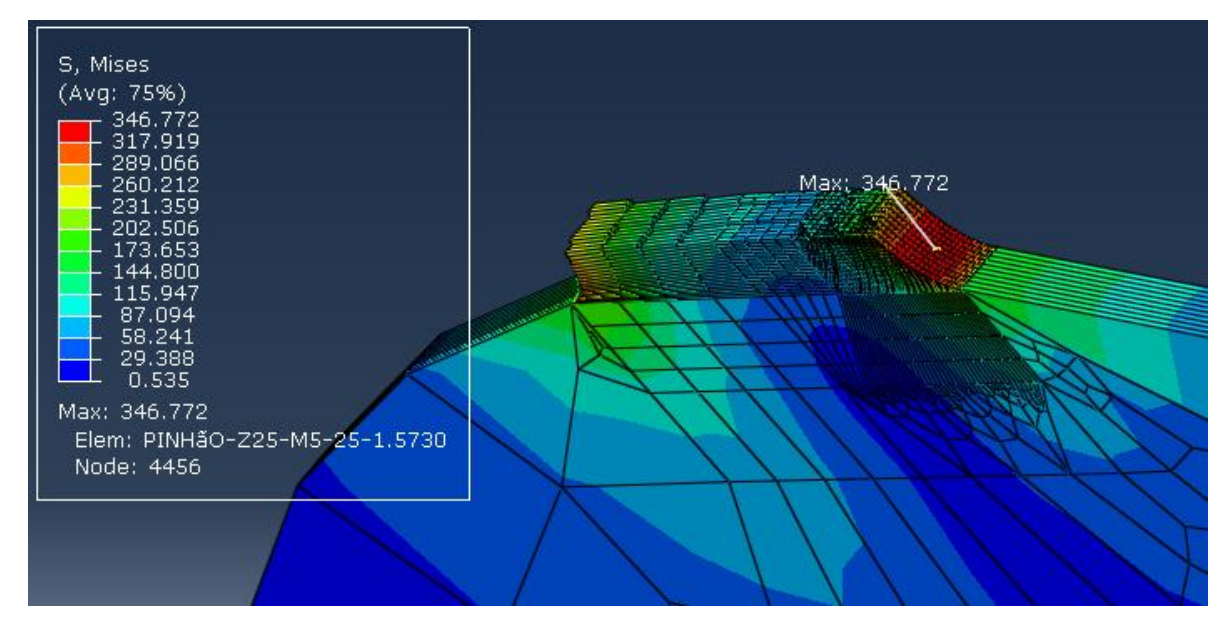

# Coroa-z50-m5-25

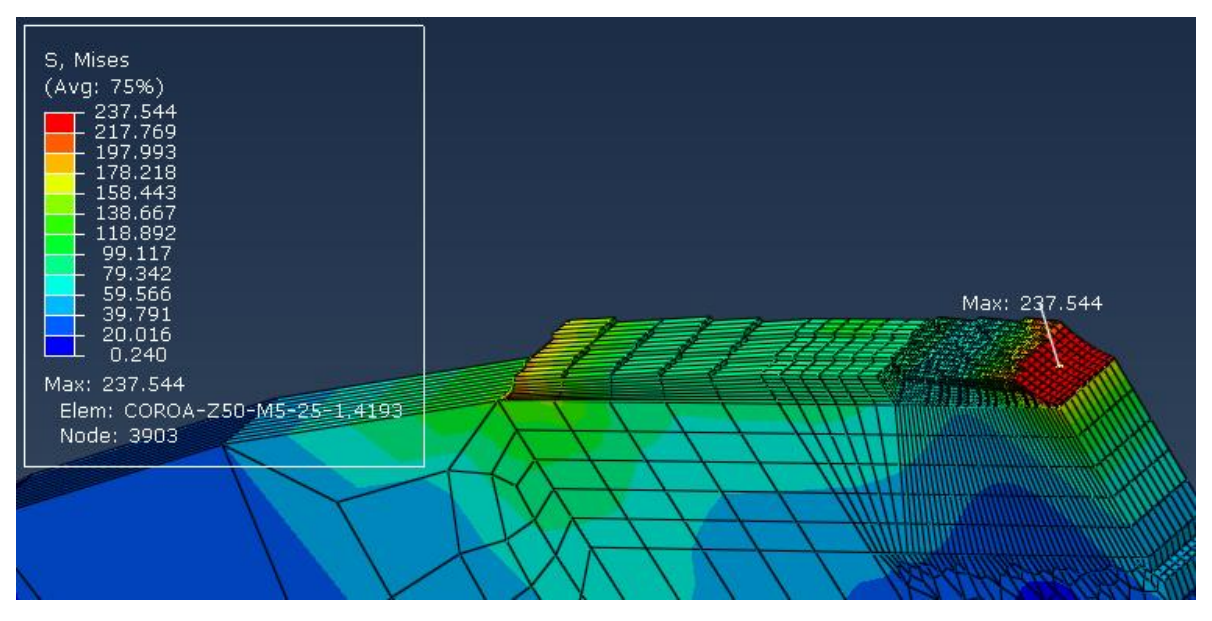

#### Par  $3 - i = 3$

Pinhão-z30-m5-25

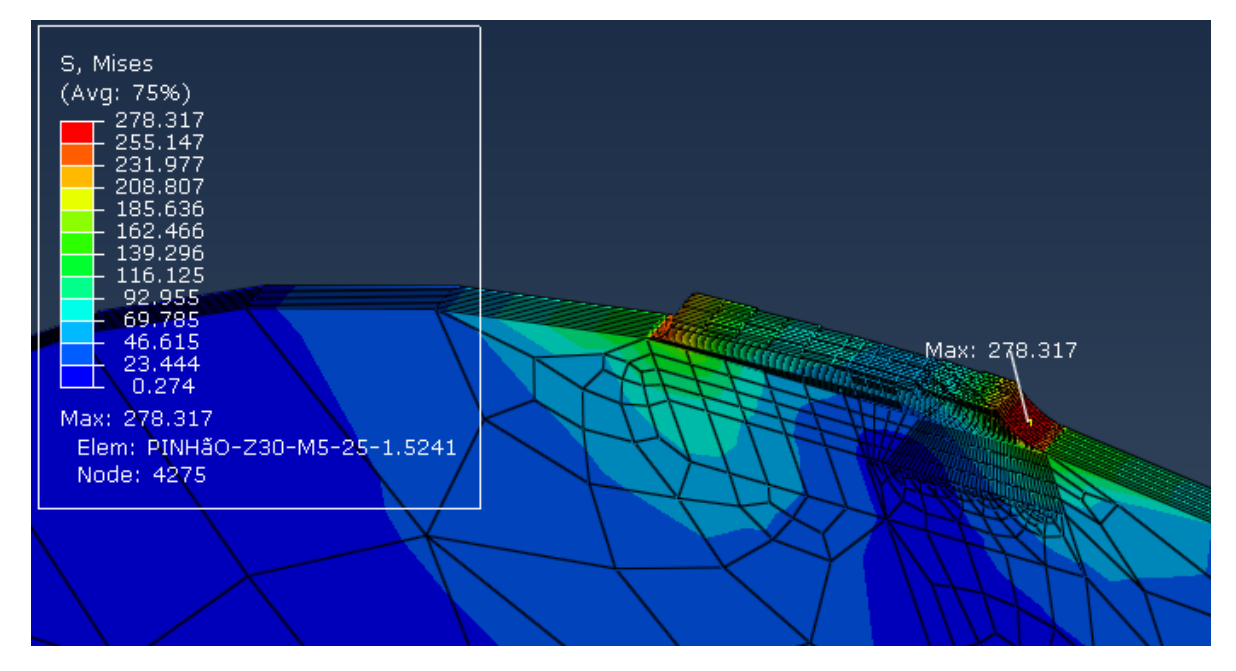

# Coroa-z90-m5-25

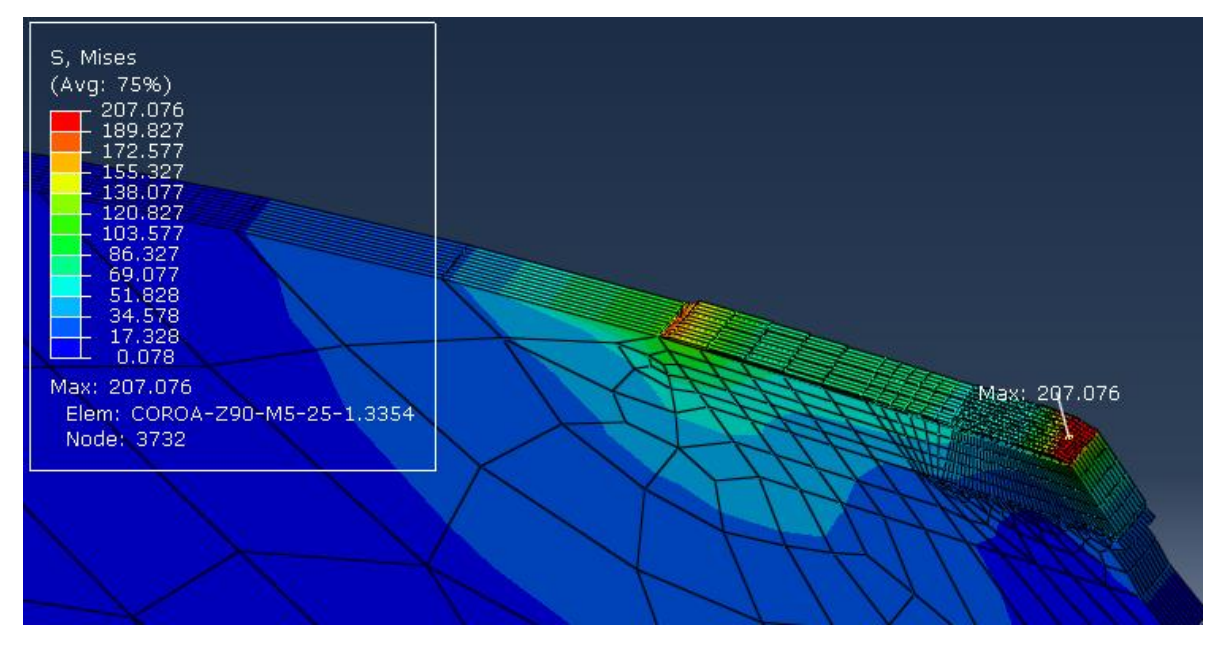

Par  $4 - i = 4$ 

Pinhão-z35-m5-25

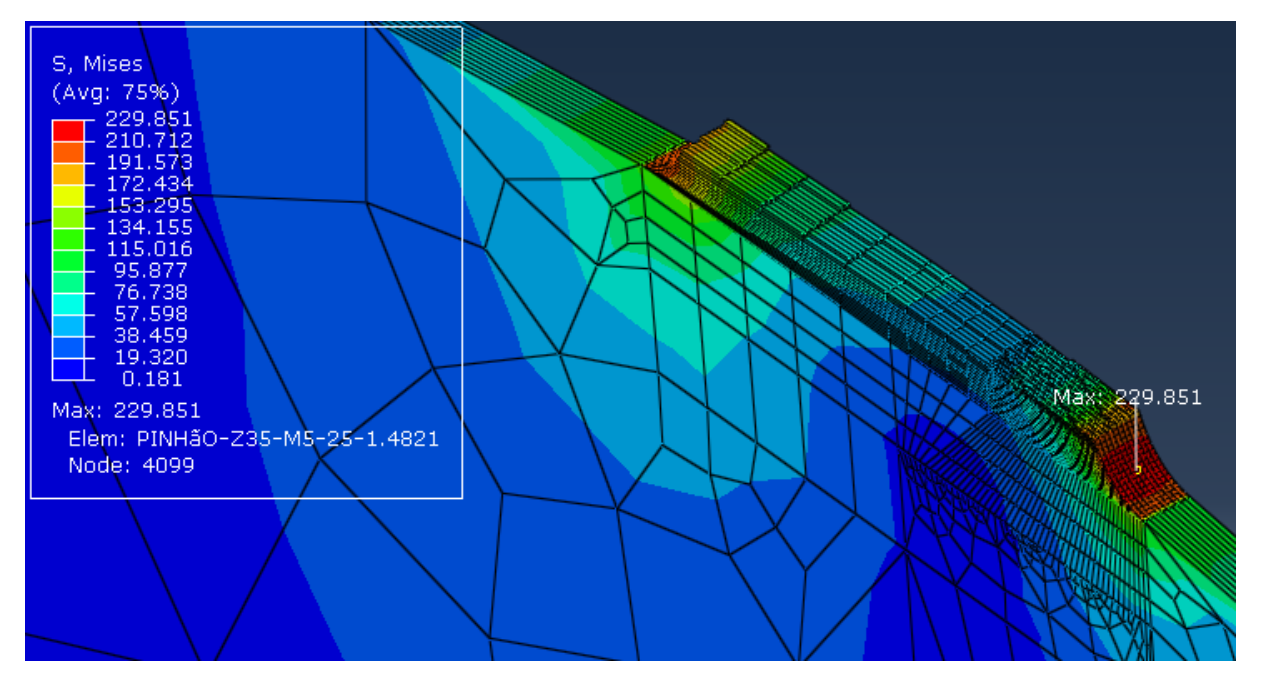

## Coroa-z140-m5-25

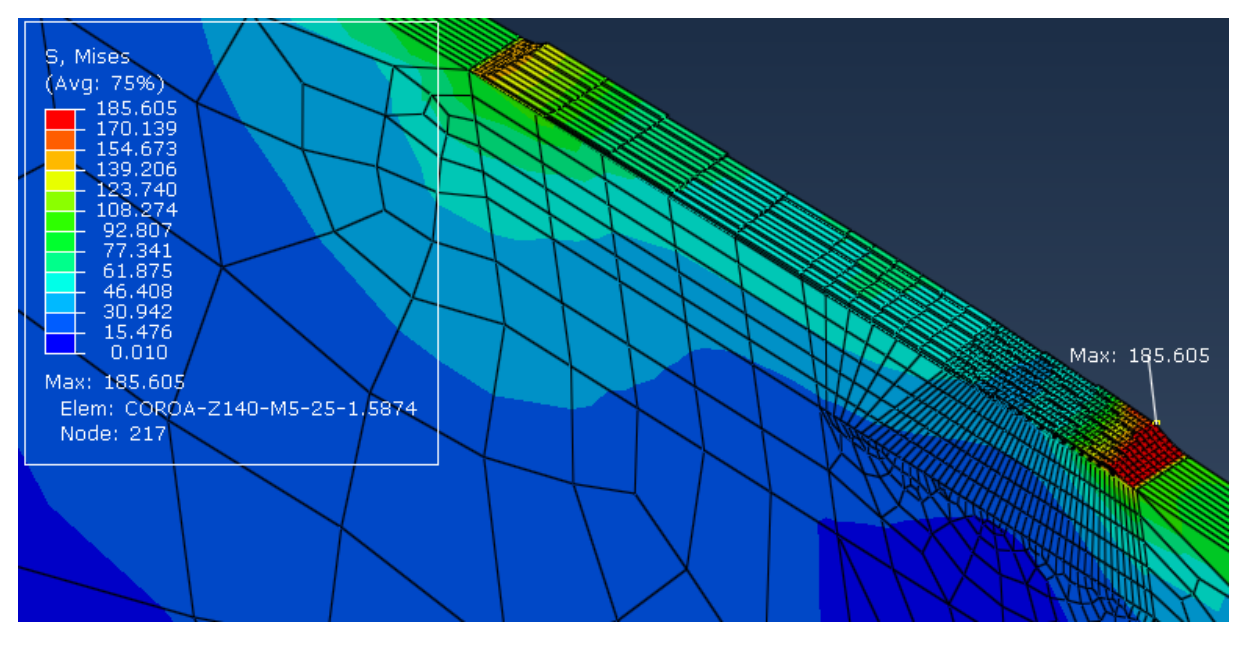

#### Grupo  $3 - i = 2 e \phi = 20^{\circ}$

## Par  $1 - m = 8$

Pinhão-z25-m8-20

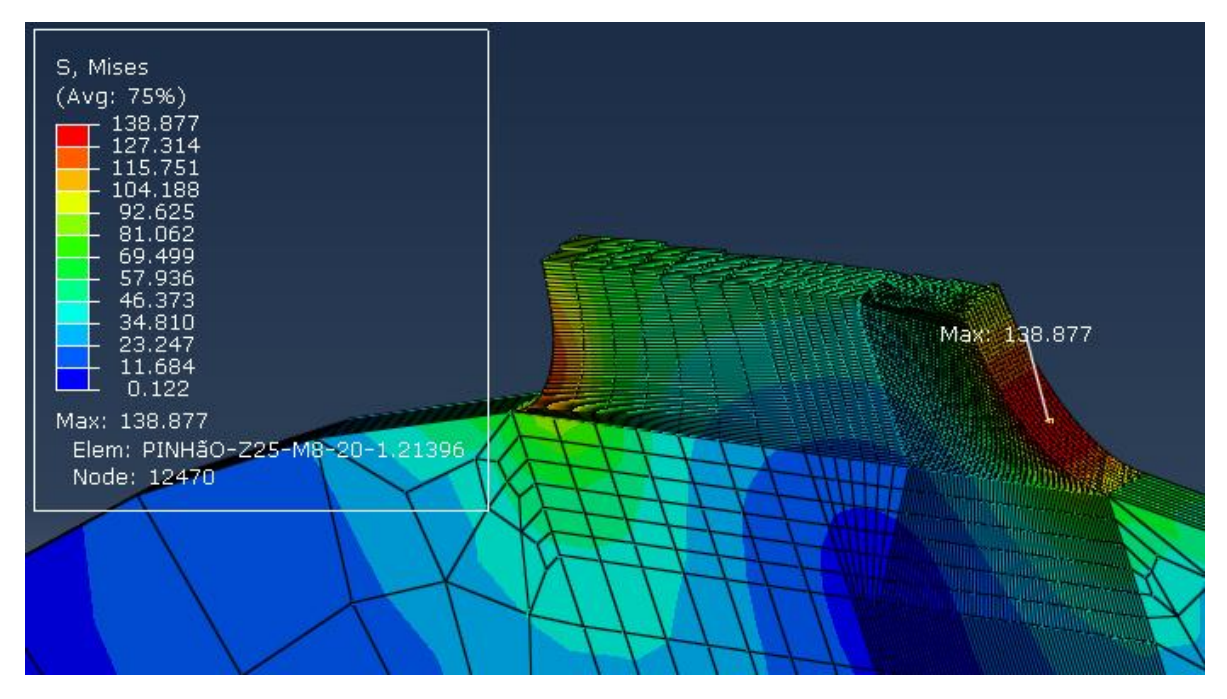

#### Coroa-z50-m8-20

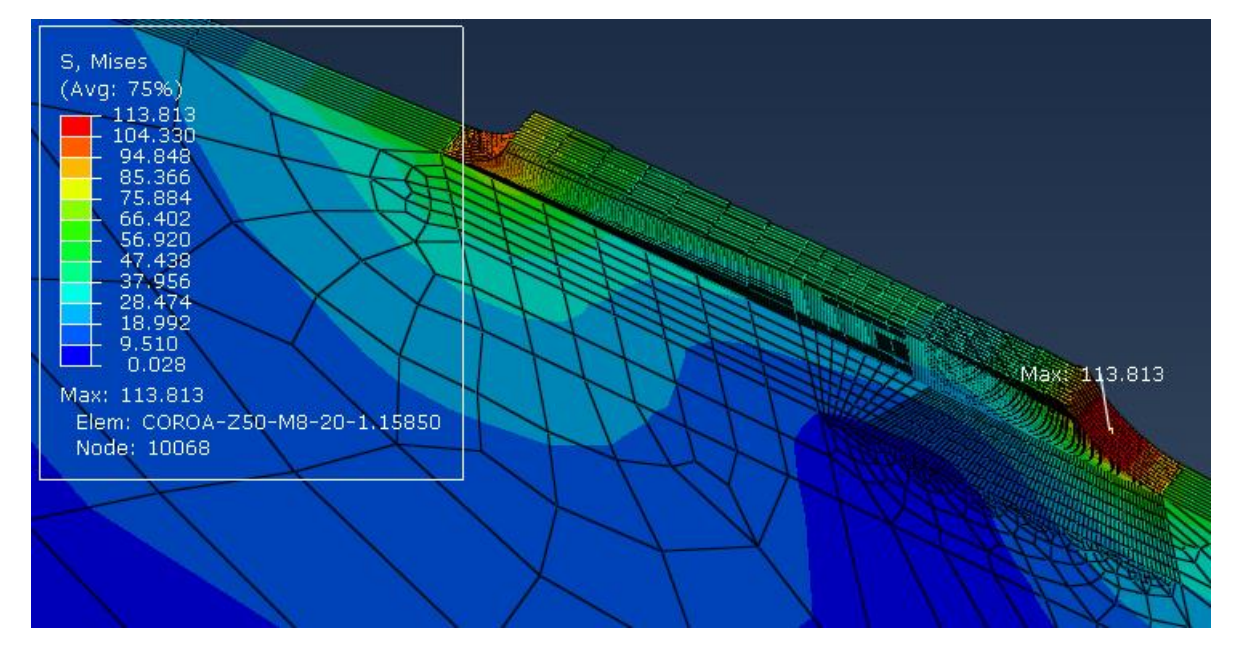

# Par  $2 - m = 5$

Pinhão-z25-m5-20

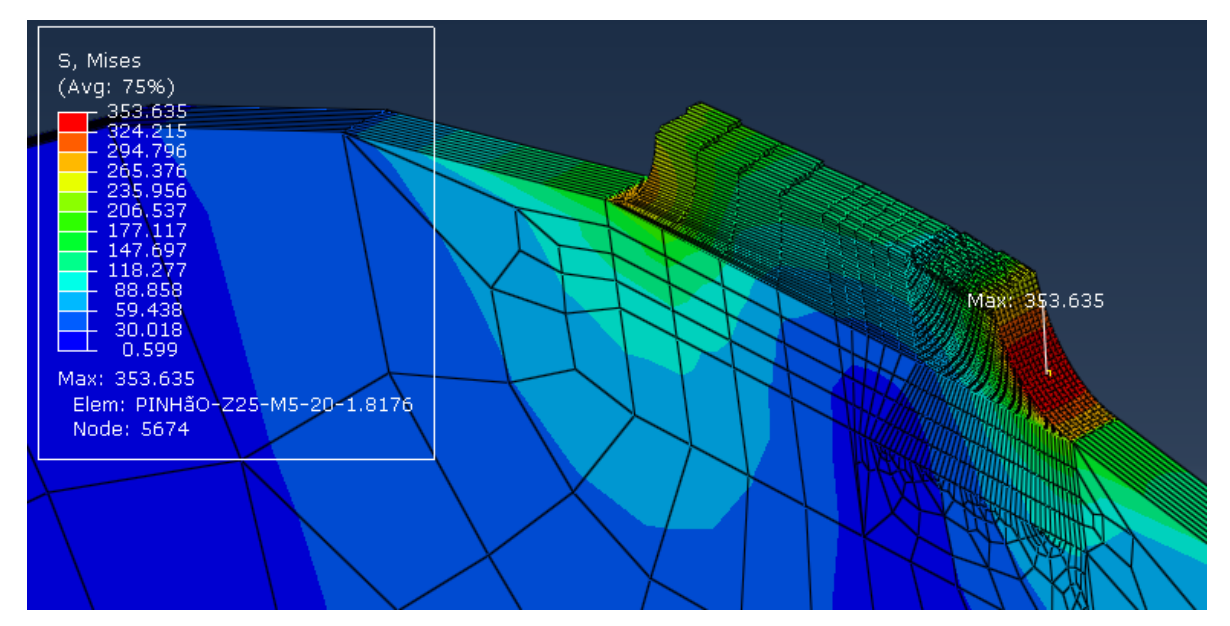

### Coroa-z50-m5-20

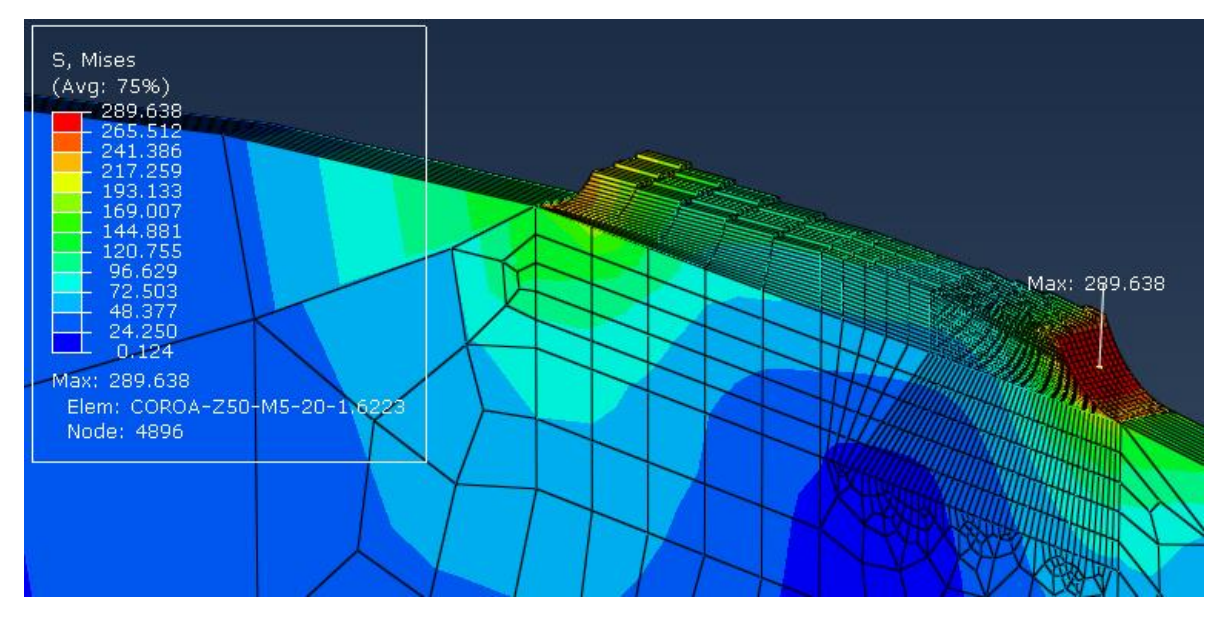

# Par  $3 - m = 3$

Pinhão-z25-m3-20

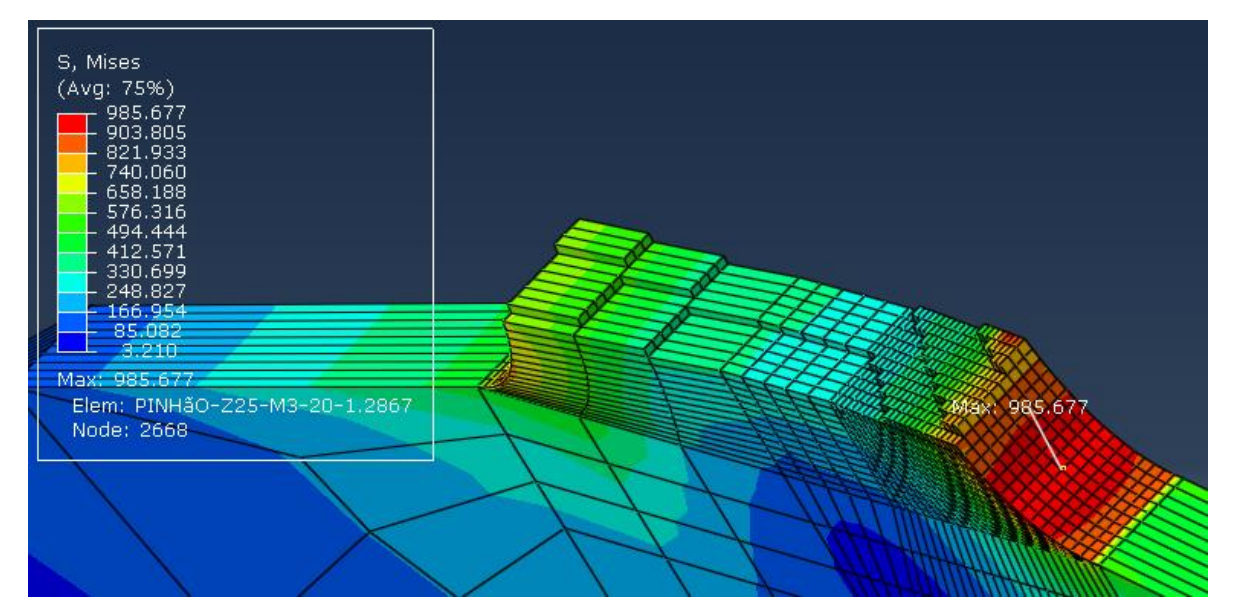

# Coroa-z50-m3-20

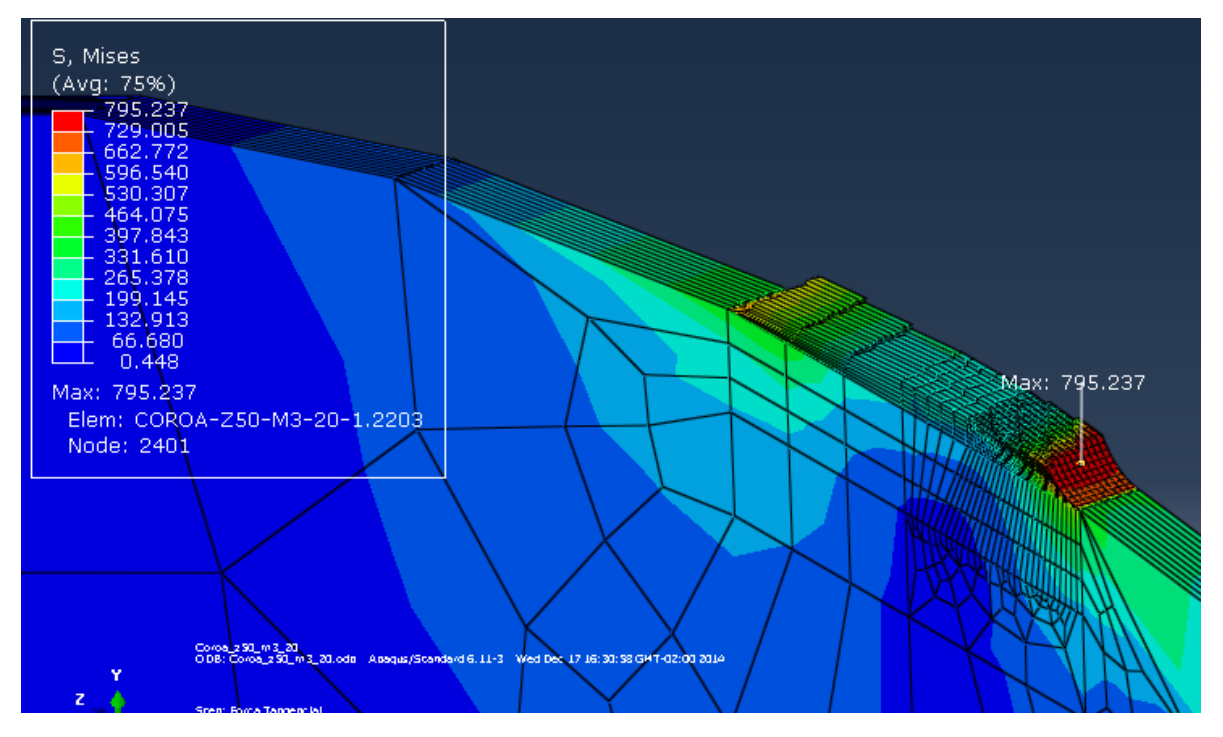

#### Par  $4 - m = 2$

Pinhão-z25-m2-20

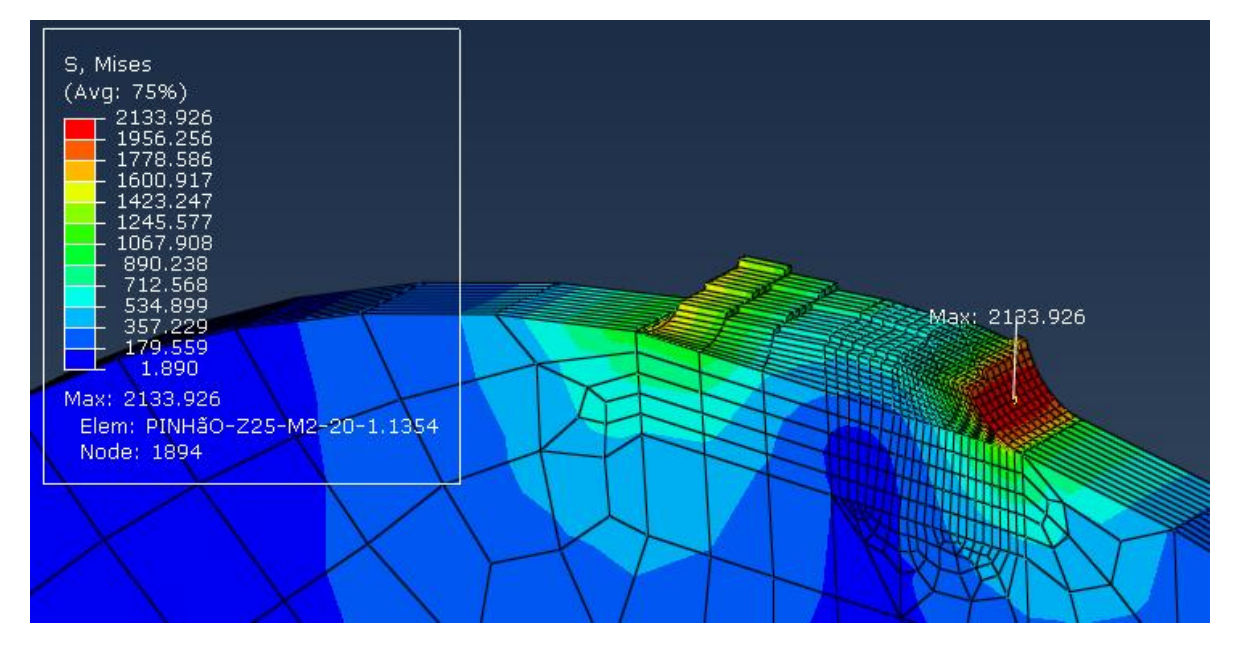

#### Coroa-z50-m2-20

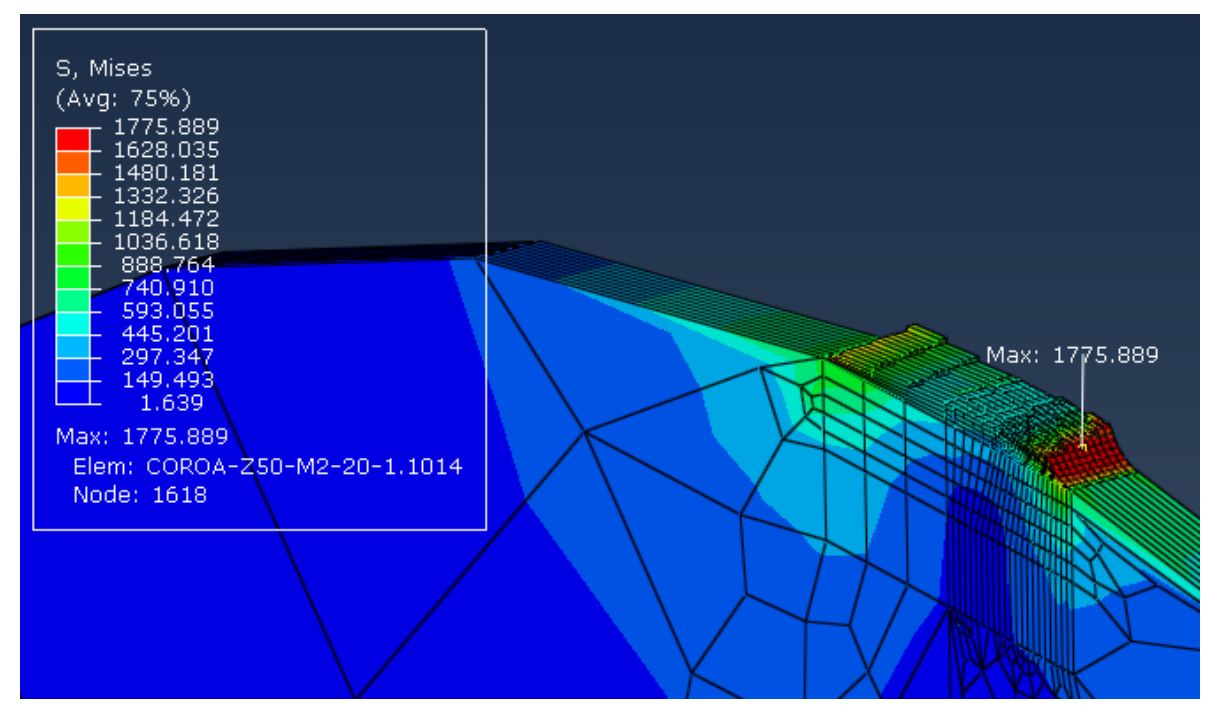